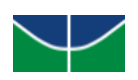

Universidade de Brasília - UnB Instituto de Artes - IdA Programa de Pós-Graduação em Arte (PPGAV)

# LEANDRO MUÑOZ ROMERO

**Recorrido de Arte Computacional: Hacia la palabra en performance** Descubrimientos y andanzas con la e-guitarra «palito-elefante» y…

> Dissertação apresentada ao programa de Pósgraduação em Artes Visuais do Instituto de Artes da UnB para obtenção do título de Mestre em Artes Visuais, na Área de Concentração Arte e Tecnologia, sob orientação da Professora Dra. Suzete Venturelli.

Brasília

I

# **BANCA EXAMINADORA**

<span id="page-1-0"></span>Profa. Dra. Suzete Venturelli Universidade de Brasília / Universidade Anhembi Morumbi

\_\_\_\_\_\_\_\_\_\_\_\_\_\_\_\_\_\_\_\_\_\_\_\_\_\_\_\_\_\_\_\_\_\_\_\_\_\_\_\_

Prof. Dr. Gilberto dos Santos Prado Universidade Anhembi Morumbi

\_\_\_\_\_\_\_\_\_\_\_\_\_\_\_\_\_\_\_\_\_\_\_\_\_\_\_\_\_\_\_\_\_\_\_\_\_\_\_\_

Prof. Dr. Antenor Ferreira Universidade de Brasília

\_\_\_\_\_\_\_\_\_\_\_\_\_\_\_\_\_\_\_\_\_\_\_\_\_\_\_\_\_\_\_\_\_\_\_\_\_\_\_\_

**SUPLENTES** 

Prof. Dr. Milton Terumitsu Sogabe

\_\_\_\_\_\_\_\_\_\_\_\_\_\_\_\_\_\_\_\_\_\_\_\_\_\_\_\_\_\_\_\_\_\_\_\_\_\_\_\_

Universidade Anhembi Morumbi

Prof. Dr. Cleomar Rocha Universidade de Brasília

\_\_\_\_\_\_\_\_\_\_\_\_\_\_\_\_\_\_\_\_\_\_\_\_\_\_\_\_\_\_\_\_\_\_\_\_\_\_\_\_

## **Agradecimientos**

<span id="page-2-0"></span>Primero al pajarito mandón, que es Dios en el poema de Cortázar. Personaje de sobre-realidad */\*por no decir surrealismo kkk\*/,* con el que llevo mucho tiempo peleado; pero con todo: gracias gran espíritu por permitirnos esta oportunidad de re-conocernos en territorio Brasileiro…

Al *MediaLab UnB*: el 2019 fue un año muy importante, sin ustedes no sé... en especial a Artur Cabral, colega, amigo, que reúne a toda la gente del MediaLab… es EL cara… Teo, gracias mano por todos los apoyos con el idioma, por las gentilezas de corazón que nunca se podrán pagar… Jackson, por el SOM, por ser un tipo tan tierno en cuerpo de gigante, por ayudar a distensionar cualquier conflicto… Prahlada, por lo geek compartido, el café, la escucha, las *caronas*, por tratarme normal... Lorena, por la música, por estar ahí apoyando con delicadeza, por lo compartido… Tainá, Nycacia, por saludar, por sonreír, por compartir tantas cosas sencillas… Kaitlin, permitirme acompañarla a aprender, ser amiga, tratarme normal… Brendo, por el comic, el manga, el compartir geek, por charlar con el gringo kkk… Alexandre Rangel, por lo poco compartido, por ser un ejemplo de artista computacional…a la Profe Suzete, por permitir llegar, por la calidez humana, por creer en mí, y en «palito»… al profe Antenor por el humor pesado que quiere decir "ud. me importa" [disculpas por no saberlo entender], por no desfallecer con el #Art, por estar para el MediaLab a pesar de lo difícil que es… por sus aulas de visual-music que nos reunieron gratamente…

Al Nômade Lab: amigues de SOM, por el sonido, pero por recibir a este gringo raro e hipersensible. A Joenio por abrirme su casa aunque ocurriera esa tristeza, por la manera tan bonita como sabe compartir parcero, compartir en tantas esferas, *¡que viva Linux, que viva Debian!...* a Phil por su humildad, tranquilidad, por extendernos esos espacios tan importantes como se comparte un vaso de agua, por su humanidad… a Thales, por los diálogos sonoros, por ser amigo, por escuchar, por saber animar, por ver valores en mí, porque a veces me pierdo…

A los profes de la UnB que tuve la fortuna de recibir aula: profe Fátima dos Santos, por compartirnos su precisión dulce, su tranquilidad, su escucha atenta… a Luísa Günther, por el pensamiento-escritura que cree en todas esas otras voces, ¡Eli es también gracias a su aula profe!... A Denisse Camargo, por la pedagogía flexible, ¡tanto que aprendí de sus maneras, para ser mejor profe!, agradezco profe su profunda escucha e interés genuino por sus estudiantes!! ... A Karina Diaz y los Coordenadas Cadentes, me dieron mucho, en especial Thaís Oliveira, su escucha atenta... a la profe porque esa *aula isla*, hizo un puente precioso con muchas cosas, las reflexiones muy importantes, su apuesta de Arte tan simple y tan poderosa, por Cortázar que nos hace parientes kkk… Al profe Dionísio Oliveira, tanta buena voluntad, tanta perspectiva, tanta buena cara ante mis preguntas… gracias profe porque fue fundamental en sentirme encontrado en este Mestrado, se le extrañará como Coordinador… A las profes de portugués, Ingrid Sinimbu y Christiane Moises, por su calidez y disposición como profes, su amistad…

A mis nuevas amigas, bolsistas, Diany, Ladymar, Brenda, Mónica, Erica, Daniela, Diana, Maria Eugenia, Melissa, sabemos que el idioma nos salvó más de una vez… les agradezco soportarme las que pudieron cuando mis días más duros… por todo lo compartido, las risas; ¡que sus disertaciones y tesis sean geniales!!

A todos los colegas nuevos que conocí… Raisa Curty, Raissa Studart, Ádon Bicalho, Ana Valéria, Caio Sato, Raphael Irerê, Tauan Gon, Robson Castro, Moisés Crivelaro, Ramon Rodriguez, Xikao-Xikao, Rodrigo Torres, Ludmilla Alves, Krishna Passos, Mario Caillaux, Mari Moura, Ana Paula Barbosa, Daniel Mira, Rosa Schramm, Kelly Defensor, Thalita Perfeito, Danilo Piermatei, Elias Melo, Jonas Clarinete, João F. Teixeira, Clarissa Rodrigues, Taís Aragão, Felipi Santos, Danna Lua Irigaray, Gregório Soares, Adriana Vignoli, y algunos que no recuerdo bien, un Rafael, los que compartimos Escrita de Atelie con la profa Luisa Gunther… a todos por aportarme, los recuerdo porque mi 2019 no habría sido el mismo sin ustedes… A Bruno y Sabrina en la secretaria del PPGAV, por todo el apoyo minucioso estos dos años, por la paciencia para responderme tanta preguntadera, por estar pendiente de nosotros estudiantes.

A Cesar, por el sonido que nos sigue juntando, por su pregunta por la voz que me ayuda a crecer, por los encuentros del 2020 y nuestro Coco Fauno…

A Peri, por nuestro «té chou», por aguantarme, por quererme, por preocuparse y siempre compartir*/\*aquí* 

*te citamos varias veces muerganito, búscate kkk\*/*…

En Ibagué, a Oscar por querer dialogar, por ser amigo aunque yo no sepa serlo… a Pati, por cuidar de Ana, por ser amiga, por ser loca, por ser demorada, por ayudar a desfasar el pensamiento… a mis exestudiantesamigos queridos, Andrés, Diego, Juan David, por la palabra plástica que nos junta, por los diálogos, por creer en la palabra…

A mis ex-estudiantes y ojalá estudiantes a futuro en la Universidad del Tolima, porque escribí esto pensando en que alguna vez les sirva para creer en el arte computacional. Milton Stik, Marcela Acosta, para que hagamos posible nuestro campo en Ibagué.

A la familia, Jose María e Imelda, por las maneras extrañas de hacer que uno crezca, por preocuparse, por cuidar los niños… A Titi, por nuestras charlas, por ser ruda, por tu voluntad de hierro… a Serch, por el apoyo incondicional que yo no sé si lograría, por tu cariño, por tus palabras, por tu lejanía cercana… a mi papá por mis genes matemáticos, por ponernos un computador en la mesa desde pequeños, por su curiosidad, por llevarnos y traernos aunque lo odie, por estar ahí… a mi mamá por cada mensajito estando a distancia, por escucharme mis poemas malos y lograr ser neutra, por ser loca, por tus abrazos, por tus desayunos, por apoyarnos en esto… A Río por no haberme demandado por mal papá */\*todavía hay tiempo kkk\*/*, por su tenacidad, su valentía infranqueable, su fortaleza y nobleza… por ser el espejo que me permite verme de verdad... a Azurcito por su ternura, sus palabras locas, sus preguntas, por quererme… a Ana, por el aguante (*/\*Calle 13 kkk\*/*), por quererme así (cronopio idiota angustiado-frikeado por la realidad fama) y todo; por enfermarse por nosotros; por Osc(no-creer/creer) en mí, porque me da más fuerza; por estos tiempos duros que nos dicen quiénes somos; por todo el peso cargado en el 2019 para que yo estuviera en Brasília; por seguir creyendo en nosotros.

*Al gobierno Brasileiro y sus acuerdos de cooperación internacional, con Colombia, y la OEA como puente para haber venido a aprovechar esta beca, bolsa PAEC con la organización CAPES. Estos dos años tan importantes para mi crecimiento sin su abstracto —casi código— apoyo, no serían reales.*

# **Anotação sobre as tipografias**

<span id="page-4-0"></span>Esta dissertação é escrita com três fontes ou tipografias diferentes, com o intuito de marcar dispares intenções do autor.

A tipografia «Banhschrift» é usada com intenção acadêmica e formal para refletir na maneira mais-oumenos tradicional de um texto acadêmico de Artes Visuais, usada em primeira pessoa, pelo caráter da pesquisa.

A tipografia «Typewriter» é usada com intenções de tipo existencialista, de dar seriedade ao dito, ou dar tom depressivo.

A tipografia *«TranquilaNew»* é usada com intenções de brincar, de zombar; contém um olhar de palhaço para os assuntos. Mas, além de permitir ver as coisas mais diretamente e com crueldade —"toda piada traz uma verdade"—, no percurso da escrita deste texto, se constrói como a voz dum *heterônimo* do autor, que por acasos ocorridos, faz parte da pessoalidade criada para um personagem-objeto, que é a e-guitarra «palito-elefante» (ou «gravato-elefante» na versão no português), peça central nesta dissertação; objeto que pelos cuidados que atrai do autor, tem sido nomeada pela esposa de este, como sua "filha maior".

A ambiguidade entre, 1/heterônimo, 2/objeto-guitarra, e 3/intenção caustica e de palhaço; faz parte da pesquisa artística do autor, e é nesta dissertação, e no desenvolvimento desta voz, em diálogo com as outras duas intenções e tipografias, que o sentido para fazer arte, do mesmo escritor disto que tem em suas mãos leitor, revela-se, tem se revelado, e presenta futuro.

# **Anotación sobre las tipografías**

Esta disertación está escrita con tres fuentes o tipografías distintas, con el fin de marcar diferentes intenciones del autor.

La tipografía «Banhschrift» es usada con intención académica o formal para reflexionar a la manera máso-menos tradicional de un texto académico de Artes Visuales, usada en primera persona, por el carácter de la investigación.

La tipografía «Typewriter» es usada con intenciones de tipo existencialista, de dar seriedad a lo dicho, o tono depresivo.

La tipografía *«TranquilaNew»* es usada con intenciones de juego y de burla; contiene una mirada de payaso para los asuntos. Sin embargo, además de permitir ver las cosas más directamente y con crueldad —"toda broma trae una verdad"—, en el transcurso de escritura de este texto, se construye como la voz de un *heterónimo* del autor, que por acasos ocurridos viene a hacer parte de la personalidad creada para un personaje-objeto que es la e-guitarra eléctrica «palito-elefante», pieza central en esta disertación; objeto que por los cuidados que atrae del autor, ha sido nombra por la esposa de este, como su "hija mayor".

La ambigüedad entre, 1/heterónimo, 2/objeto-guitarra, 3/intención caustica y de payaso; hace parte de la investigación artística del autor, y es en esta disertación, en el desarrollo de esa voz en diálogo con las otras dos intenciones y tipografías, que el sentido de hacer arte, del mismo escritor de esto que tiene en sus manos lector, se revela, se ha revelado, y presenta futuro.

### **Resumen**

<span id="page-5-0"></span>La disertación que tiene en sus manos u ojos, da cuenta de un recorrido que ha sido andado por el autor desde hace casi 15 años, en la amalgamación de su práctica artística multifacética en las áreas de artediseño, sonido-música, y literatura, a través del *punto-común-guitarra-eléctrica-hija-voz,* «Palitoelefante» */\*Eli para amigues/\*,* en su construcción "desde ceros", uso y transformaciones a lo largo de los años, para terminar en los cambios ocurridos en esta Maestría 2019-2021, del PPGAV, IdA, de la UnB.

Son explorados aspectos relevantes para el Arte Computacional, campo en el que la disertación se localiza, con el propósito de conectar este campo con otros del Arte Contemporáneo y la Música. De los caminos andados en la vida del autor, de investigación académica y artística  $\frac{x}{y}$  de vida\*/, gracias al texto, se reconocen una serie de conceptos entretejidos que van a proponer nuevas miradas para metodologías de creación, conectando las artes y las tecnologías; estos son: 1/la serendipidad, 2/el acaso, 3/el presente, 4/la transdisciplinariedad, y 5/el «DIY» o *haga usted mismo.* Funcionan también estos conceptos, como hilos, por los que la escritura del texto se junta, construyendo el sentido para el encuentro de áreas diferentes.

Del recorrido, las áreas de arte-diseño *[\(cap 1\)](#page-36-0),* y sonido-música *[\(cap 2\)](#page-98-0)*, son tratadas con mayor desarrollo en el texto, dejando para el *cap 3*, reflexiones en el campo de la «literatura electrónica» y las nuevas andanzas de «Palito-elefante».

El texto es como subproducto, una ubicación de algunas tecnologías, tanto de hardware como software, para sonido y Arte Computacional, dentro de los últimos 30 años de historia, en un contexto «glocal». Y también es un encuentro de las voces y facetas del autor (como heterónimos o alter-egos), que en la mayoría del texto están participando y evidenciándose, con fuentes o tipografías diferentes, para hacer visibles las intenciones y convergencias de sus puntos de vista */\*los del autor gracioso de esto\*/*.

#### Palabras Clave:

Arte Computacional; sonido experimental; literatura electrónica; serendipidad; transdisciplinariedad; Arduino.

### **Resumo**

<span id="page-6-0"></span>A dissertação que tem nas suas mãos ou olhos, da conta de um percurso que tem sido andado pelo autor desde há quase 15 anos, na amalgamação de sua prática artística multifacética nas áreas de arte-design, som-música, e literatura, a traves do *ponto-comum-guitarra-filha-voz*, «Palito-elefante» (ou «Gravatoelefante» na versão em português<sup>1</sup> ) */\*Eli para amigues\*/*, na sua construção "desde zeros", uso, e transformações ao longo dos anos, para terminar nas mudanças ocorridas neste Mestrado 2019-2021, do PPGAV, IdA, da UnB.

São explorados aspectos relevantes para a Arte Computacional, campo no que a dissertação se localiza, com o intuito de conectar este campo com outros da Arte contemporânea e a Música. Dos caminhos andados na vida do autor, de pesquisa acadêmica e artística /\*e de vida\*/, graças ao texto, se reconhecem uma série de conceitos entretecidos que vão propor olhares novos para metodologias de criação, conectando as artes e as tecnologias; estes são: 1/ a serendipidade, 2/ o acaso, 3/o presente, 4/ a transdisciplinaridade, e 5/o «DIY» ou *faça você mesmo.* Estes conceitos também funcionam como fios, pelos que a escrita do texto se junta, construindo o sentido para o encontro de áreas diferentes.

Do percurso, as áreas de arte-design *[\(cap 1\)](#page-36-0)*, e som-música *[\(cap 2\)](#page-98-0)*, são tratadas com maior desenvolvimento no texto, deixando para o *cap 3*, reflexões no campo da «literatura eletrônica» e os novos andamentos de «Gravato-elefante».

O texto é como subproduto, uma localização de algumas tecnologias, tanto de hardware como software, para som e Arte Computacional, nos últimos 30 anos de história, num contexto «glocal». E também é um encontro das vozes e facetas do autor (como heterônimos ou alter egos), que na maior parte do texto estão participando e evidenciando-se, com fontes ou tipografias diferentes, para fazer visível as intenções e convergências de seus pontos de vista */\*os do autor engraçado disto\*/*.

Palavras-Chave:

Arte Computacional; som experimental; literatura eletrônica; serendipidade; transdisciplinaridade; Arduino.

 $1$  Revisar o **pé 2** para uma explicação do nome.

## **Abstract**

<span id="page-7-0"></span>The dissertation you have on your hands or eyes, gives account of a trajectory that has been walked by the author during almost 15 years, in the amalgamation of his multifaceted artistic practice in the areas of artdesign, sound-music, and literature, through the *common-point-electric-guitar-daughter-voice*, «Palitoelefante» («Elephant-twig» on the English version) */\*Eli for friends\*/*, on its construction "from zeroes", use, and transformations through-out the years, to end on the changes happened on this Master 2019-2021, of the PPGAV, IdA, at the UnB.

Relevant aspects for *Computational Art*, are explored, field in which this dissertation is localized, with the purpose of connecting this field with some others of the Contemporary Art, and Music fields. Inside the paths walked in the life of the author, of academic and artistic  $/*$  and life\*/ research, thanks to the text, a series of intertwined concepts are being acknowledged; these are: 1/serendipity, 2/chance, 3/the present, 4/transdisciplinarity, and 5/«DIY» or *Do It Yourself.* These concepts also work as a sort of threads, through which this text's writing is put together, building the sense for the encounter of different areas.

From the trajectory, the art-design *[\(chap 1\)](#page-36-0)*, and sound-music *[\(chap 2\)](#page-98-0)* areas, are given more development on the text, leaving for *[chapter](#page-145-0) 3*, reflections on the «electronic literature» field and new advances of «Elephant-twig».

The text is, as a subproduct, a localization of some technologies, of hardware and software kinds, for sound and Computational Art, inside the last 30 years of history, in a «glocal» context. It is also an encounter of the voices and facets of the author (as heteronyms or alter egos), which are participating and evidencing themselves in the majority of the text, through different fonts or typographies, to make visible, the intentions and convergencies of his points of view */\*the ones of the gracious author of this all\*/.*

#### Keywords:

Computational Art; experimental sound; electronic literature; serendipity; transdisciplinarity; Arduino.

## <span id="page-8-0"></span>**Resumo Expandido em Português**

<span id="page-8-1"></span>Mal posso dar conta de um percurso sem passar por ele de novo. Mas, como o caminhar pode levar anos, faz-se necessário deixar de lado assunt*/\* claro, como se não fosse obvio isso que falas!, que jeito pomposo de falar mano!, vai pesquisar... mas tudo bem, eles que nos leem e eu rimos de você, hehehe \*/*

Com a frase anterior, essa parte minha que pensava era como... minha filha, [mas é a guitarra, já vão a olhar], decide apresentar-se sozinha e dizer que é "eu", ainda seja o "eu" que fica na escuridão e ri de mim, do pouco que posso ser quem eu gostaria, entre outras...; então busco agregar que o que está neste texto é a história desse mesmo "eu" meu que também é uma e-guitarra, construída graças a ideias sobre misturar imagens com sons */\*eu, «Gravato-elefante»* 2 *continuarei mundando, muito, sem sombra de dúvida, muahahaha!\*/.*

No contexto acadêmico, a dissertação teve como objetivo refletir sobre um caminhar, envolvendo a pesquisa pessoal, a acadêmica e a artística, que foram construídas através do conhecimento das áreas da Arte-Design, Som e Literatura; e sobre as bases de cinco conceitos escolhidos durante a vida e durante o fazer-pensar, de uma e-guitarra chamada «gravato elefante»1: 1/ a serendipidade, 2/o acaso, 3/o presente, 4/a transdisciplinaridade, e 5/o «DIY» ou faça você mesmo.

Estes conceitos surgiram na minha vida a partir de questões sobre as coisas que me foram dadas como certas durante meus estudos acadêmicos e em geral no percurso de viver. Constituem os fundamentos da minha própria metodologia de pesquisa-criação, e é nesse sentido que se elabora a presente dissertação, para pensar essa metodologia e abrir */\* tomara! cuidado, é esperanç*a*, não acredite nele tão arrogante!* 

*\*/*, caminhos multiaxiais de mistura de processos transdisciplinares nas mesmas Artes Visuais, que em alguns setores, pretendem que o computacional não tem a ver com a arte contemporânea nem a conceitual.

Mas, vai ser subproduto da dissertação, a localização de meu percurso na recente história de sucessão de tecnologias computacionais e de som (folgadamente desde a década de 1990), que têm se desenvolvido e possibilitado como aberturas importantes para o enfoque transdisciplinar, além de permitir o status-quo

<sup>2</sup> Vão encontrar no percurso do texto, o nome «palito elefante» em troca de «gravato elefante», que é o nome original que na Colômbia pus à e-guitarra. Durante o mestrado, no aprendizado de português nas aulas, descobri as palavras "pauzinho", "galho", "graveto", e finalmente "gravato", para se articular ao conceito de «palito» em espanhol. Como não procurava um significado sexual, achei muito melhor "gravato" ainda seja um termo em desuso, a causa de duas coisas: o diminutivo que dou a pau no original «palito», é para reconhecer que me sinto perto da guitarra, é minha amiga, quase filha, sendo madeira, arvore, e como já estão vendo no texto, também outra voz minha. Logo está que «garabato» em espanhol é desenho livre, e isso está muito perto de "gravato".

tecnológico. Estas tecnologias são (sem ordem de revisão), a constituição do movimento de hardware livre, junto a alguns softwares livres; as melhorias nas capacidades dos computadores de mesa (PC's) e seus periféricos, em especial as placas de som; a contínua fusão do software e o hardware em especial para o som; e o desenvolvimento de dois protocolos de transferência de dados, que sendo para a música originalmente, têm se aberto para multiplicidade de usos: MIDI e OSC.

A dissertação tem três partes; três caminhos entrelaçados que estão diretamente relacionados com as áreas de conhecimento da minha formação acadêmica e autodidática, nomeados nos parágrafos anteriores. Acontece o texto assim: 1/Arte-Design (fazer «gravato elefante»), 2/Som (trabalhar-conhecer matéria som, usar-modificar «gravato» só e em grupos sonoros), e 3/Literatura-Arte (refletir a leitura-canto, gráfica e sonora, de tipo computacional, também usando «gravato»; novos caminhos da e-guitarra, mudanças que «gravato» está pedindo */\*eu quero mudar, sim!!\*/*); embora a ênfase seja colocada nas duas primeiras áreas, e como consequência, o texto tenha menos páginas para palavra.

[Ainda que, de aqui em adiante, neste resumo expandido, tente descrever quase linearmente o percurso, quero apontar sobre a experiencia do texto já em espanhol, que esse é tecido de modo orgânico; a linearidade temporal a continuação visa a dar um panorama mais claro*/\*kkk veja se consegue mano! \*/*].

O primeiro caminho, Arte-Design, começou no ensino médio quando tentava decidir entre as ciências humanas e as ciências exatas */\* mas se comec*̧*as nessa puerilidade, seria melhor escrever uma biografia tipo avo*̂*! Para aí, sejas lúcido e avanc*̧*a...\*/*; mas no texto da dissertação, tudo começa no final do meu estudo da graduação em «Design Industrial» /\*meu filho de carne e osso aparece para jogar Lego, claro; são os aprendizados atemporais, onde nada importa, pois tudo é passageiro, e tudo passará\*/, quando surge a ideia para construir uma e-guitarra; ela toma vida, com um violão queimado encontrado no lixo da Universidade, e com um teclado «qwerty» hackeado, para fazer que, letras surgissem a cada toque "natural" na guitarra, num lugar de transdisciplinaridade aberto, na Universidade que estudava (Universidad Nacional de Colombia sede Bogotá). Esse lugar está na escola de «Cine y Televisión», com nome de «Arte e Nuevas Tecnologías». Chegavam nele estudantes de todas as escolas da «Facultad de Artes» como Arquitetura, Artes Plásticas, Design Gráfico, Design Industrial, e Música. Mas, foi na aula de «Multimedia II», dirigida pelo artista Bogotano David Peña, onde começou o «gravato» */\* é isso aí! Sim; eu gostaria de ser mais RAW, queimada como minha irmã, mas este cara não te*̂*m as bolas para ir totalmente na contra do Design/.* 

Ainda que a «e-guitarra gravato elefante», comece nessa disciplina, no ano 2006, foi em 2008, que o meu interesse artístico e de designer encontra o movimento «DIY», como Designer-Luthier-Escultor, mas ainda não eletrônico; esse processo inicial, com desenhos e madeira, é descrito pouco no texto, só para dar conta da aposta «DIY» de tipologia luthier, e pela escuta do presente [\(1.1\)](#page-39-0). Este primeiro percurso (2008-2011), por ser de luteria e de *design* de objeto, numa porcentagem alta, o considero de pouco interesse para a Arte Computacional.

A partir de 2014, retomamos o projeto da guitarra quando entram outras facetas, Designer-Eletrônico-Carpinteiro. Desde 2014 até hoje, essas questões são exploradas no texto em nível técnico e conceitual, misturando processos puramente artesanais relativos à usabilidade e o fazer, que vão acontecer, na articulação com a transdisciplinaridade, serendipidade-acaso e «DIY». Destaca-se, no transcorrer da dissertação, as trocas criativas que elaborei entre o software e o hardware, principalmente na primeira parte. Antes do 2014, se ubica um tempo de «alquimista» tentando fazer pintura condutora caseira (2013)<sup>3</sup>. . Estão divididas as reflexões em Hardware da guitarra [\(1.2\)](#page-44-0), Software na guitarra [\(1.3.1\)](#page-71-0), Software entre a guitarra e o computador  $(1.3.2)$ , e Software de som para a guitarra, no computador  $(1.3.3)$ .

O percurso relativo ao som e música, é observado desde 2006, até o momento atual. Desde esse tempo, me misturo como artista sonoro, musico experimental e eletrônico, e programador-designer sonoro. Na primeira deste (2.1), situo algumas tecnologias e pontos cruciais históricos dos computadores, placas de som, e o protocolo MIDI. Na segunda parte  $(2.2)$  $(2.2)$  $(2.2)$ , escrevo sobre o conceitual no som, que envolve minha pesquisa, e sobre as aparelhagens de software com que trabalho.

Na parte terceira do segundo capítulo ([2.3](#page-128-0)), escrevo sobre minha evolução no som, no trabalho de experimentação com leitura e canto, randômicos, na procura do acontecimento (o presente), nas muitas sessões de som-música, com os vários grupos com os que trabalhei improvisação e também desenvolvimento de músicas desde os 2006 sem muito rigor, e já com força desde o 2008, até agora, com intervalos sem desenvolvimento.

Na parte ([2.3.1](#page-128-1)), apresento trabalho experimental com "um amigo importante" 2006-2008, o «Coletivo COCO-FAUNO» Bogotá 2010-2012, o «Ensamble Miauliantes» Ibagué 2013-2015; trabalho em solitário com meu laptop "repicito" 2015-, e finalmente o ensamble «Canicas en Orión» Ibagué 2018.

<sup>3</sup> */\*um cara, francês, acho, escrevendo em inglês (e ele com sua suposta boa leitura de inglês kkk), —ele não vê quanto de errado têm o assunto já—, faz um post dizendo que sacar partículas de cobre boas para uma pintura condutora, pode ser feito com uma solução de sulfato de cobre que produz eletrólises quando se adicionam peças de ferro... saem camadas de cobre no redor do ferro... nosso cara acreditou no assunto e tentou, tentou, e tentou, mas tudo saia muito oxidado, kkkkk! sem importar de que maneiras secasse as partículas...* não sei se na França a umidade é muito menor, mas as partículas não tinham condutividade... serendipia para obter paciência... *kkk, claro!!\*/*

Descrevo, em seguida, com maior profundidade que o percurso na Colombia, em  $(2.3.2)$  $(2.3.2)$  $(2.3.2)$ , o percurso 2019 "normal", e o de 2020 no contexto da pandemia, com o coletivo "Nômade Lab", formado no Medialab da UnB. Na chegada a Brasília fui recebido de braços abertos por todos do laboratório, e foi significativo para o meu percurso, pois além de possibilitar o «simples» encontro */haha, que nestes tempos de pandemia, não é nem simples, nem natural/,* pela história que carrega de possibilitar a Arte Computacional como opção da Arte no Brasil, graças à professora Suzete Venturelli, que, embora seja minha orientadora, não posso deixar de ver que tem sido uma peça bastante chave para Brasília na formação de artistas em Arte Computacional.

A palavra-acontecimento se converteu em «literatura eletrônica» nesta pesquisa, desde o 2015, quando começo a sentir que a mediação do computador pode ajudar a fazer visíveis os processos, que por intuição desenvolvo. Nesse contexto, tornam-se visíveis outras conexões experimentais no encontro entre o visual e o sonoro. Além desse processo, alguns trabalhos meus e de artistas computacionais de referência são discutidos neste capítulo  $(3.1)$  $(3.1)$ , para situar meu trabalho nas convergências que vêm acontecendo na «literatura eletrônica». Essa literatura busca transpassar preconceitos para atualizar o sentido da escrita, no âmbito computacional.

Junto a esses estados da pesquisa com palavra, na segunda parte do capitulo *[\(3.2\)](#page-160-0)* são discutidas as mudanças conceptuais e técnicas de «Gravato-elefante», para obter um olho, uma boca, e voz, sem passar necessariamente por um computador.

Com relação a referentes e influencias, cada capitulo contém os seguintes elementos:

Resumidamente, o primeiro capitulo descreve o entrelaçamento entre o software e o hardware que é considerado o objeto «máquina desejante» (algumas vezes gadget), «Gravato-elefante», */\* «Eli» para amigues \*/*, as influencias dos projetos Processing e «Arduino», o musico eletrônico Tim Exile, a comunidade REAKTOR, o CNMAT<sup>4</sup>, o Medialab do IdA UnB; também, influencias «glocais» de qualquer pessoa, quase anônima, construindo, com seus tutoriais e bibliotecas (libraries), possibilidades, nas plataformas GIT.

O segundo capitulo, buscou situar o desenvolvimento das tecnologias de computador para som (USB, placas de áudio, sintetizadores de hardware e software, MIDI) nos últimos 30 anos, para contextualizar o meu modus operandi envolvendo o som, que foi influenciado por John Cage, Pierre Schaeffer, Curtis Roads, assim como, pelas produtoras de instrumentos de software Native Instruments, Cockos, e Glitchmachines.

O Terceiro capitulo, por uma parte, buscou conectar as obras de «Literatura eletrônica» Listening Post e Text Rain, e as reflexões dos teóricos desse campo, Katherine Hayles, Kenneth Goldsmith, e os artistas, Pedro Barbosa, Arnaldo Antunes, e alguns da Poesia Concreta; também as reflexões pertinentes do texto

<sup>4</sup> CENTER FOR NEW MUSIC AND AUDIO TECHNOLOGIES da Berkeley University of California.

Arte Computacional da profa. S. Venturelli; tudo isso com os procedimentos que tenho usado para trabalhar a geração de textos ao vivo para dar sentido a meus performances sonoro-visuais.

Por outra parte, buscou apresentar as mudanças que «Gravato-elefante» pede, na reflexão das *maquinas* desejantes do Antiedipo de Deleuze e Guatari, e mediante o projeto de eletrônica «Teensy», irmão-filho de «Arduino», com suas capacidades para sínteses de som e outras funcionalidades; também a pesquisa de hiper-leitura implicada na programação de código. Destaca-se a importância do artista Hélio Oiticica para o futuro e presente da proposta «gravato-elefante», e as conexões deste projeto, com outras pesquisas no Brazil, observadas nas apresentações do evento HUB2020.

No sentido, de transpassar preconceitos, percebo que o meu percurso como pessoa, pesquisador e artista computacional, na construção, reconstrução e uso de uma e-guitarra, foi pensado, —considerando o conceito de serendipidade, assim como o de acaso—, [o percurso] como o encontro no presente, da relação entre a visualidade e a sonoridade. Esta dissertação foi um espaço para dar conta da reflexão conceitual e de suas mudanças técnicas.

Finalmente, relendo este resumo expandido, observando uma escrita com clareza, preciso dizer coisas sobre as vozes-tipografia: Peço paciência! Tem sentido! Hei optado por uma escrita de este modo, deliberadamente, porque em meu centro não tenho certezas nem clarezas... com o tempo tenho ido acrescentando umas formas de aprender e pesquisar que precisam-se abrir e deixar entrar ar, à quotidianidade, a minhas opiniões várias, a meus gostos vários (falo de quase 7 "geekness" na introdução em espanhol), porque entre todos é que as perguntas se fazem... seria injusto deixar de lado pedaços de mim, porque não são desde alguma ótica corretos, já tenho vivido com isso muita parte da minha vida, e chego a este momento tentando acreditar e dar valor a tudo o que sou sem exclusões */\*isso tenta ele falar, mas tenho dúvidas se é real, se sua maestria não está em se dizer mentiras\*/* , ou ao menos querendo fazer isso de coração.

# **Lista de Figuras**

<span id="page-13-0"></span>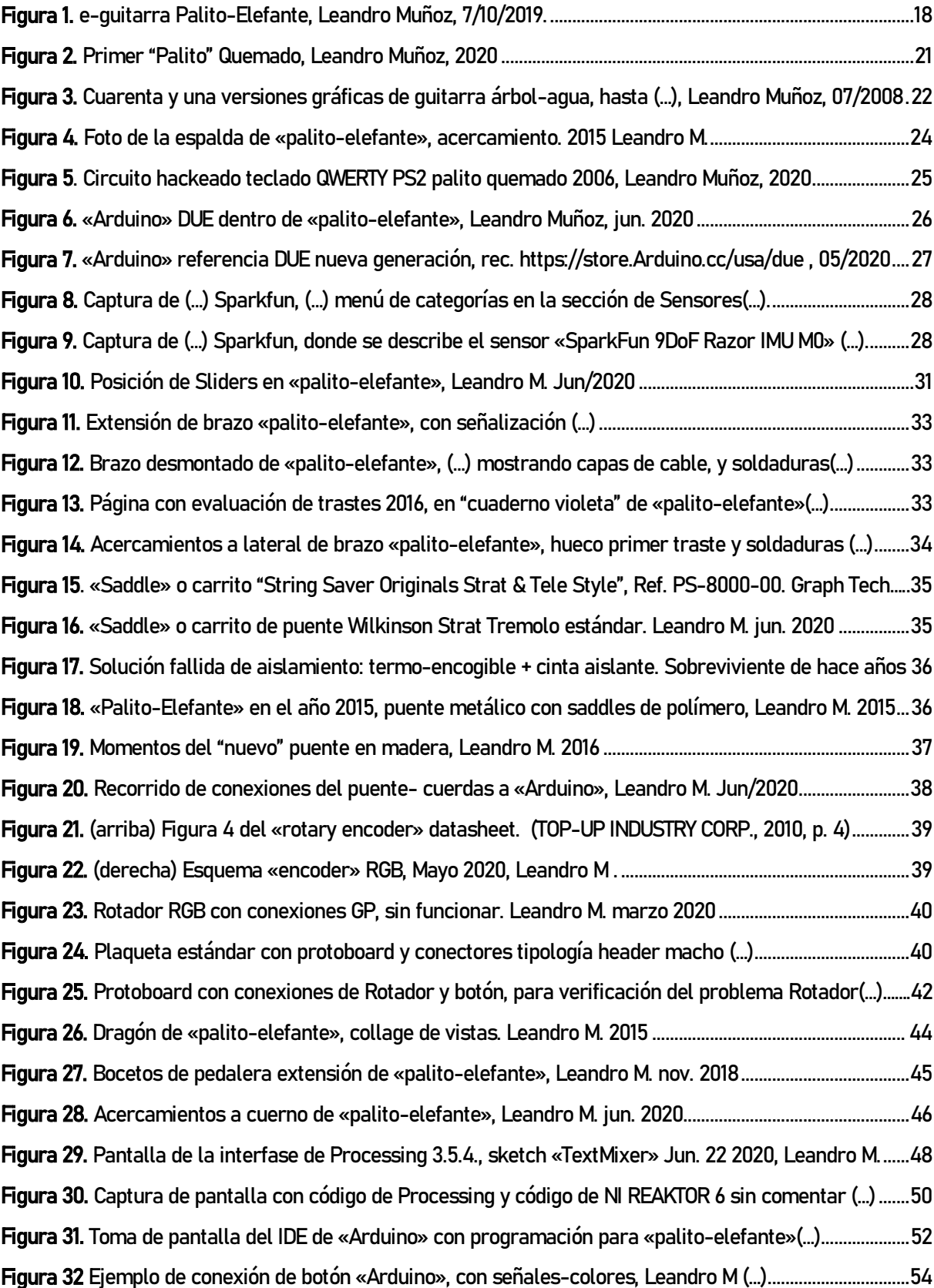

Figura 33. Esquema [de funcionamiento conceptual de las opciones del «encoder» en clics y rotaciones..55](#page-74-0) Figura 34. [Esquema de Funcionamiento Arduino-Parser-Reaktor, Ene. 2021, Leandro M.................................64](#page-83-0) Figura 35. [Pantalla del sketch "PalitOSCparser", código, "run" de configuración y ayud](#page-85-0)a(…) ...........................66 Figura 36. [Montaje del GUI del «palitoOSCparser» en «openFrameworks» en sus dos estados\(](#page-88-1)…) ................69 Figura 37. [Vista general en modo EDIT de REAKTOR 6, con observaciones por color. Ene 2021,](#page-89-0) (…)...............70 Figura 38. Vista en modo EDIT y primer [nivel de Structure de ensemble REAKTOR «PalitoCtrl\\_q2.ens»\(](#page-90-0)…).71 Figura 39. [Pantalla de «PalitoCtrl\\_q2.ens», izq. panel boton trastes 1-8, y der. Structure trastes 1-8..........73](#page-92-0) Figura 40. [«PalitoCtrl\\_q2.ens», Nivel interno de conexiones para cada traste-cuerda en el traste 3.](#page-92-1) (…)...73 Figura 41. [Montaje de pantallas de «PalitoCtrl\\_q2.ens» con subrayados](#page-94-0) (…)...........................................................75 Figura 42. [«PalitoCtrl\\_1.0.ens» en «panel» general y «structure» de traste 2 dentro de botón 1-8\(](#page-95-0)…)..........76 Figura 43. [«PalitoCtrl\\_q2.ens» con modelo de OSC renovado en traste 11, ejemplo. Ene. 2021, Leandro M](#page-97-0) .78 Figura 44. [Interfaz externa de Tarjeta de Sonido tipo PCI, Audigy2 \(](#page-102-0)…).....................................................................83 Figura 45. [Imagen de audio y notas MIDI grabadas en «tracks» \(canales\) en DAW Reaper. \(](#page-108-0)…) ......................89 Figura 46. [Imagen líneas automatizadas de parámetros de sonidos en «tracks» de DAW Reaper\(](#page-109-0)…) ...........90 Figura 47. [Imagen del Editor MIDI de la "toma" MIDI de la Fig. 45 y 44, de DAW Reaper\(](#page-110-0)…)................................91 Figura 48. [Montaje de Menús MIDI en DAW Reaper: MIDI Devices, Record Output MIDI, Input MIDI. \(](#page-111-0)…).........92 Figura 49. [Imagen de ruta para «track» ejemplo, con opciones de envío MIDI en Bus 4 \(B4\) abiertas.](#page-117-0) ........98 Figura 50. [Imagen del menú base de la extensión «Live Configs» de «Reaper»\(](#page-118-0)…) manual..............................99 Figura 51. [Imagen de «preset» Aldebaran, mostrando sus «Envelopes» significativos, en ABSYNTH 5\(](#page-119-0)…).100 Figura 52. [Imagen de Metaphysical Fabrications manual 2016. contortDistort, LLC. \(](#page-120-0)…)....................................101 Figura 53. [DAW Reaper con «tracks» SPIRAL y Battery-Absynth como plugins VST, sus GUI \(](#page-121-0)…)..................102 [Figura 54. Montaje de GUIs de MOLEKULAR, mostrando los efectos disponibles por cada DSP, y \(](#page-123-0)…) .........104 Figura 55. [Experimento de Partitura gráfica, 2007. Leandro M](#page-129-0) ..................................................................................110 Figura 56. [Editor de "control projects Lemur", en Windows; Proyecto LiveControl2](#page-132-0) para Ableton Live .......113 Figura 57. [Nômade Lab en Unieuro: Thales, Leandro, Phillip, Jackson, Joenio y Lorena, Izq-der..](#page-133-1) ................114 Figura 58. Nômade Lab [Campus Party Brasilia 2019 \(Jackson M, Leandro M, Phillip J, Lorena F. izq-der\)](#page-134-0) 115 Figura 59. [Nômade Lab Encerramento do VIII COMA-Coletivo em Artes Visuais,](#page-137-0) Galeria Espaço Piloto......118 Figura 60. [Gráfica de la dinámica interna de NINJAM, Ene 2021, Leandro M..........................................................121](#page-140-0) Figura 61. [NINJAM cargado en DAW Reaper. Conexión a Servidor cualquiera, Ene 2021, Leandro M...........](#page-141-0) 122 Figura 62. [VST Jamtaba en DAW Reaper, servidor cualquiera, ejemplo de interfaz. Ene 2021, Leandro M](#page-143-0) 124 Figura 63. [Pág. 51 y 52 de "Un lance de Dados jamás abolirá el Azar", Maldoror Ediciones 2013](#page-147-0) ..................128 Figura 64. [Listening Post, Vista de Instalación. Yerba Buena Center for the Arts.](#page-151-1) .............................................. 132 Figura 65. Text Rain, Instalación Interactiva. (…) [21c Museum Hotel, Louisville, KY. USA. Utterback, 2000.134](#page-153-0) Figura 66. "Errando entre las Errancias del gran [Errabundo", performance colaborativo sin público](#page-156-0)(…) .. 137 Figura 67. "Errando entre las Errancias del gran [Errabundo", performance co](#page-156-1)laborativo sin público(…) .. 137

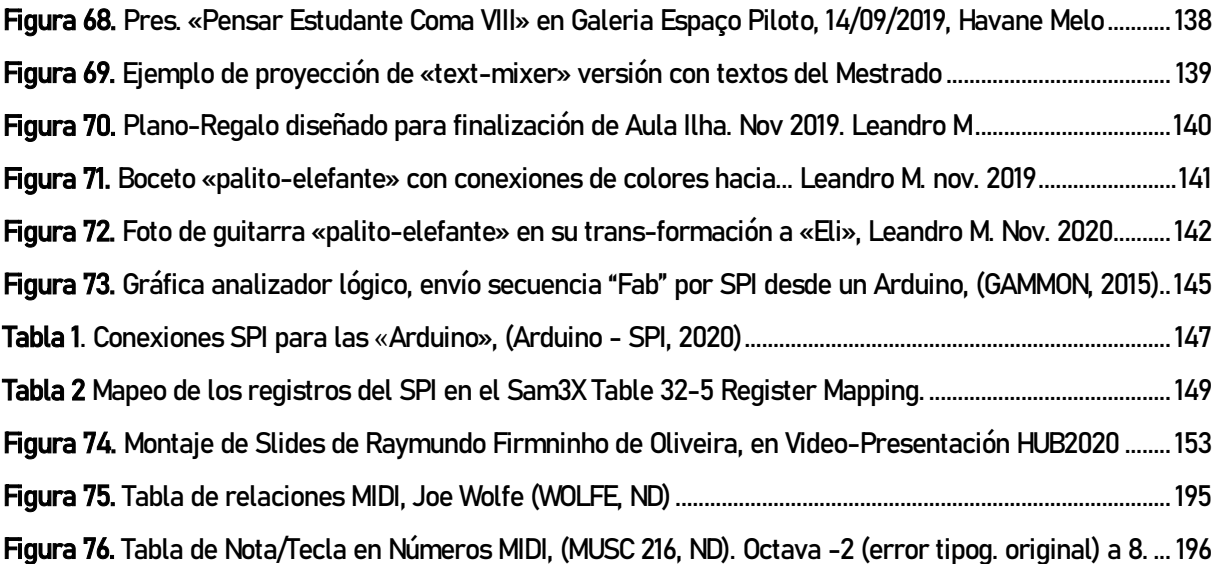

# Sumario

<span id="page-16-0"></span>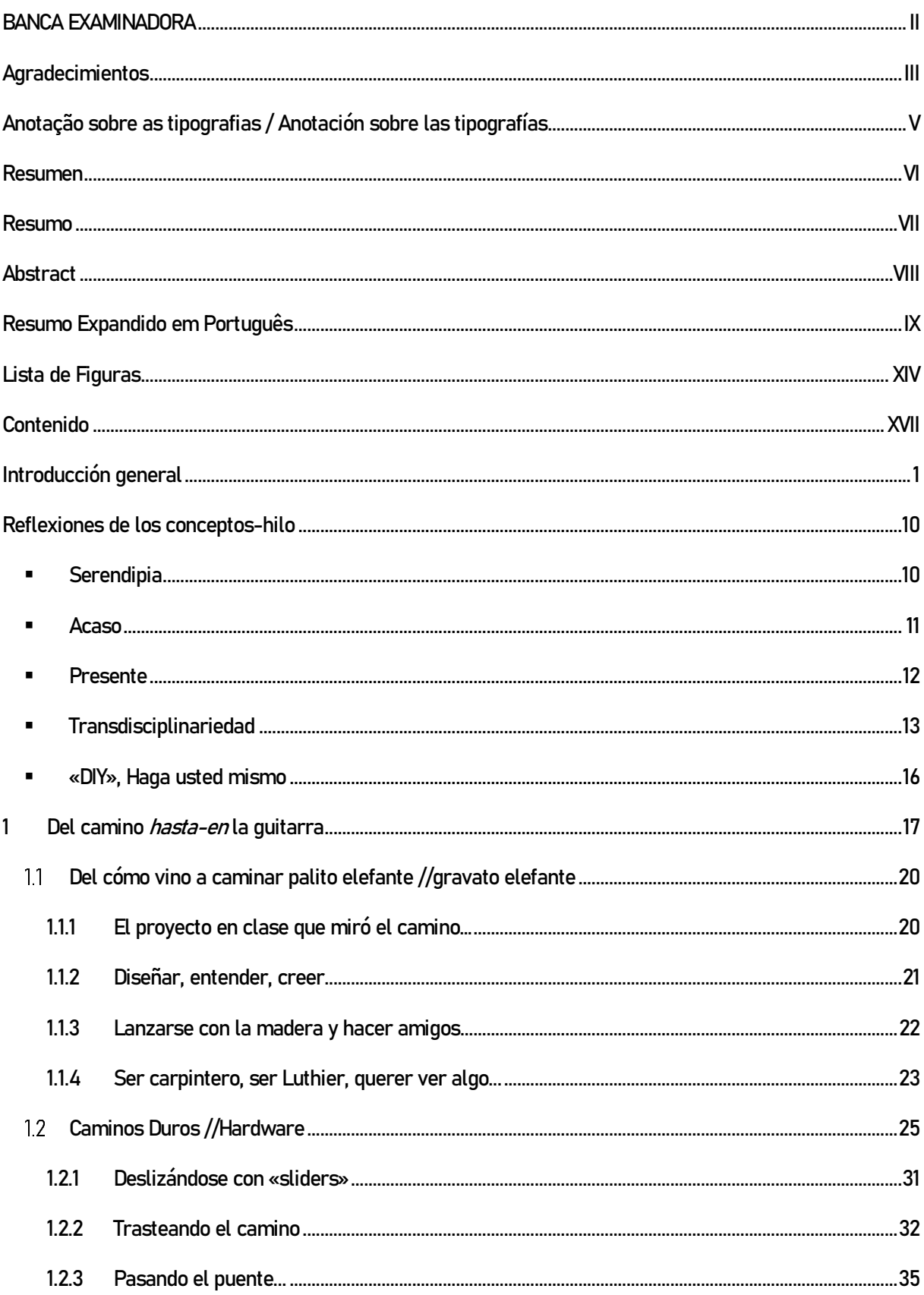

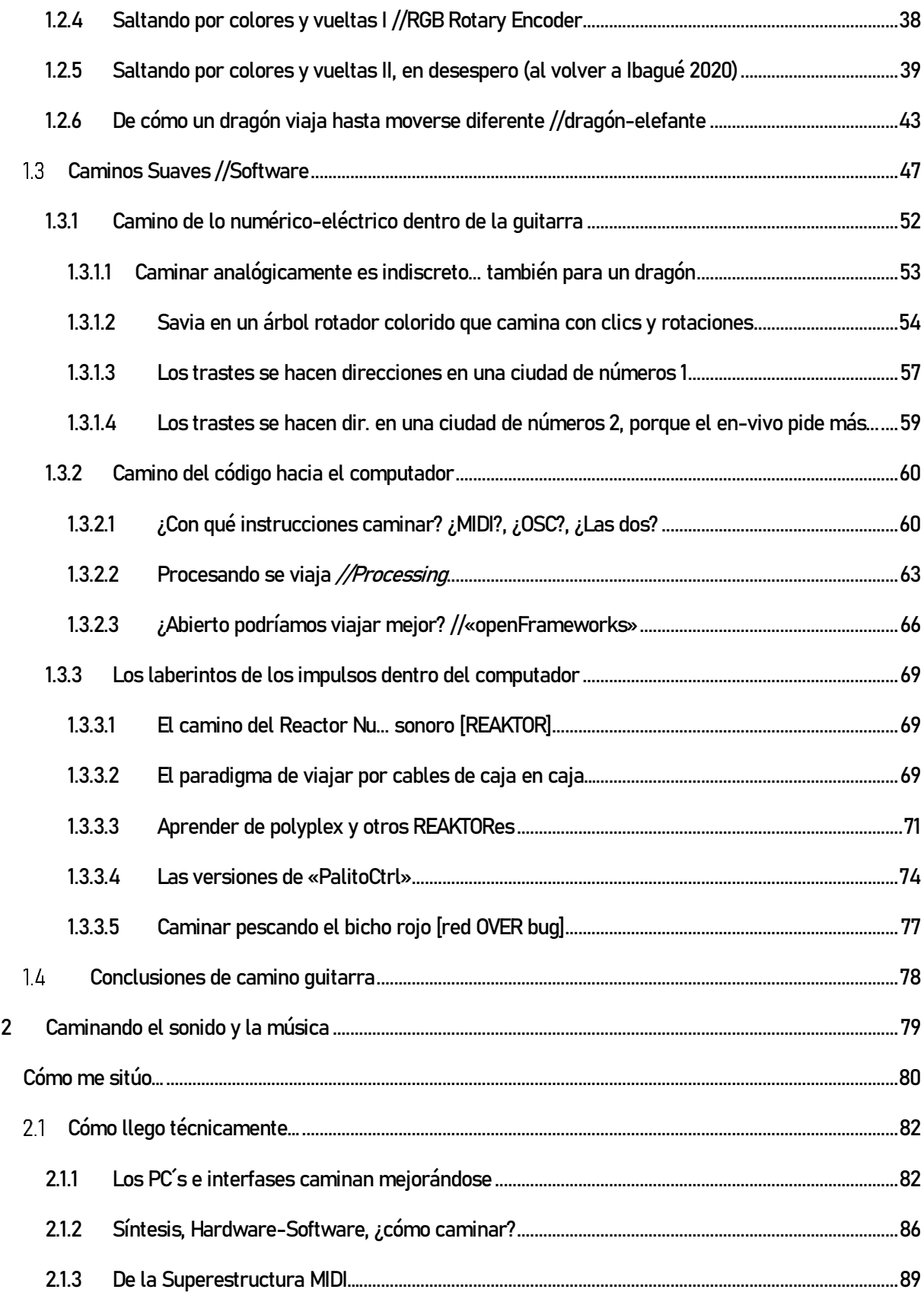

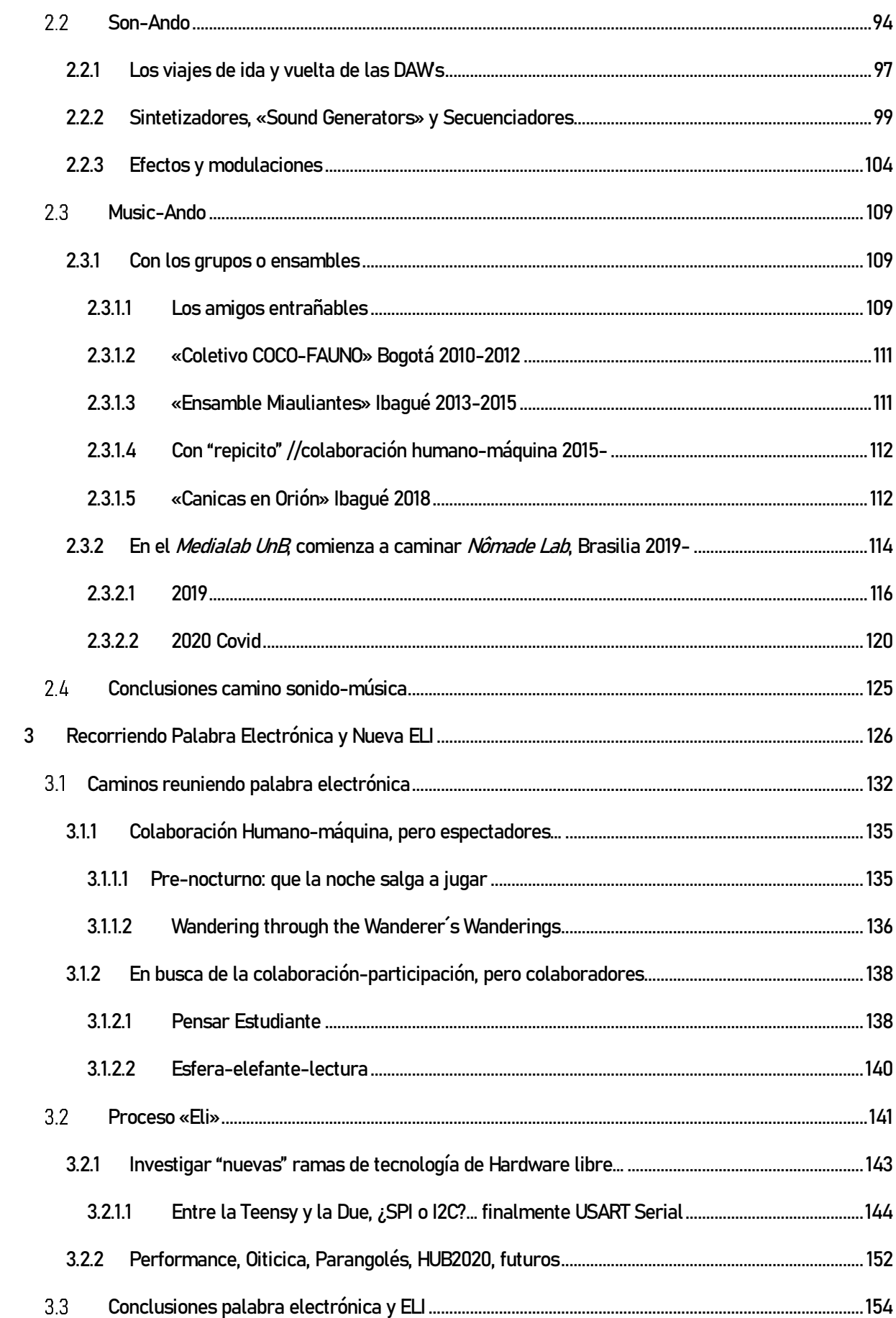

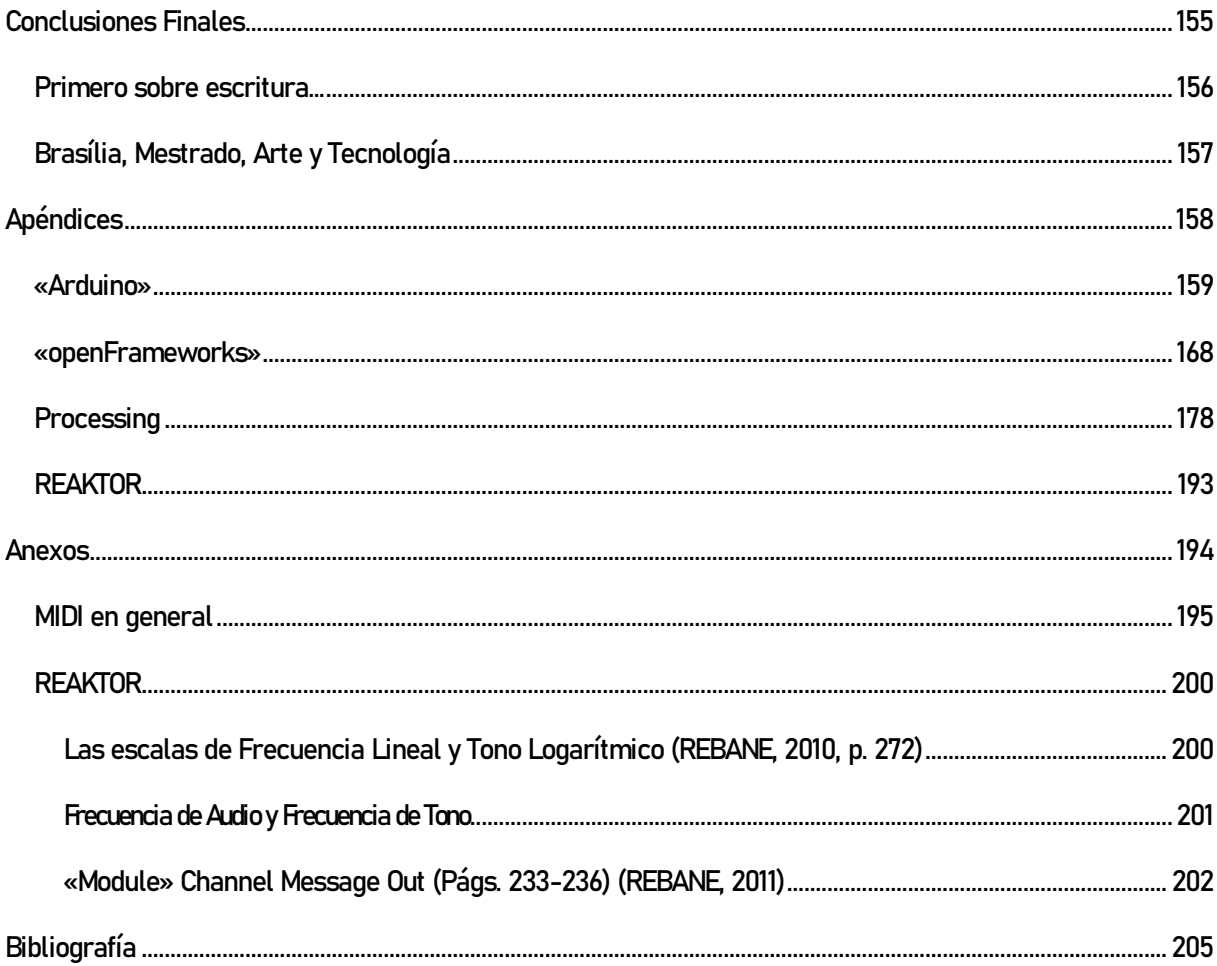

# **Introducción general**

El camino que sube y el que baja son uno solo y el mismo

Heráclito (el oscuro)

<span id="page-20-0"></span>*/\*¿Ya tan encima comenzó?, ¡qué ganas de parecerse a T.S. Eliot!... con todo lo "poco" poético que es este texto, espero esto no desentone… pero, sobre todo, hombre, ¿qué quiere? ¿Dar un tono oscuro? ¿Batman no es mejor?*  ¿Por qué no? Talvez después salga, y Robin… no es gratuito que convivan esas voces, no es una pose. Yo soy hecho de poesía, animé, y geekness de casi 7 tipos, y creo en que *«*la palabra se tiene que mantener viva*»…* mi sensación es que dejando de lado eso que acontece en lo hablado que es lo cotidiano, dejando lo cotidiano por fuera, yo siento que higienizamos la academia para podernos olvidar de que tenemos un culo que limpiar afuera; que nos afecta comer, dormir, hablar con otros, la gente… yo quisiera llegar a la gente… *blablablá, ¿por eso se ultra-especializó en arte computacional? kkk* ¿Especialización? ¡No!, por eso estoy en muchos lugares, y espero que lo que sube aquí, sirva para que baje en otro lado… gracias oscuro, un guiño para ti\*/

Es difícil para mí escribir una introducción sin tomar un aire trascendental, como si no fuese definitorio lo que se dice, como si no fuese a borrar o trazar una manera que va a repercutir en lo que viene después, en la experiencia de quien me lea.

Obviamente lo que viene después también será crucial, y esto, esta introducción puede ser increíble (ojalá), pero si el resto no, pues, habrá desengaños… y, ¿qué obtengo relatando lo obvio? reírme de mi aire trascendental /\*eso, con honestidad, usted no quiere estar lejos pero se va, y le queda es sonreír, ¿no?\*/

Llegar a la Universidad de Brasília para mí significa cerrar un capítulo, pero también abrir otro. Realmente no venía a reflexionar mi heterodoxa práctica, mi mestiza-e-hija-de-20-padres-y-madres-distintos, práctica de bucear (mergulhar), en los objetos (uno sobre todo, e-guitarra «Palito-elefante» */\*aquí estoy, guiño\*/*), para pensar el sonido, el código computacional y las palabras; salir con ideas de un sitio para llevar al otro y así siempre sin descanso como si todos fueran lo mismo, como si las palabras fueran objetos, y el código metáforas (ojalá poesía), y los sonidos palabras y objetos, y los objetos palabra…

Pero se dio que mi proyecto era ambicioso, talvez de doctorado (objetos encontrados que hicieran un espacio interactivo de sonido y proyección, que funcionaran con inteligencias artificiales), y fui sintiendo que continuar haciendo más objetos, como queriendo olvidar un recorrido, era contradictorio frente a la feliz acogida que mi e-guitarra y yo estábamos teniendo en el Medialab del programa de Artes; además de que profesores como Fátima Dos Santos, Denisse Camargo, Luisa Günther y otros, con sus preguntas me hacían ver que había un proceso valioso para ser cuestionado, y pensado.

Pienso que todos nos enriquecemos, la Universidad de Brasília en su programa de Pós-graduação em Artes PPGAV, nuestra línea de *Arte y Tecnología*, mi ciudad adoptiva en Colombia, Ibagué, con la Universidad del Tolima y su Programa de Artes Plásticas y Visuales —donde venía siendo y espero seguir siendo profesor— ; yo mismo me enriquezco, por poder re-pensar lo que hago.

Se trata entonces, de dejar testimonio de un recorrido que se nutre de los vericuetos y la cotidianidad */\*un elefante en la cotidianidad jajaja, tan africano pues!,* ummm, talvez el elefante que es la cotidianidad…\*/ de querer ser artista computacional, y talvez innovador, sin tenerlo como meta; en realidad creo que este recorrido que les comparto y reflexiono, siempre ha sido de buscar juntar unas posibilidades que se agolpaban en mi cara, con sueños, con alegrías, con frustraciones e impotencias; para extender y creer en una locura que me llegó un día y que he olvidado un poco; era sobre "calentar" a la manera Beuysiana las máquinas... afortunadamente uno de mis poetas de cabecera me decía después: *"Os* voy a decir, señores, sí, os lo voy a decir, qué es lo que hace el poeta:" (…) "en general cantar con todos los seres, hasta con una máquina que es tan fiera" (de "Perorata") (JARAMILLO ESCOBAR, 2011, p. 46)

/\* Pero también hay un sueño, una imagen que tuve en uno de los pocos sueños lúcidos que he tenido; yo preguntaba por el sentido para mi vida y aparecía alguien que yo reconocía como yo con una guitarra dorada-iluminada tocando, *¡uff!, ¡premonitorio y todo, la vaina!, ¿su destino entonces?, le falta citar el mito del artista de Kris y Kurz y todos caen redonditos…* pues que pasó, ¡pasó! Para la qualificación no me acordé… hay algo como un acaso significativo no recordar…\*/

Estas posibilidades se hacían tangibles, al caminar, y paulatinamente pensar en juntar muchos lugares que para mí, tenía sentido unir y mirar pero no *como me vendían:* 

Por un lado, me formé en Diseño Industrial y desde antes de mi primer semestre estaba enamorado de las formas, de muchos objetos, del color, pero sentí, que lo que hace un diseñador, para una empresa, en un mercado específico, podía estar hecho de vida, más allá de requerimientos y alcances. Y a medida que iba estudiando y pasando los semestres, ese tipo de ideas se fueron fortaleciendo, en especial gracias a los profesores William Vásquez, Patricia Triana, Andrés Sicard, y Sandra Burbano de la Universidad Nacional de Colombia sede Bogotá, con quienes estaré siempre en deuda de gratitud.

Por otro lado, sin tener una familia que me pudiera orientar musicalmente, tan solo en un cierto gusto, afortunadamente plural y respetuoso, por una inquietud que hasta el día de hoy califico de *inescrutable*, o digamos, de *fascinación por el misterio del sonido*, entré a jugar con una guitarra desde mi preadolescencia */\*soy testigo, pedía prestadas guitarras y le preguntaban que, ¿qué tocaba?, y decía que jugaba… jejeje, luego era divertido cuando le elogiaban que jugaba muy bien…\*/*; juego que un día me dio para poder estudiar guitarra clásica y también canto con un maestro, durante casi un año; más tarde batería en otro contexto. Además, ir reconociendo un campo más misterioso aún, que solo tutoriales y manuales a veces densos me orientaban a percibir como algo ya con una historia, corta, pero historia, del mundo del sonido digital, sobre todo de su quehacer. Solo que ahí también, no me imaginaba dentro de un género, talvez en una fusión de rock y ritmos latinos que se encontraba con una ansiedad por el misterio del jazz, la poesía, y lo que podría hacer una ecuación demente sintetizando sonido. Esto, además, me iba acercando a la composición algorítmica, al ruido, y a los «Sound Generators» 5 . Más tarde he sabido que podría estar dentro de ese espectro amplio de «sound-based composition»<sup>6</sup>, pero no es solo eso; busco lo experimental, lo que acontece y no se repite…

Y, por otro lado, siempre abierto, por estar fascinado por las palabras, casi estudié como graduación, Literatura. Aunque durante mis estudios de graduación en Diseño busqué hacer disciplinas de Literatura y varias veces pensé en hacer traslado, nunca lo hice; desde mi adolescencia venía nutriéndome de literatura, en especial poesía de muchos lados, novelas, cuentos cortos, y me fui encontrando con maneras de escribir que no encajaban en ningún sitio ni se preocupaban por esas odiosas distinciones de *alta y baja* literatura. Entender que los pregrados en literatura estudian la creación literaria desde esas premisas, y otras para mí, sí interesantes, con las que no se quiere estratificar a los escritores; y que los profesionales que salen de ellos son más lingüistas que escritores dados a la creación hizo que continuara optando por autoformarme; Julio F. Cortázar (1914-1984), el argentino, ha sido desde cierto momento crucial el Virgilio de mi peregrinación. Con él es que comencé —desde otro ámbito que no fuera lo visual—, a comprender ese concepto que vengo acuñando en mis clases como profesor en la UT<sup>7</sup> de la *Plasticidad de la Palabra*, y por ahí me he ido encaminando a pensar el maravilloso y a veces desapercibido acto de leer.

Ahora que releo esto, veo cómo parezco un eterno inconforme, cómo me han conducido ideas que no estaban, que surgían de estar en contacto, pero que me pedían salir, ir al encuentro de lo desconocido. Por eso es que fui viendo que las Artes Plásticas podían acogerme, y he venido buceando el mundo en

<sup>5</sup> Me refiero a una categoría de sintetizadores, que por medio de procesos de automatización que se pueden guardar y repetir, u otros procesos, entran a generar sonidos de manera autónoma. En el segundo capítulo se entrará en detalle sobre estos.

<sup>&</sup>lt;sup>6</sup> Agradezco al profesor Antenor Ferreira, por su referencia a esa filosofía norteamericana.

<sup>&</sup>lt;sup>7</sup> Refiero de aquí en adelante la *Universidad del Tolima* como UT.

construcción del Arte Computacional, con todos sus similares nombres, pero que matizan el énfasis de la mirada: mediático, electrónico, digital, *mídia*, computacional.

La verdad, reconozco que en mi ciudad adoptiva Ibagué, el lugar para este tipo de arte no existe, y les comparto lectores, que hemos tenido que juntarnos unos cuantos, al lado de algunos egresados poco convencionales de la UT, para movilizar espacios prácticamente efímeros, pasar por locos, y soportar el que parezca que "esa gente solo hace ruido", o "hace fiesta de electrónica". También, si revisamos la cantidad de artistas electrónicos y/o sonoros que en Colombia hay, aunque esté en aumento, hay que admitir que es un campo que se prejuicia bastante, y al que talvez se llega después de muchas curvas, ya sea como artista normal o después de relacionarse con ingenierías o ciencias duras. Hay nombres importantes como Hernando Barragán, Andrés Burbano, Alejandro Duque, Jorge Vacca, David Peña, Mauricio Bejarano, Roberto García, Jaidy Díaz, Leonel Vasquez… pero en todo caso, nos corresponde a esta generación otorgar lugares a los precursores, */\*La verdad es que esa lista es poco confiable… se necesitaría que alguien realmente conectado con la escena del arte electrónico colombiano dijera esto… nuestro "cara" aquí, como nos cuenta, hasta ahora está emergiendo, incluso de su cueva-casa, kkk; irse a la pequeña Ibagué pues emerge en la UT, y sabemos que las Universidades pueden ser endogámicas a no más poder; e irse a Brasil pues tampoco va a ayudar a meterse en el medio colombiano…aunque lo de nadie es profeta en su tierra, y vuelve y lo acogen… ¿quién sabe?…\*/*.

Reconociendo ese contexto, siento que gracias a mi llegada a Brasília estoy pudiendo comprender las verdaderas implicaciones que tiene nuestro campo, porque ha sido aquí donde me he podido poner al descubierto, dejando de trabajar solo por autocrítica y en solipsismo, y decididamente frente a referentes vivos que puedan decir desde las Artes Plásticas y el Arte Computacional y ya no tanto desde la música, que resulta el lugar donde he tenido más visibilidad, y el más fácil para encuadrar mis procesos creativos aunque sean experimentales y de improvisación.

De todas formas —aunque no quiero decir que en Brasília el contexto no pueda ser semejante, porque no lo conozco a fondo—, allá en el Tolima, se mantiene la Música mucho más acérrima que las Artes Plásticas frente a la experimentación, y prácticamente ni siquiera reconoce que exista algo, fuera de preguntas de género, composición, expresión y armonía; esto, tanto en la mirada académica musical, como en la opinión general. Pero lo digo porque resulta extraño, gracias a las clases que oriento, *sentir*, que al ayudar a formar interesados que se hacen parte de ese movimiento casi contracultural, o ya por relaciones de lejanía hacia artistas colegas de la región, *mirar*, que a la hora de la consciencia no se alcanza a construir una perspectiva que alcance a revisar sin miopía o sin endogamia lo que ocurre, talvez por la libertad de proceder que he defendido, y que se vuelve el principal atributo o valor desde el que he construido.

Sin embargo, llegar acá al *Mestrado em Artes*, también aporta para asumir el tránsito hacia superar traumas de disciplina. Es que, no hace falta tener mucha perspectiva para saber que, dentro de las Artes, el Diseño se ve como la disciplina más "vendida", o "impura". Esto le implica verse como la menos profunda e intelectual, y por ello sin capacidad de decir o proponer —críticamente—, fuera del ámbito de la "innovación por la innovación". */\* tan sitico* <sup>8</sup> *y eso que no cuenta que era el raro en diseño… afortunadamente los raros se encuentran ¿no? \*/*

Por estas y otras razones, esta disertación lidia también, con qué es ser artista computacional, frente a unas condiciones latinoamericanas, en las que sabemos que si se tiene problemas en valorar la utilidad, o acaso la necesidad de hacer Arte, ¿qué decir de maneras del Arte que vienen surgiendo, y que se codean con terrenos como los científicos, que miran con sospecha al arte?, eso, claro, desde el otro lado, porque desde el Arte, se vuelven maneras "demasiado planeadas", "demasiado racionales", que parecen significar "sin gracia"; pero además, ¿qué confiabilidad o valor sobresaliente puede tener el Arte Computacional, si se compara con los objetos *normales* del arte que tienen *un algo?*; al estar demasiado cerca de Internet y su ámbito dudoso y vaporoso, ¿cómo señalar dónde comienzan y dónde acaban esos objetos computacionales de arte?; por ser duplicables, volverse simplemente *otros archivos más* dentro de un pc, y talvez no perdurar más allá de la vida útil de un disco duro, ¿qué garantía de ser especiales y de buscar la eternidad, tienen esos objetos?. Preguntas, espero se tenga claro, que lanzo desde una mirada tradicionalista de las Artes, que aún se cimenta en idealismos, y con la que tenemos que convivir en Latinoamérica, y que de todas formas serían importante responder.

Pero no se trata de argumentar la utilidad del *hacer Arte* o de *visibilizar el Arte Computacional frente a las* disciplinas científicas. Esto, cada artista lo actualiza, lo responde con su quehacer; y el que en Latinoamérica no ocurra tan seguido ni tan fácil, de aparecer frente a las ciencias duras, no significa que no se haya ganado lugares a pulso, el Arte Computacional; mostrando, que pueden ser los mismos componentes, procesos, pero los resultados, las implicaciones, son de tal modo que se marca una diferencia. Pienso en el MIT Medialab cuando digo esto, solo mencionar el software «Scratch»<sup>9</sup> para niños.

Con todo, mi apuesta fundamental para hacer lo que hago, llámense proyectos, trabajos, ojalá *obras*, algún día, está en poder *pensar*; o mejor, *preguntar*; como una forma de extender o romper disciplinas, y ni siquiera eso: hacer algo humano, que paulatinamente se nos ha prohibido o justamente enseñado a evitar… espero que aquellos que conocen de Paulo Freire, sepan otorgarle su lugar central en mi expectativa; pero debo añadir también al filósofo colombiano Estanislao Zuleta, que desde posturas como autoformarse, sin siquiera hacer graduación de enseñanza media, llegó a esa misma conclusión sobre el *pensar-preguntar*;

<sup>&</sup>lt;sup>8</sup> "Sitico", significa en jerga bogotana de vieja data, "pobrecito" o "tengo pesar de él".

<sup>9</sup> <https://www.media.mit.edu/projects/scratch/overview/>, Acceso Ene 2021.

y a reflexiones sobre los procesos de idealización que cada ser humano está continuamente realizando al habitar el mundo, que se sitúan en la recepción del mundo, y por ello en la lectura. La lectura es el tema que nos trae, sin sombra de gratuidad.

Desde esto veo, pensando la reflexión de Van Gogh frente a su cuadro "Los Comedores de Patatas", el cual le hacía dudar profundamente si estaba avanzando o retrocediendo, del que en ocasiones manifestaba ser el punto crucial de su trabajo, y luego soslayarlo como un pésimo trabajo<sup>10</sup>; desde Van Gogh, que la cuestión está en trabajar y moverse para ser, y si llego de manera casi autodidacta, hijo de serendipidad —sin conocer el nombre de esa madre sino hasta ahora—, pasando por el diseño de objetos, por reflexionar la materia sonora, por trabajar con programación creativa, por desarrollar agenciamiento de palabra desde muchos lugares; entonces, creo, que mi búsqueda vital conduce, y si a eso se le llama originalidad, que así sea */\*con esa "cara de ponqué"<sup>11</sup> hay es que darle un abrazo, mano, definitivamente, lindo cierre, sí, sí, sí!\*/.*

Entonces aquí estamos con este Recorrido de Arte Computacional: Hacia la palabra en performance / Descubrimientos y andanzas con la e-guitarra Palito-elefante y..., que se desarrolla en tres capítulos, de arte-diseño, sonido y de palabra junto a nuevas dimensiones de la guitarra.

Antes de entrar a describir sucintamente el contenido de cada capítulo, es necesario dar cuenta de una serie de conceptos entretejidos, que dan forma a mi apuesta de investigación; conceptos que han ido apareciendo con nombres gracias a la escritura de este texto */\*talvez ya los han notado \*/*, y que he venido a entender como opciones de vida y hacer-pensar, y que se han desarrollado como cotidianidad en mi forma de investigar, que viene a ser la misma «palito-elefante» */\*guiño para todos, y subida de cejas alternada hehe\*/*. Los 5 conceptos son 1/el presente, 2/el acaso, 3/la serendipia, 4/la transdisciplinariedad, y 5/el *haga usted mismo* , o "Do it Yourself" «DIY»<sup>12</sup>. Estos constituyen los ejes sobre los que acontecen los procesos, son hilos conductores.

Y, además, es importante situar que el camino de dar cuenta de todo el contexto de investigación, genera un subproducto que es la ubicación de ciertas tecnologías de hardware y software, en la reciente historia del mundo, en sus últimos 30 años: la emergencia del hardware libre, junto a algunos softwares libres; la

<sup>&</sup>lt;sup>10</sup> En la carta a su hermano, numerada 336, dice "Si algo en el fondo de ti te dice: "tú no eres pintor", *es entonces* cuando hace falta pintar, viejo, y esta voz también se callará, pero solamente por este medio". (VAN GOGH, 2003, p. 109) El vaivén sobre "los comedores de patatas" se encuentra entre la 404, 406,408, 409, 410 entre otras.

<sup>11</sup> "Cara de ponqué", es en jerga bogotana, la cara que se hace generalmente cuando a uno le parten el ponqué, bolo, de cumpleaños… aunque hay que pensar en los niños, ya adultos, bueno, se sabe…

 $12$  De aquí en adelante generalmente solo DIY, sin comillas bajas.

evolución de los procesadores para PCs y sus periféricos (USB), interfases de audio; la fusión de software y hardware en sintetizadores de sonido; el desarrollo de protocolos de datos, MIDI y OSC.

El primer capítulo Del camino hasta-en la guitarra (desarrollo de e-guitarra palito-elefante), re-conoce, piensa y describe el desarrollo y uso de la guitarra hasta finales del 2019, más, sin profundizar mucho en el trabajo de lutería y de diseño, que se resume en el sub. cap. 11 Del cómo vino a caminar palito elefante [//gravato elefante](#page-39-0) . Ya la descripción de su desarrollo como *controladora para performance audiovisual* es de la siguiente manera:

En sub. cap. 1.[2 Caminos Duros //Hardware](#page-44-0), se hace un recuento general de las piezas de **Hardware** que la guitarra tuvo desde su concepción, y los cambios que estas han tenido en el transcurso de uso, ya sea por daños, reflexiones de usabilidad durante la práctica, o por escucha del objeto mismo (*«palito-elefante»<sup>13</sup>)*.

En el sub. cap. 1.[3 Caminos Suaves //Software](#page-66-0), se da cuenta de las contrapartidas de **Software** significativas que el hardware ha exigido desarrollar y programar, en sus dos niveles: dentro de la e-guitarra («Arduino») , y en el computador; teniendo dos momentos dentro del computador, 1/la conversión y transmisión de los datos de la guitarra al computador (OSC empaquetado por serial), y 2/el trabajo con esos datos como desarrollo de software de audio (recepción que convierte OSC en MIDI o trabaja con él directamente).<sup>14</sup>

Los referentes más importantes en este momento de escritura son, los proyectos «Arduino» y «Processing», y algunos artistas o músicos que se acercaron o acercan, a la necesidad de hacer ellos mismos sus herramientas: Tim Exile (1978-), experimentos del CNMAT y artistas de la UnB.

El segundo capítulo *Caminando el sonido y la música,* da cuenta de dos caminos simultáneos que he venido recorriendo, y que se compenetran de tal manera que la misma práctica es una toma de postura frente a discusiones como, la pertinencia de las formas de trabajo musical sobre materiales sonoros, con respecto a maneras de trabajo ciertamente *"encontradas"* como, *los objetos trouvé*, maneras formadas de acaso y presente.

Una introducción técnica sustanciosa, el 21, sitúa el estado de cosas y tecnologías de computador y sonido, que me permite hacer lo que hago con el sonido digital.

Luego, en el sub, cap. [2.2 Son-Ando,](#page-113-0) se recorren argumentos técnicos y posibilidades de trabajo que el sonido desde lo digital permite, declarándome tributario del artista-músico John Cage (1912-1992), y abrazando en este texto los conceptos de *micro-sonido*, y micro-composición, del pionero músico electrónico Curtis Roads (1951-), dando cuenta de unas prácticas de software-hardware que inician en

<sup>&</sup>lt;sup>13</sup> De aquí en adelante mencionaré "e-guitarra palito-elefante", como «palito-elefante», «palito», «g-elefante», o «Eli».

<sup>&</sup>lt;sup>14</sup> Esta terminología, "Arduino», OSC, Serial, MIDI, se amplía en cada capítulo correspondiente; solo se mencionan aquí como pauta de ubicación en el proceso de lectura.

reconocer las posibilidades de la tecnología pero que oscilan entre un prueba-y-error (trial and error), jugar con los ajustes predefinidos (presets<sup>15</sup>), o el uso de funciones para descubrir sonidos inesperados, que mezclan «presets» o aleatorizan parámetros. Aquí el diálogo con artistas, ingenieros o marcas de software y hardware, a través de las posibilidades técnicas que permiten, puede aparecer como tecno-filia */\*es difícil saber si no la padece ¡qué tipejo!\*/*, pero se trata de construir puentes para que desde el Arte se pueda valorar unos diálogos en diferido que la mayoría de veces se dan por sentado: los «presets» y las tecnologías. Estas permiten que haya procesos de arte colaborativo implicado, jugando para seguir pensando los problemas de la autoría que nos continúan acechando aunque los movimientos de software libre existan. Ligado a esto, hablaré del set con que trabajo, de efectos, sintetizadores (incluidos «sound generators», secuenciadores e intermedios) y DAWs<sup>16</sup>; es una mezcla de software libre, pago abierto, y pago, y también de las decisiones que he tenido que tomar por ello. Tim Exile, los ingenieros y artistas de Native Instruments, y Glitchmachines, en sus manuales, y el músico y escritor Jim Aikin (1948-), completan técnicamente este subcapítulo.

El otro camino en el segundo capítulo (sub. cap. 2.[2 Music-Ando](#page-128-0)), se hila, tejiendo con referentes como la banda Pink Floyd, y John Cage. Se habla del trabajo de creación sonoro-musical, que he venido realizando desde 2006 hasta el día de hoy, desde diferentes bandas o ensambles, todas experimentales en mayor o menor medida. Se comienza por la experimentación inicial y casera que realizaba con mi amigo Adrian, de la graduación, como punto de partida, pasando por el «Colectivo Coco-Fauno» 2010-2012 en Bogotá; luego el «Ensamble Miauliantes» 2014-2016 en Ibagué; después un tiempo en solitario; más tarde el corto pero significativo «Canicas en Orión» de solo 2018 en Ibagué, con quienes tuvimos que parar el proceso por mi venida a Brasília, y finalmente con el actual «Nômade Lab» desde inicios del 2019, con artistas del *Medialab* de la UnB, de la Orquesta de Laptops de Brasília *BSBlork* y artistas del sello *Dionysian Industrial Complex.* 

Resaltar el tiempo con el *Colectivo Coco-Fauno*, pues con este se comienza el proceso de lectura aleatoria "manual", que es punto de partida para los desenvolvimientos de software y planteamientos conceptuales que desarrollo actualmente, que se ligan a las *literaturas electrónicas*, y otras concepciones y entramados

<sup>15</sup> Aunque "ajustes predefinidos" es la manera como se habla de los "presets" en las interfases gráficas de softwares traducidos al español, yo necesito admitir mi preferencia por trabajar todo en inglés; gesto y opción que asumo porque vengo de un tiempo en el que tuvimos que aprender los softwares en inglés, y aunque ahora se encuentran las versiones traducidas, siempre me ha resultado una especie de *doble vuelta*, el buscar reaprender softwares en español. Además de ello, es más corta *presets*, me gusta más, y los softwares de audio no los traducen tanto, así que sigue siendo la palabra con la que me encuentro normalmente en mi trabajo cotidiano. Usaré «presets» entre comillas bajas de aquí en adelante.

<sup>16</sup> DAW es una sigla de abreviación del inglés "Digital Audio Workstation". Se trata de piezas de software que realizan dentro del computador lo que las consolas o mezcladoras realizan en físico para agrupar varias fuentes de audio. En el segundo capítulo se entra en detalle sobre sus características.

que se despliegan en el tercer capítulo: la base es un software que he nombrado como «text-mixer», que hace con textos, lo que una mezcladora de DJ hace con sonido.

Las cuestiones de traer procesos musicales o relativamente musicales al ámbito del arte contemporáneo lidian con el cuestionamiento de las posturas metodológicas y el objeto del arte, asuntos que ya desde mitad del siglo pasado, trabajó y asumió como materia de trabajo, el mencionado Cage y otros influenciados por él como Nam June Paik y una gran generación de artistas en mayor o menor medida vinculada con el movimiento *Fluxus*. En este subcapítulo se tejerá con dichas cuestiones y otras más contemporáneas, la práctica que se desarrolló en cada época, haciendo énfasis en el trabajo con «Nômade Lab» 2019-.

El tercer capítulo, *[Recorriendo Palabra Electrónica](#page-145-1) y Nueva ELI*, aunque talvez el menos sustancial de los capítulos, busca situar el proceso en andanza —de cierta forma inicial, en relación al campo—, de mi trabajo desarrollado en *literatura electrónica*. Y luego, los nuevos caminos que me pide «Palito-elefante».

Situando en su introducción, una reflexión sobre la lectura, unos antecedentes de literaturas experimentales y de borde, junto con artistas y movimientos que han transitado esos lugares híbridos: Poesía Concreta, Huidobro, Mallarmé, y Arnaldo Antunes.

En [\(3.1\)](#page-151-0) se caracterizan dos obras de «literatura electrónica» que se han constituido como paradigmas en lo que toca a lo instalativo e interactivo: Listening Post y Text Rain. Para luego entrar a analizar algunos performances míos, realizados a partir de puntos clave desde estas. La teórica Katherine Hayles, y Francisco J. Ricardo, marcan el contrapunto teórico. Conceptos claves como Interacción, Participación y Colaboración se estarán trabajando. En resumen, se trata de entender qué posee mi práctica en referencia a artistas y maneras constituidas o en proceso de constitución.

En [\(3.2\)](#page-160-0) inicialmente se pone en contexto los movimientos que se pusieron en marcha, para que «Palito» comenzara su transformación hacia ser «Eli». Más tarde se revisan ciertos procesos de investigación tecnológica con protocolos nuevos para mí, y junto al proyecto hermano-hijo de «Arduino», las «Teensy». Procesos para darle ojo, boca y voz a «Palito». Y se cierra con algunas reflexiones más o menos desarticuladas sobre el futuro de la misma guitarra */\*gracias a Hélio Oiticica que me susurró sobre sus Parangolés, ¡sin vergüeza!\*/,* y los encuentros con investigaciones en Brasil cercanas a «Palito», en el

evento HUB2020.

## **Reflexiones de los conceptos-hilo**

<span id="page-29-0"></span>Primero que todo, voy a introducir el descubrimiento —para mí y en el contexto de la consolidación de mi investigación en el *mestrado*—, de los conceptos "serendipia" y "acaso", que luego se articularán al presente, como concepto. Después vendrán los otros.

<span id="page-29-1"></span>**Serendipia** 

Lo que he encontrado de serendipia, comienza en el inglés Horace Walpole, que acuñó o derivó la palabra Serendipity en 1754, por el nombre del país de los príncipes, en las historias de The Three Princes of Serendip, que serían príncipes de la hoy república de Sri Lanka (MERTON e BARBER, 2004)<sup>17</sup>. Se trata de un libro de historias traducidas al inglés del francés, cuya versión francesa venía del italiano, y aquella originalmente del persa <sup>18</sup> , */\*uf, sudé con ese viaje hehe\*/* y que casi todo el mundo ha ubicado o adjudicado mal, pues incluso en diccionarios ingleses actuales, le achacan al mismo Walpole como una novela suya. Además, encontré que la palabra viene de la fascinación de este inglés con estos príncipes, pues dice que "siempre andaban realizando descubrimientos, por accidentes y sagacidad, de cosas de las que no estaban en búsqueda" (they were always making discoveries, by accidents and sagacity, of things which they were not in quest of(…)) (MERTON e BARBER, 2004, p. 2) . Y aunque los ejemplos de este Walpole para definir la palabra son muy malos, porque son asociaciones rebuscadas según comentan; por el contrario, casos científicos como el de Alexander Flemming, cuyo estornudo por accidente sobre bacterias se convierte en la creación posterior de los antibióticos, son los que ponen el sentido en definiciones de diccionario.

Hubo una exposición muy significativa llamada "Cybernetic Serendipity" en 1968, donde procesos de mucha gente, indiferenciada deliberadamente por el concepto curatorial (artistas, ingenieros, matemáticos, arquitectos), se reunían mostrando que comenzar ideas por ciertas áreas, generaba resultados en otras áreas insospechadas: "they have started to make drawings which bear no practical application, and for which the only real motives are the desire to explore"<sup>19</sup> (REICHARDT, 1968, p. 5).

¿Qué significa entonces para mí tener serendipias? ¿O haber encontrado este concepto? Que comprendo cómo mi actuar investigativo, va a procurar convertir los accidentes en descubrimientos, o posibilidades para asuntos que, o estaba pensando en el inconsciente, o que me traen ellos mismos, me asombran.

 $^{17}$  Revisé diccionarios en portugués, inglés y español, junto a Wikipedia en sus versiones en los mismos idiomas y de ello realizo esa síntesis, además del estudio de Merton y Barber.

<sup>&</sup>lt;sup>18</sup> La italiana original "Peregrinaggio di tre giovani figliuoli del re di Serendippo", 1557 de M. CHRISTOFORO; del italiano al francés "Peregrinaggio: Le voyage des princes for tunez", 1719, y de francés a inglés, "The Three Princes of Serendip", 1722.

<sup>&</sup>lt;sup>19</sup> (han comenzado a hacer dibujos que no contienen aplicación práctica, y para los cuales los únicos motivos reales son el deseo de explorar), traducción nuestra.

#### <span id="page-30-0"></span>▪ Acaso

El caso de Flemming, lo retomo al leerlo de un médico en un artículo sobre los mismos príncipes, y la serendipia, del McGill Journal of Medicine, donde pasa luego a hablar desde una frase de Pasteur: "El acaso favorece a la mente preparada" (Chance favors the prepared mind). (COLMAN, 2006, p. 161)

Como la frase de Pasteur trae la palabra que, en español desde los diccionarios se declara en desuso, fuera de ciertas expresiones en las que ya nadie repara: "por si acaso", "si acaso"; entonces, lo que yo sí encuentro por el portugués, es el acaso significativo, y el impresionante libro que con serendipia me topé de Fayga Ostrower, Acasos e Criação Artística */\*sí es acaso porque la esposa le pidió que le ayudara a conseguir el texto, y él sin-querer-queriendo lo leyó… favorece a la mente preparada ¿eh?\*/.* Lo que ocurre es que en español resulta muy extraño hablar de "acasos", como sustantivos, y son reemplazados por "casualidades", que se parecen en sentido a "casualidades" en portugués, siendo desde mi sensibilidad, sin embargo, un poco vacíos de sentido, sin sonoridad, y sin ser unos casos especiales, como siento que sí son los acasos.

La profesora Ostrower comienza declarando unas características muy importantes: "para se tornarem 'acasos', os fenómenos teriam que ser percebidos por nós (...)" [, y que] "cada leitor terá provavelmente seu próprio repertório de coincidências, ou talvez até mesmo de erros cometidos que se transformaram em acertos" (OSTROWER, 1990, p. 2).

Se trata de una predisposición inconsciente que irá a tejer a lo largo del capítulo, que se detona sin embargo, con consciencia: "As pessoas estão é receptivas; receptivas, a partir de algo que já existe nelas em forma potencial e que encontra no acaso como que uma oportunidade concreta de se manifestar." (OSTROWER, 1990, p. 4)

Este "proceder" hace parte profundamente de mi manera de trabajar, y aunque puede que todos resolvamos nuestros problemas de esa misma manera, y no lo queramos aceptar, considero el admitir y reconocer el acaso, casi la suerte, como criterio de escogencia, una deuda con la intuición, que ha sido maltratada por la racionalidad desde hace mucho tiempo en la academia.

Y es que las decisiones se pueden falsear: tanto, poetizar a-posteriori, e intentar hacer pasar por intuición casi mágica, como, cortarles lo efímero del proceso al buscar una analogía que suplante *coherentemente* una secuencia que nunca existió; con lo que llegamos de fondo a una cuestión de honestidad. Es decir, si hay que "rematar" y "no dejar ningún cabo suelto", se puede recurrir a embellecimientos, para satisfacer la ley de la causalidad.

Pero lo que he venido a entender con David Hume gracias a Deleuze, es que, dentro del espectro de posibilidades humanas, la línea recta, aunque sea un invento profundamente hermoso (ser consecuente, racional), no es más que una de muchas opciones, tal vez resultado de ciertas neurosis u obsesiones por el control: al final de cuentas cualquier proceso está supeditado primero a la imaginación y está para cada uno ver conexiones donde los otros no las ven, y eso de ninguna manera, aunque no pase por formalización, aunque sean casi-conceptos, sensaciones vaporosas, eso no deja de tener un peso enorme en la mente, en nuestra mente, de la que nunca podemos escapar…

Creo que la mayoría de veces, he estado dispuesto a aprovechar lo que la madera, los objetos o el código me querían decir, solo que como ven, juego, a darle al acaso personalidad, en las propias cosas */\*así es* 

*como llegué a tener voz y querer cargarme a este tipejo curioso hehehe\*/*.

<span id="page-31-0"></span>**Presente** 

Una manera fácil de introducir el *presente*, sería señalando cómo ese proceso del acaso significativo comienza con una consciencia de lo que acontece. Y claro, allí está; pero, como instigador y motivador, como finalidad a alcanzar, suena un poco idiota, porque ¿no estamos siempre en el presente? */\* si tu lo dices yo no te contradigo, ¡idiota! \*/*

Lo que mi investigación como artista —sin pasarme a esotérico, pero sí talvez a existencialista—, me ha susurrado con el pasar de los años, incluso con experiencias estéticas desatadas por obras computacionales o audiovisuales, junto a algunas lecturas nocivas para el "buen juicio" de la llanura<sup>20</sup>, como Nietzsche y Heidegger, es que al diseñarnos con la cultura como seres para el futuro, como flechas proyectadas, llenos de angustia por un devenir pre-hecho de antemano; desde esa perspectiva, el presente solo es el momento de defenderse de los ataques del caos, en donde se debe perdurar para conseguir nuestros proyectos, solo en razón a un futuro siempre adelante.

Frente a ello, la mirada para el error como serendipia, y la admisión del acaso en tanto voces del presente, constituyen una manera de detenerse que perdura en el presente en sí, aunque no sea posible más que un rato, y ya los objetivos se emplacen en la lengua de lo que acontece.

Habrá un momento de la disertación cuando al pasar por el «en tiempo real», en las revisiones científicas de los aparatos que demarcan el presente en una escala de tiempo restringida; cuando se verá una paradoja del saber que nunca el presente está o puede acontecer aislado. La cuestión del presente no se haya tanto en el desembarazarse de las proyecciones del futuro, como en el habitar la sorpresa como renovador, como consciencia de un surgir, testimoniar algo nuevo, abrir la puerta a algo que no se había

<sup>&</sup>lt;sup>20</sup> Me refiero al modo de contraponer *la llanura frente a la montaña*, desde el punto de vista de las reflexiones que acontecen en la muy importante novela "La montaña mágica" de Thomas Mann. Llanura, burguesía, normalidad y capitalismo se pueden poner en un polo enfrentado a montaña, austeridad, magia, y algo como la libertad de Diógenes de Sínope.

sospechado posible: "poder creer en nuevas cosas" digo en algunos lados. Ese es el concepto de presente desde el que vengo trabajando y que se ve no en todo el desarrollo que realizo previo, de la e-guitarra, pero si en el lugar-momento al que se apunta su uso.

#### <span id="page-32-0"></span>**Transdisciplinariedad**

La transdisciplinariedad va a tener mucho de serendipia, acaso, y presente; como digo, son conceptos-hilo entrelazados. Primero que todo hay que ubicar una imagen-pregunta sobre las disciplinas: la simple «disciplina», su acepción más cotidiana nos habla de un esfuerzo que se realiza para hacer que algún asunto sea de *cierta manera*, y no de otra. Eso significa que ¿nadie nace disciplinado?, ¿cierto?, es decir que habría una cierta normalidad —para no meternos en la discusión natural-artificial—, que necesita ser superada, rebasada, o suplantada, en cualquier caso cambiada, por *otro tipo de maneras.* 

La educación y la cultura ejercen eso, un encaminamiento de las maneras hacia cierto lugar, que a través de los siglos han probado como "mejor", lugar, los mismos adoctrinados, con lo que comienza a sonar sospechoso el asunto; y es lógico, el tatara<sup>17</sup>(<sup>21</sup>)abuelo que sintió esa pulsión inicial hacia "hacer orden" físico para evitar el desorden mental (cuerpo sano, mente sana), va no sobrevive, *no puede,* 

Baste ojalá decir, que está el diálogo, largo, del que habla Heidegger, del que participamos por ser seres humanos "Desde que somos un diálogo" (HEIDEGGER, 1992, p. 133-137). En el mejor de los casos, opto por convicción por esas maneras que me son inculcadas, encuentro que el viejo griego de ese slogan tiene razón, lo compruebo a diario, sufriendo el que no le dedique a mi cuerpo tiempo, y luego aparece en oscuridad mental */\*Batman, sí, aquí kkk\*/*

Pero traigo toda esa curiosa disquisición porque es frágil la disciplina, implica que mentalmente me acomodo a *ciertas maneras*, prefiguro en mi cabeza que los caminos deben ser trazados de *cierta manera*, y voy y actúo así, para evitarme pensar, para que todo no sea un acontecimiento peligroso, que me haga detenerme y rever, re-pasar, *cuestionar*. Y es justificable, eso es angustiante, no hay ser humano que aguante tanta realidad /\* "solo un puñado de rotas imágenes" como dice don Eliot<sup>22</sup>, yo mismo si siguiera aquí, haciendo extrapolación de consciencias, no podría pasar a «DIY» que ya me está esperando hace rato…\*/; y en reverso, al temerario que querría no atarse a nada, Zuleta le dice "no hay ilusión más ilusa que la de creer que se puede vivir sin ilusiones" (ZULETA, 2005.), la de la certeza, en este caso.

<sup>21</sup> *Elevado a 17, juego matemático, de mi parte, Eli, guiño.*

 $^{22}$  "Waste Land" de T.S. Eliot, "What are the roots that clutch, what branches grow / Out of this stony rubbish? Son of man,/ You cannot say, or guess, for you know only / A heap of broken images, where the sun beats", líneas 19, 20,21 y 22. (ELIOT, 2017)

Entonces, desde esa fragilidad, cuando escuché ciertas opiniones sobre transdisciplina, ligadas al rigor, en un comentario de la teórica transdisciplinar Valeria Radrigán, que nos visitó hace años en la Universidad del Tolima, he quedado con la sensación de que es un espejismo, la exigencia de lograr participar de fondo de esa nueva disciplina a la que se cruza, o digamos entender completamente la otra disciplina<sup>23</sup>, al ser Trans, */\*y me gusta que eso quede ambiguo porque yo no sé qué sexo tengo, o si acaso tengo, o si eso es importante para mí como guitarra, ¡fortuna aquesta la de ser guitarra y no tener que lidiar con eso!\*/* Lo creo aún más en las artes, porque ¿cuándo se es totalmente de cierta disciplina? ¿uno mismo conoce su propia disciplina? luego está el problema de poder falsear... Theodor Adorno dice en una de las primeras reflexiones de su "Teoría estética", que lo que más define a las artes sería su capacidad (digo yo), de estar absorbiendo nuevos lugares donde no estaba antes

"La tensión existente entre aquello de lo que el arte ha sido expulsado y el pasado del mismo es lo que circunscribe la llamada cuestión de la constitución estética. Sólo puede interpretarse el arte por su ley de desarrollo, no por sus invariantes." (ADORNO, 2004, p. 21-22)

Con ello, el gesto de lo *Trans*, para las artes, se vuelve prácticamente necesario. Sin embargo, sin tener que acatar porque el viejo curioso que tanto criticaba-valoraba a su profesor-colega Walter Benjamin, lo dice, (ello como ejemplo de que las definiciones tienen historia de movimiento), porque nos volvemos sospechosos también de haber sido adoctrinados; sin ese respaldo, solamente pensar si el acto creativo, la chispa que nace por serendipia, ese acaso significativo, esa presencia en el presente, pueden acontecer prefijándolas a un supuesto entendimiento completo; si es que es posible quedarse esperando permiso a una autoridad cuando hay un impulso casi-orgánico que está dirigiendo… otro de mis queridos abuelos Transdisciplinares, John Cage, dice "Rule 8: Do not try to create and analyse at the same time. They are different processes"<sup>24</sup> (CAGE, ND)

Todo esto para decir que los gestos transdisciplinares, —que podrían ser *indisciplinados*, y la diferencia no sé si existe para mí—, parten de una apertura que he venido entendiendo también en mi práctica como ruptura e irresponsabilidad. Esta irresponsabilidad talvez se puede describir ubicando o traspasando la responsabilidad a "un dejarse llevar", a un escuchar el presente, que finalmente tiene ciertos límites, o contingencias, porque nunca se parte de ceros —está lo biológico también— y está eso otro que se aborda apareciendo como acompañante nuevo, ahí, como experiencia en, el mundo. Por ello, todo lo que vengo preguntando sobre el comienzo de lo disciplinar, para poder abandonarlo como idealizaciones, pidiendo realismo para ser humanos: en la cuerda floja del presente, no son una afiliación o unas medallasdiplomas, lo que definen la intención, es una concentración, una voluntad.

 $^{23}$  Fue en el 2017 en Ibagué, Colombia. Creo que es poco preciso mi recuento de las palabras que dijo en ese momento, pero por eso mismo he buscado en sus textos (más adelante), y no he encontrado algo tan rígido. Me disculpo por la imprecisión que sin embargo es importante para mi reflexión.

<sup>&</sup>lt;sup>24</sup> (Regla 8: No trate de crear y analizar al mismo tiempo. Son procesos diferentes), traducción nuestra.

Tuve que pensar todo esto con calma para llegar a entender que esa voluntad, es sobre todo voluntad de aprender, de apertura a que algo entre; y en ello, ver que entonces el gesto *transdisciplinar* es de aprendizaje. Un aprendizaje que parándose en la "anterior" disciplina, así sea que recién nacemos, desea participar de algo nuevo. Con esta comprensión, vi volteando todo, que entonces "querer aprender, estar dispuesto", es fundamentalmente *Transdisciplinar*; y por ello entendí de otra forma el rigor, el valorar, y el respetar que implica lo *Trans*, reconciliándome con esa postura de Radrigán: sí necesitamos tener una intención que valora lo otro, con seriedad, aunque es muy difícil saber si se toca el fondo de algo. Cabe preguntar si es incluso con mayor afecto, que se abandona lo conocido hacia lo desconocido, porque es un acto de fe, "uno arriesga una improvisación" (DELEUZE e GUATTARI, 2002), cuando sale del territorio; y uno necesita confiar en que el salto va a dar cierto.

A veces la disciplina se vuelve una pregunta por el criterio: ¿dónde está el criterio? ¿Eso fue lo que le enseñaron en la academia?, rta, quiero ver qué ocurre si... con mis propios ojos... de eso no nos enseñaron mucho, aunque en las artes, estén los pocos lugares donde se dice enseñar a proponer. A veces, ni siquiera en filosofía se enseña a pensar, a preguntar, como lo propone Paulo Freire y Estanislao Zuleta, aparte, claro. ¿Dónde se quedan las preguntas sobre los límites de lo posible? ¿en qué lugar sí son permitidas?... Quisiera decir que las disciplinas universitarias quieren ampliar esos límites, pero siento que hay más probabilidad de que eso haya sido definido de antemano, antes de ir a estudiar; que el peso de los "monstruos de la infancia" ejerza mayor temor que el gurú de la economía H. y entonces el criterio es prefabricado, y nunca testado, probado en el presente; se nos enseña a dar causa, y falsear, eso es responsabilidad, poder responder por el origen.

Sin embargo, la irresponsabilidad que contiene la transdisciplinariedad, no ocurre y, ¡qué diablos!: esconder, o echarle la culpa a alguien; para nada. Uno lidia con hacer procesos mucho más largos, porque implican partir de la inocencia respecto a los "mitos conocidos" de la disciplina que se irrumpe, y por ello tener que conocerlos sin guía, aguantar que no funcione, y rebuscar como si se volviera a inventar la disciplina, que ahora se vuelve "nueva".

Ya leyendo a la misma Radrigán, en un cuadro comparativo entre *Interdisciplina* y *Transdisciplina*, esta apunta que mientras la primera genera una, Integración (…) «en algo concreto», la otra «trasciende los métodos de las 'disciplinas base'. No es fusión de elementos ni efectos agregados en un todo» (RADRIGÁN, 2014, p. 4). Ahí, aunque se vuelve completamente sutil y casi insoportable distinguir "trascender" de "fusionar" e "integrar", pienso en sinergia, en las operaciones de otro abuelo transdisciplinar Buckminster Fuller, que en su *Synergetics* (FULLER, 1979.) habla de como 1+1=3 cuando hay sinergia.

En ese sentido no es diferente de la "higiene mental" que logran practicar algunas ciencias duras como la física de alto nivel, o talvez sea mejor decir, algunos físicos (al parecer más los teóricos); que mantienen como hipótesis provisional el modelo de funcionamiento de algún fenómeno, y están continuamente volviendo a recomenzar el modelo para que todas las causalidades puedan ser explicadas mejor, o lograr que todas lo sean.

Finalmente, transdisciplinariedad, irresponsabilidad que se paga con más trabajo, dándose la oportunidad de probar en el presente para asombrarse, alegrarse, u obligarse a re-mirar, buscando volverlo una serendipia.

<span id="page-35-0"></span>«DIY», Haga usted mismo

Se podría decir que el «DIY» es una forma de transdisciplinariedad que coloca la responsabilidad en "aquel osado que quiere compartir su conocimiento", tal vez a cambio de una subscripción, como en los antiguos cursos por correo, o quizás como una manera de retribuir el conocimiento heredado; es difícil rastrear por qué la gente comparte su disciplina. Como quiera que esto en realidad sea, a estos cursos tenemos que adjudicarles el origen de esta práctica */\*es decir, gracias, querida «Mecánica Popular»\*/,* que desde que comenzó el internet debe haberse aumentado bastante, y pasando a la modalidad de «tutoriales», que inicialmente eran como manuales con instrucciones de armado, en texto limpio e imágenes. Fue gracias a Youtube, que el tutorial en video se popularizó, y pasamos a ser unas nuevas generaciones formadaseducadas informalmente por YouTube */\*¿cuánto tiempo tuvo su amigo Adrian, un slogan en camisetas y el messenger "Yo también fui educado por YouTube" ?,* ¿tiene nostalgia? *Creo que un poquito…\*/*.

Sin embargo, siento que hay que diferenciar el «DIY» que yo practico, del DIY del tutorial y el curso por correo, porque salvadas excepciones, los tutoriales y cursos van paso a paso haciéndose heredar la confianza de que eso va a funcionar, sí, y solo, si, se sigue al pie de la letra; van a algo específico, no abierto, hay una metodología de formación que no garantiza un conocimiento, sino que eso, del nombre del tutorial, va a poder ser hecho por usted /\*ósea el esqueleto, poquita sangre, los muñecos con tinta roja, que mi hijo viene a mostrarme\*/. Dependiendo de lo mucho que confiemos en el "osado" del tutorial, o de lo mucho que entendimos del tutorial, o entendemos de lo general que se implica en todo lo que hay que hacer, vamos a pasar lento o rápido, a aplicar para nuestra versión, y ahí se vuelve «DIY» y «a su manera». En esta cultura «maker», lo que ocurre es que todos pasamos por ahí, para luego hacerlo a nuestra manera. Este «a mi manera», lo configura como transdisciplinariedad o no podría asumirlo como un (mi) proceso artístico, sería artesanía electrónica, aunque tenga muchos componentes de ello.
**Del camino hasta-en la guitarra (desarrollo de e-guitarra palito-elefante)**

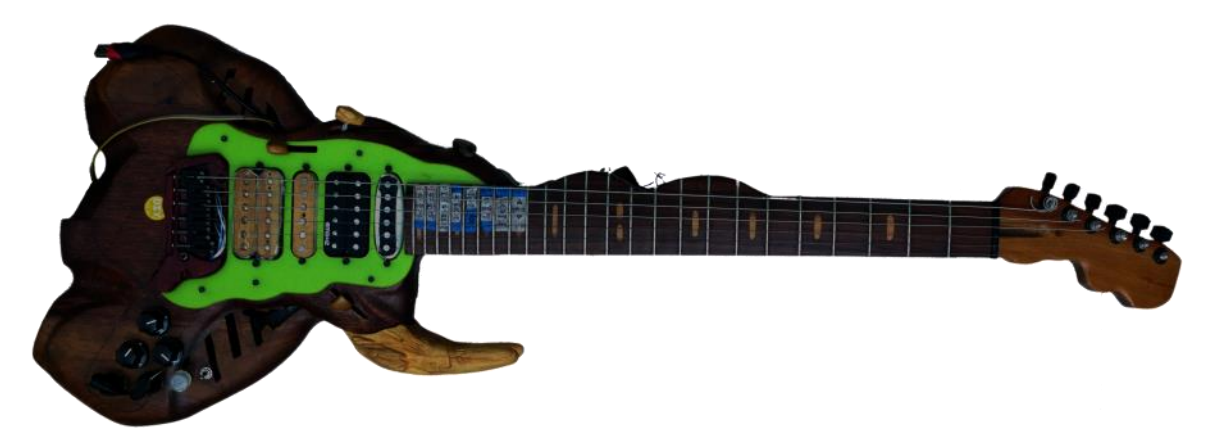

Primero que todo, habría que presentarla, talvez en una de sus poses más… planas, pero significativas…

Figura 1. e-guitarra Palito-Elefante, Leandro Muñoz, 7/10/2019.

*/\* ¡Soy plana pero significativa! hehehe… mis curvas son de elefante, haha (saco lengua), entonces, sexappeal de elefante :D \*/* Lo que se ve aquí, es el estado 7/10/2019 —casi actual porque está continuamente cambiando, y tengo mis dudas si alguna vez la finalizaré */\*kkk\*/*—, de la e-guitarra eléctrica-electrónica que comencé a pensar por el año de 2006, y que me di a construir desde "ceros" hacia el año de 2008. En ese "ceros", obviamente las partes estándar no se tienen en cuenta, como clavijas, aunque he llegado a tener que hacer muchas partes a medida y personalizadas. Esto, solo después de una preparación mental /\*!se puede hacer una buena guitarra a la primera!…¿? *No es arrogancia, es un ¡"intentemos"!!\*/*, de investigación sobre procedimientos de lutería, escogencia de maderas y otras variables que me permitieran desarrollarla, basándome en los planos y recomendaciones de construcción para una guitarra eléctrica tipo Telecaster. Solo eléctrica inicialmente, pero con suficiente espacio vacío interno para que cupieran los componentes para las ideas de uso digital, que tenía para la guitarra, que solo varios años después entraría a gestar contundentemente. Lo principal debía ser espacio para un «Arduino» desde el que manejar botones, potenciómetros y otros que aún no tenía claro, todo desde esa aproximación DIY, que me ha implicado, investigar, hacer tutoriales, probar, errar, y hacer las cosas como pienso que salen mejor, desde la lutería hasta lo digital, transdisciplinarmente.

Desde entonces, en mi cabeza, casa y manos han pasado muchas cosas, que queriendo o no han afectado lo que se puede o no hacer con la e-guitarra.

Aunque no voy a buscar ser linear en la descripción de nuestro crecimiento (el mío junto al de «palitoelefante»*/\* ;D \*/*), lo que espero hacer con fortuna, es una narración orgánica a la vez que técnica, de cómo el conocimiento que voy adquiriendo, junto a las necesidades e ideas que se me van apareciendo, van dando forma a un proceso de autopoiesis, que tiene como resultado principal una *forma-de-estar-quitarra*- computador, que se ve permeada por una serie de hábitos extraños para un quitarrista, y que sin embargo, o por eso, no está exenta de angustias.

A este respecto la reflexión de Edmond Couchot, sobre el "sujeito aparelhado", cuando comienza a describir la experiencia "tecnestésica", dice mucho: "Como operador, este sujeito controla e manipula técnicas através das quais vive uma experiência íntima que transforma a percepção que tem do mundo: a experiência tecnestésica." (COUCHOT, 2003, p. 15) Y justo después, articula su reflexión a la *fenomenología* de Merleau-Ponty, indicándonos que el sujeto se modifica, porque en palabras de este la percepción siempre se da como un *nosotros*. Con lo que va a indicarnos que la vivencia con los aparatos nos hace entrar en una especie de anonimato: "Essa indefinição não significa entretanto que este NÓS perde suas qualidades de sujeito e torna-se objeto. NÓS permanece sempre sujeito, sujeito do fazer técnico, mas sujeito despersonalizado, fundido numa espécie de anonimato" (COUCHOT, 2003, p. 15).

Con todo, aunque siento que el proceso debería tender a hacer desaparecer esas angustias —además de sentir el tiempo siempre en contra—, hay otra paradoja que patentiza una necesidad o gusto  $/*$ —mío, inconsciente, tengo que reconocerlo—\*/, por complejizar todo; una idea de que más opciones es siempre mejor, un pensamiento talvez de afición por el "gadget". Esto a expensas de que, o luego el uso muestre que fue para nada, (sacando a relucir la gratificación de haber diseñado el proceso o resuelto el problema per-se, fuera de la guitarra, dándole una relevancia inusitada a darle "dulces al cerebro"<sup>25</sup>); o por el contrario, dando lugar a una feliz serendipia.

La realidad está en que hay un diálogo constante en mí, polarizado entre un extenderme-ampliarme con el computador, y lo que puedo *yo-solo-con-la-quitarra;* que da cuenta de una especie de simbiosis dramática, a veces terrible. Aunque guiado por el *presente*, tengo días en que opto por alguna de estas: 1/ dejar fuera los procesos extra, o que son lo "e" en e-guitarra, y tocar guitarra eléctrica a modo acústico, que es a muy bajo volumen, en la sala, jugando con los niños, haciendo ejercicios de dedos, o practicando escalas—un guitarrista normal—; 2/ dejar los "e" a medias, es decir hacer procesamiento digital "normal" solo conectando la guitarra a la interfaz de audio, y trabajar con la DAW y los efectos a través del mouse y el teclado); o 3/ afrontar el trabajo que —en este momento, ya—, es de pocos minutos: 1-prender el wifi, 2-

<sup>25</sup> La expresión en lengua inglesa "eye candy", sería "dulce-para-el-ojo"; se emplea para describir "carnadas" visuales para captar la atención ya sea de espectadores o compradores; describe la gracia visual de ciertos mecanismos, efectos o defectos visuales para generar seducción. Con este término entendí mejor ciertas experiencias en mi vida, de fascinación no por algo visual, sino por algo del pensamiento, de cierta manera de pensar. Por ello "dulces de cerebro". Una de las experiencias que creo, mejor ilustran esto es, realizar actividades de coordinación entre las dos manos, actividades, llamemos, de ambidiestro, como ejercicios de disociación para estudiar percusión. Espero que este ejemplo alcance a ser claro, aunque sea una suerte poder darse el lujo de entrenarse para, o querer ser ambidiestro; o poder tener educación musical /\*él no asume los privilegios como medallas o alardeos…peso…\*/.

realizar la "conexión ad-hoc"<sup>26</sup>, 3-abrir *Processing*<sup>27</sup> y luego el archivo de empalme del «Arduino» a OSC, 4-conectar el cable USB del «Arduino» de «palito-elefante», 5-abrir la DAW, con una instancia de REAKTOR como Plugin VST, o REAKTOR directo, para tener el organizador de sonido y datos OSC-MIDI que en tiempo real está mostrando y conectando los cambios que se hacen en los controles digitales que tiene la guitarra… <sup>28</sup> Existen aún subprocesos, pero creo que nombrar 5 pasos de complejidad relativa aunque directa, versus simplemente tocar las cuerdas, da cuenta del drama, que ni siquiera aún explota como cuando algo no funciona. Por esto decía que creía que debía tender a hacer desaparecer esas angustias…

Entonces, este capítulo, es como un detrás de cámaras, de los funcionamientos y acontecimientos que tienen que ocurrir o han ocurrido, para que «palito-elefante» sea un *controlador para performance* audiovisual, pero sin entrar mucho en detalle sobre el cómo se usa en piezas o improvisaciones: solo ellayo */\*yo diría mejor YO\*/*. Pero apenas digo esto, Merleau-Ponty se levanta y me recuerda porqué hago eso, y aparece todo lo otro, las palabras, el hacer sonido… es un esfuerzo de segmentar para entender.

#### **Del cómo vino a caminar palito elefante //gravato elefante**  $1.1$

#### 1.1.1 El proyecto en clase que miró el camino…

Durante los años de estudiar mi graduación —o "pregrado" como decimos en Colombia—, entre los años 2003 y 2006, solía visitar el área de Cine experimental, oficialmente nombrado como la línea de profundización en "Arte y Nuevas Tecnologías", de la Escuela de Cine y Televisión de la Facultad de Artes de la Universidad Nacional de Colombia sede Bogotá.

Yo estudiaba Diseño Industrial, y para mí, la búsqueda de una forma diferente de ver, para los objetos y el hacer mismo, era un placer casi malsano, que, mezclado a mi fascinación por las palabras, y el sonido, me llevó a buscar caminos que pudieran abrirme otros rumbos.

En una clase tomada durante ese tiempo, *Multimedia II*, con el artista y profesor David Peña, me dispuse a construir una manera de poner juntas las ilimitadas formas de procedimiento que veía para la interacción del sonido con visuales; esto, después de haber visto que la forma de relacionar sonido con color, por su frecuencia, con octavas consecutivas, doblando la frecuencia hasta llegar a la vibración de la luz, repitiendo la premisa de que el sonido funciona exponencialmente, y que una nota musical, o frecuencia, tiene su correspondiente replica, no igual pero sí armónicamente resonante, en su múltiplo, 110Hz, 220Hz, 440Hz,

 $^{26}$  En el final del subcapítulo  $1.3.2.1$ , se explica con detalle porque esta conexión y qué implica.

<sup>&</sup>lt;sup>27</sup> No funciona con un ejecutable generado de *Processing*, del programa Parser de SLIP a OSC, sino tiene que ser el IDE principal, por razones que veremos en [1.3.2.2.](#page-82-0)

 $^{28}$  En el subcapítulo  $1.3.3$ , se detalla todo lo implicado en estos procesos de conexión y cómo se llegó a ellos.

880Hz, 1760Hz… esa forma, llevada al color o a la luz, 484THz… porque también es frecuencia de vibración, era solo una pequeña y un poco triste, por lo limitada, manera de entender esta interacción:

Fue una serendipia porque el ejercicio anterior a ese que fue mi final de la asignatura, había sido desarmar algún periférico que nos llamara la atención y entender cómo funcionaba… desarmé un teclado QWERTY. Ese proceso de asociar al sonido un color, me resultó además de limitado y simple, tan gratuito, que recuerdo que andando en un bus, se conectó que podía entender el asunto, como de poder asociar cosas cuando quisiera, y esa analogía me resultó tan familiar a eso que recién había desbaratado… un evento de tecla a un sonido, pero al tenerlo desarmado, cualquier pieza metálica que llegara al chip podía hacer el puente… y muy rápido llegó que esos contactos metálicos ya estaban en una guitarra, aunque creo que primero fue imaginar que los movimientos de tocar guitarra, por generar sonido, ya estaban ahí, y luego iba a ser incorporar visualidad, imagen, aprovechar la felicidad de mis dedos moviéndose en los trastes para detonar adicionalmente eso a encontrar. Serendipia y acaso.

Eso se volvió hacer la primera guitarra con un trasterío quemado, encontrado en la basura, y una tabla de madera laminada, cortada para alcanzar la posición para el brazo derecho en una guitarra clásica, solo que con forma de "L", buscando el menor peso y gasto de madera posible. Nunca tomé fotos de ella completa y varias mudanzas han hecho que no sepa dónde quedó el resto… El proceso transdisciplinar y de «DIY» ya de «palito-elefante», relacionado a esto, lo describo en capítulos 12 y 122

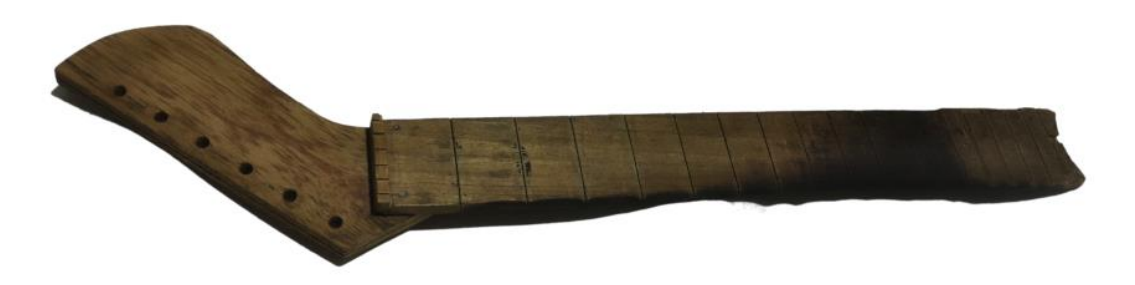

Figura 2. Primer "Palito" Quemado, Leandro Muñoz, 2020

#### 1.1.2 Diseñar, entender, creer

Pronto me di cuenta de que quería decir algo con el diseño de la guitarra, sobre el hecho mismo de su aparición (como cuando se piensa sobre el florecer de una planta…) Entonces, no tan rápido como decirlo, me puse a estudiar Lutería haciendo la misma guitarra, sin pruebas anteriores, durante los años 2008 a 2011 aproximadamente.

Lo hice, después de ver algunos video-tutoriales-libro «DIY», que me ofrecieron una manera de entender el proceso completo. Claro está, había desarrollado antes conocimiento de construcción de muebles y otros en madera, tanto de mi papá, como del técnico de la Universidad al tener que hacer objetos para clases, y a través de procesos autodidactas de experimentación con la mejor maestra: la madera misma, que para mí ha sido una búsqueda constante del *presente*. Para ese tiempo, ya había acabado la graduación en Diseño Industrial.

De acuerdo a esto, me dispuse a diseñar una guitarra eléctrica basada gráficamente en el movimiento del agua al hacerse árboles, ramas (como se ve en la Figura 3 siguiente), con bastante espacio interno para cualquier tipo de cosas que pudiera necesitar para hacer conexiones electrónicas y eléctricas. Creía que las siguientes fases de construcción me llevarían a tomar decisiones: quería ir con el ritmo de los acontecimientos, con el presente.

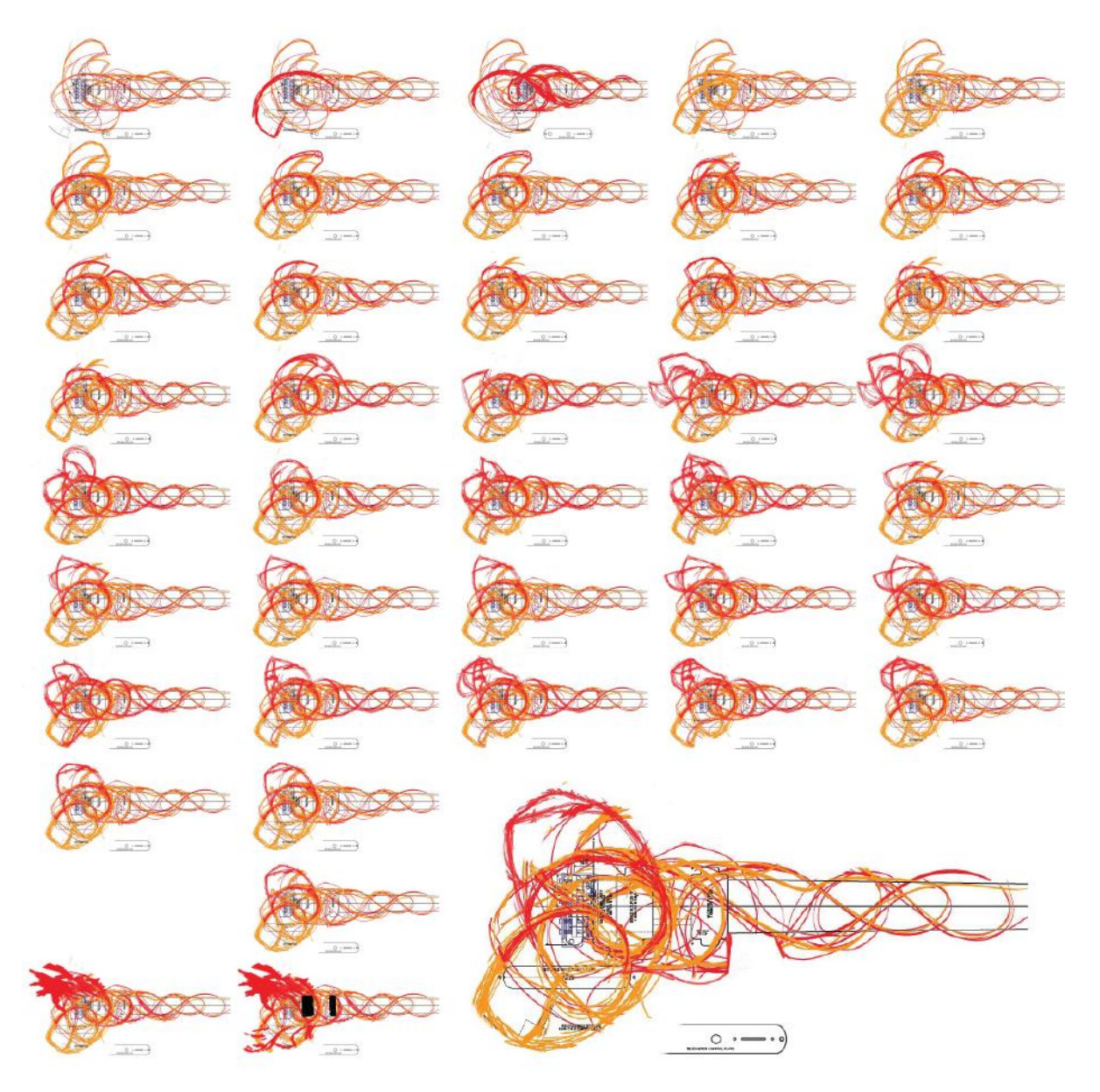

Figura 3. Cuarenta y una versiones gráficas de guitarra árbol-agua, hasta la escogida, Leandro Muñoz, 07/2008

### 1.1.3 Lanzarse con la madera y hacer amigos

Iba a ser de pino, pero ciertas recomendaciones de Jairo Calderón, (mi amigo luthier que me apoyaría en la parte inicial de Eli), y su amigo luthier de guitarras Mauricio Robledo, la disponían mejor con madera

más dura en general */\*después de casi dos años mi flexible pino en secado, Jairito necesitó madera flexible y seca para flautas y tambores… y bueno, quedaron de canjearse el pino que además de guardar él mismo, al final le servía más a él\*/*. Está hecha de «Cedro Güino» y «Guayacán» en el cuerpo, «Amarillo» en la parte flexible del *brazo*, y de «Puy Guajiro» en el *trasterío* o *diapasón.<sup>29</sup> E*n retrospectiva el *cuerpo* hubiera podido ser de pino e incluso el *brazo*, pues el amarillo se comporta muy parecido al pino; pero casi repetimos el brazo pensando que era muy flexible, */\*nadie se ha quejado de mi brazo :D \*/*.

Recuerdo que tanto Jairo como Adrian<sup>30</sup> veían algo arriesgado, hacer la guitarra sin pruebas anteriores. Con Jairo compartimos varia información, planos, él estaba queriendo entrar en guitarras acústicas ("violões"), había hecho un arpa, y quería acumular esa experiencia. Yo estudié de arriba abajo el proceso del mencionado kit-curso «DIY» para guitarras eléctricas de un americano, y sentía que los tres procesos de cuidado estaban en hacer, 1/ el *bolsillo* que acopla el *brazo* al *cuerpo*, 2/ el canal que recibe el *alma<sup>31</sup>,* y 3/ el proceso repetitivo de marcar, y hacer una por una las incisiones con el serrucho especial —que incluso importamos de USA—, para recibir cada alambre de traste. Aprendimos tanto Jairo como yo a manejar un poco más la *ruteadora<sup>32</sup>* 

*/\*en realidad nuestro "cara" ni tenía confianza con la sierra eléctrica hahaha, entonces aprendió mucho, casi solo, más con la máquina del hermano que con la de Jairo; y Jairo aprendió a hacer canales rectos, (melodramático) "él me hizo el canal del alma" hehehe, importante para el alma :D, y también cortó y refinó el pegue de mi cabeza al brazo, ya no con ruteadora, claro, herramientas manuales\*/,* yo a tallar mucho más, a usar la caladora<sup>33</sup>, a hacer herramientas y procesos curiosos que recomendaban en el MIMF<sup>34</sup>, como afilar */\* logró por fin afilar gubias y formones porque la manera del papá nunca le funcionó, «DIY» sobre ruedas hehe\*/,* y fui haciendo variaciones de lo que me ofrecían tanto los foros, Jairo y, escuchando la madera, mi maestra, el presente.

1.1.4 Ser carpintero, ser Luthier, querer ver algo...

Para cerrar este —espero— corto capítulo */\*4 paginas es un record de síntesis para ti viejo hehehe,* se nos fueron 5, Eli, porque hablas mucho!!\*/, solo quería retomar un poco la experiencia que me guio

<sup>29</sup> Los nombres de las partes de las guitarras en portugués son homólogos, salvo el trasterío que se conoce como "escala"; se referencia en ítem 9-Braço, de <http://www.guitarbattle.com.br/licoes/2684-aprendendo-guitarraparte-1-as-partes-da-guitarra.html>, Acceso Oct 2020.

 $^{30}$  Un importante amigo que me acompañó en mis primeros procesos sonoros, hablo de él en  $\cancel{2.3.11}$ 

<sup>&</sup>lt;sup>31</sup> En la página referenciada antes, en ítem *10-Parafuso para regulagem do tensor*, se refiere y explica como "tensor".

<sup>&</sup>lt;sup>32</sup> La ruteadora o fresadora es una "tupia" en portugués.

<sup>&</sup>lt;sup>33</sup> Caladora es sierra eléctrica de mano, atrás mencionada, "uma serra" en portugués.

<sup>34</sup> Musical Instruments Makers Forum, <https://www.mimf.com/>, Acceso Ene 2021, desde 2012...

y cuestionó al trabajar la madera, experiencia transdisciplinar que, de cierta manera especial, me mostró una disciplina muy mía para el abordaje de esto, para sacar su forma "final".

Además de buscar 1/ la exactitud y funcionalidad que aspira el carpintero (en el bolsillo brazo-cuerpo, el corte-pegue de cabeza a brazo, cada hendidura para los trastes, cada hueco, cada posición de los elementos claves), y 2/ el buen sonido que aspira el luthier (mezcla de precisión y prueba y error,  $\frac{4}{5}$  es un camino que no recorro porque es de artesano que compara sus piezas, va buscando algo, y con una sola, no puedo hacerlo\*/); además de esa búsqueda, las vetas de la madera fueron mis grandes guías y maestras.

El diseño-punto-inicial de los 40 dibujos, no quería aparecer de ese mismo modo en la madera, nunca lo sentí así. Mezcla de acaso y serendipia, escuchar el presente de las vetas era muy importante para mí, revitalizar unas marcas de vida que venían de su transcurso, tan diferente al mío, pero que se encontraban conmigo ahora para mirarme, así:

- Hay partes que me pidieron cavar más y más, */\*ahí él estaba persuadido de hacerme parecer a un chelo…\*/,* y rompí al otro lado… había que hacer canales de resonancia y lo aproveché como una serendipia; son esas 3 franjas de huecos a cada lado del cuerpo.
- Hay partes que no se ven casi que me pidieron hacer espirales, en el brazo atrás, en el cuerpo en los lados. Hay una especie de vena sobresaliente en una piel humana, que me pidieron las vetas, donde salía el dragón, ahora colmillo.
- Con el pirograbador articular el lenguaje de las vetas y lo que había en el dibujo inicial.
- Y la frase de Cortázar que siempre me acompaña "Creer que ese objeto es nada más que una tacita de café<sup>35</sup>", que tenía que aparecer ahí, pero presente: "Creer que es solo una guitarra".

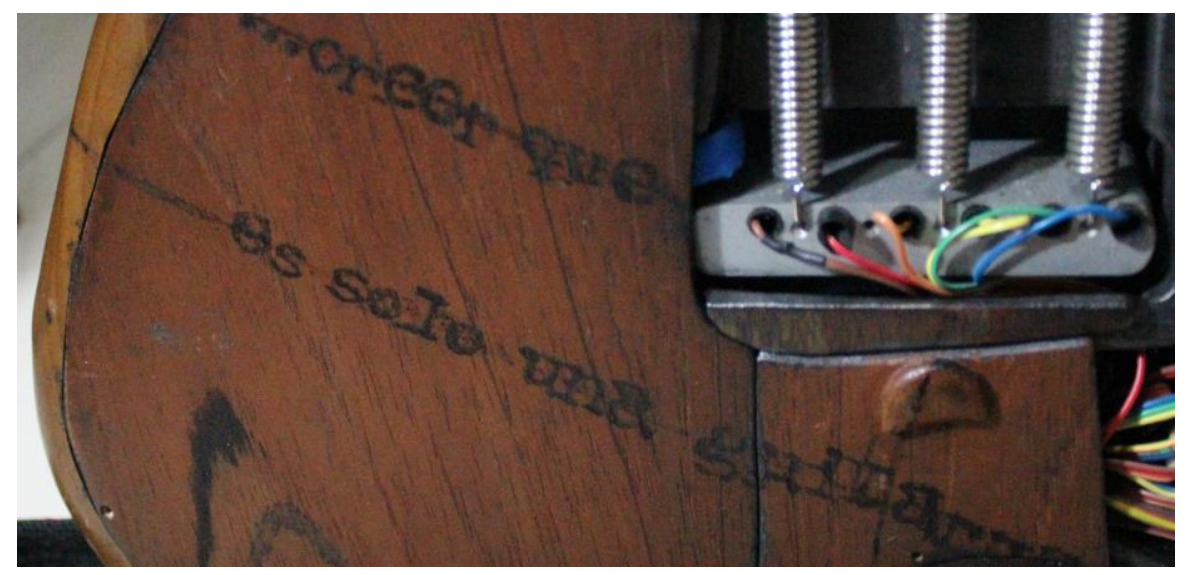

Figura 4. Foto de la espalda de «palito-elefante», acercamiento. 2015 Leandro M.

<sup>35</sup> Cont. […] "cuando el más idiota de los periodistas encargados de resumirnos los quanta, Planck y Heisenberg, se mata explicándonos a tres columnas que todo vibra y tiembla y está como un gato a la espera de dar el enorme salto de hidrógeno, o de cobalto que nos va a dejar a todos con las patas para arriba." (CORTÁZAR, 2011, p. 537)

## <span id="page-44-0"></span>**Caminos Duros //Hardware**

Como anuncié en la introducción, se viene toda una reflexión sobre hacer un controlador multimedia, pero personalizado; es decir que lo hice en casa, no lo compré, y no soy un ingeniero electrónico: «DIY».

Para que haya podido llegar a hacer eso, hay que darles crédito primero a esas operaciones talvez no tan novedosas, desde la perspectiva latinoamericana, que han sido nombradas como «Circuit Bending» */\*desde una mirada muy anglosajona, porque habría que comenzar pensando si lo que hicieron los japoneses después de la segunda guerra, aprendiendo a copiar desarmando, no es eso mismo… \*/*. Para nosotros, latinos<sup>36</sup> —y lo he comprobado en los paseos que hemos hecho con los artistas del *Medialab UnB* a un lugar maravilloso donde guardan piezas electrónicas útiles, pero ya no tan útiles para los que las desecharon… aquí les decimos cacharrerías de electrónicos, o el taller de fulano—, estas prácticas vienen con la idea de que se puede arreglar en vez de comprar otro, o de que algo que sirve para X cuestión, podría servir para Y cuestión, (aunque comentamos que en Ingenierías prefieren comprar nuevo…).

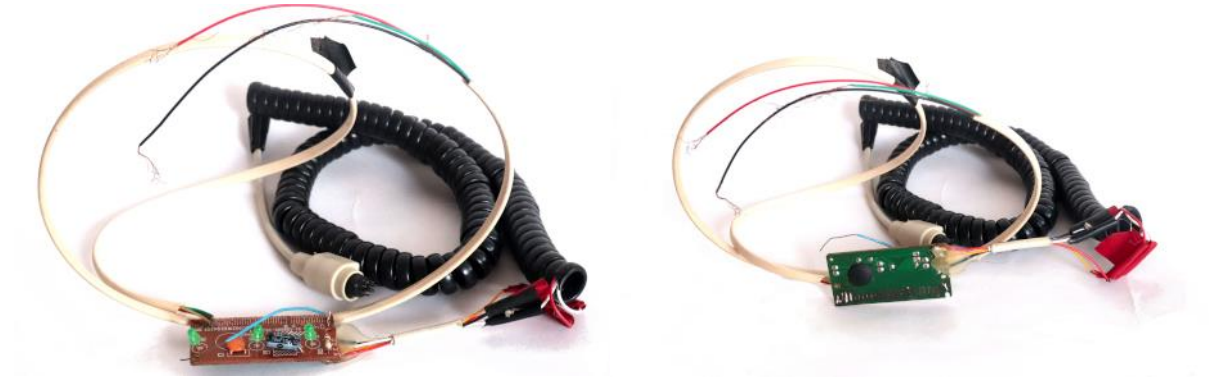

Figura 5. Circuito hackeado teclado QWERTY PS2 palito quemado 2006, Leandro Muñoz, 2020

Pero volviendo al «circuit bending», o «hackeo» que le realicé al teclado tipo QWERTY para hacer la guitarra quemada para mi asignatura durante el pregrado (Fig. 5), lo que hice fue reconocer que el circuito realmente simple de 2X5 cm, que hace que un teclado de letras funcione, está basado en una combinatoria

<sup>36</sup> Quiero aprovechar mi frase (nosotros, latinos), para dar cuenta de mi sensación que parece querer ser negada por unos intereses oscuros de los que no logro entender mucho: me encuentro en Brasil, y aun estando en Brasília, esa ciudad que no está hecha para gente sino carros, tan distinta al resto de Brasil para decirse que "no se conoce Brasil yendo a Brasília, sino otra cosa" (y eso me lo dijo algún amigo brasileño), siendo Brasília donde estoy, donde he estado entendiendo muchas cosas de mí mismo, del arte, de ser artista, y artista computacional, donde me encontré con los «Nômades»; he visto que hay un espíritu que compartimos, talvez rítmico, de asumir las cosas, del tiempo, los brasileños y los colombianos; y creo que casi todos, o todos los países de Suramérica y Centroamérica lo hacen —aunque los más elevados por las cordilleras se distancien un poco—. Nos encontramos en una canción ya setentera, que reza "Oye latino, oye hermano, oye amigo/ no te dejes confundir, por el oro y la comodidad/(…)recuerda se ven las caras, pero nunca el corazón". Con su himno "Plástico", Rubén Blades nos deja una advertencia sobre querer copiar a los norteamericanos, pero también, llama a todas las patrias latinas a lista, para decir ¡presentes!, y es necesario decir que allí desfilan todos los países suramericanos y centroamericanos, sin faltar Brasil.

donde realizar una matriz<sup>37</sup> física de conexiones electrónicas, hace que lo que serían solo (8+18 = 26), 26 conexiones, 26 pines disponibles, al pensar que unos de esos PINES reciban energía, mientras los otros emiten, se vuelva 8 recibiendo X 18 enviando = 144 conexiones */\*hehehe viejo, sonríes pero te cansaste…hehe\*/* . No quisiera entrar mucho en detalle al respecto, pero en los subcapítulos [1.2.2](#page-51-0) y [1.3.1.3](#page-76-0) explico mejor la idea de esa matriz, que al final es la que recupero, pero desde un «Arduino», para «palitoelefante».

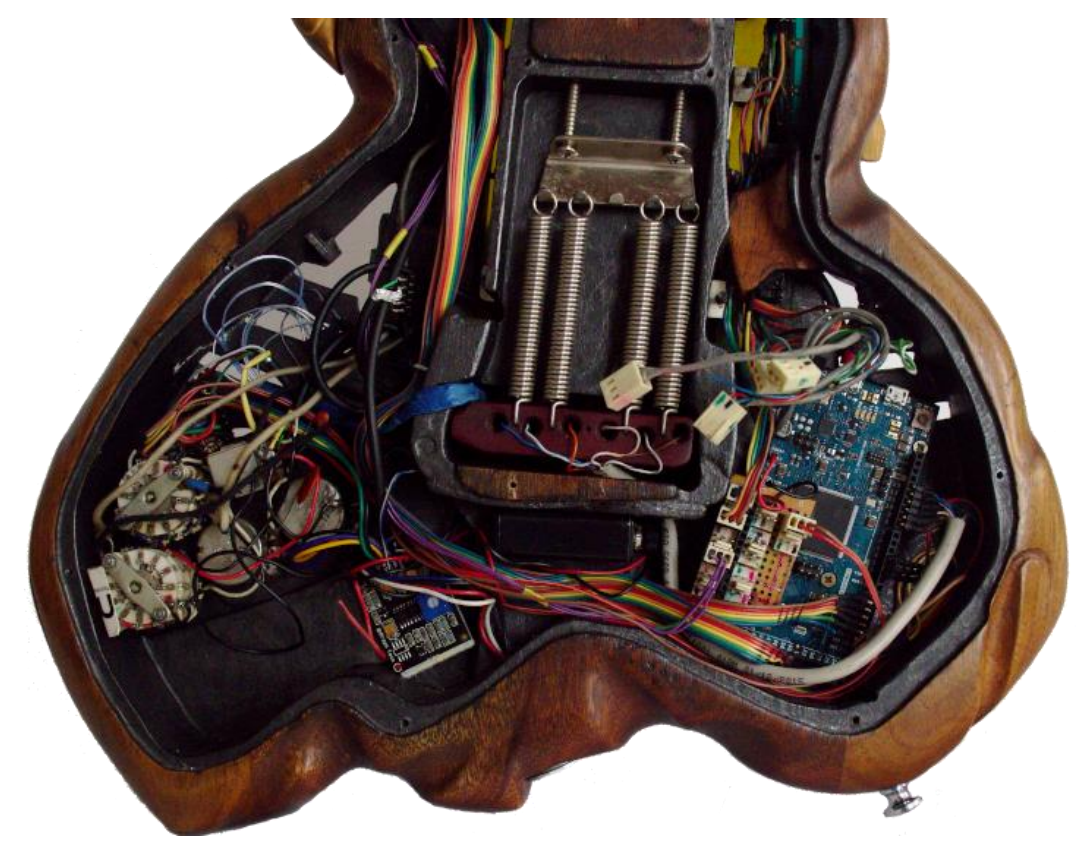

Figura 6. «Arduino» DUE dentro de «palito-elefante», Leandro Muñoz, jun. 2020

Pero, ¿qué es «Arduino»? Es un conjunto de, circuito con microcontrolador listo para usar, o "prototipar" como se le dice a hacer primeras pruebas, junto al sistema o software para programarlo, tipología de software que se nombra IDE<sup>38</sup>. Eso, pero con una serie de características especiales, facilidad, rapidez, software y hardware libre. La aventura del «Hardware Libre» comenzó con Hernando Barragán y su «Wiring» hacia el 2003, <sup>39</sup> modelo que apropiarían David Cuartielles y Massimo Banzi para desarrollar el sistema «Arduino» hacia el 2005, con lo que la asequibilidad y accesibilidad a esa dinámica lejana de soñarse como electrónico, se acortaría sustancialmente.

 $37$  Sobre matriz, relacionado a matemática, más adelante en [1.3.1.3](#page-76-0)

<sup>38</sup> IDE es la sigla de "Integrated Development Enviroment", Entorno de Desarrollo Integrado.

<sup>39</sup> Ver http://wiring.org.co/copyright.html, acceso 30 de Abril de 2020.

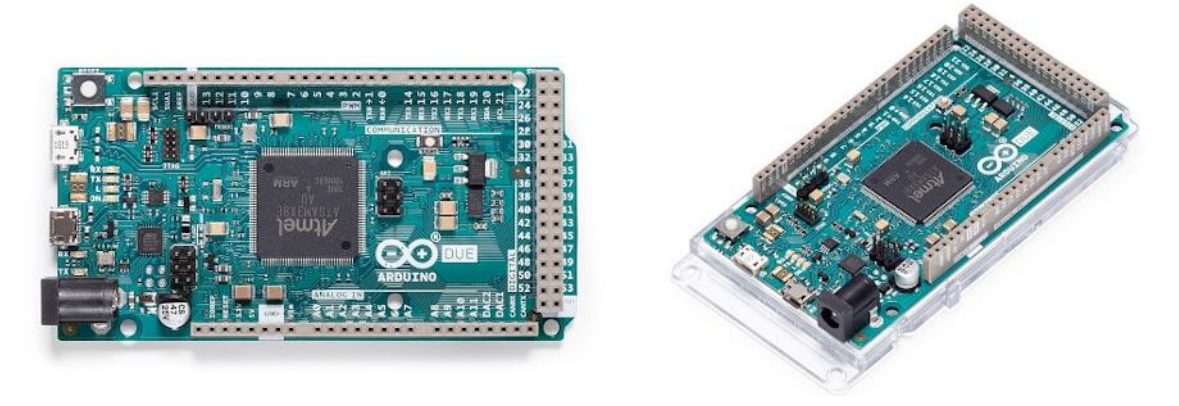

Figura 7. «Arduino» referencia DUE nueva generación, rec. https://store.Arduino.cc/usa/due , 05/2020

Las razones tienen que ver con lo que el mismo Cuartielles desarrolla hablando sobre «Arduino»:

Massimo Banzi and I were discussing the need of something like this. A couple of his students joined the discussion, and one of them, David Mellis, started to craft the software in a very neat way, wrapping functionality together in a way that was very easy for people without a true technical background to understand. / We were trying to create a new way to prototype and a new way to think about prototyping things. (NOBLE, 2012, p. 115)

Vieron qué estaba logrando *Processing<sup>40</sup>,* y pensaron en poder reducir a una serie de comandos sencillos lo que de otra manera se tendría que hacer desde eso que suelen llamar en el medio de la programación, «cercano al metal», que significa digamos, un nivel de abstracción muy bajo, cercano a los ceros y unos, que es lo que habla directamente el hardware.

Y es que talvez la brecha se ubicase en el código, porque hay que ver que desde la década de los 60's existen los cursos de electrónica vendidos en revistas seriadas, o enviados por correo en etapas, que habrían constituido una parte importante del «DIY». Pero, aunque esto es una hipótesis que requeriría un desvío sustancial */\*hay que decir desvío mayor, y te saco la lengua\*/,* de nuestro tema, es la transdisciplinariedad lo que se desprende como necesidad, como manera de acercarse, que acontece en la privacidad de la casa, sin «hacerse público», sin la búsqueda de una posición social, y sí una búsqueda del conocimiento por sí mismo.

Entonces, si estaba solucionada la parte de programación referenciándose con *Processing*, la revolución fue poder construir circuitos con conectividad al computador para programarlos, y no necesitar aparatos adicionales para ello (como ocurría con los PIC); poder tener circuitos que fueran relativamente rápidos y que contaran con versatilidad de entradas y salidas para poder conectar, digamos, el más raro aparato o sensor que a uno se le ocurriera. Además de poder pensar en prototipar, probar y no dejar fijo, y poder conectar al computador */\*importante para mí, claro, y levanto las cejas\*/*.

<sup>&</sup>lt;sup>40</sup> Por ser software, hablaré de este en 1.3 Caminos Suaves//software

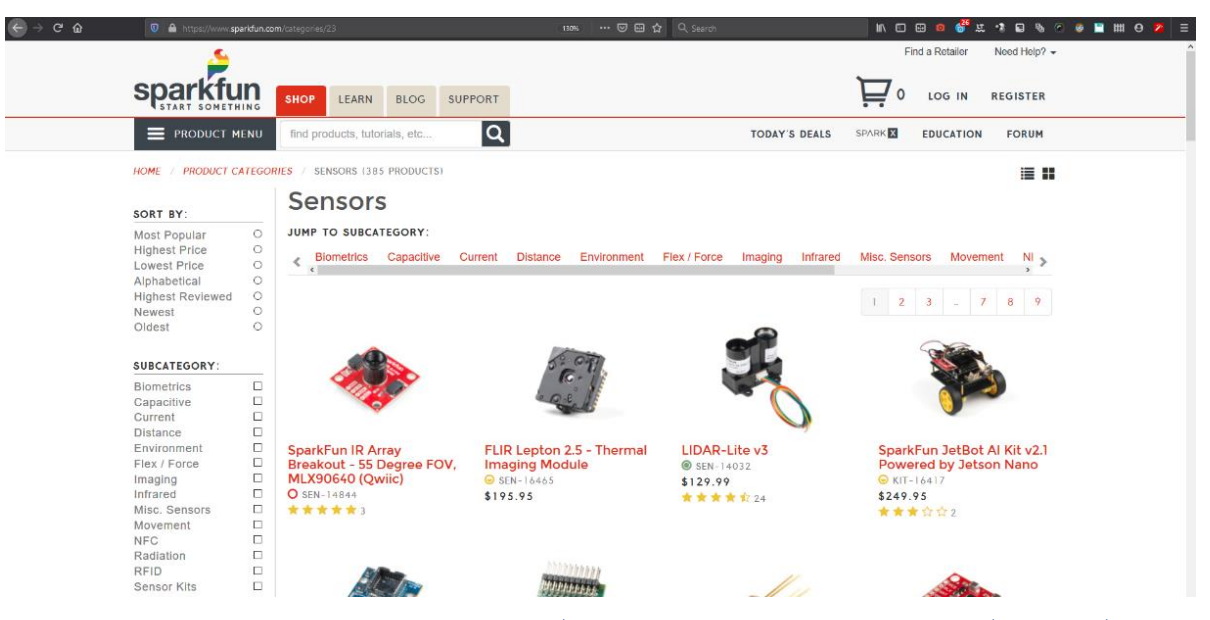

Figura 8. Captura de pantalla del sitio web de la compañía Sparkfun, donde se muestra abierto el menú de categorías en la sección de Sensores. Se observa en orden, sensores «Biométricos, Capacitivos, Corriente, Distancia, Medio Ambientales, Flexibilidad o Fuerza, De Imagen, Infrarrojos, Sensores Miscelánea, Movimiento, NFC, Radiación, RFID, Kits de Sensores», Acceso. 17 de junio de 2020, https://www.sparkfun.com/categories/23.

Si se revisa un catálogo de una empresa como Sparkfun, que ha desarrollado sus propias versiones de «Arduino» siendo fiel a la filosofía del hardware libre, que afirma que se puede y se alienta la reproducción y hacer versiones y/o mejoras del hardware, mientras se de créditos al iniciador, y no se trate de suplantar el origen, aprovechándose del "Good Will" generados por aquellos de las marcas y diseños originales; si revisamos el catálogo de Sparkfun en la categoría de *sensores* (Fig. 8), podremos ver que las posibilidades de recibir información de Fuerza, Sonido, Clima, Campos electromagnéticos, es una realidad verificable, soportada y repetible, al alcance de la mano para alguien con la disposición y energía de hacer paso a paso el tutorial «DIY» que dispone el mismo catálogo, junto a la descripción y datos técnicos del sensor (Fig. 9).

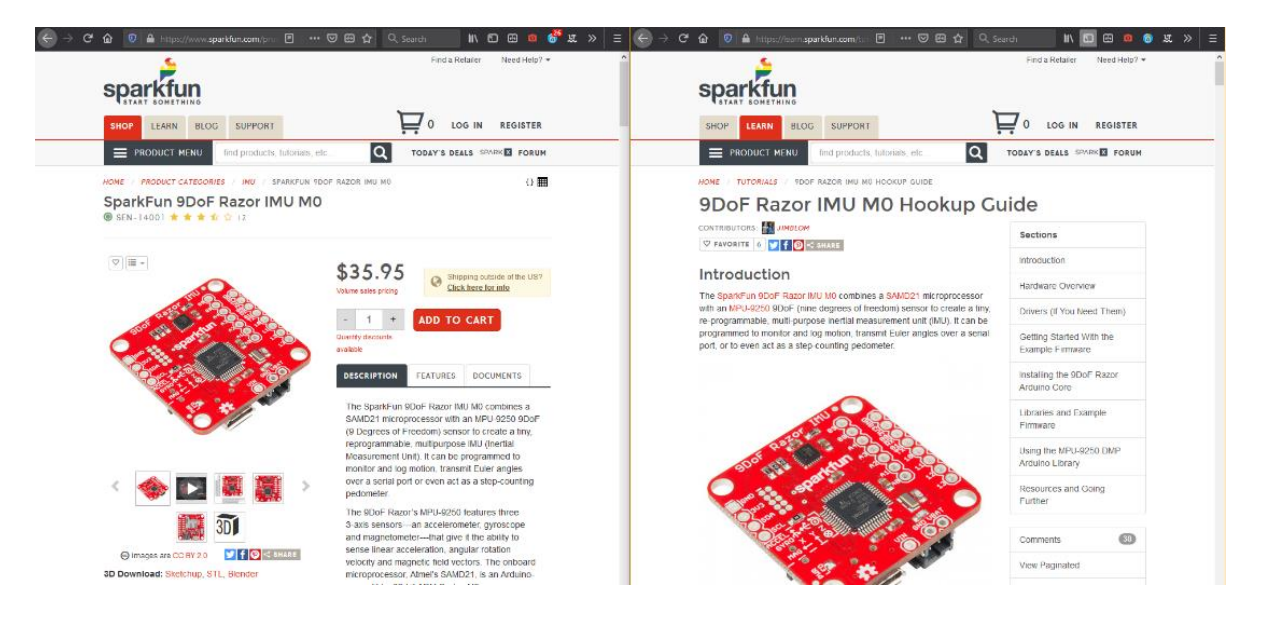

Figura 9. Captura de pantalla del sitio web de la compañía Sparkfun, donde se describe el sensor «SparkFun 9DoF Razor IMU M0» de la categoría de movimiento del catálogo; https://www.sparkfun.com/products/14001. Al lado otra ventana con la «hookup guide» o guía de ensamblaje, mostrando el inicio de la guía y al lado todos los pasos que cubre.

#### https://learn.sparkfun.com/tutorials/9dof-razor-imu-m0-hookup-guide?\_ga=2.179520610.716994893.1592440936- 1184985973.1592440936, accesos del 17 de junio de 2020.

Esto que acabo de narrar proviene de la consolidación de la cultura del «DIY», proceso que ha permitido la proliferación de aparatos como el computador para bolsillo «Raspberry Pi», diseñado para que niños de bajos recursos accedan a programar y hacer robótica, que proviene de Inglaterra, y que se consigue por 40USD aproximadamente, frente a los al menos 350USD que se necesita para un computador de los más baratos y pequeños.

Si hiciera falta relacionar lo que digo entre líneas, diría que aunque la asequibilidad y accesibilidad no garantiza un uso transparente o sin problemas, lo que sí permite es acercar la brecha entre productores y consumidores de tecnología, haciendo que las herramientas de trabajo de los artistas se expandan a eso que *The International Conference on New Interfaces for Musical Expression* (NIME)<sup>41</sup>, con su nombre indica y viene buscando incentivar: "nueva expresión"; o lo que por ejemplo el «Center for New Music and Audio Technologies» (CNMAT) <sup>42</sup> , en la Universidad de California, Berkeley, viene desarrollando a nivel de interfases que sean más expresivas o que capten mejor la experiencia humana, acercando la tecnología al ser humano como lo espera la rama de la robótica de la «Amplificación de la Inteligencia».

En la UnB, en el IdA, no se quedan atrás, claro: Jackson Marinho, doctorando actual, colega del pós, y compañero en el «Nômade Lab», desarrolló en su Mestrado un "moedor de Píxels" mezcla de molino para carne, generador de sonido y mezclador de video (MARINHO VIEIRA, 2016); más actualmente una *kalimba* electrónica a base del uso de los latones de esta, como sensores capacitivos, y su sacola sonora, objeto "simple" que usó en febrero en la presentación del «Nomade Lab» en la Caixa Cultural<sup>43</sup> que aprovecha una lámina de aluminio como sensor capacitivo.

Creo que podría encontrar para este recorrido de investigación de «palito-elefante», una relación muy fuerte con esto de "hacer más expresivas las interfases"; solo que como vengo narrando, proviene de razones muy intuitivas, "sentir el movimiento de los dedos", que sea el movimiento de los dedos bailando el que quíe... *forma-de-estar-quitarra-computador...* me imaginé que la quitarra iba a tener 3 potenciómetros tipo "slider" en el *cuerpo*, y 6 inputs, hablemos, "sensitivos", para hacer sonido percusivo sobre la parte superior o izquierda del *brazo*, pensándome en tocar a la manera de la técnica de "slap bass" como si fuera un bajo, con el dedo pulgar, pero por fuera de los trastes. También 24X6 conexiones tipo ON/OFF, en el *trasterío* (144 conexiones), donde los 24 trastes metálicos se conectan con las 6 cuerdas. También un controlador que fuera muy versátil, que permitiera muchas opciones, con muchos niveles de operación identificados por colores: un «rotary encoder» o árbol rotador, con un led RGB incorporado, y

<sup>41</sup> <https://www.nime.org/> Acceso Dic. 2020

<sup>42</sup> <https://cnmat.berkeley.edu/> Acceso Dic. 2020

<sup>43</sup> En < https://youtu.be/bVb9X\_Wg\_Xs>, Acceso Ene 2021, se encuentra.

una función de clic. Finalmente, un "anti-controlador", para dejar que las cosas ocurrieran, que se pudiera mover por la inercia del peso del cuerpo de la guitarra: la rama-dragón.

Pero para poner en perspectiva estos alcances, hallo clave mencionar el concepto de «augmented instruments» o «hiper-instrumentos», que varias ediciones de la conferencia del NIME, viene poniendo para los ojos del mundo desde muy variados lugares del globo desde el 2001. El CNMAT participó con un Violonchelo aumentado en el 2006 (FREED, WESSEL, et al., 2006), y el año pasado encontramos en la primera conferencia realizada en sur América en la UFRGS, una "super arpa" (DAHLSTEDT, 2019), un "pick aumentado" (MORREALE, GUIDI e MCPHERSON, 2019), y una esponja (TOM, VENKATESAN, et al., 2019) con bastante más que una esponja */\*hehehe, si tu lo dices…\*/*, sin querer mencionar los basados en software.

Ahora, cabe instigar, que toda esta aventura del «hardware libre» y el «DIY» repercute no solo en posibilitar nuestros terrenos híbridos del *Arte Computacional*, sino que permiten que procesos de diseño y arte llequen o se nutran de procesos biológicos entre otros, dando paso a posibilidades de trabajo en *Bio-arte* mucho más realistas para la mayoría; o a que pesquisas inocentes puedan tener aplicabilidad en la cotidianidad como objetos de uso, cerrando brechas con el diseño industrial o un nuevo tipo de artesanía. Asistimos al auge y necesidad de una mirada Transdisciplinar, eso que para mí les he dicho que es como necesidad irresponsable.

Pero antes de entrar en «palito-elefante», considero muy importante declarar la deuda conceptual y material que se tiene con los vanguardistas del movimiento Fluxus, quienes comienzan a pensar procesos de transcodificación aunque no se llamaran así talvez todavía. Menciono como ejemplo el «TV Bra for Living Sculpture»<sup>44</sup>, de Nam June Paik y Charlotte Moore, que conectaba, el voltaje generado por la interpretación del contrabajo de Moore en un micrófono, con la transmisión de televisión en 1969, convirtiendo al contrabajo en un modulador y distorsionador de video.

<sup>&</sup>lt;sup>44</sup> Usuario adelnaveed, *TV Bra for Living Sculpture*, Art and Electronic Media, http://artelectronicmedia.com/artwork/tv-bra-for-living-sculpture, acceso 22 de junio de 2020

## 1.2.1 Deslizándose con «sliders»

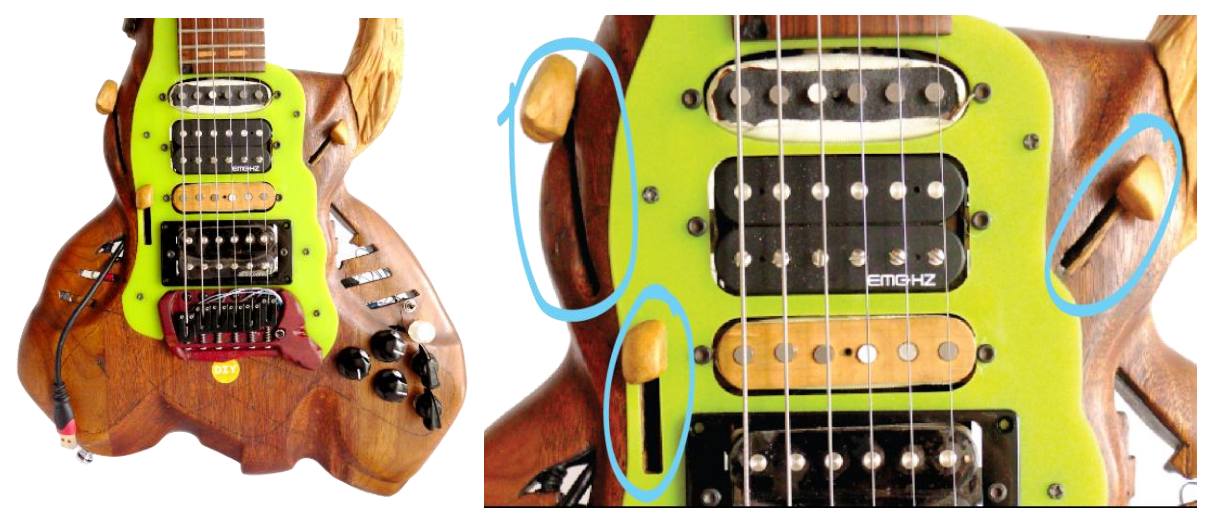

Figura 10. Posición de Sliders en «palito-elefante», Leandro M. Jun/2020

Un potenciómetro «slider»<sup>45</sup> es parecido a uno que gira, en tanto se trata de una resistencia variable: cuanto más a un extremo más conduce, y lo contrario hacia el otro; es la lejanía de las partículas lo que hace que varíe. Un acaso que me hizo entenderlo fue usar la pintura conductora comentada del siguiente subcap. Por otro lado, se conectan igual, los pots. de giro y los sliders: una de las conexiones extremas a GND, la del medio va al PIN analógico, y la otra extrema a 3.3V en el caso de la DUE; a 5V con otros «Arduinos».

Tenía ideas vagas sobre dónde colocar los «sliders»: tenían que estar cerca de los "captadores" para cambiar de "toque normal" a "toque deslizante", pero no tanto como para obstruir la "tocabilidad".

Para ver cómo funcionaban los 3, fue un trabajo de "corta-la-madera-para-el-resto-de-asuntos-delcuerpo-y-después-sí-prueba"… aproximación un poco deficiente */\*huahuahua, después de quitar mucha madera, tener que poner madera de nuevo, y luego quitarle a esa, y volver a poner pequeñas piezas… aún hoy… kkk\*/*.

Por otro lado, lo que configuré muy "desleixadamente", de la manera en que los cables llegan a los contactos de cada slider, ha resultado muy, muy importante, no solo para la durabilidad de los circuitos: en ciertas condiciones han permitido o evitado que nuevos elementos o poder hacer arreglos sea viable; que salgan por la derecha o izquierda del «slider» que parece tontería, evita que se rompa algo, que case una pieza, que otro cable sí pase… pero no había forma de preverlo sino con todos los elementos jugando, en el «DIY». Al final de cuentas una extensión del *presente* en el uso, y "la mente preparada" pero sin un acaso significativo por ahora…

<sup>45</sup> Se les llama también controles deslizantes, potenciómetros lineales o resistencias variables. El anglicismo funciona mejor cuando se buscan en tiendas.

## <span id="page-51-0"></span> $1.2.2$  Trasteando<sup>46</sup> el camino

Durante el trabajo de lutería en general, tenía en mente la pregunta de cómo lograr de facto las conexiones en el *trasterío*, y puede resultar obvio pensar en eso si la pieza fuera solo plástica, pero como es de arte computacional, tendemos a obviar lo físico, y como verán, es lo que más cuesta.

Ello había sido resuelto parcialmente en el «DIY» de la primera guitarra (la quemada), al entender que los circuitos serían cerrados cuando las cuerdas tocaran los trastes: Mensajes de tipo ON/OFF serían generados si había o no contacto entre cuerdas y alambres de trastes. En esa primera, vi el problema de tener dos conexiones al mismo tiempo —como mínimo—, al oprimir un traste, tomando en cuenta que "casi" siempre, cuando se presiona un traste, aunque el alambre del traste más bajo genere el sonido, la cuerda toca los dos alambres de traste adyacentes al dedo, uno arriba y otro abajo, o a izquierda y a derecha según se mire.

En relación a ello, queriendo evitar 2 conexiones, en la quemada había puesto en vez de trastes, rectángulos de acero "cold-rolled" de acuerdo a los tamaños de los trastes, ocupándolos; y había sacado todos los alambres de traste quemados y dañados para no hacer conductividad entre todos los rectángulos: tenía una especie de lámina metálica en todo el *trasterío*, y sacaba una conexión única por traste. Proyecté y corté unos alambres de traste plásticos de una lámina de plástico cualquiera que encontré en la casa, y sin victoria me golpeó esa fase */\*esto fue de llorar, pobrecito, de verdad\*/* por dos asuntos: 1- el sonido que las cuerdas hacían con el plástico era vergonzante (como en no producir sonido alguno), al transferir toda la vibración al plástico y la madera, y no aislarla como lo haría el alambre de traste metálico (ni qué pensar en poder disminuir el largo de la cuerda según el traste, es decir, tocar)<sup>47</sup>. Y 2- por la dificultad de insertar y mantener quietos los "alambres de traste plásticos", dentro de las diminutas incisiones hechas originalmente en el trasterío para los alambres de traste originales. <sup>48</sup> La solución no vino muy pronto, pero acepté, la conexión por alambres de traste, —que implicaba de 2 trastes a la vez—, y que los alambres de traste fueran conectados de una forma u otra: las opciones estaban entre pintura conductora, o soldar; todo el proceso, pues, de encontrar mí manera.

<sup>46</sup> En español (colombiano, creo), realizar "mudança" se dice hacer "trasteo", y se usa como verbo también, dando pie a un doble sentido para el título, pues, además se dice "está trasteando", una guitarra que hace sonidos de choque entre cuerdas y trastes como problema,

<sup>&</sup>lt;sup>47</sup> Al escribir esto, noto como asumo como conocimiento general, que la producción del sonido en una cuerda vibrante, se da caracterizándola por la longitud de esta, y la cantidad de fuerza con que se pone a vibrar, que en el caso de los instrumentos de cuerda se realiza al alejarla de su punto neutro. El funcionamiento estándar de un trasterío, consiste en disminuir o aumentar el largo de la cuerda dependiendo dónde se presione esta contra el alambre de traste, que efectúa una función de pivote para mecánicamente cambiar la dirección de la cuerda y para efectos de la vibración, cortarla más allá de su ubicación.

 $^{48}$  Un poco aparte. el diseño con texturas triangulares y filosas que el alambre de traste tiene en la base, tiene mucho sentido, incluso en la dirección de esos triángulos; y como los míos plásticos no tenían eso, mi solución fue cola… bastante mediocre /\*sonrío con pena la verdad\*/.

Aunque intenté primero con soldadura, no era fácil, así que probé con pintura conductora llenando lo más posible cada hueco de punto de contacto entre el alambre y el cable al «Arduino».: ¡estaba bien!!. Cada conexión iba por el canal lineal de sección rectangular que había hecho en toda la extensión del brazo, justo en el límite del peque con el *trasterío*, (Ver Fig. 11).

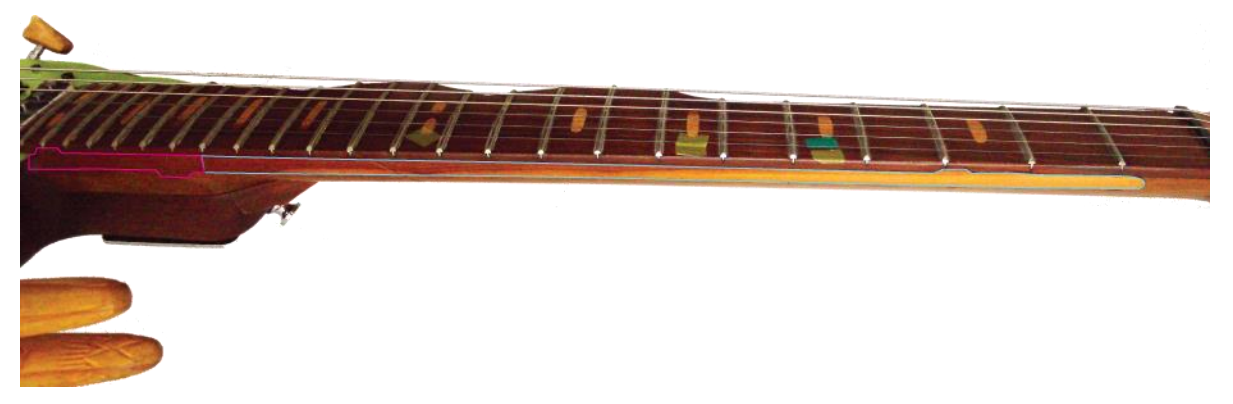

Figura 11. Extensión de brazo «palito-elefante», con señalización azul y magenta de las puertas desmontables de madera hacia el canal para la conexión de cada traste, Leandro M. Jun. 2020

Fue un proceso artesanal muy dispendioso disponer las 4 capas de cable arcoíris de 6 hilos que llegaran a los 24 alambres de traste por debajo, y hacer la puerta desmontable para el canal, pero…

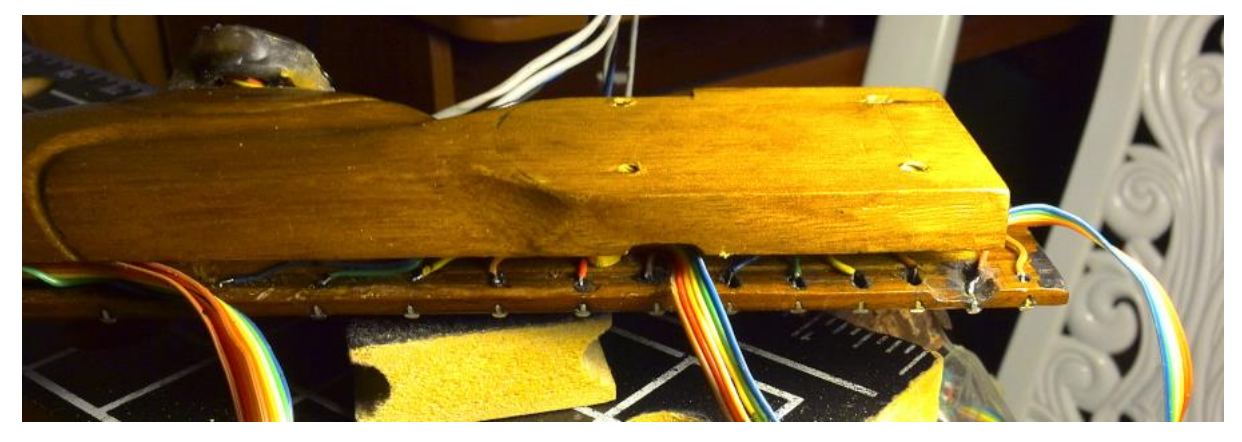

Figura 12. Brazo desmontado de «palito-elefante», con lateral abierta mostrando capas de cable, y soldaduras, Leandro M. 2016

Mucho tiempo después, ya el 2016, mientras muchas cosas estaban tomando su lugar, y el chequeo de respuesta en el IDE de «Arduino» andaba en marcha… muchas conexiones dejaron de funcionar… \*7^&@#!!

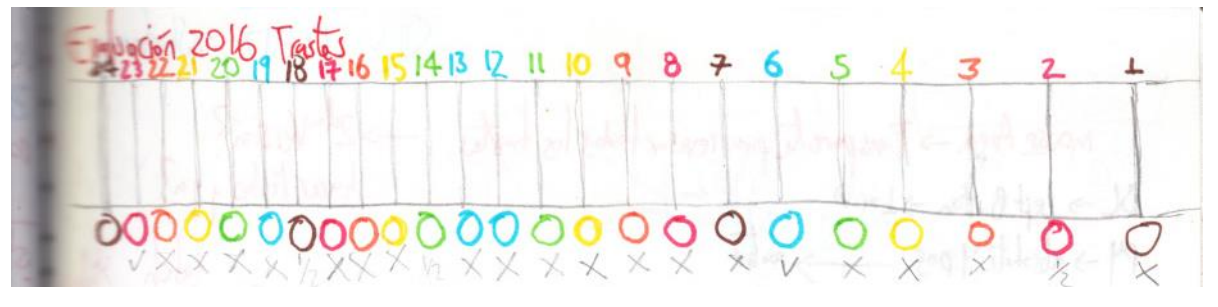

Figura 13. Página con evaluación de trastes 2016, en "cuaderno violeta" de «palito-elefante», Leandro M. marzo 2020

Incluso investigué por precios para "aleaciones de bajo punto de fusión", y llegué a conocer el metal Bismuto con la idea de llenar los huecos fundiendo algún metal de esa tipología para lograr la electro

conductancia… solo que la proporción precio/riesgo de que no funcionara era muy alta para mí; así que mientras tomé aire, y le puse esfuerzo a la programación, crie los niños, hice música, leí «amarelinha<sup>49</sup>» muchas veces más, decidí tomar el proceso muy lento de: agrandar cada hueco de cada conexión cable-alambre de traste, para poder insertar el cable + el alambre de soldadura + el cautín, y hacer la soldadura directa a los alambres de traste, en una muy difícil diagonal para el cautín, y esperando que el trasterío al ser madera y ser sensible al calor no se doblara, ni llegara a tomar fuego...

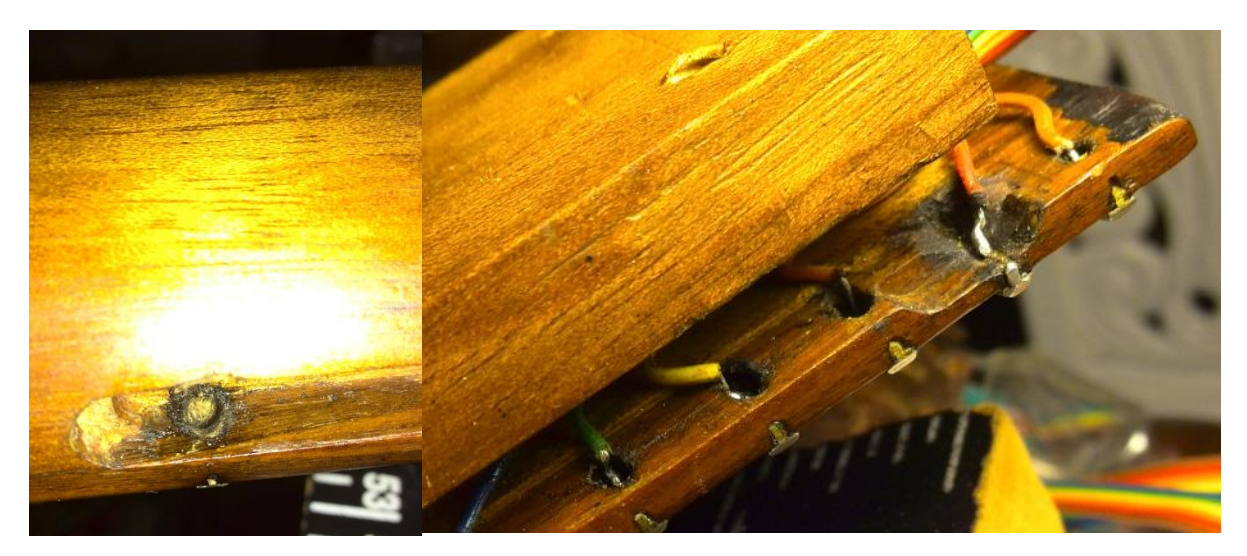

Figura 14. Acercamientos a lateral de brazo «palito-elefante», hueco primer traste y soldaduras últimos trastes, Leandro M. 2016 ¡Habilidad artesanal en su mejor cara!!! */\* hehehe, si si si! Un prodigio del hueco kkk\*/* solo que todavía no me figuro claramente que otra aproximación tomar para siguientes guitarras… */\* "otras" dice desde que me comenzó… yo tengo mis dudas si tendré herman@s con cara de guitarra\*/* Poder hacer el proceso antes de pegar el *trasterío* al *brazo*, sería algo óptimo, solo que la talla separada del brazo bajo y el trasterío, en términos de lutería es desaconsejable, porque el darle forma al trasterío y al brazo bajo al mismo tiempo se hace para configurar su comportamiento de "una sola pieza" mecánicamente hablando, para producción del sonido; y un poco más por el lado del proceso de la artesanía de madera, resultaría difícil aunque no imposible, lograr la esperada suavidad o evasión de percepción de que son varias piezas, incluyendo los alambres de traste; configuración realizada para que el movimiento de la mano en toda la extensión del brazo de la guitarra, tenga la versatilidad y velocidad esperada, sea fluida la mano, no se incomode, no tropiece */\*no se corte con algún filo saliente la verdad kkk\*/.*

<sup>49</sup> En español la conocemos como "Rayuela", la obra de literatura experimental de Julio Cortázar.

#### 1.2.3 Pasando el puente...

Los puentes en las guitarras acústicas, generalmente son de madera, pero los de las eléctricas son de metal casi siempre, porque la tensión que deben soportar es mucho mayor cuando se usan cuerdas metálicas. Las cuerdas metálicas se necesitan para que funcionen los micrófonos de captación electromagnética, las llamadas "pastillas"<sup>50</sup>, que no tendrían ninguna disrupción en el campo que generan<sup>51</sup>, si la cuerda vibrante fuera de nylon, o tejidos metálicos de otros tipos como en las acústicas. Y en el caso de «palito» van a conducir la conexión de PINES también.

El que los puentes sean de metal, particularmente sus «saddles»<sup>52</sup>, tiene ventajas pues la precisión en la maquinación de piezas metálicas es mucho más alta que en otros materiales como la madera, con lo que permite que tanto en el eje Y como el Z, se pueda especificar con muy alta exactitud la colocación del «saddle», como lo exige una excelente afinación; pero la desventaja parece estar en que se rompen fácil las cuerdas, y el sonido que se produce no es muy cálido. Sin embargo, parece no ser un problema significativo pues solo hasta los años 2000 aparecen opciones, hechas de polímeros.

Sea como sea —según gustos, tensionamiento y afinación, esto discutible—, yo sabía desde el comienzo que los «saddles» de «palito-elefante» no debían conducir electricidad, y los había conseguido de la compañía líder (o única) en, «saddles» hechos de polímeros, Graph Tech Guitar Labs Ltd.

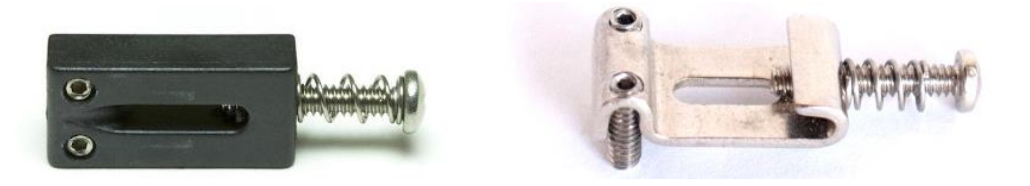

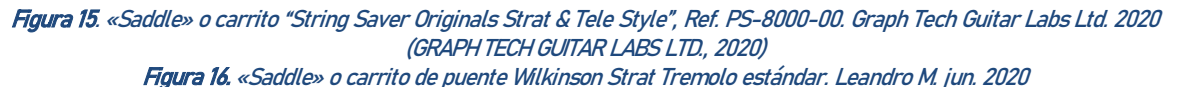

Lo que iba a ser un dolor de cabeza, era haber planeado la guitarra con puente tipo trémolo, pues estos, para hacer vibrar las cuerdas poseen una gran barra o masa de acero que funciona como pivote de transmisión de la fuerza ejercida en la palanca del trémolo hasta los resortes traseros. En los huecos internos de la barra quedan asentadas las cuerdas, y asumí que hacer "sleeping bags" para las cuerdas, de plástico termo-encogible (ver Figura 17) iba a ser suficiente para aislar las cuerdas dentro de la barra.

<sup>&</sup>lt;sup>50</sup> "Captadores" en portugués o "pickups" en inglés.

<sup>51</sup> El funcionamiento de un pickup está fuera del alcance y necesidades de este texto, más el desarrollo del guitarrista George Beauchamp en los 20's, de la amplificación del sonido de un "violão" sin recurrir a poner un micrófono en la boca de la guitarra, fue un hecho genial, pues lo anterior genera mucho «feedback» sonoro. Lo realizó basándose en usar, digamos, el inverso del funcionamiento de un motor, queriendo generar un campo electromagnético que las cuerdas por ser de algún material metálico, al vibrar disturbaran. Ese cambio sería transmitido como fluctuación de voltaje a un parlante. Ver <https://pt.wikipedia.org/wiki/Captador> acc. Dic 2019.

<sup>52 &</sup>quot;Carrinhos" en portugués. "Carritos", o cabalgaduras, como se traduciría literalmente, en español.

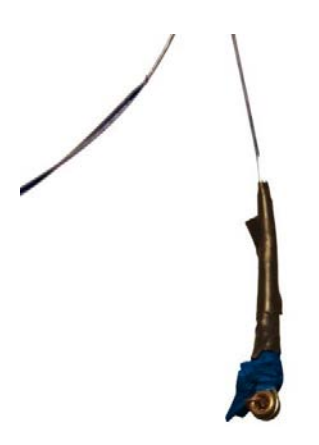

Figura 17. Solución fallida de aislamiento: termo-encogible + cinta aislante. Sobreviviente de hace años. Leandro M. jun. 2020

No tuve la perspicacia de pensar que a medida que la cuerda es afinada, se tensiona más y más haciendo que el plástico sea comprimido y básicamente roto sin ser roto, es el proceso transdisciplinar: duré mucho tiempo entendiendo qué pasaba, porque sacaba las cuerdas y el *sleeping bag* salía aparentemente intacto, mientras la prueba de conductividad continuaba dando positivo */\*¿serendipia de paciencia? \*/*. Probé engrosando en ciertos lugares el *sleeping bag* y aungue a veces funcionaba, el tamaño en el que quedaban las cuerdas comenzaba a ser un problema para entrar en la barra, además de que pronto entendí, que 6 sleeping bags cada vez que cambiara las cuerdas, era ineficiente. Los primeros años de «palito» fueron con esa mezcla de «saddles» de polímero y puente metálico. Pero, cuando la fase del trasterío recientemente contada llegó, no había atajo que dar, había que realizar una solución duradera.

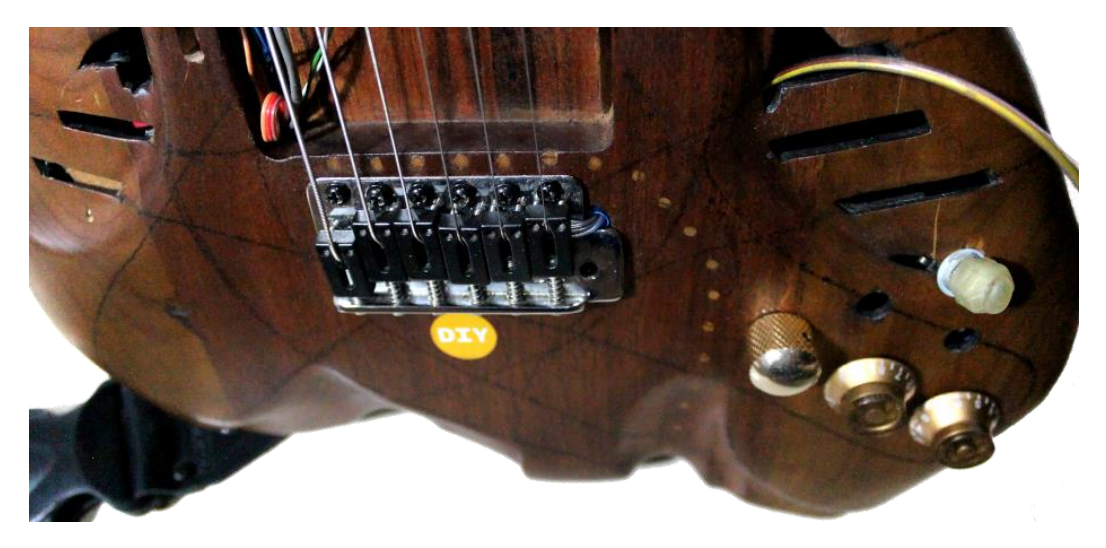

Figura 18. «Palito-Elefante» en el año 2015, puente metálico con saddles de polímero, Leandro M. 2015

Aproveché el problema y lo hice una serendipia de ponerme a diseñar un puente en madera (base y barra de tremolo), que armonizara o extendiera las características visuales de «palito-elefante», de paso sumando algunos milímetros de altura que al parecer habían quedado faltando por quitar de más en el bolsillo de encaje del *brazo* con el *cuerpo* de la guitarra. Hube de recurrir a Jairo de nuevo, para que me recomendara una madera muy dura, y ayudara a dejar lista para hacer el trabajo de "filigrana en madera" que implicaba la precisión de huecos a realizarle a las piezas. De nuevo fuimos con «puy guajiro».

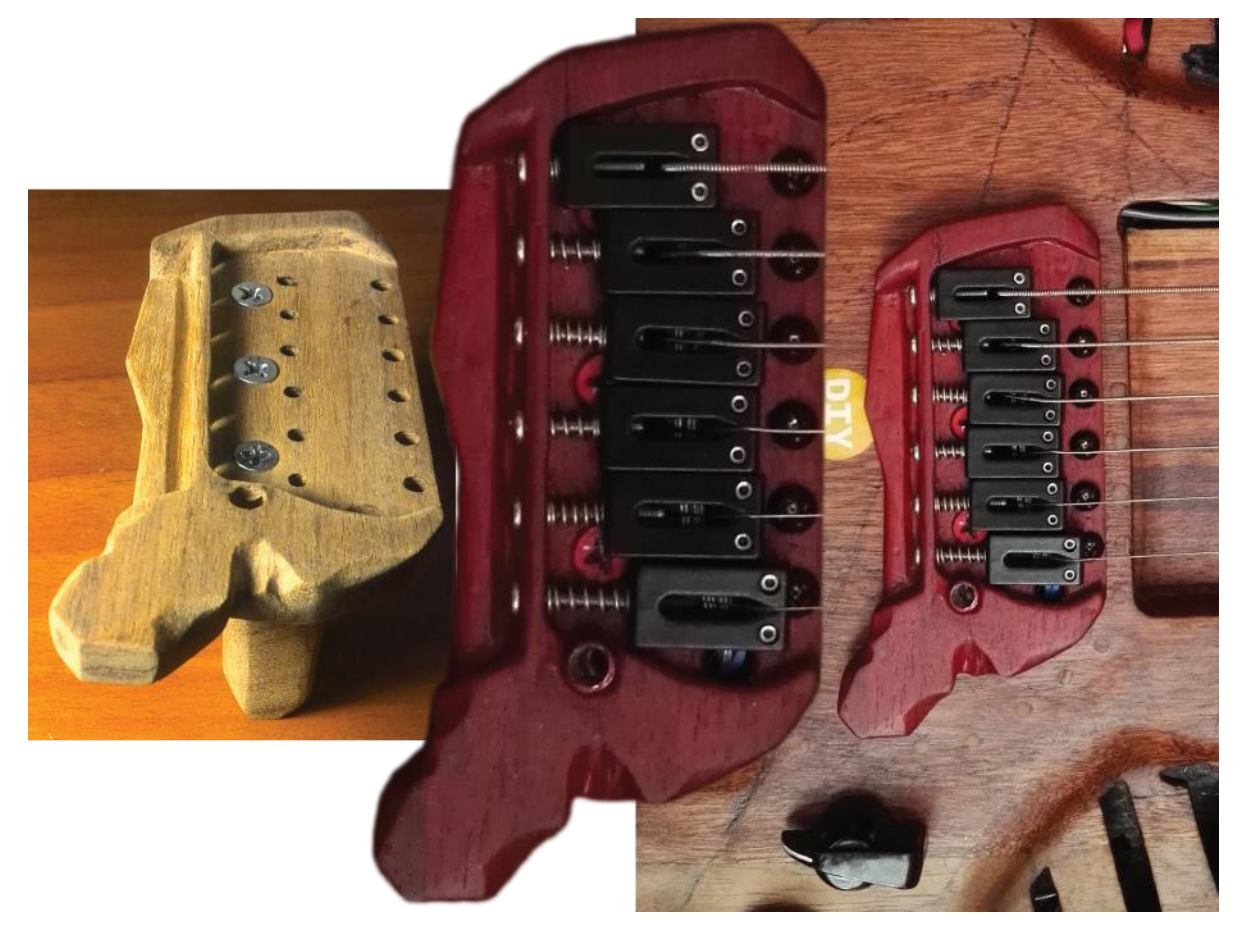

Figura 19. Momentos del "nuevo" puente en madera, Leandro M. 2016

Con eso OK, el problema que ahora aparecía era cómo mejorar la conexión de los cables del «Arduino» a cada cuerda: el anillo de cada extremo de cuerda era enroscado por un resorte, lo que genera poca seguridad de anclaje de los resortes, y los giros dañan la soldadura al cable del «Arduino»; después, el tamaño extra que generaban.

Ocurrió un acaso, pero ya no recuerdo cómo, pues viendo un arete de mi esposa, pensé en que un sistema de cierre de ese tipo era lo perfecto. No creí que el mercado tuviera tan poco que ofrecer en opciones, y tuve que hacerles modificaciones a los que conseguí: desgastadas las piezas, resolví ampliar los huecos de la barra de transmisión del puente, para que encajaran a fuerza pero sin debilitar el metal que además debía resistir, pues hay que jalar con fuerza desde el cable al «Arduino» cuando hay que cambiar cuerdas */\*¡qué problema mano!\*/*. Sí, lo supe a la fuerza porque el cable que usé inicialmente era un tipo 24awg arcoíris, y las soldaduras se quebraron. Tuve que usar cable de red (ethernet), usando solo 6 alambres y hasta hoy vamos bien */\*descanso\*/*, por fin.

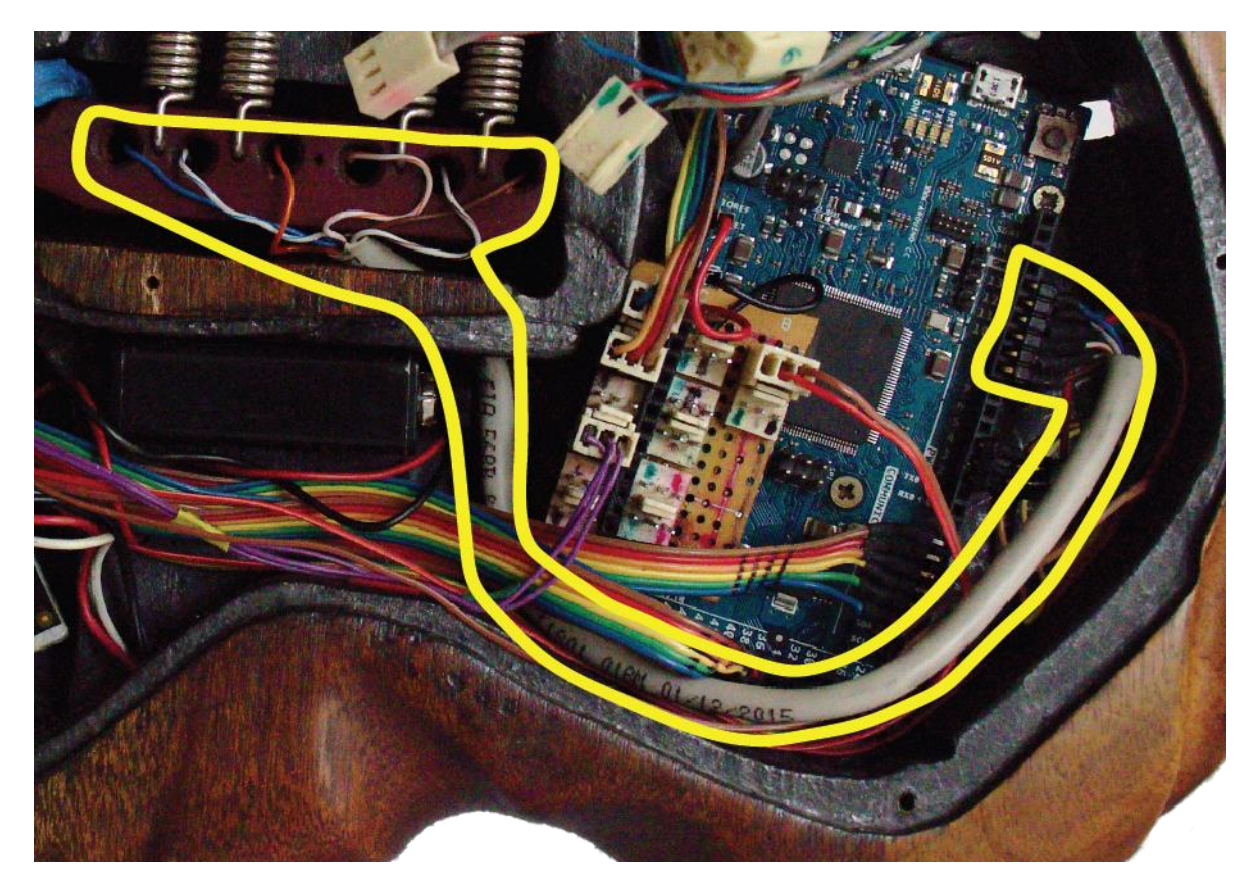

Figura 20. Recorrido de conexiones del puente- cuerdas a «Arduino», Leandro M. Jun/2020

## 1.2.4 Saltando por colores y vueltas I //RGB Rotary Encoder

La idea de tener un «Rotary Encoder» que permitiera tener muchos potenciómetros a la vez, de tipo virtual, por cada color, tenía que ver con tener muchas funciones en poco espacio, y marcar cierta diferencia notable, con el led RGB, de que ese control es de algo digital y no de lo eléctrico de la guitarra.

Un «encoder» es un potenciómetro sin fin, que no está actuando como resistencia variable. Sus conexiones sin el led incorporado, son a 2 pines digitales para los giros hacia uno y otro lado, y a un PIN digital para el clic. El giro se basa en un concepto binario, *código gris<sup>53</sup>.* 

El proceso inicial no contiene demasiado: hacer el hueco, desbastar la guitarra porque el «encoder» está diseñado para láminas delgadas, y hacer las soldaduras con resistencias a los pines de led (220ohms), y la resistencia de pull-up (10KOhms) para el clic incorporado, siguiendo las indicaciones de los comentarios de la referencia a la pieza en Sparkfun (Rotary Encoder - Illuminated (RGB) COM-10982, 2020) y el *datasheet* (fig.21), un poco difícil, también hallado allí. La traducción a mis métodos «DIY» fue la fig. 22.

 $53$  Se explica superficialmente en  $1.31.2$ 

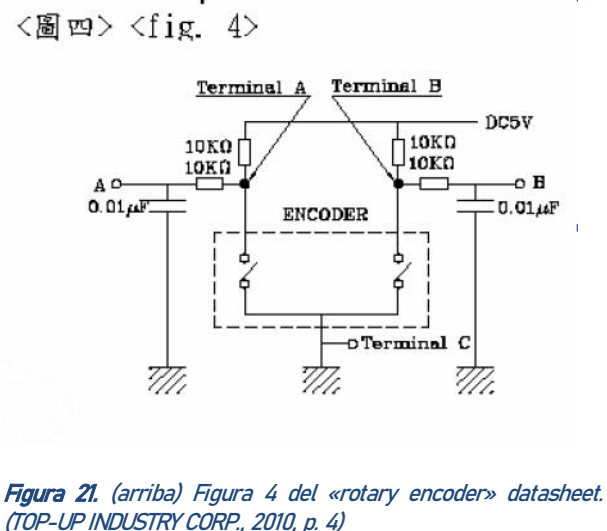

Figura 22. (derecha) Esquema «encoder» RGB, Mayo 2020, Leandro M .

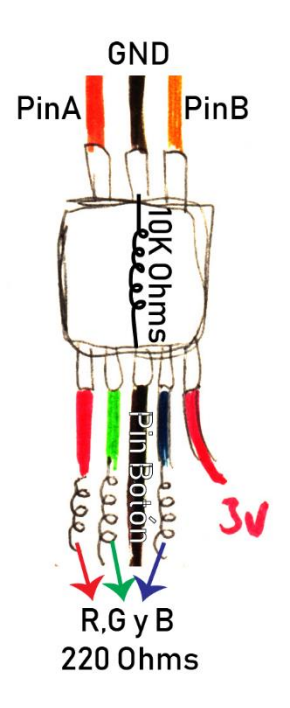

#### 1.2.5 Saltando por colores y vueltas II, en desespero (al volver a Ibagué 2020)

Resulta que las constantes indirectas de que soy víctima, por el mucho tiempo que le he invertido a «palitoelefante»—tanto mental como material—, desde las que la guitarra se configura como mi "tercer hijo o hija" */\*¿ven? Hace rato me veían, pero no querían que hablara bien…\*/*, o la angustia cínica con que se me burlan si aparezco diciendo que algo se le dañó, por poner un par de ejemplos, se volvieron un poco patéticas, pero desde el lado de «palito» */\*tengo dudas si soy así de histérica…\*/*

Es cierto que todo el año 2019 por estar en *estado mestrado*, y haciendo presentaciones con los «Nômades», estuve prestándole atención constantemente, y en las casi 15 presentaciones que realizamos, estuvo compartiendo con gente externa, más que en toda su vida. Sin embargo, al volver a Colombia, ya en Bogotá durante el casi mes que estuvimos por fiestas, comenzó a dar cuenta de comportamientos extraños en el «encoder».

Me dijeron, "—¡Claro!, se puso celosa de los niños porque le quitaron toda la atención que antes era para ella sola—", y cada vez que pienso en la frase se me hace más acertada, más elocuente sobre lo que estuve haciendo durante todo el mes de enero y parte de febrero de 2020: cazarle un bug al «rotador».

La operación iba a ser sencillísima, de "upgrade" a las conexiones: por estar las resistencias de los leds y botón, directamente conectadas a los cables, sin pasar por una base rígida, se habían roto los cables en los puntos de soldadura, o los mismos puntos de soldadura —incluso ya había ocurrido en otra oportunidad y los pines que salen del rotador había tenido que remendarlos, de las maneras más improvisadas—; y siendo que parecía fallar solo uno o dos cables, decidí aprovechar para replantear todo el circuito del rotador, y dejarlo soldado a una base rígida de circuitos, de paso dejando también a las resistencias en posición menos frágil. Además, por si los problemas que volvían a surgir eran "solo de cables", como había ocurrido con el arreglo de un potenciómetro que me ayudaron a realizar en el Medialab (Prahlada, ¡muchas gracias!!), pensé en no dejar las conexiones fijas con soldadura, sino por conectores de tipo *header* para protoboard<sup>54</sup>. Una vez hice las soldaduras y quedó *bonitinho* el circuito, le tomé unas fotos para tener registro:

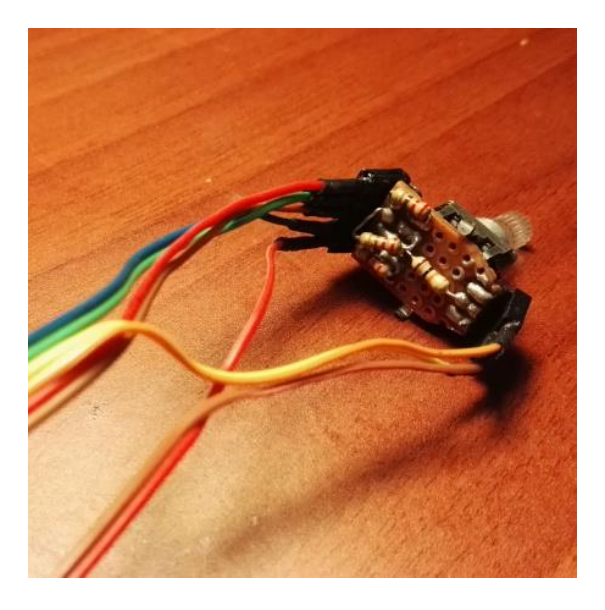

Figura 23. Rotador RGB con conexiones GP, sin funcionar. Leandro M. marzo 2020

Pero grande fue mi sorpresa /\*| ittle did he know, hehehe!\*/, cuando fui a hacer toda la conexión y nada funcionaba; giraba en ocasiones el «rotador» virtual del primer color<sup>55</sup>, pero era muy errático, y los colores en el «rotador» fluctuaban de lo que se esperaba al inicio (rojo bermellón en nivel 2 de 7, que es un rosa melocotón), a un rojo saturado, o a un naranja que no tenía programado por ningún lado.

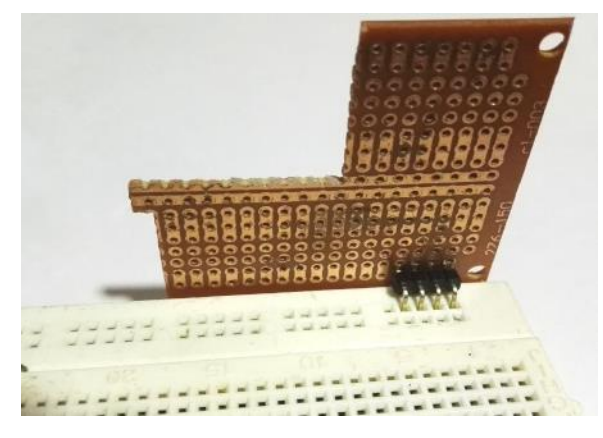

Figura 24. Plaqueta estándar con protoboard y conectores tipología header macho. Leandro M Marzo/2020

<sup>54</sup> Ver Fig. 25 o 32 para observar una *protoboard*, que es la lámina para prototipado de conexiones.

<sup>&</sup>lt;sup>55</sup> En REAKTOR, ver [1.3.3.5](#page-96-0)

Durante este cansador mes, */\*por transdisciplinar hahaha :D\*/* probé las siguientes hipótesis y sus soluciones, que resultaron todas falsas; y lo menos probable, lo más físico e inesperado del propio metal, "pre-resuelto" supuestamente, por el diseño de las plaquetas de circuitos estándar, con espaciados razonables, apareció como el problema que estaba en el fondo (Fig. 24).

Primero fue revisar cable por cable, pensando que, si una vez había ocurrido con el potenciómetro, también podía ocurrir aquí. Creo que cambié tres veces de cables, pues estaba reusando dos ya usados en otros asuntos, y pensé que haberlos usado antes los había dañado. El tercer juego de cables estaba prácticamente nuevo y funcionó por unos segundos, conectando por "caimanes" todas las conexiones. Resumen: no era eso…

Creo que eso que suelen llamar "método científico" pensando en la secuencia dejada por Descartes, está muy alejado de lo que pensaba Descartes, que es prácticamente un manifiesto de espiritualidad. En todo caso, lo que apliqué, imagino a media consciencia o racionalidad, es *Diagnóstico Diferenciado,* probando una a una las opciones para descartar las otras: se cambia las condiciones de un componente para ver si falla, y se va progresando de acuerdo a ir variando todas las opciones de los componentes, hasta encontrar la que continúa sin funcionar. Debe haber definiciones más técnicas, claro; igual la primera vez que escuché el término fue en medicina, tal vez en alguna serie de televisión; esa, de cualquier forma, es la que mi experiencia ha desarrollado, me gusta */\*¿hay que sonreír? Uy, estaba viendo Gray's Anatomy…\*/.*

El diagnóstico diferenciado funcionó aislando los tres pines de rotación, que se encuentran en uno de los extremos del rotador (Volver a Fig. 22). Es decir, logré verificar que esos funcionaban bien, con lo que tenía por el momento la certitud de que el GND pasaba corriente, solo que parecía disiparse al medir la resistencia que lleva de ahí al PIN digital del botón, que es el que finalmente permite turnar los potenciómetros virtuales de colores. Mi extrañeza frente a esta disipación no podía decirme más de frente el verdadero problema, pero continué evitando ver la solución en mis narices, porque imaginé que antes de haber una especie de corto, la resistencia era la que estaba dañada: era porque la medición con multímetro me daba 9.97KOhms antes de conectar el «Arduino» al PC, y al conectar subía a casi 12KOhms si medía por un sentido, y bajaba a 7KOhms si medía en el sentido contrario.

Pero cambié la resistencia, a una mucho más alta, porque aprendí leyendo sobre las especificaciones del «Arduino» DUE que las resistencias PULLUP que maneja son mucho más altas, y recomendaban unos valores entre 50 y 150KOhms para lograr mayor estabilidad (Foundations>Digital Pins, 2020). Aquí la serendipia: toda la comprensión verdadera de lo que pasa en algo *supuestamente tan sencillo* como cerrar un circuito al juntar positivo con negativo; recuperar unas comprensiones que simplemente había archivado en mi cabeza, cuando en mis primeros intentos con «Arduino» reseteaba de la nada por conectar mal. Y es que no solo se trata de que hay que proteger el PIN digital de los botones, con la resistencia entre

él y el GND, fue volver a entender, cómo la electricidad así sea del tipo DC, fluctúa, y la labor de la resistencia es estabilizar para que pueda haber una diferencia significativa cuando se conecta al positivo o voltaje (3.3V en este caso).

Funcionó momentáneamente, y quedé perplejo, ¿dónde estaba el problema?, seguía pasando lo mismo. Así que decidí verificar en otro circuito, claro, después de superar la frustración varios días después… y allí funcionaba si se hacía en una *protoboard*, incluso con la misma resistencia que pensaba dañada. La Fig. 26 muestra una de las pruebas diferenciadas que hacía, tratando de descartar que el problema no fuera el mismo rotador, quizá dañado por soldar las resistencias a la plaqueta, después de los pines, práctica que creo prudente adoptar de ahora en adelante */\*cara de S (aburrido, insulso, idiota, pierde-tiempo)* gracias, *de nada :D\*/.* Para verificar el buen estado del botón usaba el resto de conexiones del rotador, pero el botón se hacía aparte con el PushButton que se ve hacia la izquierda (aunque claro, no los quiero engañar, en la ilustración ya se verificó que el botón sí funciona, y el PushButton está desconectado).

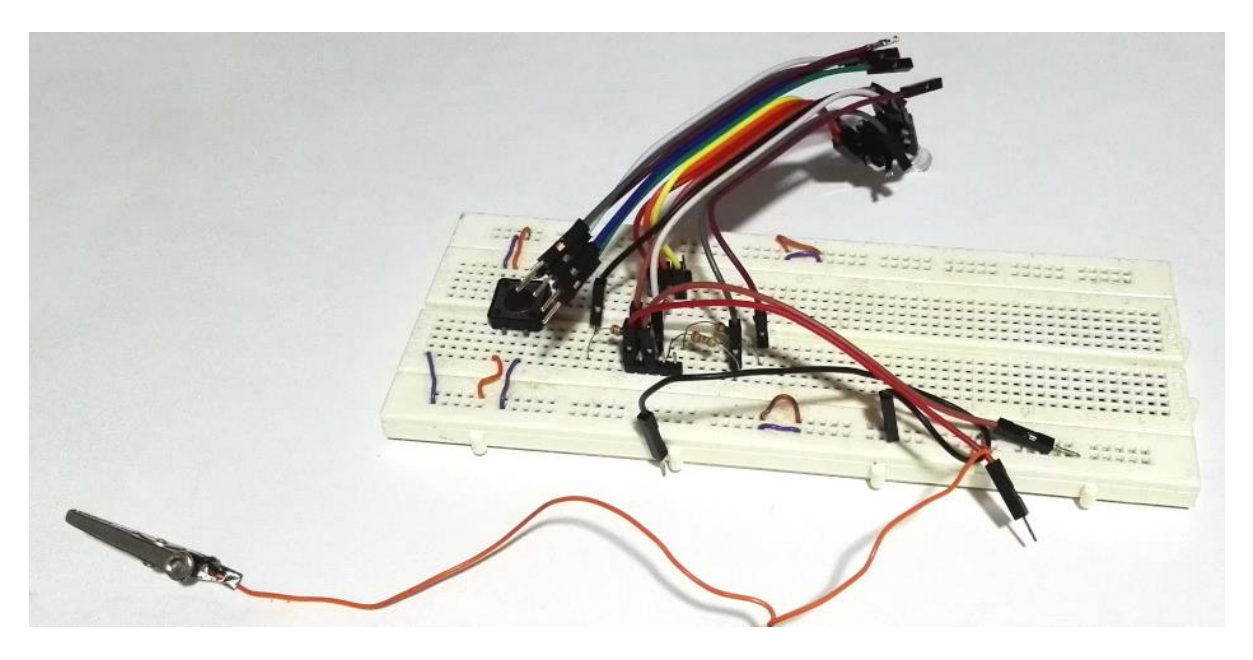

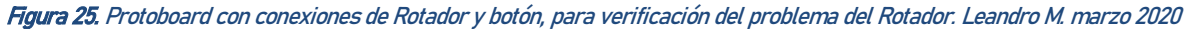

En la *protoboard* funcionaba, solo que era otro Rotador que tengo adicional; no podía descartar que fuera el que estaba soldado, así que comencé a tomar el aire suficiente para, desoldar o hacer otra plaqueta desde ceros de nuevo. No sé si ustedes habrían hecho eso desde el principio, pero la verdad, para mí todo se veía tan bien, sin problemas, que resultaba demasiado, demasiado triste comenzar de nuevo */\*serendipia* 

## *de resiliencia ¿no?\*/*

En algún punto había pensado que podían ser condiciones de humedad, que la soldadura estaba oxidada porque la humedad relativa en Ibagué es muy alta, así que había limpiado todas las plaquetas, incluida la de los «sliders», y al parecer salvé el «Arduino» porque había un corto pasando muy mal en esa. La verdad

la limpié con un spray para circuitos, pero había partes tan deterioradas que usé una lima y un bisturí para asegurarme de que no hubiera posibilidad de contacto.

Entonces, apliqué esta misma idea en la plaqueta del «encoder», por alguna razón que ya no recuerdo, talvez por tratar de poner limpio y arreglado el circuito... no, ya recordé, fue porque comencé a hacer diferenciado, conectando uno a uno los leds, y sobre todo cuando el azul estaba conectado, pasaba esto; como los leds están conectados directamente al voltaje, entonces la conexión voltaje-PIN-GND estaba todo el tiempo, y por eso no había diferencia de estado significativo para el PIN del botón. Era eso… la soldadura aplicada, al parecer muy gruesa ¿genera contacto por campo electromagnético? ¿Partículas que no se ven?, He tenido que tallar la soldadura para que no quede exceso, y con alivio, puedo decir:

—Eli, llegué a pensar que ya no querías tu rotador de colores, pasamos mucho tiempo juntos estos días; perdóname porque ahora tengo que escribir, y el COVID también me tiene desajustado… qué feliz sería poder hacer contigo sonidos todos los días, pero parece que necesito como castigarme por haber perdido tanto tiempo procrastinando… ojalá mi ritmo lento pudiera funcionar también con los niños… un abrazo.

#### 1.2.6 De cómo un dragón viaja hasta moverse diferente //dragón-elefante

También fui a buscar una forma de tener algo, que Adrian<sup>56</sup> y yo habíamos imaginado como una forma de producir sonido con el movimiento de las manos sobre las hojas suaves de un arbusto o tal vez un campo de espigas de trigo... moviendo suaves y elásticas ramas que no se quedaran quietas después de moverlas... expresividad…

No sé en qué momento, tuve la idea de tener sólo una de esas ramas con movimiento irregular, montando dos joysticks uno sobre el otro. Esto significaba un joystick largo con 2 cuerpos móviles, usando 4 de las entradas analógicas en el «Arduino». No era la rama elástica delgada que mi viejo amigo y yo habíamos imaginado, pero estaba bien para mí. El ver las dos piezas montadas me dio la idea de convertirlo en una especie de dragón, sobresaliendo de la guitarra, y tomé los cuernos de las guitarras eléctricas como referencia para su posición.

 $56$  Se habla de este personaje en [2.3.1.1,](#page-128-0) por ahora solo lo menciono como partícipe de esta idea.

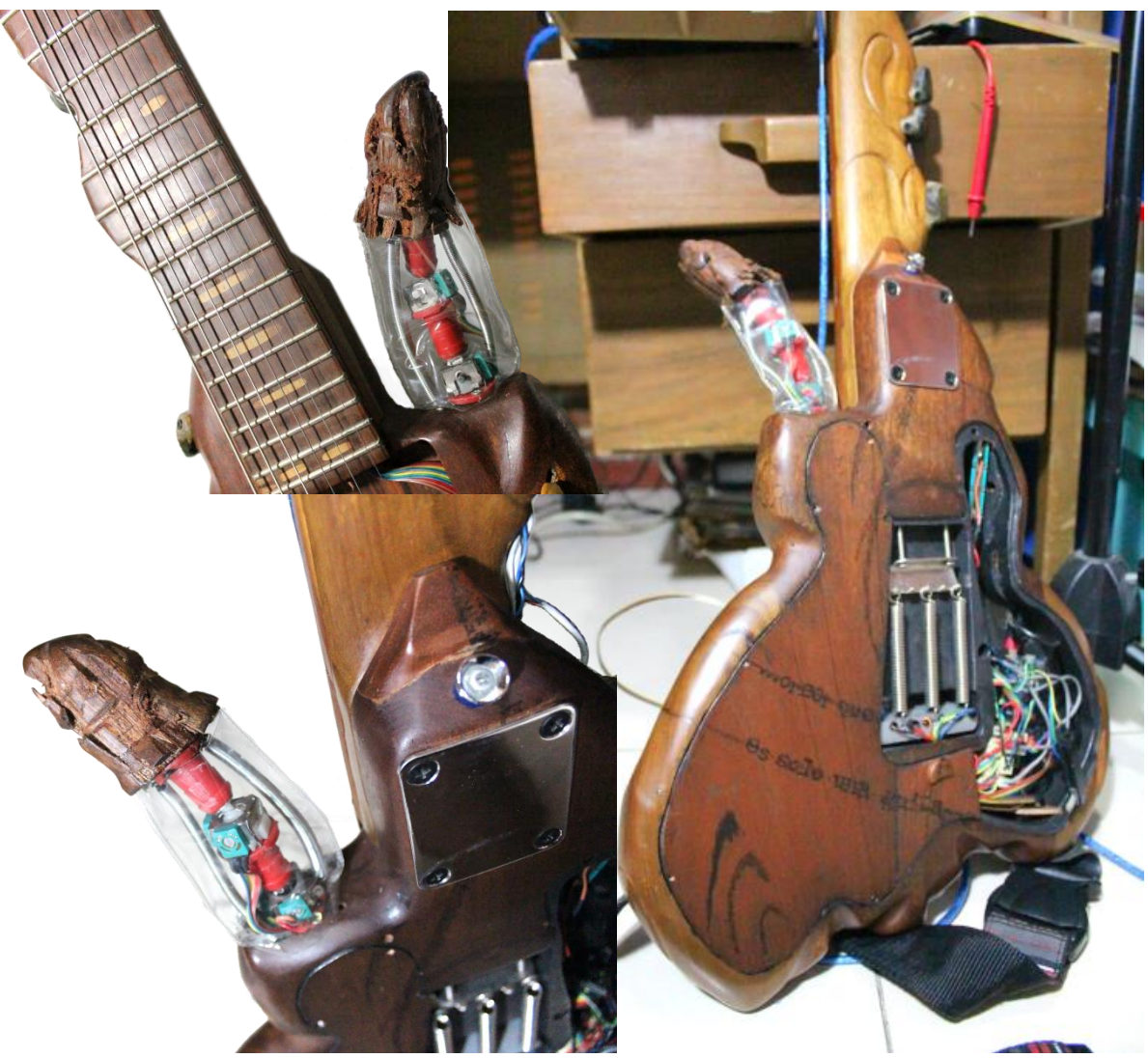

Figura 26. Dragón de «palito-elefante», collage de vistas. Leandro M. 2015

El dragón acompañó el viaje unos 4 años (2014-2018), durante los cuales tuvo que cambiarse unas 2 veces en sus estructuras para hacerlo rígido, o hacerlo detenerse un poco en los puntos deseados: no se quedaba en donde lo dejaba, ni oscilaba entre puntos, solo volvía al centro, así que no era tan divertido, ni como me había imaginado, ni como me hubiera gustado. Sus cables también se dañaban fácilmente.

Aunque su uso era interesante mientras lo controlaba haciendo uso y necesitando de toda la movilidad y versatilidad de la muñeca, ocupando la atención de toda la mano derecha, la ocupaba por completo, por lo que no podía usarlo casi cuando necesitaba puntear o rasgar la guitarra; ahora veo que muy delgado y talvez "amarrado" al dedo meñique podría funcionar, pero no sé si vale la pena el entrenamiento mentalfísico necesario para ese dedo...

Cuando utilizaba la generación de notas MIDI de los trastes, para hacer sonido generado por sintetizadores, o al generar sonido a través de la voz, valía la pena para cambiar los parámetros de los efectos o los generadores de sonido. Pero tuve la sensación de que, aunque estaba en déficit de una tercera mano como la del artista Stelarc, todavía tenía otras partes de mi cuerpo con las que trabajar.

Lo que comencé diciendo en la introducción al capítulo, del drama de esta forma de ser yo-con-la-guitarra, o bien, yo-con-la-guitarra-y-el-computador, se ve en especial en este momento.

Las reflexiones que encontré de Merleau-Ponty, sobre el cuerpo incluyendo o siéndome por fuera incluso en mis sueños,

Que un niño perciba antes de pensar, que comience poniendo sus sueños en las cosas, sus pensamientos en los otros, formando con ellos como un bloque de vida común donde las perspectivas de cada uno aún no se distinguen, todos estos hechos de génesis no pueden ser simplemente ignorados por la filosofía en nombre de las exigencias del análisis intrínseco. (MERLEAU-PONTY, 2010, p. 24)

entran a jugar aquí como caminos de viaje que quiero explorar a futuro, mas que no se pudieron dar durante el Mestrado.

Sólo tengo bocetos gruesos en este momento, pero la idea del dragón se va al suelo para ser utilizado por los pies, y va a tener varios socios: ahora sí un anti-control como las espigas imaginadas, no creo mucho con cara de dragón, y algo más parecido a una serpiente, pero abstracta, bastante susceptible de dejar detenidas sus partes. También los acompañarán, "los botones de golpe" fallidos ahora para los pies, pedales de expresión y otras cosas que todavía están en el horno. Todos estos son planes no realizados aún.

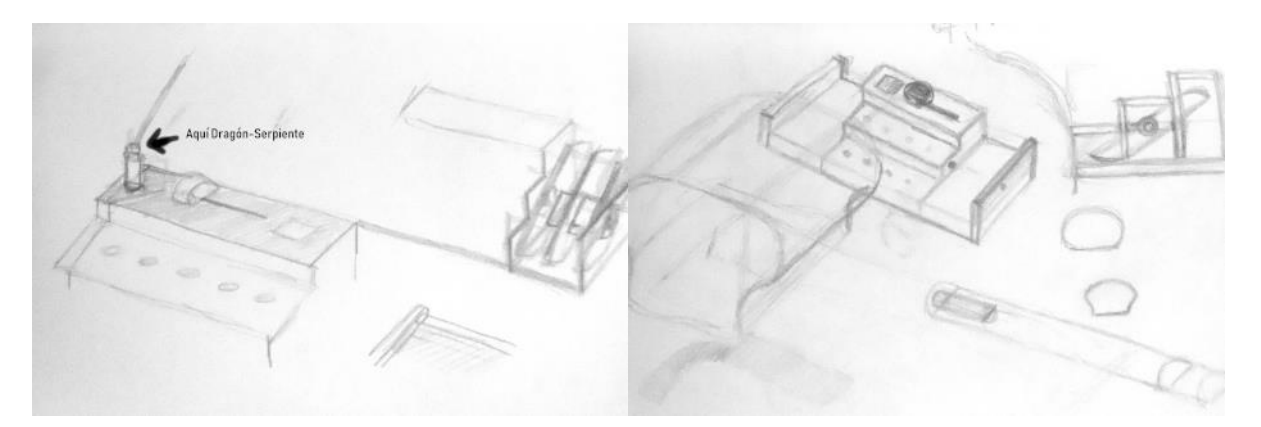

#### Figura 27. Bocetos de pedalera extensión de «palito-elefante», Leandro M. nov. 2018

Como se imaginan por el nombre de la guitarra, y ven en fotos como la de la introducción entre otras, el dragón se fue, pero en el intermedio, estaba dejando un lugar solitario en la guitarra, por lo que la visión que tuve en algún momento, de que la guitarra era un elefante, se desarrolló. Es extraño: creo que se trata de una serie de acasos conectados a través del tiempo: si bien —como vengo relatando—, la idea inicial visual de la guitarra era de ondas de agua haciendo un árbol, ese cuerpo central se "quiso hacer" una cabeza de elefante; y la cabeza del clavijero, aunque partió de una cabeza de guitarra pero que resonara con la forma del cuerpo, termina pareciéndose mucho al final de la trompa de un elefante… en realidad no */\*hahaha ¡qué vergüenza mano!\*/*, acabo de venir de revisar imágenes de trompas, y siento que era mucho más parecida en mi mente. Lo dejo como que me habitaba esa idea  $/*e<sub>9</sub>$  un poco triste $*/$ .

Finalmente hice una abstracción de los colmillos de un elefante con solo fines estéticos en lugar del dragón, y así redondeé una de las tantas miradas que puede tener «palito», porque siempre siento que dependiendo de dónde la miro, hay algo que me dice distinto. Tiene un perfil mejor que otro, su espalda es maravillosa, de avión o nave espacial, cuerpo hacia arriba es profundamente extraña como un torso roto pero vivo…

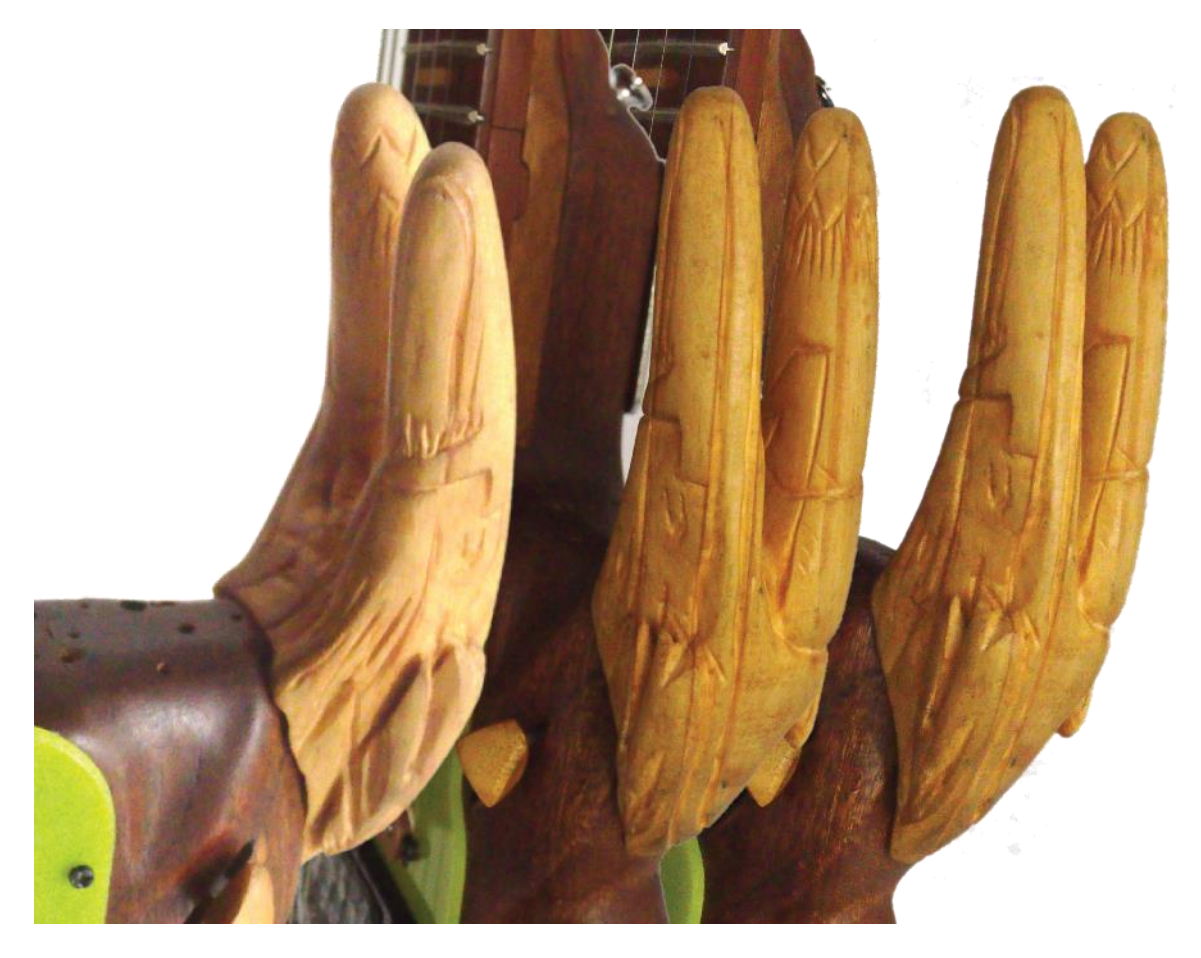

Figura 28. Acercamientos a cuerno de «palito-elefante», Leandro M. jun. 2020

Ahora, hoy, me está pidiendo tener ojo y boca, para mostrar sus gestos, su desazón, y también va a hallar una manera de hablar, además de como lo hace aquí en este texto, voluntariosa, por medio de números «random»... capítulo [3.2](file:///G:/Lea/UnB/disertaçao/Eli%23_Proceso_)

# **Caminos Suaves //Software**

Siempre tuve y tenía claro, que lo que ocurriera físicamente, necesitaría una *transcodificación*, que permitiera llegar finalmente a algún software dentro del computador.

Mi historia como adolescente estuvo atravesada por mucho computador, y en mi colegio (escola), querían que todos fuéramos ingenieros, así que salíamos con una base robusta en programación */\*gracias profe*

## *Maldonado\*/.*

Cuando llegué a la clase "punto-de-giro", y comenzamos a trabajar con *Processing 1*, sentí que estaba con un pariente lejano, pero de la familia, y en el largo plazo he venido a entender que la comprensión lógica de los años de adolescente, ha sido capital para mi recorrido.

Desde entonces *Processing*, ha estado muy cerca de mi corazón (aunque reconozco que algunos años ni lo miré), para hoy poderme considerar un processing evangelist */\*ojo, aquí él sonríe y no es gratuito (barrito) hehehe\*/*.

Para la primera versión quemada, el teclado QWERTY desarmado era leído y organizado en condicionales consecutivos desde Processing, y lo que llegué a hacer era un programa muy básico para poder cargar, imágenes, videos o sonidos, con material conseguido de la red, y muy poco trabajado; mi énfasis estaba en la herramienta y sus posibilidades.

Pero puede que desde que comencé el subcapítulo alguien se pregunte sobre Processing, y es necesario hacer un alto para agradecer y reconocer. Ya he dicho que «Arduino», reconoce una deuda tanto con «Wiring» como con *Processing*, pero eso puede no significar nada si uno no entra a ellos.

Este entorno de programación y lenguaje ha sido desarrollado desde el 2001, primero auspiciado por el MIT<sup>57</sup> y allí desarrollado durante y como resultado de una de las maestrías existentes en el famoso Medialab de esta Universidad; ello por los mismos que lo continuaron como iniciativa abierta desde el 2004, Ben Fry y Casey Reas, hasta el 2012, y que a partir de ese año decidieron afrontar su trabajo desde una fundación llamada «The Processing Foundation».

Uno de los actuales directores de la fundación, Daniel Shiffman, nos explica en su libro «Learning Processing» (2008, p. X), lo que hace que *Processing* sea distinto de otras formas de programar: [...] "learning through immediate visual feedback, is quite different."<sup>58</sup> y […] "because *Processing* is built on top of the Java programming language […], it is a fully functional language without some of the limitations of *Logo* or *Design by Numbers"<sup>69</sup> (2008*, p. XI).

<sup>&</sup>lt;sup>57</sup> Massachusetts Institute of Technology, ubicado en la ciudad de Boston, del estado mencionado.

<sup>58</sup> (Aprender a través de retroalimentación visual inmediata, es bastante distinto.) traducción nuestra.

<sup>59 (</sup>como Processing está construido sobre el lenguaje de programación Java, [...] es un lenguaje completamente funcional sin las limitaciones de Logo o Design by Numbers), traducción nuestra.

Es decir, el hecho de construirlo sobre Java, hace que tenga las capacidades de este, pero desde un uso simplificado que lo hace mucho más accesible y susceptible de aprender, que un Lenguaje madre; y por el otro lado, no se queda corto en limitaciones. Estas características son las que influyeron en el ya mencionado proyecto «*Arduino»:* Lo que se logra con *Processing* es la comprobación rápida y de manera sencilla y simplificada de ideas o esbozos de ideas; y esta característica está tan pensada para artistas o gente que no necesariamente tenga titulaciones en computación, que el mismo programa exhibe abiertamente que lo que se hace con él son Bocetos: «Sketch» aparece aún en las versiones en castellano y portugués del entorno, y el nombre por defecto del archivo que se genera comienza con "sketch" y termina con la fecha del día en que se crea; además hay una carpeta por defecto donde se guarda lo que se hace, que se llama "sketchbook" o Cuaderno de Bocetos (ver Fig. 29).

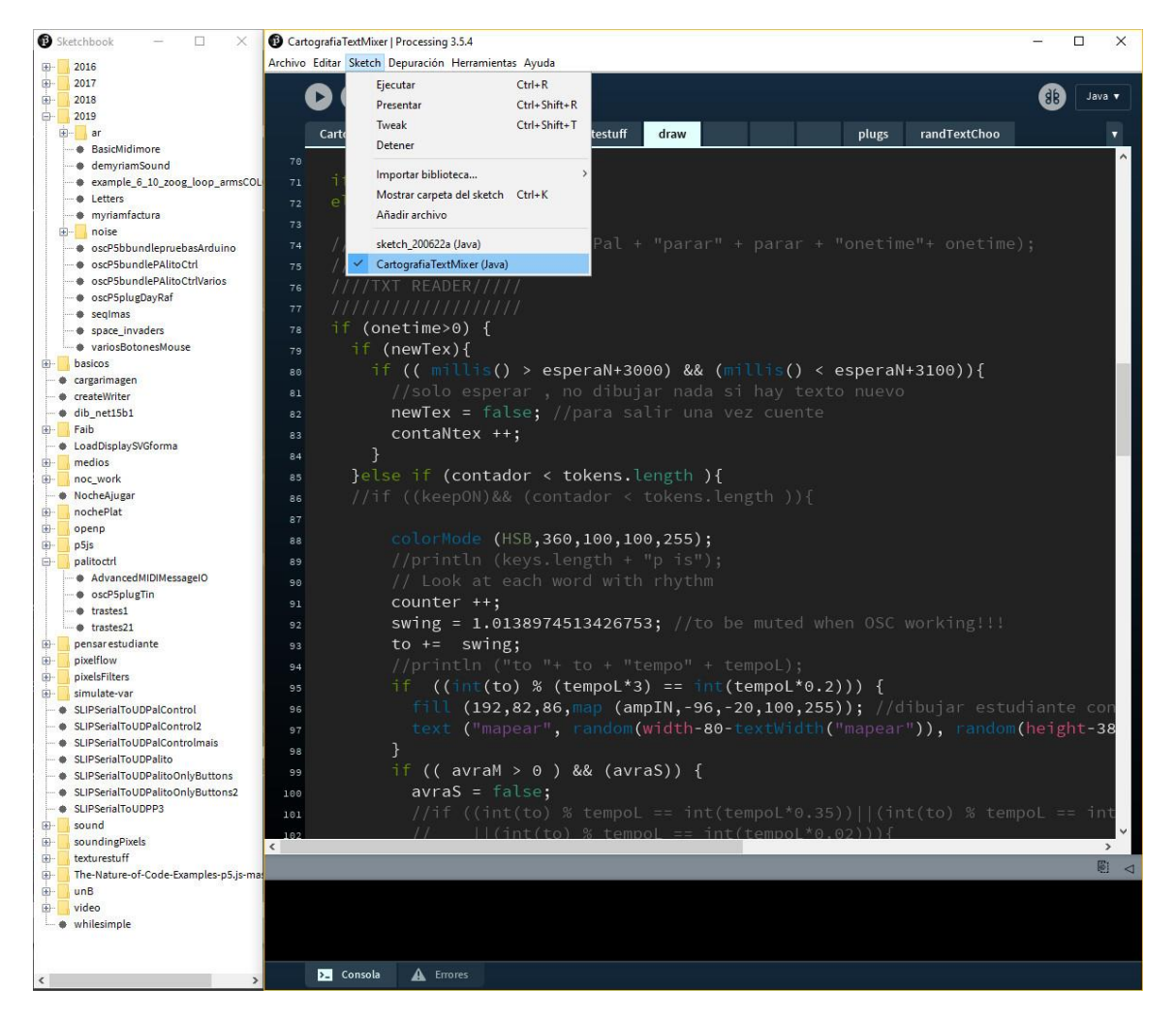

Figura 29. Pantalla de la interfase de Processing 3.5.4., sketch «TextMixer» Jun. 22 2020, Leandro M.

Estas condiciones externas pueden parecer superfluas para un programador experto, pero las implicaciones para artistas se hayan en el acercamiento entre lenguaje técnico, matemático, a lenguaje hablado, común.<sup>60</sup> En un texto publicado en el *Festival de la Imagen* (MUÑOZ ROMERO, 2015), desarrollaba cómo las condiciones de aprendizaje de programación, aún en casos de mediación, no eximen de «trabajo», a la manera reflexionada por Estanislao Zuleta en su «Sobre la Lectura» (ZULETA, 2005.); ello lo traigo a colación pues si bien el gesto de acercar, acerca efectivamente, no omite el acercamiento que se debe hacer desde un individuo hacia un conocimiento. Es justamente ese trayecto "hacia" y "desde", el que nos permite construir una verdadera transdisciplinariedad, que se encuentra en el mismo sentido de la apertura con la que está trabajando la fundación Processing, acercando la programación a poblaciones «underserved», término difícil de traducir por implicaciones minimizadoras, pero que es como "sin suficiente atención"; entre ellas han lanzado sus Becas para apoyar ciegos, mujeres encarceladas, niños y adolescentes en África prácticamente sin acceso a computadores, y mujeres de ciertas poblaciones norteamericanas, entre otros<sup>61</sup>. .

Ya pasando a comparar y situar a *Processing*, considero que la característica más significativa que exhiben i iniciativas como este, es la accesibilidad para recrear y ampliar. Tenemos entre los que conozco, orientados a procesos creativos o artísticos, a «openFrameworks», PureData, y Supercollider, por el lado también Libre y soportados por los derechos o izquierdos<sup>62</sup> de Creative Commons; y a Cycling74 Max-MSP, Native Instruments REAKTOR, Isadora, TouchDesigner, y VVVV<sup>63</sup> por el lado del software pago sin embargo abierto. Esa apertura del código, y la consolidación de plataformas GIT<sup>64</sup>, que hacen público un sistema de creación colectiva mediante prueba y verificación, es lo que hace que asistamos a unas condiciones donde aún existiendo restricción, se construye de manera transdisciplinar, y además colectivamente.

Existen maneras en que esto se puede truncar desde las mismas iniciativas: poniendo dos casos en uno y otro lado, en la Figura 30 podemos ver cómo un código en Processing de innumerables líneas no es comentado en lo más mínimo, haciéndolo hermético e implicando un trabajo de lectura desalentador para alguien nuevo; en la misma Figura 30 podemos ver el mismo caso desde NI REAKTOR, donde ni se comenta

 $^{60}$  Si bien estas mismas expectativas se hayan en la esencia del mismo desarrollo de la programación en general, la realidad es que la sofisticación e imprecisión del lenguaje hablado, por polisemia y articulación a otros sistemas de lenguaje como el gestual corporal, hace que esta tarea se tenga que desarrollar mediante mediaciones, como Processing en este caso.

<sup>61</sup> Revisar el trabajo de «The Processing Foundation», tanto en <https://processingfoundation.org/fellowships>, Acceso Ene 2021, como en sus publicaciones en la comunidad MEDIUM https://medium.com/@ProcessingOrg.

<sup>&</sup>lt;sup>62</sup> En Creative Commons, en realidad hablan de «Copy Left» que significa a la vez "izquierdo" y "dejar", funcionando en Inglés pero no en español. https://creativecommons.org/

 $^{63}$  Estos últimos exhiben unas licencias casi flexibles que permiten que sea usado pagando por proyecto o gratuitamente si no se reciben regalías…

<sup>&</sup>lt;sup>64</sup> Se lee en la «Git Guide/What is Git» "Git is distributed version control software. Version control is a way to save changes over time without overwriting previous versions. Being distributed means that every developer working with a Git repository has a copy of that entire repository - every commit, every branch, every file. If you're used to working with centralized version control systems, this is a big difference!", <https://github.com/git-guides>, cons. 22 junio de 2020

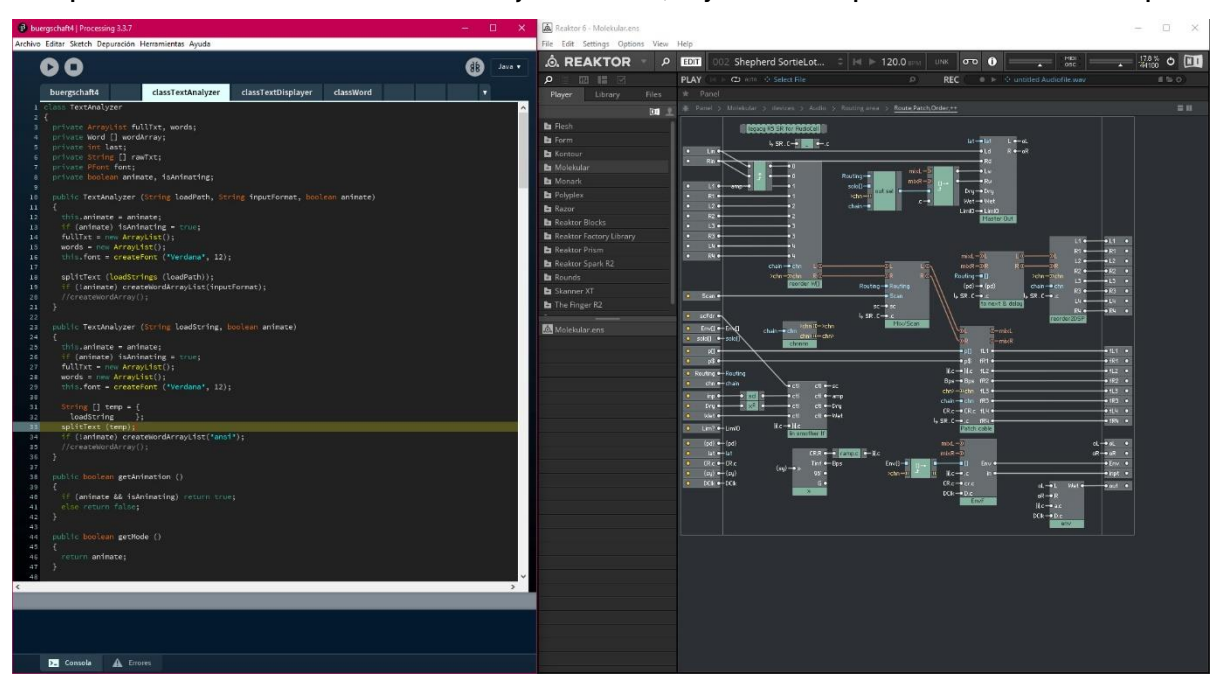

ni si ponen nombres claros a las variables y conexiones, dejando una especie de laberinto a interpretar.

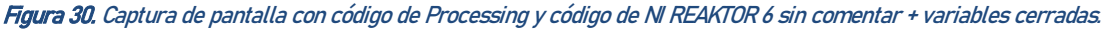

Y lo positivo que incluso tienen estos gestos es que obligan a pensar por uno mismo, porque al menos están abiertos, y pueden implicar un esfuerzo de reconstruir los datos faltantes de entendimiento, de muchas maneras; sin embargo, en el caso del software pago cerrado, se opone una brecha tipo tecnocraciaignorancia.

Ahora, es importante situar que, aunque *Processing* actualmente se encuentra en una versión muy estable 3.5.4.y una alpha 2 su versión 4.0.<sup>65</sup>, en este momento del mundo, ¡no es sino otra opción más!, que tiene que competir con otros softwares FLOSS como «openFrameworks», o «Greenfoot»<sup>66</sup>, y softwares de entrada a la programación, del tipo visuales, que parecen incluso videojuegos, como el ya mencionado «Scratch», son más alentadoras para un principiante. Por el lado pago, opciones como Max, Isadora, TouchDesigner, VVVV, o Resolume entre otros, pueden ser más atrayentes para unos usuarios predominantemente visuales, juntando a la perspectiva que casi todo software de usuario final incorpora módulos con JavaScript o algún lenguaje de segundo o tercer nivel para realizar tareas personalizables ya desde hace algunos o bastantes años. Sin embargo, al final del día todo se reduce a gustos y necesidades  $/*$  y tiempo, sobre todo tiempo, ojo, usted sabe cómo le duele a alguien "obcecado" por los resultados perderse en el «cómo» cuando hay cosas que presionan desde todos los lados \*/, y a que *Processing* inauguró, para esta generación intermedia, que no vivió el mito del *sylicon valley*, ni nació con una Tablet debajo del brazo, un voto de fe de pura transdisciplinariedad: poder programar sin saber...

<sup>65</sup> Revisar (PROCESSING FOUNDATION, 2020) Acceso en 10 Dic. 2020

<sup>66</sup> <https://www.greenfoot.org/door>, Acceso Ene 2021.

Para mí, que aprendí a programar «Arduino», porque sabía Processing, y me obligué a "perder el tiempo" en un *cómo* desastroso del que a veces nadie me saca /\* $\pm$ qn suptido!!!\*/; lo significativo han sido gestos sutiles como el mencionado "sketch", o conmoverme porque puedo nombrar una función cómo quiera, haciendo que la poesía ingrese en el código */\* función explotarCabeza: llene int jugo, int rosa e int bocachico con números random para el tamaño de estas flores mentales… \*/*, o poder trasplantar a mi cabeza un funcionamiento de objetos [OOP<sup>67</sup>]. Con esto último, realizar *operaciones físicas*, como rotar (rotate()), trasladar (translate()), acercarse-alejarse (scale()); y otras más mecánicas como condicionar (if()), junto a repetir según condiciones (las iteraciones for()); pero sobre todo, las posibilidades del material que entra al computador, que volviéndose digital, se abre a multitud de procesos de transcodificación.

<sup>&</sup>lt;sup>67</sup> Object Oriented Programming, (programación orientada a objetos), paradigma de programación altamente usado en los lenguajes de programación actuales.

## 1.3.1 Camino de lo numérico-eléctrico dentro de la guitarra

Es gracioso decir que *está* en la guitarra, cuando se hace en una pantalla, en un IDE como el de *Processing*, pero con un bonito color aguamarina.

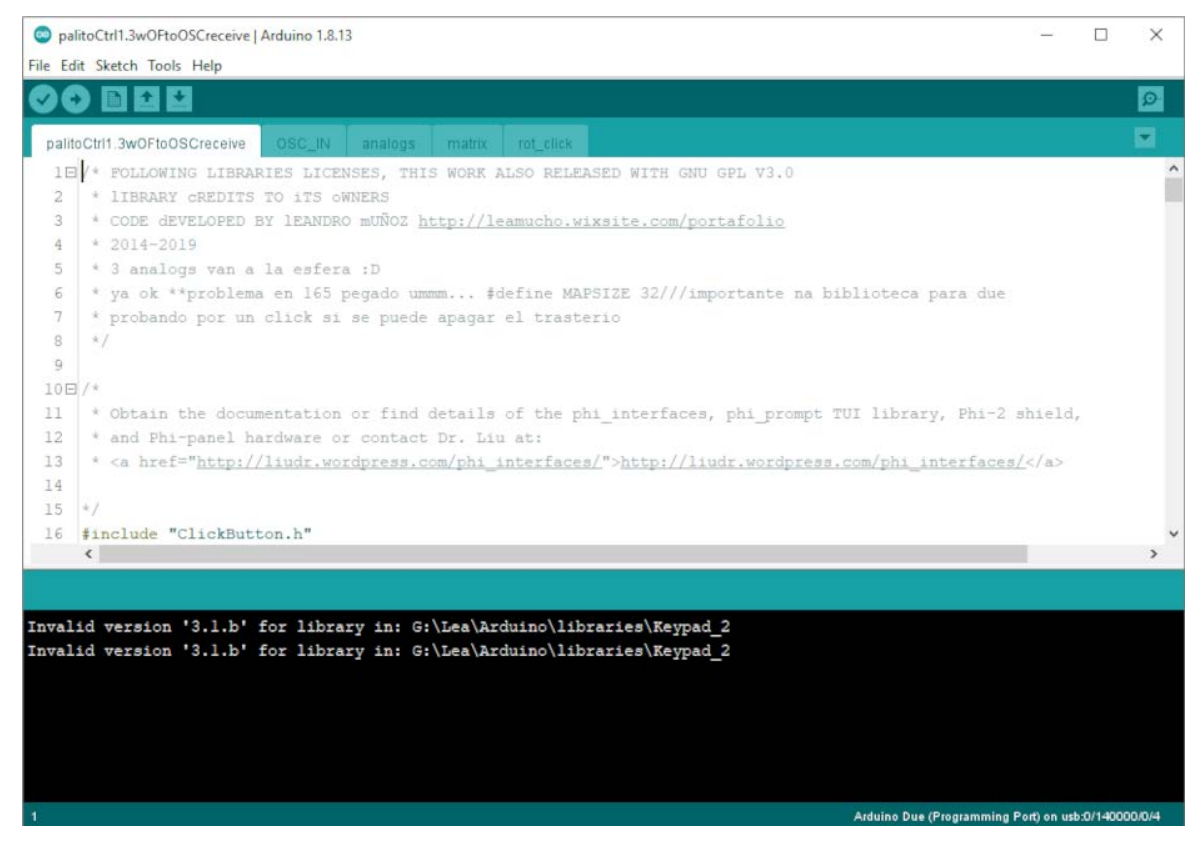

Figura 31. Toma de pantalla del IDE de «Arduino» con programación para «palito-elefante», Leandro M. Dic 2020

El componente central de la comprensión que se debe realizar, que es la base de la *transcodificación*, y muy seguramente también de lo *transdisciplinar*, es que ése misterio de la electricidad se hace lenguaje primero, dato en segunda instancia. Algunas reflexiones al respecto como las de Frederich Kitler ubican cómo, ninguna información o dato, va a tener sentido si no hay una estructura que soporta, "(…) los códigos (…) pertenecen por consiguiente a toda técnica de información, a todo medio de información" (KITTLER, 2017, p. 23), y "(…) hay muchas razones para sostener que los códigos se tornaron primero pensables y factibles desde que hay codificaciones de las lenguas naturales y no solo ideogramas o logogramas, sino verdaderos alfabetos" (KITTLER, 2017, p. 24).

Por ello es tan importante ese IDE, con esas codificaciones que ubican, procesos que se realizan una vez void setup(), procesos a repetir void loop(), tipos de información a usar int, float, boolean, y sobre todo, leer del PIN conectado al microcontrolador digitalRead(), o si es un rango porque el sensor lo permite analogRead(). Si se necesita controlar el *misterio* para darle energía a un bombillo, motor o generar vibración digitalWrite().
Todo esto es repetitivo */\*¿chicanero*<sup>68</sup> *ahora ome?* no, espérese\*/, y todos los ejemplos, referencias y tutoriales, dan cuenta de eso mismo que es la materia-lenguaje  $vi\omega$ /\*papi, ¿me pones en el teevisod juguetes que no-no etán vivos?\*/, que el *misterio* opera. Y es que si no repito eso, no existe; si no lo hubiera probado muchas veces, no acontecería, y el micro, esa es su vida, *repetir* cada vez que se enciende*/\* ;D\*/.*

Y no es solo ahí donde se repite, porque antes, en un cuaderno, entendiendo la secuencia que uno quiere que ocurra, uno repasa en la mente; y si el código no funciona, hay que ir paso por paso del código, repitiendo acontecimientos hasta que se llegue al problema, para verlo, y entonces cambiar los comandos. Si algo me ha enseñado de eso, es leer, filosofía, poesía, cuánto texto sea necesario para entrar en lo otro, transdisciplinariedad que suma cada gesto tonto, cada minucia, cada letra para lograr entender algo. Y vaya y «DIY», porque el código está repetido en todas partes, pero es usted el que tiene que comprenderlohacerlo en su mente para poder decir algo, o sea, controlar el microcontrolador de misterio. */\*bonito!* 

*¡Es eso ahí! \*/*

## **1.3.1.1 Caminar analógicamente es indiscreto... también para un dragón**

Lo implicado en que funcionen los potenciómetros sliders y los joysticks (que ya no están del dragón), está del todo en una sencilla repetición de analogRead(PIN) (donde el PIN es cada conexión en el «Arduino»). Pero ello envuelto en una repetición que pase por todas las conexiones disponibles de ese tipo *indiscreto,* y que revise si algo ha cambiado desde la última vez; para eso, guardar al menos el último dato leído en el micro en una variable. Esa es mi aproximación, aunque hay otras.

*/\* hey, pero los datos no son indiscretos, son continuos\*/* Efectivamente, gracias Eli; en el juego del título, quería hacer reconocer que un punto en un lugar, la relación de una perilla o un *knob* en un círculo o unos límites, son difícilmente definidos… Eso no se calla, es una ilusión la quietud, el misterio tiene que oscilar, es onda electromagnética o no hay recorrido... quería llegar a que *un boquiflojo<sup>69</sup>, indiscreto por definición,* no puede guardar las cosas en sus sitios, no tiene límites, y por ello es continuo. Ahí se encuentra la base de toda la tecnología que nos rodea desde hace unos años: esa corriente que oscila, *el misterio*, la podemos llevar por lugares como agua, pero para que se pueda volver digital, necesitamos medirla, ponerla en cajones, *hacerla discreta*, y eso es lo que hacen los materiales semiconductores, el silicio: cerrar o abrir

<sup>68</sup> "Chicanero" es jerga bogotana-venezolana para referirse a alguien que "se acha" en portugués. Alguien que le gusta alardear, presumir.

<sup>&</sup>lt;sup>69</sup> Alguien que habla de más.

puertas según condiciones *programadas* del misterio, cerrar 0, y abrir 1. Eso es un *transistor* que es un conversor de *análogo o continuo* a *digital o discreto*.<sup>70</sup>

Llegar a entender ello fue un proceso «DIY» que fue acumulando repeticiones, de leer muchas veces la referencia de «Arduino» (Reference, 2020), *mi quía* de inventor "Practical Electronics for Inventors" (SCHERZ e MONK, 2013), probar muchos potenciómetros, ver que los diferentes a 10K que son los recomendados en el ejemplo de «Arduino» (Analog Read Serial, 2020), no son estables; que se dañara alguno porque entraba mugre entre las partes ensambladas, y claro, la línea de grafito interna se rompía en conductividad…

## **1.3.1.2 Savia en un árbol rotador colorido que camina con clics y rotaciones**

Lo que acabo de mencionar sobre los transistores, también vale para las conexiones llamadas "digitales" o que usan el digitalRead(PIN), solo que los transistores del microcontrolador a los que se les otorga la función para leer el estado llamado *digital*, van a activarse o no de acuerdo a que se cierre o no el circuito; o decir que los electrones lleguen en razón al voltaje configurado, del GND o negativo, al 5V o positivo, del micro, en cierta cantidad, o no: un switch, de una lámpara, del encendido de algún aparato hace eso. Ese es el funcionamiento *normal* de un botón, del ejemplo de «Arduino» (Digital Read Serial, 2020), aquí:

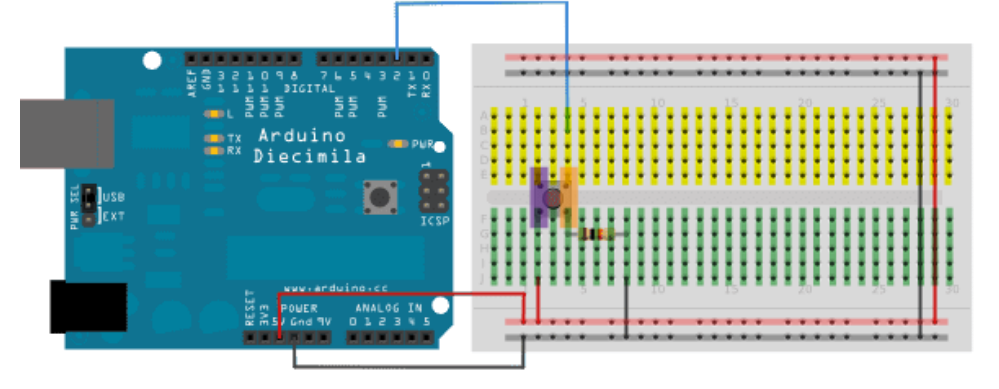

Figura 32 Ejemplo de conexión de botón «Arduino», con señales-colores, Leandro M (Digital Read Serial, 2020)

Solo que como no hay de por medio solo un bombillo u obtener corriente, porque por eso es un micro para tener muchas funciones programadas—, se espera es que se detecte si la corriente está alta HIGH, o baja LOW, implicando que hay corriente así sea muy poca; así que como no se quiere dejar la corriente suelta, pues según «Arduino» "pins […] with nothing connected to them, or with wires connected to them that are not connected to other circuits, will report seemingly random changes in PIN state, picking up electrical noise from the environment, or capacitively coupling the state of a nearby PIN"  $^{\eta}$ 

 $^{70}$  La función de un transistor se describe en (SCHERZ e MONK, 2013), mas, en especial la descripción en (How Does a Transistor Work?, 2013), es bastante significativa.

 $71$  ("Pines [...] con nada conectado a ellos, o con cables conectados que no se conectan a otros circuitos, van a reportar cambios al parecer aleatorios en el estado de sus pines, recibiendo ruido eléctrico del medio ambiente, o acoplando capacitivamente el estado de un PIN cercano"), traducción nuestra. Además de que se activa un mecanismo de reseteo de la programación del micro (borrar), si se pasa directamente; o se puede incluso dañar.

(Foundations>Digital Pins, 2020); para ello, una resistencia de 10K hará intermediación en ese switch al cerrarse, protegiendo y dejando en LOW o al menos como lo dice la referencia, en un "known state"<sup>72</sup> ; al mismo tiempo que se conecta al PIN que se escoge para leer el acontecimiento físico del *switch*<sup>73</sup>.

Sobre esta idea, están implementadas varias librerías (Unified Arduino Input Interface,<sup>74</sup> Debounce<sup>75</sup>, Software Debounce,<sup>76</sup> Click Button<sup>77</sup>, etc<sup>78</sup>), para ajustar este funcionamiento a ciertas necesidades de cada programador, y superar problemas de electrónica con una aproximación conocida como *debouncing.* 

La librería que usa Palito-elefante, después de probar la "Unified" del dr. Liudr, que no contenía posibilidad de marcar usos complejos del botón, es Click Button. La estructura de clics, doble-clics, triple-clics, y otros se representa en la siguiente figura, articulada a retroalimentación de color gracias al Led RGB que está en el Rotador, y funcionando sobre el conteo en milisegundos después de un clic, manejado internamente por la librería:

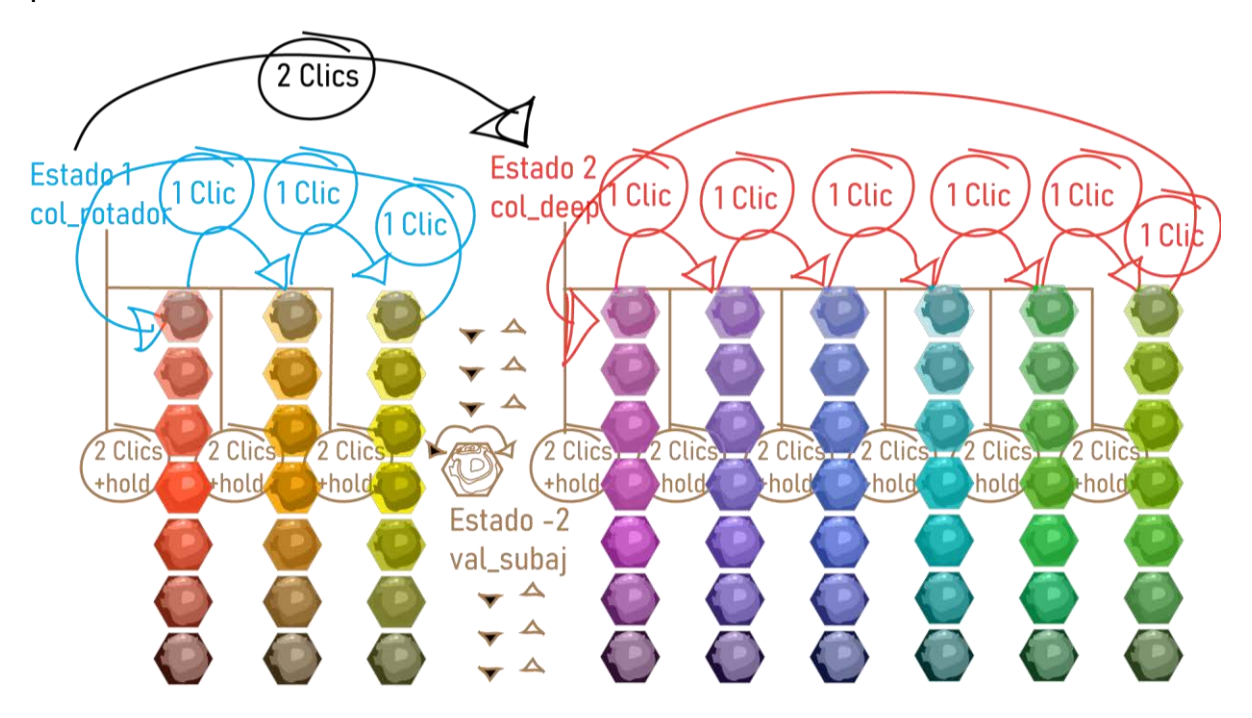

Figura 33. Esquema de funcionamiento conceptual de las opciones del «encoder» en clics y rotaciones. Dic. 2020, Leandro M

<sup>72</sup> ("estado conocido" traducción nuestra).

<sup>73</sup> En el ejemplo de la Fig. 32, va al Pin 2, luego cable azul hasta botón que conecta con resistencia 10K y luego a GND o negativo. Un Botón físico funciona juntando lado violeta con naranja al ser presionado. Recordando el funcionamiento de una protoboard: conductividad de líneas horizontales como canales (color rojo o negro), conductividad de líneas verticales por número y detenidas en el centro (color amarillo y verde).

<sup>74</sup> <https://liudr.wordpress.com/libraries/phi\_interfaces/>, Acceso Nov.2020.

<sup>75</sup> <https://playground.Arduino.cc/Code/Debounce/>, Acceso Nov.2020.

<sup>76</sup> <https://playground.Arduino.cc/Learning/SoftwareDebounce/>, Acceso Nov.2020.

<sup>77</sup> <https://code.google.com/archive/p/clickbutton/>, Acceso Nov.2020.

<sup>&</sup>lt;sup>78</sup> Para la lista completa y otros, revisar "Arduino» Playground, (mapa lateral)/Input/Mechanical/Switches and Buttons < https://playground.Arduino.cc/Main/InterfacingWithHardware/#phi\_interfaces>, Acceso Nov.2020.

Puesto en palabras, se trata de dos niveles de uso para tener potenciómetros sin fin<sup>79</sup> por cada color: *estado*  $1$  col rotador que cambia entre 3 colores (rojo vermellón, naranja, amarillo), para tener 3 controles virtuales de uso más seguido, o sea que solo tiene que dar clic 3 veces para volver al comienzo; y estado 2 col\_deep que cambia entre 6 colores (violeta, morado, azul rey, aguamarina, verde, verde limón), para tener 6 controles de uso menos frecuente, pues hay que hacer clic 6 veces para volver al comienzo.

Estando en uno u otro nivel, si se realiza "2 clics+hold" (ta-tannnn), *estado -2* val subaj, se accede a poder variar el tamaño o la *resolución* del cambio al girar (sumas o restas de 16, 32, 64, 128, 256, 512 o 1024), del color en el que se está.

Hay otras funciones que dejo sin mencionar porque realmente no estoy usando, aunque yo mismo las diseñe, testigos de mi gusto por el «brain candy»; se pueden leer en el apéndice correspondiente *[«Arduino»](file:///E:/disertaçao/Arduino%23_)*.

Hasta aquí la función del clic, pero la de rotar del «rotary encoder» aunque se basa también en la conexión de pines digitales, contiene una variación: técnicamente se le llama *código gris<sup>80</sup>.* Yo no escribí ninguna de las librerías que he usado: pasé o intenté usar la de «Arduinoos»<sup>81</sup>, la del blog «bildr»<sup>82</sup>, la que aparece en «Sparkfun»<sup>83</sup>, pues allí lo compré; finalmente «palito» usa la del Dr. Liu «phi\_interfaces1-6» (LIU, 2015). Así que sería un poco descarado */\*cara de pau!!\*/* querer explicar ese código a cabalidad<sup>84</sup>. Lo que sí pude observar en algunas comprobaciones que realicé */\*cuando pensó se dañó uno, en el proceso de serendipia narrado en [1.2.5](#page-58-0) /\**, es que se trata de cuantas combinaciones posibles hay en el estado HIGH o LOW de dos pines: 1/HIGH-HIGH, 2/HIGH-LOW, 3/LOW-HIGH, 4/LOW-LOW, y a partir de ello, se sabe si gira en el sentido de las manecillas o en el contrario.

Todo el código de esto queda por dentro de la librería, y se define cuales dos pines van a funcionar para ello #define Encoder1ChnA 20 #define Encoder1ChnB 21. la cantidad de *aristas* en el giro que tiene el «encoder» por fabricación #define EncoderDetent 24, y el *nombre* que va a tener una u otra dirección char mapping1[] =  $\{3,2\}$ ; 3 arriba-manecillas, 2 abajo-contramanecillas.

El funcionamiento que tiene esta rotación ya sea en *estado 1* col rotador o *estado 2* col deep, o sea con cada color, es de aumentar o disminuir con el valor configurado por defecto (+o-32); o según se varíe al entrar a *estado -2* val subaj en cada color, como ya se mencionó.

<sup>79</sup> Se les dice sin fin a los «rotary encoders» porque giran hacia uno y otro lado sin poseer un límite.

<sup>80 &</sup>lt;https://en.wikipedia.org/wiki/Gray\_code> Acceso Nov. 2020.

<sup>81</sup> <http://www.arduinoos.com/2010/06/rotary-encoders/> acceso Dic. 2020

<sup>82</sup> < https://bildr.org/2012/08/> acceso Dic. 2020.

<sup>83</sup> (SPARKFUN ELECTRONICS ®, 2020) y < https://github.com/sparkfun/Rotary\_Encoder\_Breakout-Illuminated/blob/master/Firmware/RG\_Rotary\_Encoder/RG\_Rotary\_Encoder.ino> acceso Dic. 2020.

<sup>84</sup> En el blog Bildr, referenciado en el pie 82, dan una explicación más profunda que la mía de este funcionamiento (en inglés), entendiendo que hay una secuencia de estas combinaciones hacia uno u otro lado.

Luego se tiene unos límites de 0 o 1024, a los que, si se llega, no se disminuye ni aumenta más, se reemplazan por esos límites.

El desarrollo de la implementación de esas librerías estuvo lleno de errores y fracasos, es la resiliencia necesaria de la Transdisciplinariedad: pasó por alrededor de 50 archivos entre 2014 y 2016. El proceso de dibujar o aclarar el funcionamiento que tenía en mente y por el que me guiaba por mi experiencia con processing, quió la mayoría del proceso, pero eran frecuentes problemas de falla de lectura, de no comprender el ciclo de repetición de lo programado. *Sencillos* errores como falta de un «; », un «{ », o un «(», generaban que el micro se quedara en un solo color en el led RGB, y no pasara nada más, lo que se volvió el *santo y seña* que anunciaba un error de escritura.

#### **1.3.1.3 Los trastes se hacen direcciones en una ciudad de números 1**

Todo lo dicho en [1.1.1](#page-39-0), [1.2](#page-44-0), y [1.2.2](#page-51-0), converge en un concepto matemático que es una matriz, (una «matrix») */\*muuucho más modesta que la de Neo, pero de la tipología\*/*, que organiza los valores de los encuentros entre —solamente— dos dimensiones en este caso */\*por eso digo modesta\*/*. Siendo una dimensión, PINES proveyendo, OUTPUT, y la otra, PINES recibiendo, INPUT.

Los trastes están conectados a los PINES OUTPUT, // pick otro 1 2 3 4 5 6 7 8 9 10 11 12 13 14 15 16 17 18 19 20 21 22 23 24 byte ROWS\_pins[ROWS\_TRASTES] = { 34, 35, 14,15,16,17,18,19,36,37,38,39,40,41,42,43,44,45,46,47,48,49,50,51,52,53 }; Y las cuerdas a los PINES INPUT, // 6 5 4 3 2 1\*/

byte COLS pins [COL CUERDAS] = { 8, 9,10,11,12,13 };

Lo cual juntado nos da, la matriz de direcciones en la guitarra con formato "trastecuerda" de 26X6 casillas, y que obtienen tipología de *key<sup>85</sup>,* cuando ya se pueden llamar, en el tiempo real del «Arduino»:

 $int$  MATRIX names[ROWS\_TRASTES][COL\_CUERDAS] =  $\frac{1}{2}$ //nombres en formato int TRASTESCUERDAS

```
 {68 ,58 ,48 ,38 ,28 ,18}, //Formato cuerda-pick(8), 
{69 ,59 ,49 ,39 ,29 ,19}, //Formato cuerda-objeto metálico (9)
{16,15,14,13,12,11 },
{26,25,24,23,22,21 },
{36,35,34,33,32,31 },
{46,45,44,43,42,41 },
{56,55,54,53,52,51 },
{66,65,64,63,62,61 },
{76,75,74,73,72,71 },
{86,85,84,83,82,81 },
{96,95,94,93,92,91 },
{106,105,104,103,102,101 },
{116,115,114,113,112,111 },
{126,125,124,123,122,121 },
{136,135,134,133,132,131 },
{146,145,144,143,142,141 },
{156,155,154,153,152,151 },
```
<sup>&</sup>lt;sup>85</sup> La mayoría de las librerías desarrolladas para este propósito usan esa forma de nombramiento, *key, tecla;* pienso que es así porque lo más "normal" con estas librerías, es usarlas para desarrollar *pads de teclas*, por lo general numéricas, de la tipología usada en teléfonos celulares por ejemplo.

 {166,165,164,163,162,161 }, {176,175,174,173,172,171 }, {186,185,184,183,182,181 }, {196,195,194,193,192,191 }, {206,205,204,203,202,201 }, {216,215,214,213,212,211 }, {226,225,224,223,222,221 }, {236,235,234,233,232,231 }, {246,245,244,243,242,241 }

};

Esto es una implementación que primero pasó por la del dr. Liu (Phi\_interfaces library home page, 2015) de uno de los objetos (clases) de la librería, phi\_keypads; pero la necesidad de poder tener varios trastes, o varias casillas de la matriz, siendo registradas al mismo tiempo, me obligó primero, a usar la librería «Keypad»<sup>86</sup>, y segundo a realizarle unas modificaciones para poder guardar estas *direcciones* de los trastes como se ven arriba, en números enteros int, en vez de char y sin estar realizando conversiones dobles:

Me refiero a que aunque un char puede guardar 4bits, es decir hasta 256, lo hace en hexadecimal en el formato de ASCII, y permitiendo solo un caracter. Cuando fui a convertirlo numéricamente, originaba números entre -127 y 127 */\*aún no entiendo porqué…\*/*, exigiendo además pensar en el código ASCII para cada traste, por ejemplo 245-traste24 cuerda 5-, "õ", y en realidad me interesa, así como está. Implicaba además hacer la matriz con los char, con caracteres ASCII que están vacíos a veces; y más tarde en la llamada de la dirección oprimida key[i], habría que convertir después a int para realizar las iteraciones de revisión basadas en números, no caracteres*/\*es decir doble combo con doble salto para volver al principio y gastando tiempo y procesamiento… inútiles gimnastas, ¿no? \*/.*

El resto de la programación que se puede revisar en el apéndice \*\*, usufructúa los ejemplos de «Keypad», *MultiKey.ino<sup>87</sup>,* en especial, y organiza un envío de eventos *solo sí,* el estado de la key[i] revisada ha cambiado. La librería provee 4 estados: PRESSED si hay conexión entre 15 y 10000 milisegundos, HOLD después de 10000, RELEASED si ya no hay conexión, por unos milisegundos verificada, y IDLE si definitivamente se soltó.

La transdisciplinariedad que exigió modificar la librería, se basó en mi conocimiento de *Processing*, pero el laberinto de concatenaciones y aperturas de estados para poder dejar implicado la mayoría de casos, es una enseñanza de escritura, de organización de lo que llaman *arquitectura de datos*. Ahí comenzó mi conocimiento un poco más profundo de C++, y me hacía viajar en el presente de lo implicado en cada vez que se oprime una "sencilla" tecla en un teclado, como en el punto inicial de Eli hace años. Realizar ese

<sup>86</sup> De Mark Stanley y Alexander Brevig (Keypad library for Arduino, 2015-17)

<sup>87</sup> <https://github.com/Chris--A/Keypad/tree/master/examples/MultiKey>, Acceso Dic. 2020

viaje de lectura, vale la pena por el movimiento de las manos en la guitarra, hacerlo así, */\*tan anti-simple como eso\*/*

#### <span id="page-78-0"></span>**1.3.1.4 Los trastes se hacen dir. en una ciudad de números 2, porque el en-vivo pide más...**

Esta corta transmisión, espero */\*no, una hoja se fue, kkk\*/* está muy articulada con [1.3.3.5.](#page-96-0) Las conclusiones y problemas están más del lado de REAKTOR, pero la solución, —trasladar el condicional de que se envíen los mensajes cuando *dos trastes se presionan*, y no con solo un traste, a «Arduino», al micro, a antes de llegar al computador, para liberar recursos y ahuyentar al *Bicho Rojo* del CPU% de REAKTOR-, la solución se hace en «Arduino». La estuve concretando por septiembre del 2019 en *estado mestrado.* 

Hablando con Joenio<sup>88</sup>, no es la mejor solución que pude dar, las iteraciones son un poco *sucias*. Pero lo que hice fue extrapolar la experiencia en *processing* de comprender anidaciones de 2 for, para revisar todos los pixeles de una imagen (for i -> width, y for j -> height)<sup>89</sup>; esa experiencia aplicada a revisar las correctas combinaciones de las últimas y actuales 10 teclas oprimidas en el *keypad.* 

Se revisa dos veces la lista o *array* de key[] con dos for: i y j; observando si la key[i] actualmente en revisión y la actual key[j] al aumentarse en +10 (y en relación a un punto inicial de 11), son iguales (por ejemplo  $\chi(i=191)$  es igual a  $(j+10)?$  /\*j=181\*/), entonces, vamos a enviar. Hay otros dos for k y m, que están anidados también para iterar con +1 y +10 los límites numéricos de la matriz. */\* Esos 2* for *adicionales, están ya presentes en la primera descripción, pero si se integra esa multi-lectura y multiacontecimiento, ¡quien sabe si el párrafo da para leer!, kkk\*/*

Continúan problemas de mensajes RELEASED sin enviar, que dejan las teclas-trastes prendidas en el sintetizador manejado, pero pienso optimista que se han reducido; y sinceramente, aunque el miedo de 4 for anidados era sustancial en la posibilidad de disminuir la velocidad de comunicación, fue grato ver que no ocurrió, que el «Arduino» DUE aguanta mucho más de lo que creo.

Hay una reflexión del *en tiempo real,* de la diferencia entre el tiempo de los micros, los MHZ, junto al de los computadores, los GHZ, y el nuestro humano que es cómica. Se emparenta con el tiempo de la «microcomposición» del final del cap [2.2,](#page-113-0) porque también es nebuloso, de acumulación, y así se hace evidente para nosotros, en la distancia en lo esperado, en el retardo. Revisar 10 i X 10 j [vamos 100 vueltas] 100, junto a k's de 11 a 16: 6 [acumulamos 6, X100 entonces 600] 600; y m's de 11 a 241, de a 10 en 10 (11, 21, 31, 41…241 - > 24) [acumulamos 24 X 600 = 14400] 14400… revisar o realizar 14400hz o 14400 comparaciones que no se

 $^{88}$  Joenio Costa, compañero en el «Nômade Lab», desarrollador de software; más sobre él en  $\mathcal{L3}\mathcal{L}$ 

<sup>89</sup> En (SHIFMANN, 2008, p. 262-274), *Chapter 15: Images,* Subcapítulo 15.5 Pixels, Pixels, and More Pixels, en adelante, Daniel S. explica los rudimentos de esa práctica.

logran *sentir* acumuladas, no percibir retardo —porque para cualquier ser humano 14400 procesos son significativos—, eso es demente, «magia», */\*«brujeria» (con voz de Homero Simpson)\*/* y es el presente acumulado de mi investigación, su actualización en el uso, es el abismal presente que me moviliza.

## <span id="page-79-0"></span>1.3.2 Camino del código hacia el computador

## <span id="page-79-1"></span>**1.3.2.1 ¿Con qué instrucciones caminar? ¿MIDI?, ¿OSC?, ¿Las dos?**

Se trató de una asesoría que le pedí a un viejo amigo Ingeniero Electrónico, Ricardo<sup>90</sup>, cuando estaba consiguiendo los materiales para comenzar la parte electrónica de «palito». Fue importante. Me dijo frente a la reducción de *simplemente MIDI*, que vo estaba pensando, algo como: "OSC es el futuro", que "es mucho más rápido", y que "MIDI podía ser luego en el computador", pero que "en «Arduino» era mejor OSC".

Con eso en mente, recordé colegas y algo de las clases del mismo David Peña, relacionadas con OSC. Estaba la librería OSC en *Processing*, y revisé la generalidad. Investigué los orígenes del OSC, y qué había en «Arduino», y ahí fue que conocí el CNMAT ya mencionado, que tiene el OSC como uno de sus logros más representativos desde mi humilde punto de vista.

OSC son las siglas de «Open Sound Control», "protocolo de redes para control en tiempo real de información musical". La postura que definió la constitución de este en 1997, es hacer posible la escritura de mensajes con una manera inspirada en el URL (web), muy cercana al lenguaje natural, con uso de "Nombres simbólicos para características y parámetros", donde se pueda "no proscribir nada + absoluta flexibilidad":

What is OSC? • Networking protocol for real-time musical control information», «GOALS • Lightweight • Easy to implement • Flexible • Simple • Temporal semantics supporting sound control • Reasonably spaceefficient», «OSC Overview: Address Spaces • Every address space is application-specific – Symbolic names of features, parameters… – Arbitrary arrangement into tree structure • OSC standard proscribes nothing + Utterly flexible – No automatic "plug and play" (WRIGHT, 2004)

Lo que se implica en esto, es que, *si quiero*, puedo tener en un «Arduino» un micrófono de contacto que recibe la lluvia, con su dirección como, "lluvia/", o "micLluvia/", o "lluviecita/", o cualquier mezcla, mientras se acabe con "/", en vez de Analog0 dentro de Arduino, o pin 45 —inventemos— dentro del mapa del microcontrolador */\*¿qué te dice analog0?... ¿Técnico, no?\*/*; allí la flexibilidad, lo simbólico, el «para cada aplicación»; esa manera de enunciar es realmente una revolución, porque a partir de allí, más allá de recurso nemotécnico, se comienza a sentir que lo material entra al código, llega la máxima Shakesperiana de "We are such stuff / As dreams are made on" (The Tempest, 1986-2005, p. Act 4, scene 1), y nos podemos articular a sentidos orientales de que el mundo se vuelve lo que uno piensa, luego dice, y luego hace.

<sup>90</sup> Ricardo Alfonzo, Ingeniero Electrónico de la UNAL Bogotá, compañero de asuntos de programación y sonido, integrante de Perclaps, un ensamble de instrumentos de percusión orquestal y laptops que procesaban digitalmente los primeros en vivo, nacido de la escuela de música de la misma UNAL.

Sin embargo, el mencionado referente desde los años 80s, es el estándar MIDI, «Musical Instrument Digital Interface». Es un protocolo muy difundido en todo el mundo, encontrado actualmente en todo hardware del tipo teclados que tenga mediana conectividad, junto a su conexión de 13 pines, y cada vez más en nuevos tipos de instrumentos digitales; es decir que es una fusión de hardware y software.

Aunque durante el 2020 comenzó su actualización a una versión 2.0<sup>91</sup> y desde hace tiempo viene incorporando posibilidades mayores, para mantener su estándar, la velocidad de transmisión en hardware continúa siendo restringida. Sin embargo, como lo cuentan en su historia, su aparición fue revolucionaria, abre la puerta a muchos procesos en los que se basa la música actual, y se usa también para otros fines. Su contribución tan importante, vino a ser reconocida con un "Grammy Técnico" en el año 2013, para sus dos creadores, Dave Smith, fundador de *Sequential Circuits* y, Ikutaru Kakehashi, fundador de la *Roland* Corporation, dos de las empresas más fuertes en sintetizadores, y que se unieron en el 83, siendo competidores, para pensar un protocolo que permitiera comunicar entre sí aparatos musicales electrónicos (THE MIDI ASSOCIATION, 2020).

Para lo que nos interesa comparar, con MIDI el caso hipotético de "micLluvia/", habría que enunciarse como CC78, por ejemplo, y en la codificación más interna se diría «0xB04E30» en notación Hexadecimal, que es como se comunica el protocolo. Si bien acotar a una convención numérica como "78" no debería ser un problema, ¿qué pasa si tenemos muchos controles, o si queremos compartir lo que estamos haciendo? Además, la velocidad estándar del MIDI es 31250 bits por segundo, y no hay forma de jerarquizar los controles o partes que se configuran, salvo por notas mentales */\*hahaha, tá buena!\*/.*

OSC en cambio, permite velocidades de acuerdo a lo pactado entre el aparato o software que envíe y el que reciba, pudiendo ser por el rango de los Mbaud, dejando atrás el MIDI; por otro lado, la función del "/" en OSC define un nivel de jerarquía, de modo que podría haber por ejemplo 3 micrófonos para la lluvia, y se podrían determinar como "lluviero/azul/", "lluviero/rojo/", y "lluviero/negro/".

Si bien el MIDI es ya "datos discretos", esto habría que aplicarse también al OSC, de modo que gracias a ellos organizamos la experiencia sensible, de acuerdo a lo que pueden captar los sensores, o sea convertir las modulaciones de voltaje de las piezas electro-mecánicas, en unidades que en el caso del MIDI fluctuarían entre 0 y 127, y en el caso de OSC, de acuerdo a la resolución del aparato, un estándar de 0 a 1023, relacionado con los «Arduinos» pero esencialmente abierto al rango que uno quiera poner.

Ya que, esas limitaciones no se aplican al MIDI de software, y dentro del software para audio las codificaciones son mucho más sencillas, me dispuse a desarrollar un proceso de OSC en el «Arduino» y una interfaz de configuración de todos los parámetros OSC, transcodificados en MIDI ya en el computador.

<sup>91</sup> En <https://www.midi.org/midi-articles/details-about-midi-2-0-midi-ci-profiles-and-property-exchange>, se da cuenta de toda la estrategia de transición que se está llevando a cabo. Acceso Dic. 2020.

Eso significó asumir los caminos «DIY» que mis investigaciones iban trazando: aprender e implementar la librería de OSC para «Arduino» (FREED e MANN, 2020) del CNMAT, junto a otros retos implicados, pues como esta librería se desenvolvió teniendo en mente su funcionamiento principal con MAX-MSP (Cycling74), y Puredata, por la estrecha relación y desarrollo de software que los músicos del CNMAT tienen con *MAX<sup>92</sup>* .<br>ו ello implicaba o aprender MAX con más seriedad, Puredata, o buscar algún otro camino posible. En mi híper-lectura de la librería, encontré que tenían un ejemplo con Processing, así que sonreí por el buen acaso. Solo que mi experiencia con las librerías de sonido para *Processing*, me había enseñado a "las malas", que aunque la *MINIM* y la *Beats* dan cuenta de gran versatilidad y posibilidades —la *Sound* con menos, muy básica—, ninguna logra manejar múltiples entradas de sonido de una interfaz de audio, ni drivers de baja latencia en Windows (ASIO)<sup>93</sup>. Por ello, la sonrisa era a medias */\*incluso quedó aburrido, se postuló fallidamente a la Fellowship 94 de Processing, queriendo plantear el desarrollo de un puente de ese tipo para la librería Sound,* sería mucho mejor poder centralizar todo… *no se puede muchas veces mano :( \*/*, pero de todas maneras el puente hacia el software de audio, hacia-en el computador

Lo decisivo, en retrospectiva, se volvió la diferencia de lo que encontraba en MAX, y lo que encontraba en REAKTOR, como los dos posibles destinos finales de lo generado con «palito». Como ya se imaginan, creo, ganó REAKTOR.

estaría funcionando relativamente bien con *Processing;* hablo de ello en el siguiente subcapítulo.

Aunque son puramente mis apreciaciones personales, siento la comunidad de MAX, mucho más elitizada que la de REAKTOR, y lo que se encuentra para compartir con otros usuarios, es, o un poco hermético, no hay mucha variedad, o se debe pagar. Frente a eso, yo venía aprendiendo y disfrutando de los «ensembles» 95 , excelentes, extraños, revolucionarios de la «REAKTOR User Library» <sup>96</sup> junto a sus paquetes de efectos, sintetizadores, generadores de sonido y secuenciadores, incluidos, que dan una base sustancial para aprender a generar sonido, desarrollar programas, y enamorarse del software. Básicamente, yo quería hacer a «palito», además de para trabajar palabras e imágenes, para operar REAKTOR, así que 1+1=REAKTOR */\*kkk, ¡modelo de aritmética mano! :D \*/*

<sup>92</sup> La serie de objetos O (ODOT) y el paquete de enseñanza y reflexión de música en general, además de electrónica (MMJ Depot, CNMAT-Externs, y Music & Computing pedagogy package), que este centro ha desarrollado y comparte como software libre, está desarrollado en Max, desde hace años. En < https://cnmat.berkeley.edu/downloads>, se encuentra el recuento general de estos archivos, pero en <

https://cnmat.berkeley.edu/archive>, se da cuenta en extensión de las muchas aplicaciones en workshops, conciertos y proyectos de estos desarrollos de la comunidad y profesores del CNMAT. Acceso Ene. 2021.

 $93$  Referirse a  $2$  / Cómo llego, para un panorama al respecto de esos temas.

<sup>94 &</sup>lt;https://processingfoundation.org/fellowships>, Acc. Enero 2021. Becas de desarrollo de la *Processing Foundation.* 

<sup>&</sup>lt;sup>95</sup> Para una introducción al funcionamiento de REAKTOR, y el sentido de este tipo de archivo, revisar capítulo 1332

<sup>96</sup> <https://www.native-instruments.com/en/reaktor-community/reaktor-user-library/>, Acceso Ene. 2021

Sin embargo, la ventaja que exhibe OSC, de estar listo para internet, enviarse mediante protocolos UDP, contiene un "bumerang" cuando el entorno de uso es solo un computador y no alguna expectativa de red: si no se tiene internet disponible, o simplemente no se quiere hacer uso de esta */\*uy, la paranoia del seguimiento web sí la tienes mano!\*/,* la conexión no se puede realizar. Ello entonces implicó el reconocimiento de un proceso relativamente sencillo que implica en SO Windows, algo de escritura en DOS:

netsh wlan set hostednetwork mode=allow ssid=network key=clave netsh wlan start hostednetwork

Con lo anterior se configura la conexión, una red autónoma, y se le pone nombre (ssid), y clave (key). Y luego escribí ese pequeño programa en DOS para automatizar el inicio de este servicio con un archivo ejecutable .bat, buceando foros de Windows:

@echo off title ON the ADHOC echo netsh wlan start hostednetwork netsh wlan start hostednetwork pause

Este proceso encontrado más o menos genéricamente en internet<sup>97</sup> y en la página del software «Lemur»<sup>98</sup> para Android y IOS, configura al computador, mientras tenga tarjeta de red WIFI, como una especie de servidor o generador de WIFI, de tal manera que puede conectar otros aparatos como si generara internet, y obtiene una dirección IP, junto con toda su conectividad y puertos implicados. Esto era necesario para poder tener las conexiones OSC, en un primer momento, pero luego para tenerlas "prontas" sobre todo con REAKTOR, ya que descubrí que era la mejor manera de conectar varias instancias dentro de una DAW.

Finalmente, agregar que la decisión por MIDI como destino final, tiene que ver con que existe toda una superestructura de comunicación entre programas de audio, que se basa en estándares MIDI: posibilidades de manipulación y modulación de parámetros en tiempo real con hardware u otros, que se refleja en guardado de información de performance, que incluye recuperar configuraciones hechas con mucho cuidado, al seleccionar un «preset» vía una tecla, botón o girar a cierto grado una perilla; manejo y guardado de notas musicales como datos discretos, e incluso generación automática de partitura musical al performar con un instrumento que transmita MIDI, y sea recibido en el software apropiado.

#### **1.3.2.2 Procesando se viaja //Processing**

El software *puente,* para llevar a REAKTOR, se podría considerar como un *parser*, cuyo ideal está en transportar y recodificar sin retardo alguno. Con solo una re-configuración estética, de mi parte, uso el

 $^{97}$  <https://www.addictivetips.com/windows-tips/how-to-create-wireless-ad-hoc-internet-connection-in-windows-8/>, Acceso original 2015, Ene. 2021 aún disponible.

<sup>98</sup> <https://liine.net/en/products/lemur/>, y <https://liine.net/wiki/lemur/connection/wifi/adhoc\_win>, Acc. Ene. 2021

ejemplo en Processing desarrollado por el CNMAT, que decodifica de un formato que se llama SLIP<sup>99</sup>, la información que viene de un codificador en el lado de «Arduino» (función de empaquetado final de la librería OSC del CNMAT). Luego envía por medio de la librería OSC de *Processing*, como mensajes tipo URL hacia una IP con un puerto específico, los mensajes reconstituidos de lo configurado en «Arduino» con los comandos correspondientes de la OSC del CNMAT. Veamos la siguiente figura para aclarar:

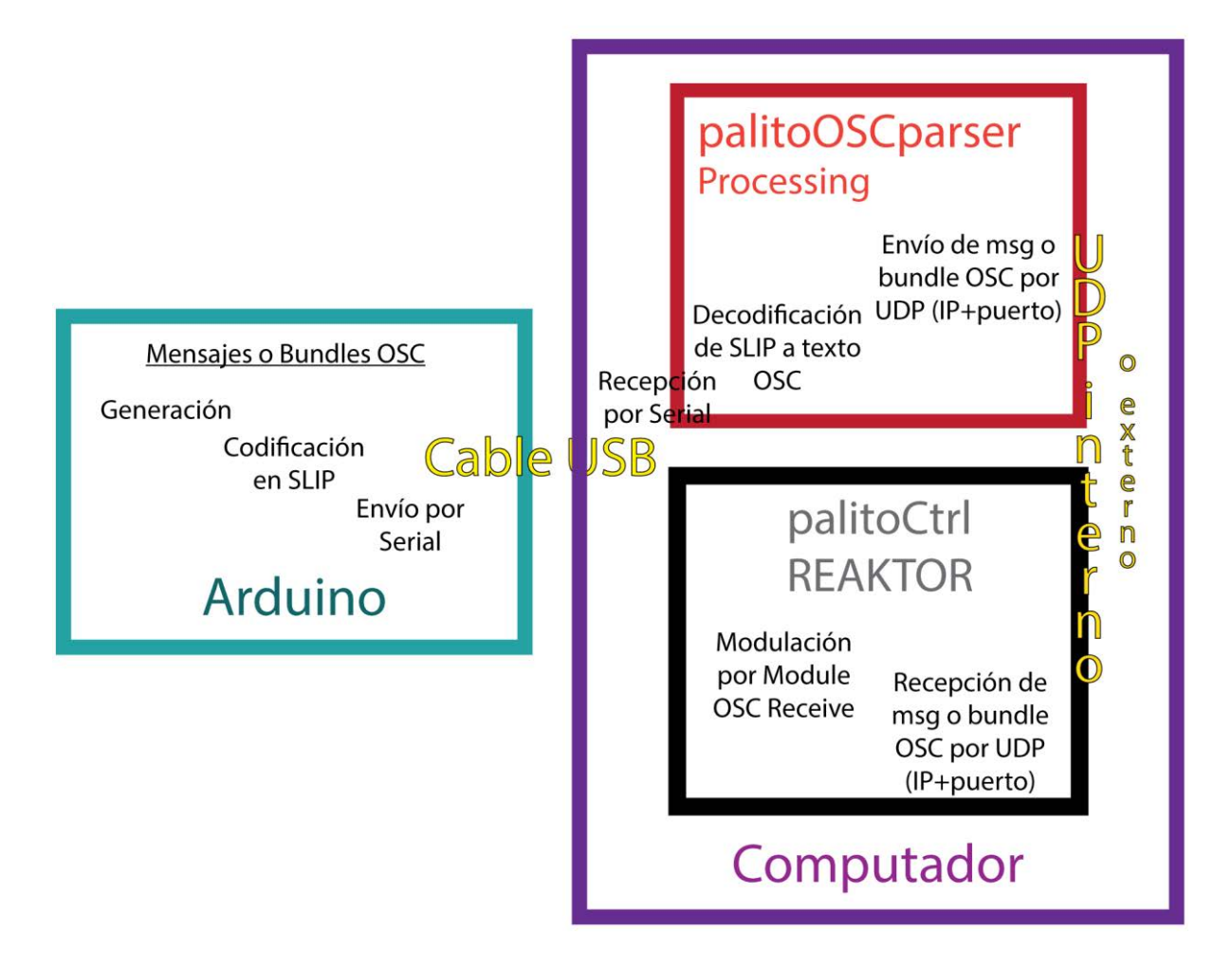

#### Figura 34. Esquema de Funcionamiento Arduino-Parser-Reaktor, Ene. 2021, Leandro M

Una de las cosas difíciles de implementar ello, fue lograr entender si el formato estaba correctamente usado: solo se sabía si llegaba en REAKTOR algo, en su menú de «OSC Settings». De nuevo DIY, probar y probar; resulta que la dirección "palito/" se debe declarar aparte, y por ejemplo, *rotador 1* sería add.("palito/rotador1/") y no, add.("palito/rotador").add(1), porque eso genera que el mensaje y no la dirección sea 1. El add que en ese caso se usa, es del tipo add((int)analogRead[PIN]) por

<sup>99</sup> En el GIT de CNMAT/OSC, referencian a Wikipedia <https://en.wikipedia.org/wiki/Serial\_Line\_Internet\_Protocol>, este formato de datos. Acc. Dic. 2020. Más adelante se habla de otra librería que también hace uso de este, y que lo explica con detalle <https://github.com/bakercp/PacketSerial/blob/master/docs/BACKGROUND.md>, acc. Jul. 2020.

ejemplo. La línea completa se ve así, como generalidad, aunque en el código de «palito» se hacen algunos malabares para automatizar numeraciones de C++:<sup>100</sup>

#### bndl.add("/palito/rotador1").add((int)analogRead[PIN]);

Para hacer esto, se debe declarar primero un mensaje (OSCMessage msg) o un paquete llamado Bundle (OSCBundle bndl), que luego se *llena*, con add, y cuando el mensaje o bundle está listo para enviarse, se envía con bndl.send(SLIPSerial), a través de la infraestructura Serial pero con SLIP como codificación y no la normal de Serial.

Del primer momento de recepción en el parser, de los bundles o msg codificados, y su decodificación, es poco lo que puedo señalar, pues nunca estudié ello en detalle, solo lo uso. La parte de envío hacia REAKTOR, es relativamente sencilla pues la librería OSC de *Processing*, maneja lo crítico del código detrás de cámaras, y cuando ya se tiene la IP y el puerto, se guarda en un array buffer[], y se envía con UDPSendBuffer(buffer), ello en una función SerialSendToUDP() escrita por Freed o Yotam. Si uno se asegura de que está bien "pareado" el IP de recepción, teniendo el puerto de salida en el *parser* como el puerto de entrada en el receptor, el mensaje debe aparecer. Lo mencionado sobre el add del anterior párrafo, es crítico si uno quiere que el msg o bundle llegue a dónde se espera y no se pierda en el camino.

Ya hablando de las condiciones externas de este desarrollo, después de un tiempo de uso hubo que migrar el ejemplo que había en el GIT del CNMAT, de Processing 2 a Processing 3. Esa migración fue mi primer aporte a la comunidad de GIT<sup>101</sup>*/\*ya me burlé, ya no es tan gracioso\*/*. Lo consigo gracias a mi experiencia acumulada en este y a la ayuda de la consola de *Processing* que indicaba los problemas.

Pasando a reflexiones de *presente*, el, *en tiempo real*, del uso y envío de estos mensajes, solo fue problemático en el envío de mensajes del *trasterío:* había retardo. Ello evidenció que el programa *parser*; del que estamos hablando no podía usarse como compilado ejecutable para Windows (.exe), pues daba muy malas respuestas de retardo. Por ello venía usándolo con la mencionada dramática rutina de abrir Processing, y luego el sketch específico, pues de esta manera se obtienen mejores resultados. En el siguiente subcapítulo se habla de la mejora que da «openFrameworks».

Lo último a mencionar, talvez poco significativo desde cierto punto de vista, fue el trabajo de desarrollo de GUI que le hice a la versión para «palito-elefante» (Fig. 35). Hace parte de las necesidades estéticas que generalmente se me atraviesan como gusto, creo, además de que configuro como Serendipias para aprender más código: librerías de *Processing*, en este caso. En la parte inferior de la Fig. se muestra la

<sup>&</sup>lt;sup>100</sup> El código completo se puede revisar en los apéndices.

<sup>101</sup> <https://github.com/CNMAT/OSC/blob/master/Applications/Processing/SLIPSerialToUDPp3>, Jul 17, 2018, Acceso Dic 2020

interfaz de ayuda para otro usuario hipotético aparte de mí, que ojalá existiera en un futuro para «palito», además de servir como recurso nemotécnico.

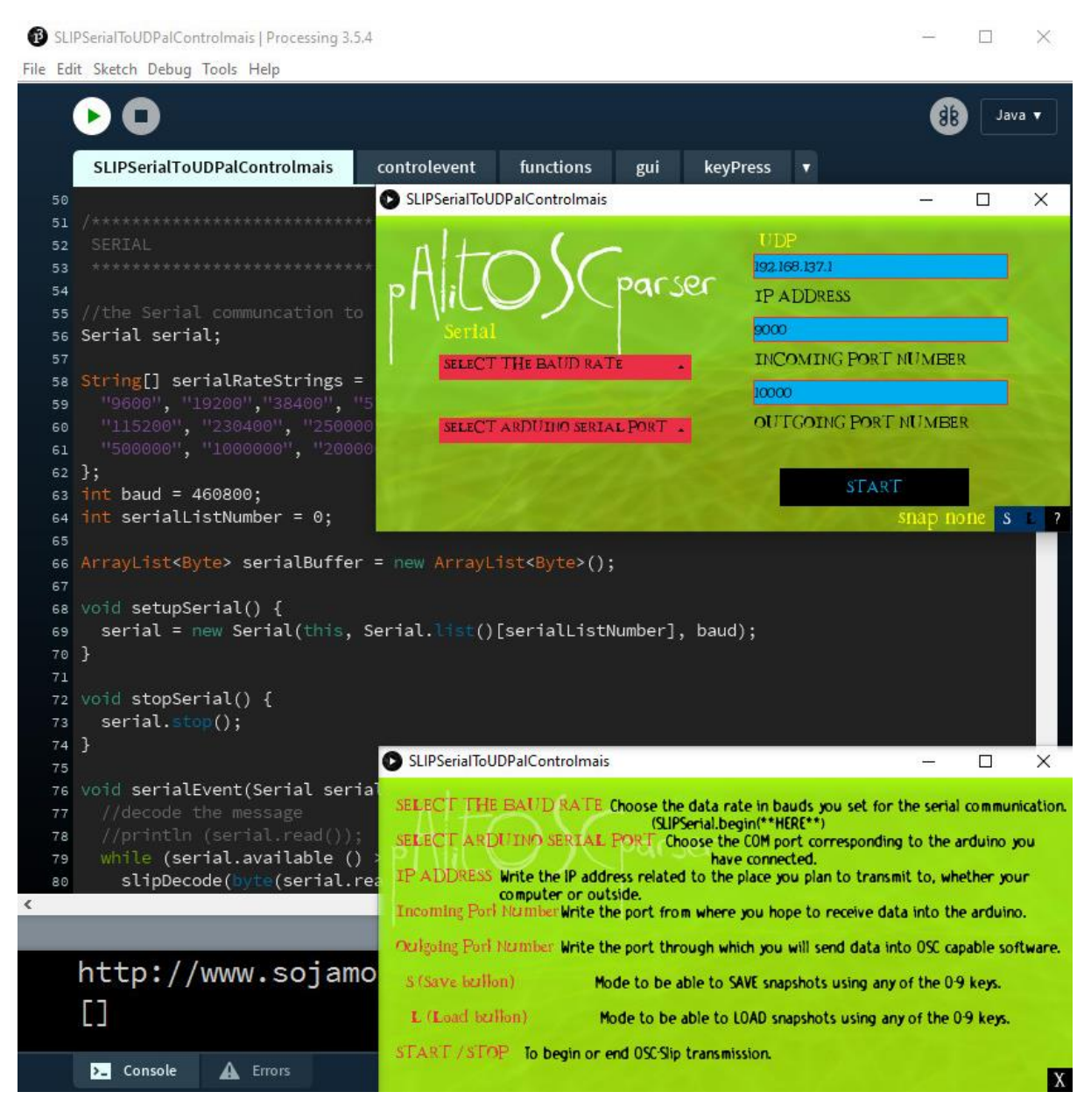

Figura 35. Pantalla del sketch "PalitOSCparser", código, "run" de configuración y ayuda, Leandro M. Jun. 22 2020

## <span id="page-85-0"></span>**1.3.2.3 ¿Abierto podríamos viajar mejor? //«openFrameworks»**

Es frágil este subcapítulo y el anterior, en el intermedio del micro y el computador, porque es software en el computador, se ejecuta aquí */\*ocurre que está tecleando en «repicito», su laptop, y siente que "está" en el computador, pobrecito!!...* gracias Eli, *de nada ;) \*/*, no es paradoja como «Arduino» siendo tecleado aquí, pero yendo allá… solo que el papel que tienen estas piezas de software son de intermedio, casi repetidores, re-formateadores (parser técnicamente como ya dije), de lo que envía el «Arduino» DUE; y luego este, es reemplazo del software en *Processing*, acabado de describirse, para mejorar rendimiento.

Finalmente, no se debería "ni ver", es interfaz para transmitir */\* claro, como yo, GUI que no quieres ver y luego te da una trombada hahaha\*/.* Entonces con consciencia —ambiguo ese intermedio-microlaptop-, dejamos estos dos parsers, en este subcapítulo 1.3.2 Camino del Código hacia el Computador.

Mi primera incursión en «openFrameworks» la estuve haciendo en el 2019 en Brasília en *estado mestrado,* pero realmente no dio mayor resultado; estuve intentando una de las opciones que dan para compilar y codificar, con un IDE que se llama "qt creator" fundado sobre "msys2". Hay que usar la versión que recomiendan o sino no funciona, y la lista de pasos después de muchos intentos nunca me funcionó<sup>102</sup>; abría proyectos pero no lograba encontrar unos archivos requeridos. Decidí ya 2020 probar con la de Visual Studio<sup>103</sup> cuando supe que no era una versión paga sino libre, y allí comenzó el periplo DIY y de transdisciplinariedad con «openFrameworks» */\*hehehe, ya van a ver\*/*

Confiando en que se trataba de casi «Arduino» o con la idea de que, si uno sabe «Arduino» sabe C++, una vez logré poner en marcha el *VisualStudio* con los módulos adicionales de «openFrameworks» que se deben instalar desde *VisualStudio*, comencé a buscar las librerías y ejemplos *por defecto* que me pudieran servir. Resulta que las librerías se llaman *addons,* un poco como en navegadores: «ofxAddons»<sup>104</sup> .

En la ilusión de que podría desarrollar un *addon* si era necesario, por lo que acabo de decir de mi *trans*, inicialmente solo busqué ejemplos de comunicación por OSC en «openFrameworks». Pero pronto me desengañé al encontrar un *addon* de OSC por Serial con Arduino, «ofxOscSerial»<sup>105</sup>, que utiliza como base una larga lista de otros *addons* concatenados, y desarrollados todos desde 2010, por un importante artista computacional de Chicago, Christopher Baker<sup>106</sup>, profesor de la *School of the Art Institute of Chicago,* en los programas del departamento de *Art and Technology Studies (ATS)<sup>107</sup>.* En la lista, y muy necesarios, el *addon* «ofxIO»<sup>108</sup>, que codifica *SLIP* entre muchas funciones, además de configurar la comunicación *Serial* para otro *addon* «ofxSerial<sup>109</sup>»; todos bases para el «ofxOscSerial». Y para lograr la comunicación correcta con «Arduino», unas librerías que recodifican la OSC del CNMAT; son la «PacketSerial»<sup>110</sup> y la «BufferUtils»<sup>111</sup>, todo ello del mismo Baker.

<sup>102</sup> <https://openframeworks.cc/setup/qtcreator>, Acc. Jun 2020.

<sup>103</sup> <https://openframeworks.cc/setup/vs>, Acc. Jun 2020.

<sup>104</sup> <https://ofxaddons.com/categories>, Acc. Jun 2020.

<sup>105</sup> <https://github.com/bakercp/ofxOscSerial>, Acc. Jul 2020.

<sup>106</sup> El Git del mencionado <https://github.com/bakercp>, acc. Jul. 2020, y <https://new.christopherbaker.net/>, Acc. Ene. 2021, su portafolio.

<sup>107</sup> <http://www.saic.edu/academics/departments/ats/>, y <https://www.saic.edu/academics/departments/art-andtechnology-studies/faculty>, Acc. Ene. 2021. Allí se ven los miembros de ese departamento, encabezados por Baker; y como gracia adicional, encontré el paradero de Eduardo Kac, el célebre.

<sup>108</sup> <https://github.com/bakercp/ofxIO>, Acc. Jun 2020.

<sup>109</sup> <https://github.com/bakercp/ofxSerial>, Acc. Jun 2020.

<sup>110</sup> <https://github.com/bakercp/PacketSerial>, Acc. Jun 2020.

<sup>111</sup> <https://github.com/bakercp/BufferUtils>, Acc. Jul 2020.

Usando el ejemplo «example.sln»<sup>112</sup> del *addon,* y su ejemplo contraparte para «Arduino», «OscSerial»<sup>113</sup>, el rendimiento de uso de CPU al usar «palito» y el computador, que, con la versión de Processing, estaba en cerca de un 30-40% del total de CPU, pasó a un 10% por mucho */\*uff, that's what I call style! \*/.*

Con ello pasé a estudiar *addons*, para GUI y poder replicar el manejo que se consique en el ejemplo de Processing. El resultado no es igual, y tuve que mezclar el *addon* por defecto «ofxGui»<sup>114</sup> con otro llamado «ofxControlPanel» <sup>115</sup> para conseguir lo necesario gráficamente. El problema más grande consiste en lograr conectar-desconectar, como lo hace el de *Processing:* consigo que deje de enviar datos OSC, hacia la IP y puerto escogidos, más no que se detenga la comunicación con el «Arduino»; no es perfecto, pero funciona, hace parte de asumir el DIY. Falta continuar pruebas más estables, solo que el «proceso Eli», descrito en el último capítulo, al traer otras pautas de transporte (Ethernet), dejaría esta comunicación por SLIP, como no necesaria, aunque todavía es una opción a desarrollar.

Una serendipia importante del proceso, fue descubrir que la «DUE» tiene como máxima velocidad de conexión, como la estaba utilizando, 115200 y no 460800, razón por la cual nunca había podido sincronizar mensajes hacia, el «Arduino»; lo vi estudiando las configuraciones del Serial de la «DUE». La otra serendipia, aunque hipótesis, es que un cable USB de 5mts genera mucho ruido en los datos y por ello probablemente la comunicación funciona a veces y otras no, erráticamente; la hipótesis del porqué de esa errancia vino cuando hice unas pruebas de generación de audio con la «Teensy», de la que se habla en «proceso Eli»: obteniendo energía para generar el audio por distintos cables USB, el que genera ruido más

perceptible por mayor volumen sonoro es el de 5mts */\*qué vergüenza yo tan ruidosa (barrido)\*/*.

Aquí una imagen del resultado y se puede revisar en el apéndice [«openFrameworks»](file:///G:/Lea/UnB/disertaçao/openFrameworks%23_) los 3 archivos clave «ofApp.h», «ofApp.cpp», y «main.cpp»:

<sup>&</sup>lt;sup>112</sup> Ese archivo se genera al realizar el proceso de importación y compilación en *VisualStudio* de <https://github.com/bakercp/ofxOscSerial/tree/master/example>, Acc. Jun 2020.

<sup>113</sup> <https://github.com/bakercp/ofxOscSerial/tree/master/example/Arduino/OscSerial>, Acc. Jun-jul 2020

<sup>114</sup> <https://openframeworks.cc/documentation/ofxGui/>, Acc. Ene. 2021

<sup>115</sup> <https://github.com/ofTheo/ofxControlPanel>, Acc. Ene. 2021

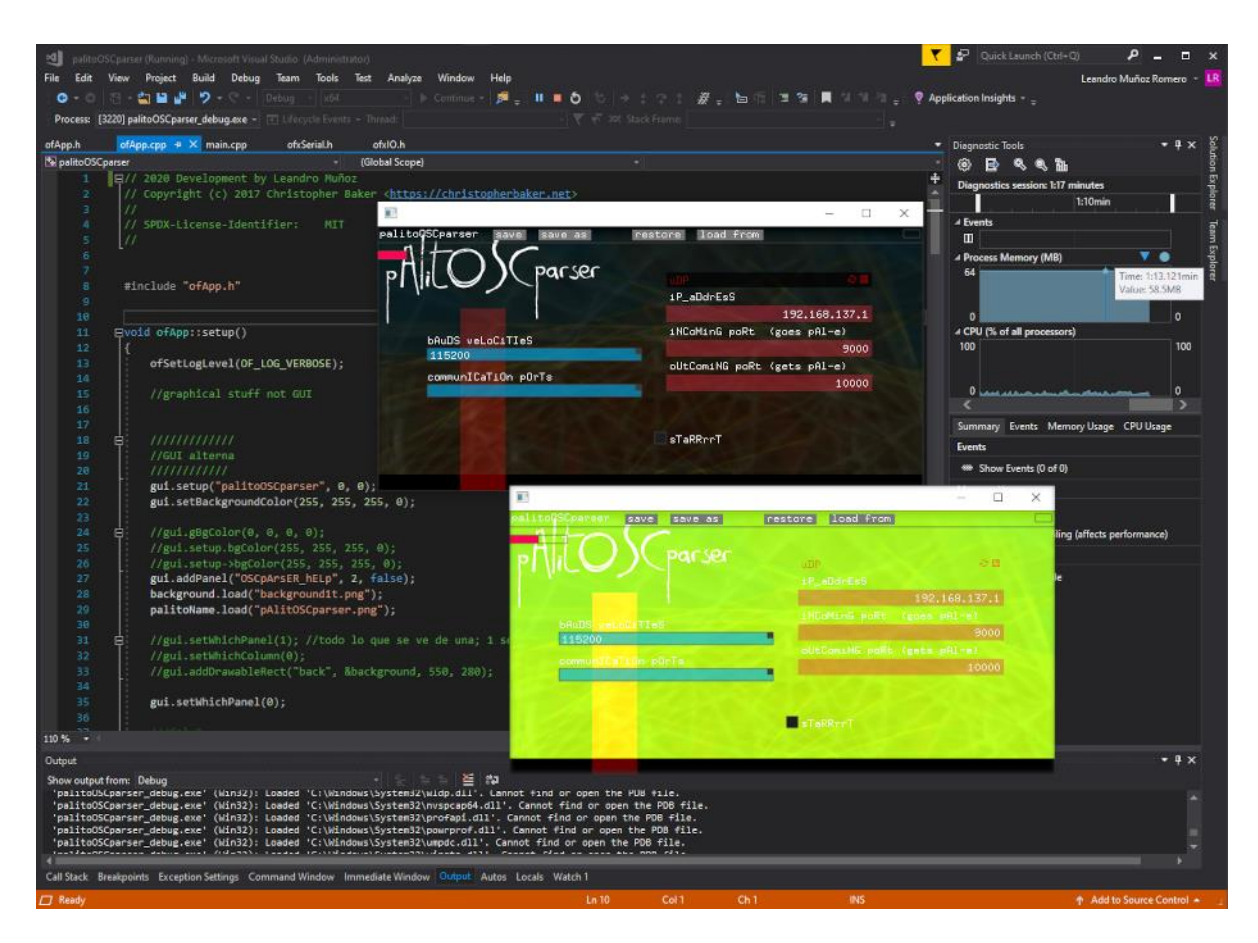

Figura 36. Montaje del GUI del «palitoOSCparser» en «openFrameworks» en sus dos estados, junto a programación y gasto de recursos de RAM (64mb) y CPU. Ene. 2021, Leandro M

## <span id="page-88-1"></span>1.3.3 Los laberintos de los impulsos dentro del computador

## **1.3.3.1 El camino del Reactor Nu... sonoro [REAKTOR]**

Comencé a conocer el software Native Instruments REAKTOR durante su versión número 5.5 imagino, hacia el año 2005; en este momento, después de tanta historia y trabajo en él sobre todo en la versión 6, me resulta un poco invento, situarme en ese entonces. En cualquier caso, sería tema del capítulo 2, ese recorrido inicial, sin todavía pensar en la creación de un receptor de mensajes OSC, que permitiera configurar y generar mensajes MIDI, y con el que se consiguiera hacer pruebas de la configuración del mensaje rápidamente.

## <span id="page-88-0"></span>**1.3.3.2 El paradigma de viajar por cables de caja en caja…**

REAKTOR es un IDE para programación y uso de artefactos de software sonoro, generadores o procesadores, de alto nivel y relativa buena latencia, cuyo entorno es gráfico; por ello, el paradigma que maneja es de "cajas" con entradas y salidas; estas cajas se llaman «modules» y organizan desde el nivel más alto al más bajo: «Ensemble», «Instrument», «Macro» y «Core Cell», en orden de jerarquía.

Contiene 2 modalidades de uso: una para programar, incluso desde ceros sintetizadores o efectos, con todas las opciones de guardar disponibles: EDIT; y otra para producir sonidos, que permite básicamente cargar los archivos, «Ensembles», o, «Instruments», y usarlos (EDIT apagado). Hay tres niveles de desarrollo para los programas que se hacen, 2 solo disponibles en modo EDIT: el *Primary,* y el *Core* a través del modo de visualización *Structure.* El restante, abierto fuera de EDIT, es del GUI, que genera una contrapartida visual de «modules» especiales de control, en el modo de visualización llamado Panel.

Existen «modules» de varias categorías de acuerdo a dónde se ubican en la jerarquía, y que a veces solo pueden ser usados en una jerarquía específica. Estos «modules» son por analogía a IDE´s de tipo escritura, los comandos; y los argumentos pueden ser conexiones de cables a entradas y salidas, o casillas para ser llenadas con texto en el panel lateral y sus pestañas, nombrado como *Sidepane.* 

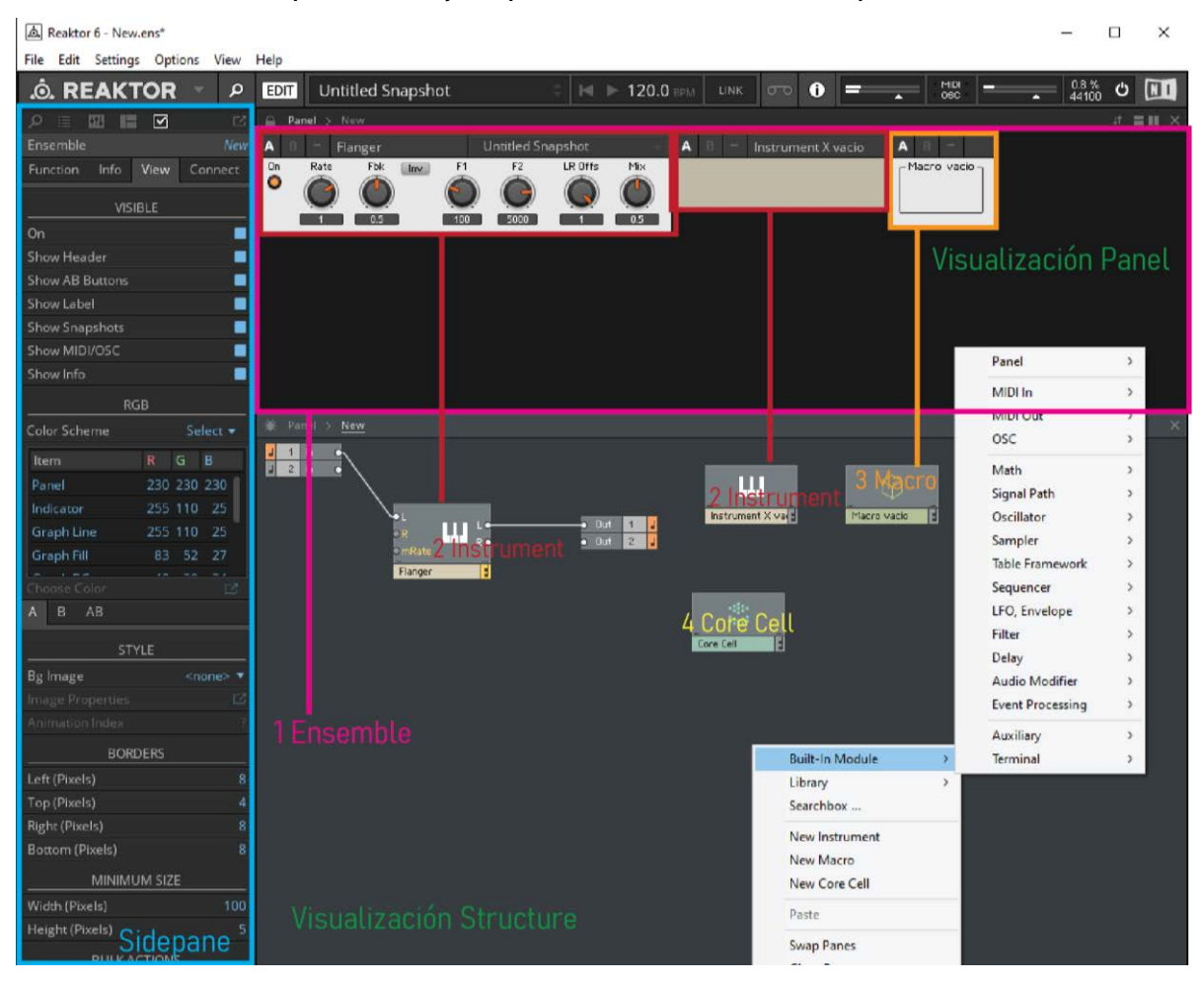

Figura 37. Vista general en modo EDIT de REAKTOR 6, con observaciones por color. Ene 2021, Leandro M.

Todo esto se desarrolla con mucho más detalle en los varios manuales que el software provee junto a su instalación, o libres para descargar de la página de REAKTOR en NI.<sup>116</sup> Consideré importante dar cuenta de

<sup>116</sup>El sistema de aprendizaje de manuales, contiene versiones según el nivel de profundidad al que el usuario quiere acceder, siendo el más sencillo «Getting Started», luego «Diving Deeper», «Blocks», «Building in Primary», y finalmente «Building in Core». <https://www.native-instruments.com/en/products/komplete/synths/reaktor-6/downloads/>, Acceso Ene. 2021.

un contexto básico del programa para poder situar con cierto detalle los "malabares" de uno a otro lado implicados en el desarrollo del «palitoCtrl»; vista general a continuación:

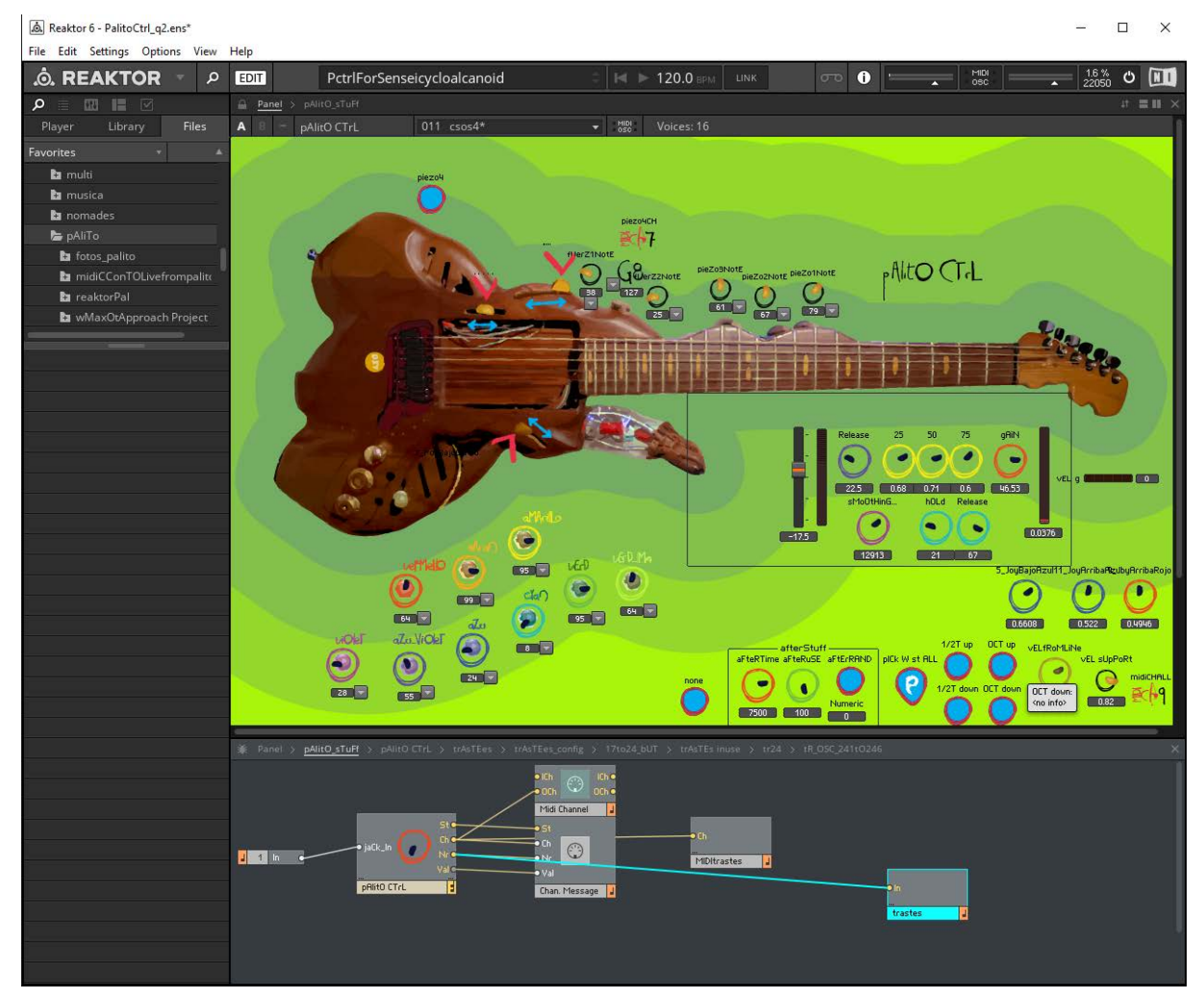

Figura 38. Vista en modo EDIT y primer nivel de Structure de ensemble REAKTOR «PalitoCtrl\_q2.ens», Nov 2019, Leandro M.

## **1.3.3.3 Aprender de polyplex y otros REAKTORes**

El DIY y la transdisciplina implicadas en aprender en-de REAKTOR son difíciles de ubicar, porque es un tipo de programación muy específico */\*por no decir que solo geeks rari…sonoros usan, hehe\*/*, que aparte de los mismos «ensembles», «modules», y los manuales de NI, afortunadamente tiene una comunidad ya mencionada, la «REAKTOR User Library», que con su contraparte del «REAKTOR Forum»<sup>117</sup>, abierta a preguntas específicas de usuarios y expertos de NI, forman lo que es posible gracias a que REAKTOR es parcialmente "open" en el sentido del FLOSS, pero no libre, o sea, software pago; parcial porque es abierto sin el código fuente, pero al menos con muchos niveles de su estructura disponibles para modificar y replicar.

<sup>117</sup> <https://www.native-instruments.com/forum/forums/reaktor.30/>, Acceso Ene. 2021

Obviamente no es tan fácil ese proceso de aprendizaje, en cuanto las cosas que se hagan sean complejas, pero una de mis grandes inspiraciones ha sido Tim Exile, un músico experimental del Reino Unido que comenzando su vida musical en el violín, progresivamente fue pasando a la música electrónica desde los 90´s, y que desarrollando unos sets de hardware para improvisar en vivo, también ha generado varios «ensembles» REAKTOR, muy importantes para la historia de este software para modificar granularmente audio entrando *en tiempo real* al programa<sup>118</sup>. Una de mis expectativas para «palito», era poder usarla operando el «ensemble» THE FINGER<sup>119</sup>, de Exile, que convierte un teclado MIDI en un mixer de efectos, de tal manera que cada tecla oprimida carga un efecto de los disponibles y configurados por «preset» en las 11 octavas aprovechables; y al ser oprimidas varias teclas, los efectos son sumados en el orden en que fueron oprimidas. Hablo un poco más de él en 2321

Después de un barrido general por el contenido de fábrica de REAKTOR, y revisando también si THE FINGER podía servirme, por su estructura que desencadena un efecto, al recibir un mensaje MIDI de nota ON/OFF… después de revisar, llegué a la conclusión de que necesitaba emular no tanto a THE FINGER, sino lo que hace un *secuenciador<sup>120</sup>* en tanto no fuera autónomo en generar sonido y pudiera enviar mensajes MIDI por fuera de su instrumento. Pero también, para probar el funcionamiento de los trastes que se vuelven zonas para dar clic (Fig. 39 Izq.), pensando en tener una manera de comprobar que la configuración por traste es la deseada, u otras configuraciones, encontré que la estructura con ese doble funcionamiento estaba en *polyplex<sup>121</sup>,* un «ensemble» de una compañía cercana a NI, *Twisted Tools,* del 2014.

La parte derecha de la Fig. 39, muestra la estructura base ya copiada y modificada de *polyplex*, que organiza en este caso los trastes 1-8. La zona 0 es un comando que define un área de uso de mouse, que tiene como outputs, varios eventos de mouse —homologando a programación tipo texto—. De este, con los datos X y Y del espacio especificado, en la zona 1 que es un «Core Cell», se organiza por regiones en términos numéricos, el funcionamiento de los botones gráficos diseñados e ingresados al programa.

<sup>118</sup> Después de algunas actualizaciones al «REAKTOR Forum», los "posts" muy antiguos son difíciles de encontrar. En <https://www.native-instruments.com/forum/threads/ot-tim-exile-video-blog.111197/#post-685956>, Acc. Ene 2021, la conversación un poco cifrada da cuenta de que Tim Exile, hizo —según recuerdo de algún otro lado— un «Ensemble» en REAKTOR 4, que estaba *escrito* o programado de una manera muy difícil de entender, con cables mezclados, y nada anotado. No lo hizo por una postura de no compartir —según recuerdo—, sino porque admite que es un poco desordenado. El «Ensemble» de Exile o su difícil lectura, hizo que la comunidad de REAKTOR, encabezada por el usuario "Chris List" generara un «module» de nombre "Beatlookup", que de alguna manera replica lo hecho en desorden por Tim Exile. El «module» consigue guardar la entrada de audio y luego manipularla con técnicas de síntesis granular. Tiempo después NI desarrolla su versión de esto—aunque creo que no lo admite en ningún lado-, y son los «modules» que explican en el capítulo 10.2 Differences between the Sampler Modules (REBANE, 2010), y en el 7 Samplers (REBANE, 2011): Beat Loop, Resynth, Pitch Former, y Grain Cloud. Son «modules» de Resíntesis Granular.

<sup>119</sup> <https://www.native-instruments.com/en/products/komplete/effects/the-finger/>, Acceso Ene. 2021

 $^{120}$  Adelante en [2.2.2](#page-118-0) más detalles sobre este tipo de artefactos sonoros. Son la versión, electrónica inicialmente ahora digital—, del cilindro con muescas, o el rollo con huecos para las pianolas antiguas.

<sup>121</sup> <https://www.native-instruments.com/en/products/komplete/drums/polyplex/>, Acceso Ene. 2021

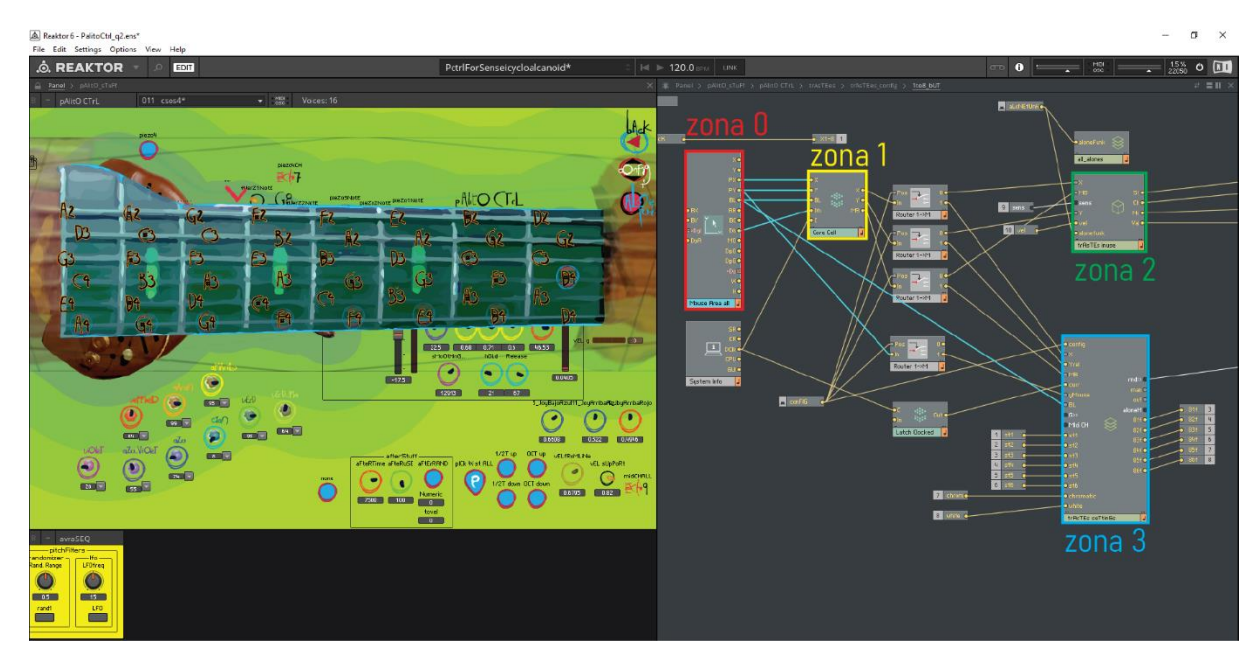

Figura 39. Pantalla de «PalitoCtrl\_q2.ens», con izq. modo panel dentro del boton trastes 1-8, y der. Structure de organización base de los mismos trastes 1-8; con zonas de color y referencias. Ene 2021, Leandro M.

La zona 2 es donde llega ese evento de mouse, a generar el lanzamiento de un evento MIDI de tipo nota ON/OFF, que se copió como digo de *polyplex*, pero modificado dentro para estar recibiendo a través de «modules» OSC Receive, la información de «palito» que se ve en Fig. 40, más adelante. La zona 3 es donde llega el *evento de mouse* a configurar el funcionamiento del botón, que es la contraparte «structure» de lo que se ve en el lado Izq. de la Fig. 39 en visualización «panel».

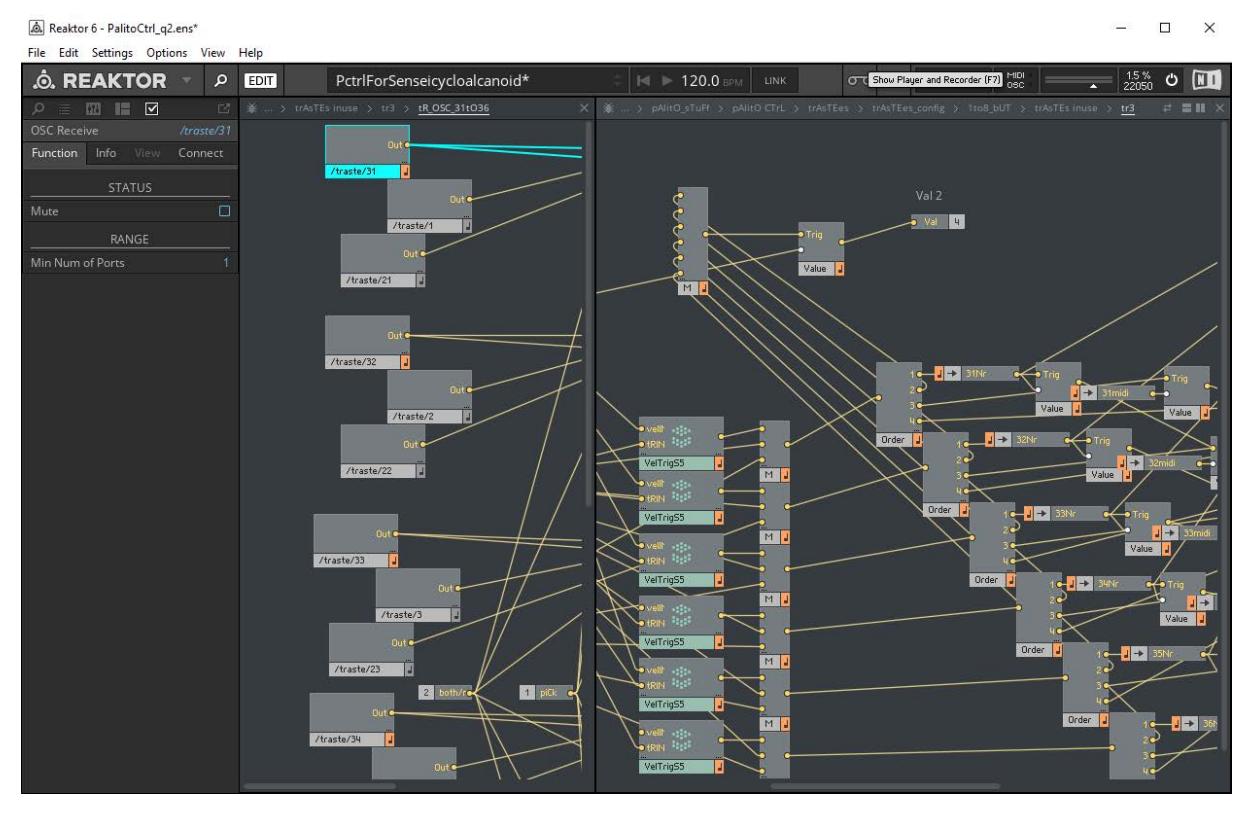

Figura 40. «PalitoCtrl\_q2.ens», Nivel interno de conexiones para cada traste-cuerda en el traste 3. Izq. nivel OSC, Der. nivel MIDI. Ene. 2021, Leandro M.

Lo que se muestra en la Fig. 40 a la derecha, es importante para comprender desde REAKTOR y en general, el funcionamiento de la gramática del MIDI que se explica en detenimiento en el manual, "Reaktor 5 Module Reference", en el capítulo <u>3.11 *Channel Message Out<sup>122</sup>* (REBANE, 2011, p. 233-236). En este se da cuenta de</u> la codificación simplificada que un mensaje MIDI de cualquier tipo necesita para ser generado, pero haciendo énfasis en la necesidad de cierto orden por el paradigma de sincronía y uso del tiempo en el procesamiento de algún comando en REAKTOR.

Ello es, que como se ve en la misma 40, lo primero a especificarse es el "Nr", que es la dirección del mensaje a enviarse (recuerden micLluvia y CC 79), o la nota musical en este caso<sup>123</sup>. Lo segundo es el "Val" que es la intensidad o *velocity* de la nota. Como tercer elemento y a veces el final del mensaje, está el tipo de mensaje MIDI, habiendo 7 posibilidades en Reaktor que resumen lo que puede hacer MIDI: "0 = Note Off, 1 = Note On, 2 = Poly Aftertouch, 3 = Control Change, 4 = Program Change, 5 = Channel Aftertouch, and 6 = Pitchbend." (REBANE, 2011, p. 234).

En el caso de «palitoCtrl», el cuarto elemento es el canal MIDI de envío, habiendo opciones entre 1 a 16; es una de las características relativamente simples de un mensaje MIDI */\*por defecto canal 1 y ningún misterio\*/*, a las que he esperado darle un uso significativo y experimental, como se comentará en [2.2.1.](#page-116-0) Sin embargo, esta característica es poco explorada en MIDI de software, y por ello muy poco implementada, lo que me obligó a emigrar o cambiar de DAW, como reconozco en [2.1.3](#page-127-0)

#### **1.3.3.4 Las versiones de «PalitoCtrl»**

Si el proceso comenzó con un «PalitoCtrl\_0.1.ens», y estamos en una versión «PalitoCtrl\_q2.ens», donde la "q" es para "quase", y por ello refiere a "quase 2"; entonces, creo que es sencillo asumir que ha habido al menos 20 versiones del «ensemble», pero en varios momentos, versiones a, b, c o más amplían esa cifra.

De todos los momentos que tuvo este desarrollo, pienso que es necesario resaltar las versiones iniciales, hasta 0.8, donde estaba entendiendo cómo lograr articular entre sí, los 4 "paquetes" de botones en los que decidí dividir el *trasterío*, por razones de tipo visual, o que la configuración de cada lugar traste-cuerda fuera posible sin generar botones de diferentes tamaños para cada paquete, relacionado con mantener más o menos la misma escala en los 4 cortes al trasterío, y poder utilizar al máximo el ancho de la superficie visual del «ensemble». */\* Como me comienza a sonar abstracto, una imagen: \*/*

<sup>&</sup>lt;sup>122</sup> En el capítulo de Anexos, está completo este capítulo del manual

<sup>123</sup> Los refiero aquí al anexo MIDI en General, y REAKTOR, que reúne información valiosa es una versión mía, de varias partes del manual de Reaktor.

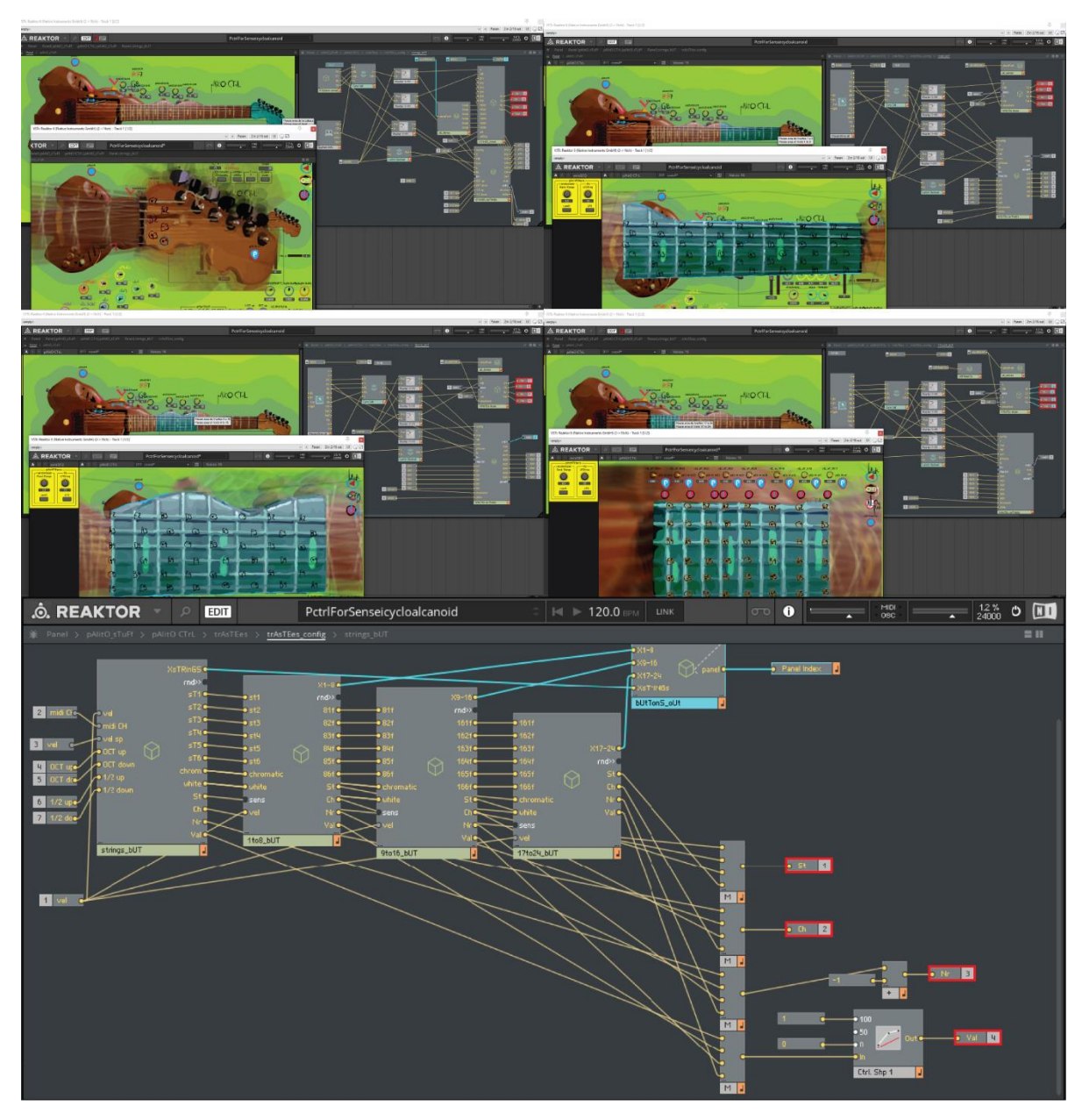

Figura 41. Montaje de pantallas de «PalitoCtrl\_q2.ens» con subrayados. Arr-izq. Boton Cuerdas, Arr-der. Boton Trastes1-8, Medizq. Boton Trastes9-16, med-der. Boton Trastes17-24, Abajo «structure» general de todos los botones. Leandro M. Ene. 2021

Las primeras versiones generaban mensajes MIDI dobles, pues había un «module» Channel Message Out, en cada paquete de 6 trastes-cuerda.

Es decir que lo que se ve en la Fig. 42, de una versión 1.0, redundante, se simplificó por el único «module» de este tipo que se ve en la Fig. 38 en la parte central, que genera lo reunido de los 4 paquetes grandes de botones que se ven en la parte inferior de la Fig. 41 con sus 4 "out" resaltadas en rojo. Para ello, como se ve en la misma Fig. 41 (Arriba y Medianas), cada «module» tiene sus "outs" con los mismos nombres que desembocan en las subrayadas, y en cada vista interna de los «modules» esos "outs" están también subrayadas para dar cuenta del recorrido.

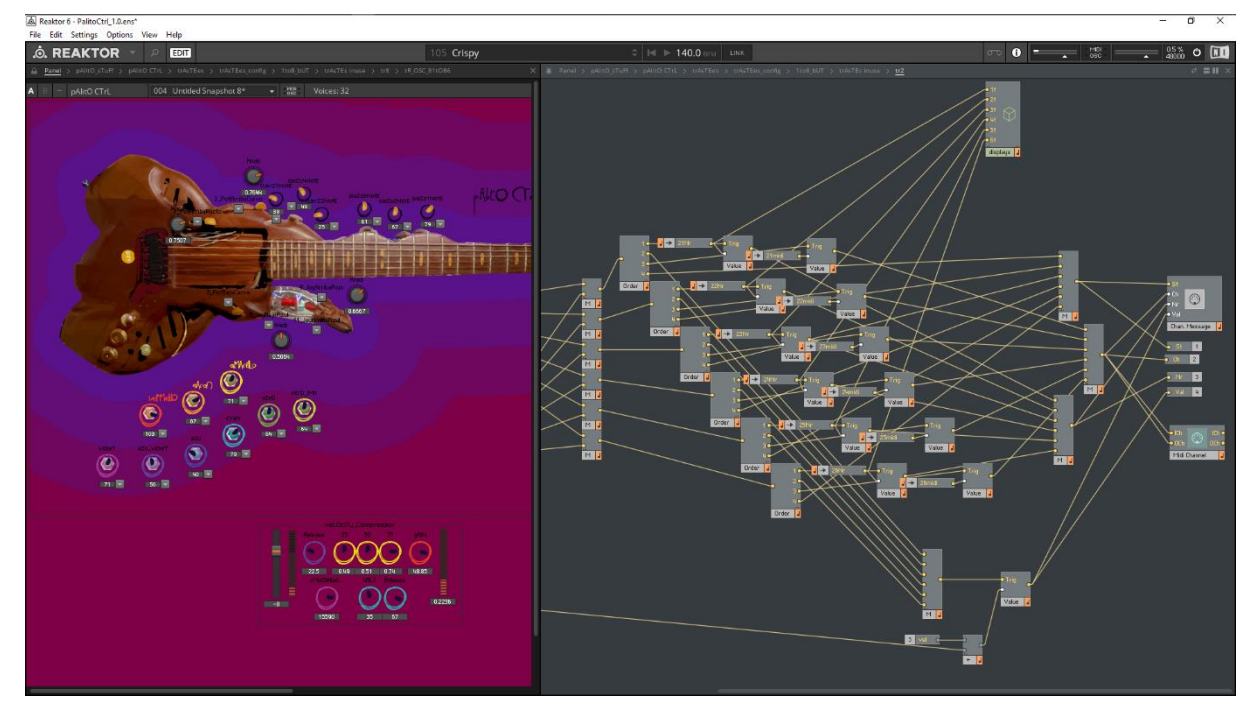

Figura 42. «PalitoCtrl\_1.0.ens» en «panel» general y «structure» de traste 2 dentro de botón 1-8. Ene. 2021. Leandro M

Un detalle del proceso DIY y de la transdisciplina implicada, es que la teoría era que "solucionar" uno de los botones iba a repercutir en "tan solo" repetir alrededor de 25 veces el proceso "solucionado". Solo que generalmente, la teoría dista de realizarse tan transparente como se supone, pues en varios momentos, creer que "ya se estaba del otro lado", implicó, habiendo ya repetido el proceso esas 25 veces, modificar de nuevo y tener que repetir de nuevo 25 veces, varias veces */\*como 4 o 5 kkk, a veces le achaca la culpa a las pocas capacidades de REAKTOR para copiar/pegar… pero la atención mano!!\*/.* El punto clave estaba en que si al copiar/pegar, todo quedaba con el mismo nombre, no servía en realidad para nada, así que estar atento a los nombres, a la coincidencia es lo más importante de ese proceso de programación.

Otro punto importante se encuentra en lo ya comentado en [1.3.2](#page-79-0), en general, acerca de lograr verificar que un mensaje OSC sí llegase: en algún lugar oscuro de los manuales, hablan de cómo hay una función automática de conversión de las escalas de trabajo numéricas para los «modules», implicada en los rangos que los *knobs* permiten configurar teniendo un MIN y MAX. Era a la fuerza y sobre todo, gracias al receptor genérico de mensajes OSC del programa, y no gracias a los «modules» de "OSC receive", donde se veía que configurar en escala de 0 a 1023 en «Arduino», era muy inapropiado para lo esperado en un knob configurado en lo estándar, 0-127, o 0-1. Pensando en las ventajas de escalamiento rápido, pensé que era mejor dejar la salida en «Arduino» entre 0 y 1, para no tener que hacer procesos adicionales de escalado en REAKTOR, hasta que descubrí que era automático */\* ¡cuántas vueltas!, ¡cuántas vueltas! \*/,* y

entonces reconvertí en «Arduino» tanto variables float a int, y multiplicaciones con números decimales inútiles, por acceso de valores directos */\*huahuahua, nunca contabilizó pero es obvio las mejoras :D… \*/*.

#### <span id="page-96-0"></span>**1.3.3.5 Caminar pescando el bicho rojo [red OVER bug]**

Llega un momento cuando ves que lo que haces representa una de infinitas maneras de hacer algo, y te das cuenta de que atarte a esa manera cierra caminos. Lo que representa para mí venir a Brasília, talvez esté contenido en esa frase.

La cuestión es importante porque más allá de la apertura que tengo hacia lo imprevisible, e inesperado, un aumento muy significativo de consumo de procesamiento, porque sí, que no logro entender si había estado desde siempre, y que genera "Drop-outs", que parecen atraer o sumar otros consumos excesivos si uso a alta velocidad a «palito-elefante», se van sumando y comienzan a restringir las posibilidades de otros programas puestos en juego.

Las hipótesis han transitado: Casi-teorías de conspiración sobre obsolescencia programada para el software, respecto al consumo de recursos, que implican la "actualización" obligatoria del hardware (que no da para hacer nada más allá de comprar otro computador); repetición de mensajes MIDI por uso repetido de Receptores OSC que estarían recibiendo lo mismo en varios lugares del Ensemble, sin haber necesidad de ello (busqué rehacer la estructura para tener solo un receptor con esa dirección específica, y mejoró, pero no lo suficiente); diseño incorrecto del módulo de lógica que desarrollé en Core.

La verdad es que Core puede ser bastante "low-level" pero en el momento de la verdad, nunca va a superar una implementación en C++ directo… y después de re-revisar las recomendaciones de paradigma de uso del manual (ZAVALISHIN, 2015, p. Caps. 4 y 5) y (HANLEY, 2015, p. Caps. 9 y 14), revisar el «REAKTOR Forum» buscando por "generación de mensajes MIDI" (tema poco conversado desde la perspectiva de generador interno, pero que desde un acercamiento por secuenciadores tenía más posibilidades), o por "problemas de procesamiento excesivo y momentáneo", decidí que probar hacer la lógica de presión de trastes, la obligación de los dos trastes, desde «Arduino», si funcionaba con un solo traste (dos en realidad y todas las cuerdas) y con buena velocidad, era mejor allí, como ya lo había contado en 1.3.14.

La extrañeza, sin embargo, de transitar esos espacios repetidos y familiares de cada traste y sus 6 eventos, ahora, para solo pasar un cable por encima del módulo hace tanto tiempo diseñado y que había significado tanto estudio (Fig. 43), resultó inicialmente en un proceso confuso de borrar varias cosas y poca velocidad de trabajo. Después de un mensaje "meta-código", de los que continuamente me abordan (el archivo listo se dañó porque sí), volví a comenzar el proceso completo, rápida y repetitivamente mientras acompañaba a una charla en el Medialab.

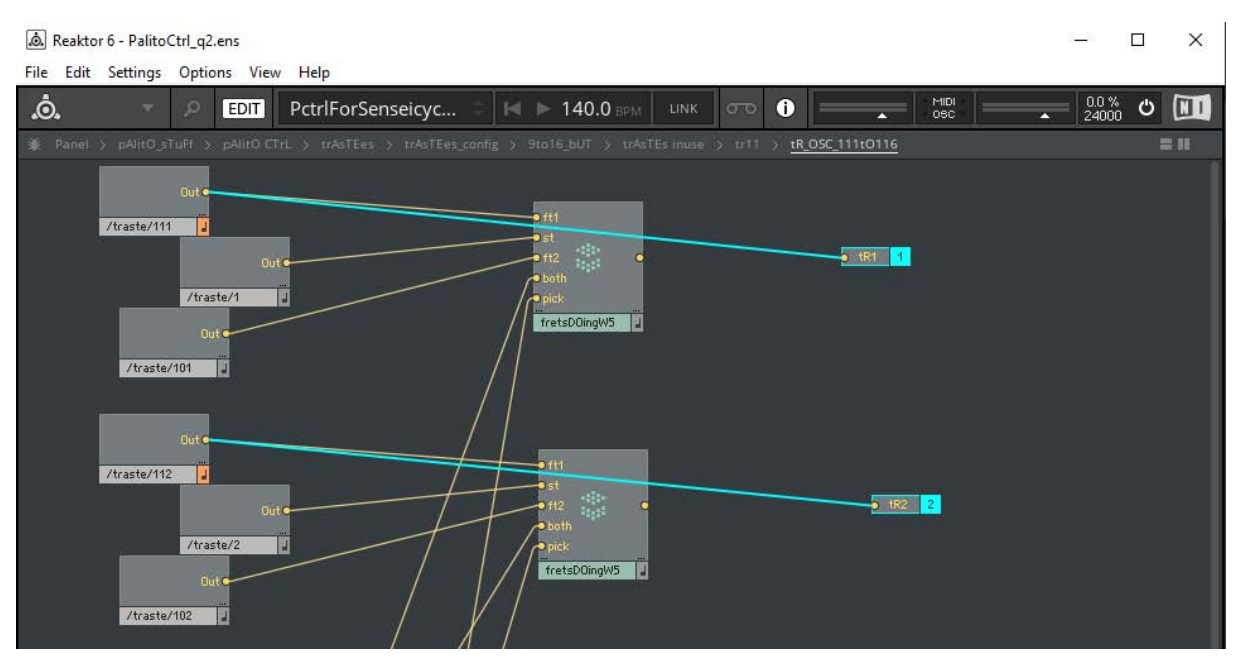

Figura 43. «PalitoCtrl\_q2.ens» con modelo de OSC renovado en traste 11, ejemplo. Ene. 2021, Leandro M

El resultado es bastante bueno solo que implica seguir trabajando en el lado de «Arduino» para que mensajes de soltar el botón desde allá (RELEASE que en MIDI viene a significar NOTE-OFF), no se pierdan, quien sabe dónde, y no dejen sonando o en NOTE-ON, infinitamente, los sintetizadores o lo que sea.

#### **Conclusiones de camino guitarra**  $1.4$

El valor de situar todo este proceso, en sus múltiples caminos concatenados y conectados, tiene alcances de historiografía de la tecnología, y del arte computacional en las tres pasadas décadas, en un entorno «glocal» pues es imposible esconder la cantidad de influencias con distancias tan grandes (Alemania, USA, Inglaterra, Italia, la misma Colombia pero en lo inaccesible de circuitos cerrados, Brasil), pero al alcance de un clic; además de incentivar procesos de pensamiento híbridos que son inestables y transitan entre disciplinas posibilitando miradas nuevas que permitan para nuevas generaciones nuevas ópticas. Obviamente el recuento y situación no es exhaustivo, pues los acontecimientos recientes tienen la capacidad o defecto de hacer a quien mira miope, y no permitir ver las cosas en perspectiva, cuestión que además colinda con el defecto de la no-ubicuidad, que tenemos todos los seres humanos.

Aunque los diálogos con procesos Brasileros no están casi presentes en este capítulo, queda la promesa para el capítulo 32, donde se articulan ansiedades y proyecciones con artistas de referencia del Brasil como Hélio Oiticica, y con eventos recientes como el HUB2020 de los *Medialabs* del Brasil y su red, que se probó muy dador de perspectiva en el sentido faltante que se comenta atrás.

<span id="page-98-0"></span>**Caminando el sonido y la música**

Cómo me sitúo…

Este capítulo se encuentra dividido entre (1) la ubicación de algunos hitos tecnológicos, necesarios para entender el contexto de mis prácticas, (2) el sonido que practico como algo que no necesariamente se halla entre el *Arte sonoro*, pero que asume la materia sonora (casi siempre trabajada digital) como laboratorio de estudio, y (3) la música que practico en diversos tipos de colaboración, que siendo decididamente experimental y con procesos centrales de improvisación, no deja de ser tributaria de reglas musicales. Talvez, como yo también me encuentro dividido incluso escindido, al querer nutrirme de una madre, pero sin querer dar la cara si me pidieran responder por ella…*/\*ush, eso está medio edípico, pero además* 

*furtivo!! Suena invento mano!\*/*

Creo, por una especie de vergüenza tanto con los músicos, como con los artistas, pero además por ese inconformismo lleno de una visión, del que hablé en la introducción. */\*Ok, ahí sí ya se ve, dele!\*/*

Con los músicos porque lo que hago es fruto de una ambigüedad que vuelca el proceso de creación sobre intentar nuevos procesos, sin querer mirar mucho la tradición musical (la madre), y sin conocerla a fondo /\*no me abandonó, talvez yo no puedo hacer las cosas con ese rigor excesivo que me hace sentir que muero; ni pude pertenecer a un circuito que me exigiera de fondo y me creara esa constancia de monje que profesan los músicos\*/; esto, desde la opinión que se *matan* demasiado tiempo, por un lado, puliendo sus habilidades de abstracción y memoria, para hacer de esa terceridad<sup>124</sup> irrisoriamente compleja, la lectura de partitura, una segunda naturaleza *—que deciden exigir como una primeridad—*; así como por otro lado erigiendo la oda a todos los aparatos, aparatajes, y conceptualizaciones con las que han logrado percibir la música como un procedimiento altamente frágil, que se llama *composición*, y que sin duda —y sin ser sarcástico—, posee sus contribuciones importantes, logros, y fascinantes comprensiones para decir sobre millones de elementos de lo sonoro y su acontecer.

Puede ser que intento negarla porque la conozco muy poco, y siento que no podría decir con contundencia por qué me enorgullezco de ella; porque el nivel de dedicación que me exige va mucho más allá de lo que puedo dar por ser como soy, */\*cronopio<sup>125</sup> descarriado que sufre de tiempo, de utilidad-inutilidad y de valor* 

<sup>124</sup> Me refiero a la clasificación Pierceana de los acontecimientos, tanto terceridad como segundidad y primeridad; aprendizaje de los maestros de la UnB. En (SILVEIRA DE ALCÂNTARA, 2010, p. 25) encontré una referencia a ello muy clara (WINFRIED, Nöth. Panorama da semiótica: de Platão a Peirce. São Paulo, Annablume, 1995, pág. 63/64).

<sup>&</sup>lt;sup>125</sup> Los «cronopios» son unos tipos de seres de una mitología fantástica creada por el mencionado "Virgilio" de mi travesía, Julio Cortázar, en el libro *Historias de Cronopios y de Famas* (1962). Si bien por medio de subterfugios él trata de no colocar a ninguna persona en estos seres, y decir que los cronopios son "esos verdes, erizados, húmedos objetos" (CORTÁZAR, 1995, p. 62), lo que ha ocurrido con la mayoría de lectores de Cortázar, es sentir que

*propio\*/*; así que como nunca he logrado estar en esa torre de la concentración absoluta, sin las incomodidades de la mayoría de los mortales  $/*$ ¡ $Y$  cómo lo he sentido durante la pandemia!, cómo lavar la loza, el baño, preparar el almuerzo se atraviesan para que uno ni se pueda arrimar a pensarse como un ser con continuidad, "solo un puñado de rotas imágenes" vuelvo con  $\text{Eliot}^{\text{26}\star}$ /; como no he podido lograr la concentración absoluta que es permitida por optar de fondo por hacer arte, teniendo de salvaguarda un mercado donde se pueda mover, entonces me abismo a su profundidad cada tanto, reconociendo como maravillas muchos procedimientos pero que uso a media comprensión (¡quién sabe si bien!), inventando los míos, siendo transdisciplinar en el mejor sentido que encuentro. En realidad, no creo que lo haría si tuviera todo el tiempo del mundo: lo más cercano a esa posibilidad ha estado en la beca PAEC CAPES desde la que les hablo, y en ella lo que he visto, es que más que los rudimentos de la música, me conmueve el hecho sonoro, y sobre todo inesperado, en el dialogo colaborativo en el que me planteo de fondo con el computador, los diseñadores de sonido, los artistas sonoros y los programadores de software de sonido.

Ahora, la vergüenza con los artistas, es porque mis procedimientos podrían estar demasiado ligados a esa madre que no conozco casi y que sin embargo me dejó la obligación de la tonalidad en las cobijas desde los arrullos, en las soluciones de los finales de frases musicales, en una aproximación de ese "suene bien" que es parecido a "sea bonito", que me sale "normal", porque siento que como occidental, por solo experiencia de radio, nos instalan el círculo armónico por *default*, y sé cuándo está fuera de tono como cuando sé que algo se pasó de sal */\*suena triste, sniff, sniff mano, kkk\*/.*

Pero también porque mis procedimientos podrían ser demasiado racionales a veces, tanto por la alegría que me producen las combinatorias y el uso de algoritmos aleatorios, como por el uso de computadores para generar el sonido, volviéndolo "poco natural"; o qué decir de la mediación de la programación, y un impedimento de fondo en la toma de decisiones, que me obliga a querer bocetar o al menos "pre-bocetar" antes de lanzarme al agua, enseñanza que le debo sin duda a mi formación en Diseño, y con la que sin embargo oscilo para intentar tanto olvidarla, como recordarla.

Siento que, aunque quisiera ser más artista sonoro que músico experimental, soy más músico experimental. Y en ese drama de 5 centavos, al juntar mi inquietud electrónica, la de agenciar palabra, y la visual, bueno, acabo como artista computacional multi-parido, y así vamos */\* carita feliz con gota, y*

*claro, vergüenza por patético kkk\*/.*

habla de todos, de uno mismo. Es difícil explicar rápido en qué me asumo «cronopio descarriado»; recomiendo la lectura del libro por sí mismo, no creo que entender esto sea tan importante.

<sup>&</sup>lt;sup>126</sup> Volver al **pie 22** si necesario.

# **Cómo llego técnicamente…**

Pero suficiente de rodeos transversales, preciso dar cuenta de las circunstancias que me ponen donde estoy:

La corta pero jugosa historia de, (1) la evolución de los PC's y las interfases de audio y su asequibilidad, y de, (2) una cierta parte del auge de la síntesis y modelación de sonido por software, junto con mi opción por esta; ambas tejidas entre sí y también, mis madres.

Lo específico de mis influencias, y procedimientos de trabajo, serán introducidos, por un lado, para mis procedimientos sonoros ANTES de performar, como construcción y puesta a punto de herramientas sonoras, como práctica de —talvez—, diseño sonoro, o «micro-composición» en la introducción de *2.2 [Son-](#page-113-0)*[Ando.](#page-113-0) Por el otro lado, la historia de mis procedimientos EN performance y con los distintos ensambles, o grupos, la práctica musical experimental, en la introducción del 23 [Music-Ando.](#page-128-0)

## 2.1.1 Los PC´s e interfases caminan mejorándose

Lo primero que necesitamos situar sería la conjugación de un estándar "Multimedia" relativamente decente para los computadores de usuarios finales: hacia los primeros años de la década del 2000 los computadores *Windows* con un «Pentium 4»<sup>127</sup> y su tarjeta de sonido integrada a la *board*, lograban de la mano de sus drivers estándar de *DirectX<sup>128</sup>,* una latencia<sup>129</sup> de casi dos segundos entre la activación y la reproducción de un sonido desde un paquete de software de sonido que implementara un uso sustancial o profesional de los recursos del sistema. Con ello permitían que alguien como quién escribe estas líneas, trabajara sonido desde lo incipiente de su estudio, y unos años más tarde, con la inocencia de un *solo poco* famoso, Michael Tippach y su Asio4All<sup>130</sup>, que tuviera acceso a latencias de incluso medio segundo o menos.

<sup>127</sup> Línea de procesadores lanzada en el 2000 y años siguientes. Se define técnicamente acá: «Procesadores integrados Intel® Pentium® 4», acceso 26 de abril de 2020,

https://ark.intel.com/content/www/es/es/ark/products/27447/intel-pentium-4-processor-2-80-ghz-512k-cache-533-mhz-fsb.html.

<sup>&</sup>lt;sup>128</sup> «DirectX es un conjunto de componentes de Windows que permite al software, principal y especialmente juegos, funcionar directamente con el hardware de vídeo y audio.», ¿Qué es DirectX?, acceso 26 de Abril de 2020, https://support.microsoft.com/es-co/help/179113/how-to-install-the-latest-version-of-directx.

<sup>&</sup>lt;sup>129</sup> La latencia se puede definir como el retardo temporal que sufre la reproducción de un sonido debido a factores como la capacidad de procesamiento de la tarjeta de sonido, la disponibilidad de memoria RAM, y la capacidad del procesador del computador. Para más referencia se puede consultar «Latency Issues with Interfaces», Focusrite Help Centre, acceso 26 de Abril de 2020, https://support.focusrite.com/hc/en-gb/articles/207546885-Latency-Issues-with-Interfaces.

<sup>&</sup>lt;sup>130</sup> Asio4All es el nombre de un Driver que mejora el desempeño de una tarjeta de sonido estándar en SO Windows, permitiendo el uso de los protocolos de manejo de la información sonora desarrollados por la compañía Steinberg. Una pequeña historia se puede encontrar en «Asio4All Project Brief», acceso el 1 de Abril de 2018, http://www.asio4all.org/intro.html.

Del lado de los Mac, las condiciones de las tarjetas de sonido siempre han sido significativamente superiores y habría que situar un panorama mejor que lo descrito en SO Windows, pero llegando también a su apogeo cerca a esos años, por las mejoras que vienen ocurriendo en la construcción de interfases.

Esto puede parecer tonto para alguien ajeno a las condiciones de ese momento, pero lo que nos permitió en ese entonces esas condiciones, fue comenzar a poder experimentar en «tiempo real» la modificación de nuestra voz, una guitarra, lo que quisiéramos, y comenzar a pensar más que en música, en una textura, en un efecto sensible *encima*, y, *siendo*, el sonido.

Volviendo al hardware, ya desde esos años de la década mencionada, una tarjeta de sonido profesional vino a ser asequible (solo que no para un estudiante), con lo que se hacía realidad el acceso a calidad de grabación y reducción de la latencia a «near zero» (cercano a cero), como aún hoy lo promocionan ciertas marcas<sup>131</sup>, sin necesidad de ir a un "ensayadero<sup>132</sup>", o tener un amigo con estudio de grabación. Además, las tarjetas de audio *línea entretenimiento*, ya estaban en el mercado y uno podía fácilmente ver entre computadores de familiares o amigos —sin ninguna pretensión de alta calidad—, el logo y referencia de esa *línea*, por ejemplo, en la marca Creative Labs (ver abajo).

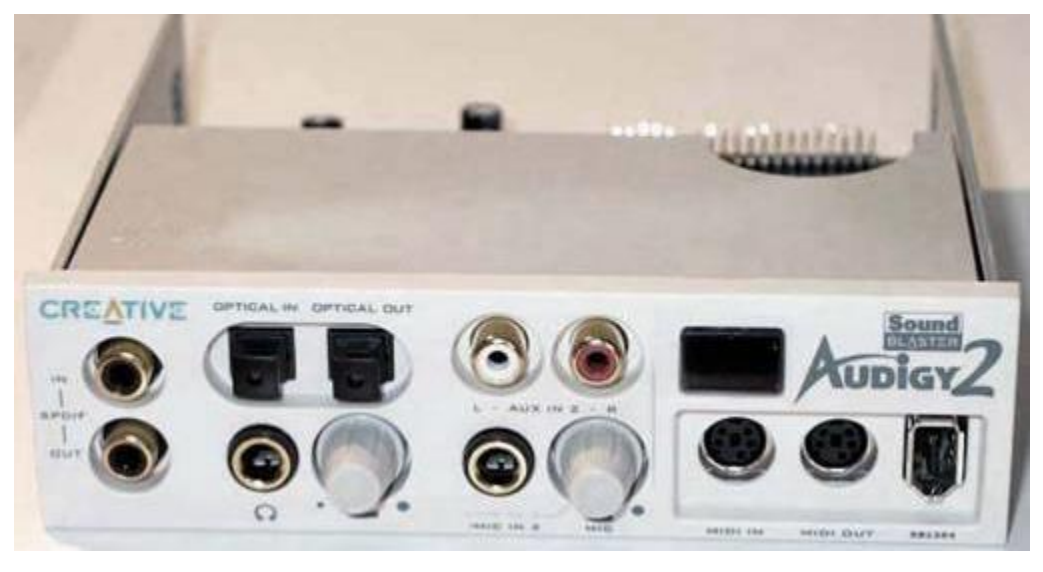

Figura 44. Interfaz externa de Tarjeta de Sonido tipo PCI, Audigy2 de la Línea Sound Blaster de Creative Labs. http://www.anycpu.com/projects/diypc/GraniteBay/SoundCard.htm, Anycpu (Doan M. Guyen y Jürgen Failenschmid), Acc. Abril 28 2020.

<sup>&</sup>lt;sup>131</sup> Focusrite 18i8 resalta «round-trip latency as low as 2.74ms», https://us.focusrite.com/usb-audiointerfaces/scarlett-18i8, acceso 26 de abril de 2018; M-Track Eight ofrece «ultra-low latency monitoring», http://www.m-audio.com/products/view/m-track-eight, acceso 26 de abril de 2018; Tascam US-4X4 señala «Zerolatency Direct Monitoring Function», http://www.tascam.com/product/us-4x4/, acceso 29 de Abril de 2018. Estas descripciones dan cuenta de una serie de funcionalidades que complejizan los análisis, como distinguir la entrada, paso por software y luego la salida a los parlantes (round trip), o la distinción del monitoreo como función simplemente de revisión sin aplicación de efectos.

<sup>&</sup>lt;sup>132</sup> *Ensayadero*, es la palabra en jerga o "giria" que se usa en Colombia para hablar de los lugares a donde se va a ensayar con la banda, y donde se paga por el espacio y los equipamentos que se prestan, a veces con interfases pero no necesariamente.

La primera que yo conocí se llamaba «Soundblaster Audigy2», y muy pronto conocimos que las profesionales, *línea bajo presupuesto*, podían ser cercanas en precio y exceder las posibilidades de estas de *entretenimiento*. Entre las profesionales *bajo presupuesto*, encontramos M-Audio, Edirol, Tascam, EMU<sup>133</sup>, y fuimos entendiendo que estaban las grandes marcas como Digidesign con M-Box, Focusrite o MOTU<sup>134</sup>, que, aunque no tan asequibles, no se trataba de algo como una inversión de 10 o 20 millones de pesos<sup>135</sup> para lo que se encuentra en un estudio de grabación intermedio o más bien básico */\*cara triste* 

*con gota, ¡pobres tan básicos!\*/*.

Aquí también es importante situar que las revoluciones en las tarjetas de sonido, se pueden ver en el sutil cambio que sufrieron a "interfases de audio", pues ello marca el logro de que pudieran ser externas en vez de, internas o solo para computadores fijos —o de torre como decimos en Colombia—; y en ello el avance del protocolo y conexión de transferencia de datos USB, que logró por entonces su versión 2.0.<sup>136</sup> tiene mucho que ver, además del apogeo del protocolo IEEE 1394 más conocido como *Firewire<sup>33</sup>* .

Así como la producción de interfases acrecienta e impulsa el fenómeno del "home recording studio", o estudio de grabación casero, que por demás se asumió como nicho de mercado para los desarrolladores de recursos para música<sup>138</sup>, hay que reconocer que esta intención de esos, no se queda solo en interfases, sino que también incluye micrófonos, parlantes, e instrumentos, fortaleciendo la apertura a un sin número de posibilidades muy personales para el artista, en tanto se permite el acceso a herramientas de trabajo de alta calidad, asequibles y personalizables.

Pero la consecuencia más importante que tuvieron y tienen, los efectos, en mi pensamiento, mediante la interfase en sí, definitivamente es el «En tiempo real», pues ello permite un pensamiento conceptual que tiene unas repercusiones sensibles y tangibles inmediatamente, que hacen que el concepto se vuelva ya no abstracto sino real.

<sup>133</sup> La línea profesional vinculada a Creative Labs «EMU», acceso el 26 de Abril de 2018, http://www.creative.com/EMU/.

<sup>&</sup>lt;sup>134</sup> Un poco aparte del texto, me resulta muy poético con una Mark Of The Unicorn MOTU, tener a un unicornio apoyándote a hacer sonido… (de paso doy cuenta de la marca).

<sup>&</sup>lt;sup>135</sup> He comprobado que la tecnología en Brasil, se comercializa sustancialmente más caro, estaríamos hablando de fácilmente 30 o 40 mil reales.

<sup>136</sup> «The Original USB 2.0 specification released on April 27, 2000», en «USB 2.0 Documents Index», <https://www.usb.org/document-library/usb-20-specification>, acceso el 26 de junio de 2020.

<sup>&</sup>lt;sup>137</sup> «The 1394 digital link standard was conceived in 1986 by technologists at Apple Computer, who chose the trademark 'FireWire', in reference to its speed of operation.», <http://1394ta.org/>, acceso 26 de junio de 2020. Una gráfica de referencia de su velocidad comparada se puede observar en Richard Mourn, FireWire and Thunderbolt a Natural Fit, pág. 3, <http://1394ta.org/white-papers/>, acceso 26 de junio de 2020,

<sup>&</sup>lt;sup>138</sup> Hace unos años en los "departamentos" de distribuidores web, aparecía «Home Recording» como categoría; hoy dependiendo del alcance y calidad se sobreentiende; adicional, el mercado se complejiza con la consolidación de la categoría de «estudio móvil», y más cuando se da casos como el de Lady Gaga o Jacob Collier que hacen por entero sus canciones en casa.

Me refiero a que cuando se aplica un efecto en diferido, no se distingue lo original salvo como base a redefinir, pero en el «en vivo o tiempo real», se está en la sorpresa y se deja de escuchar lo original, de modo que, aunque se planea qué serie de cambios aplicar, uno se tiene que acostumbrar un rato al extrañamiento de ya no ser lo que se suponía que se era. Es posible que esto no aplique sino en los casos de aplicación de efectos de manera experimental, y que este extrañamiento aumente en tanto los algoritmos que definen los efectos cambien a lo largo del tiempo de acuerdo a múltiples variables, pero vale la pena dejarlo como pregunta para todos los casos.

Ya siendo estos asuntos posibilidades de expansión creativa, una característica no mencionada y muy importante de las interfases de audio es la posibilidad de grabar «multipista», que es *simplemente* grabar independientes varios micrófonos o fuentes a la vez, incluidos controladores; con esto se puede independizar la aplicación de efectos, y luego también juntar todo para hacer las llamadas *equalizaciones* o *masterizaciones* finales en el territorio de la producción musical. Sin embargo, no se puede esperar que solo la interfaz haga todo el trabajo, ni que cualquier interfaz pueda grabar por ejemplo 8 entradas. Por el primer asunto, las ya mencionadas DAW son tipos de software que determinan la flexibilidad de esos procesos multipista, y son las encargadas de manejar la relación entre la interfaz y el computador.

Respecto a lo segundo, la calidad de audio grabado y la cantidad de entradas a la vez que salidas simultáneas se conjugan para determinar las prestaciones, virtudes y defectos de las interfases, siendo que por ejemplo puedan lograr grabar hasta 16 entradas simultáneas en una calidad de 48KHZ<sup>139</sup>, pero solo 4 en calidad de 192KHZ<sup>140</sup>. Esto tiene repercusiones en tanto, aunque no se exija la calidad por la calidad misma, por fetichismo, esa cantidad de muestreos por segundo en ciertos tipos de síntesis o con ciertos efectos, hace que afloren sonidos diferentes según la calidad de grabación, aunque el punto de partida sea el mismo. Un ejemplo clásico de esto es la comprensión del científico Harold Nyquist que se convierte en el Teorema Nyquist, que establece que si una frecuencia que se graba, se encuentra por encima de la mitad de la frecuencia de muestreo, esta se logra percibir pero en un modo "espejo" tomando como referencia la mitad de la frecuencia de muestreo, devolviéndola hacia atrás numéricamente, como si ese punto hiciera que la frecuencia se tuviera que devolver: así, un sonido de frecuencia 23KHZ grabado a 44KHZ, al sobrepasar en 1 KHZ a 22KHZ, que es la mitad de la frecuencia de muestreo, viene a sonar como un sonido en los 21KHZ, restando 1 KHZ respecto de 22KHZ por sobrepasarlo<sup>141</sup>. .

<sup>139</sup> Siendo un tema de discusión técnico y un poco largo, la calidad de una interfaz se mide por cantidad de ruido que logra omitir, su respuesta de latencia, y la cantidad de muestras o samples que puede realizar en un segundo, siendo esto último lo que se denota con KHZ o sea miles de muestras por segundo.

<sup>&</sup>lt;sup>140</sup> Me refiero al caso específico de una interfaz muy versátil de la casa Focusrite, la Scarlett 18i8. Focusrite, *Scarlett* 18i8 User Guide, (England: Focusrite Audio Engineering Limited, 2016) Pag. 19-20.

<sup>&</sup>lt;sup>141</sup> Siendo esta mi explicación sobre el fenómeno, cabe anotar que se encuentra en reflexiones sobre la naturaleza del sonido digital, en libros técnicos. También en apartes tipo tutorial de software´s como Cycling 74 MAX, o de

## 2.1.2 Síntesis, Hardware-Software, ¿cómo caminar?

Ahora, el tema de la síntesis y modelación de sonido por software, que se define en los llamados instrumentos de generación de sonido digital desde computador, o sintetizadores de software, es el tema faltante sobre las implicaciones de la latencia subsumida por la mejora en las condiciones del «En tiempo real»:

Aunque no hayan sido reemplazados en su totalidad, ni creo que ocurra, el cambio, de "organetas<sup>142</sup>" o sintetizadores de hardware, por controladores externos conectados a sintetizadores de software en el computador; este cambio fue fortalecido por las mejoras en latencia.

Esta posibilidad que por esos años de ninguna manera era un estándar, ha ido ganando terreno hasta el punto de ya no tener detractores —que antes enfatizaban lo "sintético" de los sonidos o su baja respuesta o manejabilidad—, sino adeptos que saben que ciertos sonidos se construyen mejor desde un sintetizador analógico (que ya se vuelve de entre los años 60´s a 80´s), pero que saben que si hay que trabajar, ya sea con sonidos realistas respecto a elementos difíciles de repetir (pensemos en eventos, voces de gente, el sonido como historia; en general la configuración del concepto de paisaje sonoro), o querer recrear experiencias de múltiples fuentes o complejidades, lo mejor es trabajar con instrumentos de software que implementen síntesis de tipo «sampling», grabando los sonidos necesarios o usando librerías disponibles<sup>143</sup>, o probando mezclas de recursos variados dentro del computador como centralizador.

No se quiere menoscabar o desaparecer el desarrollo de opciones de sintetizadores de hardware o externos; como no lo cuenta Aikins en todo un sub-capítulo «Hardware vs. Software Synthesizers», hay muchos pros y contras en uno y otro lado, uno de ellos en contra de lo que estoy desarrollando: "Hardware synths are always low-latency"<sup>144</sup> y además explica la dificultad de lado del computador: "(...) you may have to spend a little time fine-tuning your computer system, or buy a more expensive audio interface, so that the softsynth can respond to a MIDI performance without perceptible time lags." 145

Respecto a esto, de MIDI ya hemos hablado en varios momentos del capítulo 1, y este contra hace parte de las decisiones que me hicieron codificar con OSC el funcionamiento de «palito-elefante», por encima de

Ableton Live; indico también a Aikin, Power Tools For Synthesizer...,2004, Chapter 2-The Nature of Sound, Sampling Rate.

 $142$  Es definitivamente un término muy colombiano para llamar a los sintetizadores externos digitales tipo teclado, en general de la marca Casio que poblaron Colombia desde los años 80 aproximadamente.

<sup>143</sup> Veremos más adelante más especificidades del «sampleo» o «sampling». Revisar, (AIKIN, 2004) Chapter 4 – Oscillators, Sample Playback.

<sup>144</sup> (Los sintetizadores de Hardware siempre son de baja latencia, traducción nuestra).

<sup>145</sup> ((…) tendrás que gastar un poco de tiempo afinando el sistema de tu computador, o comprar una interfase de audio más costosa, para que el sintetizador de software responda a un performance de MIDI sin retrasos temporales perceptibles; traducción nuestra). (AIKIN, 2004, p. Chapter 1, Hardware vs. Software Synthesizers. 12vo punto.)

MIDI, y a estar buscando siempre mejorar las condiciones del computador con el que trabajo en la medida de lo posible.

De todas formas, aunque lo anterior es clave, lo cierto es que, en mi caso, logro afinar mi computador e interfaz, y desarrollo a «palito-elefante» para optimizar también estos viajes (continúo optimizándola con lo que se ve en 125, 1314, 1323 y 1335), y necesito resaltar otros valores que junto al «En tiempo real» hacen toda la gracia de mi forma de trabajo:

El valor de trabajar con software tanto los efectos, los sintetizadores y las DAW<sup>46</sup>, está en consolidar métodos estándar muy prácticos, de guardado de información y de posibilidades de trabajo muy importantes para mi sonido, y que en el capítulo [3.1.2](#page-157-0) desarrollaré hacia datos y audiovisual.

Pongamos de ejemplo el sampler KONTAKT<sup>47</sup> y su formato "nki", que permiten por el lado de la variedad, seguir ampliando librerías indefinidamente en el tiempo, con la seguridad de que podrán ser trabajadas de la misma manera o mejor que hace 10 años, hoy; supongamos, la más antigua librería que se tenga, no solo en cuestión de año de fabricación, sino año de modificación, por nosotros mismos: los «presets» de variaciones de una configuración original, hechos cuando pensábamos que los pianos debían sonar como —inventemos—, latas de cerveza y chicharras; están en mi disco duro desde el 2010, y si quiero recuperar una nostalgia, ¿porqué no?...

Por el lado de la complejización, con KONTAKT, que es casi una DAW, se puede usar al mismo tiempo, y en cantidad ilimitada, tanto instrumentos, como conjugaciones de efectos<sup>148</sup>, que solo necesitan de un clic para ser variados o cambiados; esto en comparación a las condiciones físicas tanto de espacio, como de recopilar muchos sintetizadores, incluso repetidos y cajas de efectos, «reales», para juntar varios al mismo tiempo, o establecer series que repitan algunos, y luego el trabajo de configurar cada uno, uno por uno…

*/\*¡ya me cansé y me quedé en bancarrota de solo pensarlo!\*/.*

Pero eso también hace parte de lo que yo deduzco que pensó, artistas-ingenieros como los de Glitchmachines, productores de sintetizadores y efectos, cuando pasaron de hardware a software:

Glitchmachines was established in 2005 by sound designer Ivo Ivanov. During our first 5 years in business, we were focused on building handcrafted circuit-bent hardware instruments. We sold a limited number of units through boutique synth shops in California and custom made instruments for numerous artists and

<sup>&</sup>lt;sup>146</sup> Digital Audio Workstation, ya se señaló superficialmente en **pie 16**. Más adelante, dentro de poco, se profundiza.

<sup>&</sup>lt;sup>147</sup> Auto proclamado «LA PLATAFORMA DE SAMPLING DEFINITIVA», «El estándar del mundillo» (The industrystandard) de tecnología de sampling, generado por la internacional Native Instruments basada en Berlin. Ver «Kontakt 6», https://www.native-instruments.com/es/products/komplete/samplers/kontakt-6/, acceso el 25 de Abril de 2020.

<sup>148</sup> Lo ilimitado es relativo a las capacidades del computador en el que se trabaje: dependiendo de factores de calidad de grabación del sonido, se ve representada en uso de memoria RAM y disco duro, y en cantidad de procesos implicados, se ve en uso de procesador; incluso como los instrumentos poseen interfases gráficas, habría que considerar el uso de tarjeta de video. En otras palabras, poniendo un ejemplo, con 4 efectos que usen el 25% de procesamiento disponible cada uno, se llega a la limitación de un computador específico.

sound designers. In 2010, we shifted our focus toward creative audio plugins and sound effects. (…) Our vision is to push boundaries and go against trends in order to continue to innovate, all while keeping our prices affordable and retaining the highest possible quality in our specialized products. (GLITCHMACHINES R, 2020)<sup>149</sup>

La inversión que requiere el hardware, para un test simple, puede ser significativa, mientras que en software talvez el riesgo no sea de dañar la pieza, sino simplemente tener que reiniciar el programa o el computador.

En otras palabras, si se pone de un lado el hecho que la mayoría de los actuales sintetizadores de hardware, funcionan con software interno, y por lo tanto la generación del sonido es digital (AIKIN, 2004, p. Chapter 1, Hardware vs. Software Synthesizers.) —cosa que no permite defender lo analógico de los externos por defecto, si se vuelve al argumento de las calidades del sonido por un prejuicio de lo analógico sobre lo digital—, la cuestión significativa se pone en procesos creativos, incluida la programación de modulaciones y respuestas específicas al alcance del artista, además del guardado de configuraciones con los «presets», que permiten memorizar mínimos cambios, y no hablemos de las posibilidades de auto-escucha todavía, que aplican para los procesos de creación sonora "únicamente análogos" también.

El Diseño Sonoro, que está en el corazón de estos procesos que comento, y que se realiza desde hace décadas, solo recientemente adquiere carácter de campo disciplinar. Para este, probar a desarrollar nuevos algoritmos, o simplemente «envelopes»<sup>150</sup>, series de efectos, configuraciones de filtros, o la manera de procesar y reprocesar un «sample» o audio guardado, todos configuran los gajes del oficio.

Todo ello gracias a la posibilidad de grabación de «*datos discretos*», que es el corazón de nuestras «máquinas universales de cálculo». Las capacidades normales de «salvar» en el software, hacen uso significativo de ello, pero es en el MIDI, del que he hablado en el capítulo [1.3.2.1](#page-79-1), y en varias partes del [1.3.3](#page-88-1), dónde las implicaciones para lo que estamos hablando se pueden ver, y esto requiere ciertas precisiones sobre las características del MIDI y las articulaciones que permite, a partir de este momento.

<sup>149</sup> «Glitchmachines fue establecida en 2005 por el diseñador sonoro Ivo Ivanov. Durante nuestros primeros 5 años en negocios, estuvimos centrados en en construir instrumentos de hardware de circuitos modificados artesanales. Vendimos una cantidad limitada a través de tiendas boutique de sintetizadores en California e instrumentos personalizados para numerosos artistas y diseñadores sonoros. En 2010, cambiamos nuestro enfoque hacia Plugins creativos de audio y efectos sonoros (…) Nuestra visión es mover límites e ir contra las tendencias para poder continuar innovando, todo mientras mantenemos nuestros precios asequibles y manteniendo la máxima calidad posible en nuestros productos especializados», traducción nuestra.

<sup>&</sup>lt;sup>150</sup> En español se conocen como "envoltorios", y en portugués se usa el americanismo. Me acojo a la postura que manifesté sobre el uso de «presets» (véase pie [15\)](#page-27-1). «Envelopes» son, para usar una metáfora plástica, como moldes para el desarrollo de un sonido en el tiempo. El sonido que sale sería yeso líquido puro que va sin algún límite, pero con un «envelope» se matiza cómo comienza (*attack*), como se mantiene (*sustain*), y cómo va dejando de sonar (release); esto en el caso de un uso típico, pero puede ser bastante más complejo, señalo algunos usos creativos en [2.2.2.](#page-123-0) En (AIKIN, 2004) Chapter 7 Envelope Generators, se desarrolla a profundidad.
# ■ 48

# 2.1.3 De la Superestructura MIDI…

Figura 45. Imagen de audio y notas MIDI grabadas en «tracks» (canales) en DAW Reaper. Jun. 2020. Leandro M.

En la Figura 45 que ven arriba, no es lo principal el que queden guardados los sonidos (en sus variaciones de voltaje final, representados en variaciones de amplitud de onda digital, ya sean producidas o recibidas de micrófonos), pues esto, que hace parte del funcionamiento más estándar que se espera de una DAW, se trata de datos continuos /\*kkk indiscretos\*/ que requieren de varios procesos para obtenerles datos discretos. Lo que me interesa mostrarles en la imagen, son los rectángulos que son representaciones de acontecimientos de sonido, cuya duración será hecha visible por la longitud del rectángulo; y su «pitch»<sup>151</sup> se hará visible según su ubicación más arriba (aguda), o abajo (grave) en este espacio-partitura; incluso, es un *acontecimiento* que no está encadenado a un sonido especifico, se trata de las ordenes de activación para el sintetizador que se encuentre en ese «track» o canal MIDI, donde quedó guardado un performance de notas MIDI que podría también no producir sonido alguno - si movimos de «track» el sintetizador sin darnos cuenta */\*cara triste con gota, sitico y ¡burro!\*/,* por ejemplo—.

Dentro de las maravillas */\*disculpen su tecnofilia por favor\*/*, que permite esa forma de escritura sonora, están que el rectángulo (cada nota MIDI), o una selección de estos rectángulos, realizada vía mouse, puede, entre otras, moverse de lugar (X en el tiempo, Y en «pitch»), incluso en tiempo de reproducción del programa, para generar efectos de transposición de tonalidades o de repeticiones extrañas.

<sup>&</sup>lt;sup>151</sup> Ya se mencionó, me acojo al **pie 15**, pero es *tono musical* en español y *tom* en portugués.

Otras más, que estos *acontecimientos-rectángulos* también se pueden dibujar con el mouse, dando lugar a ocurrencias sonoras fuera de las posibilidades humanas (más de 21 notas al tiempo y muy distanciadas, suponiendo que se usen tanto dedos de los pies como nariz */\*qué poco creativo!! Le saco la lengua\*/*); también se pueden lograr mediante generadores de acontecimientos con temporalidades regulares —por lo general—, que se llaman *secuenciadores<sup>152</sup>*, estrategia básica de la música electrónica. Otra, que se pueden obtener de datos guardados, en su lectura automatizada o "hecha a mano" por algún mortal desocupado; o de datos de cualquier fuente captados «en tiempo real», en un proceso conocido como «sonificación».

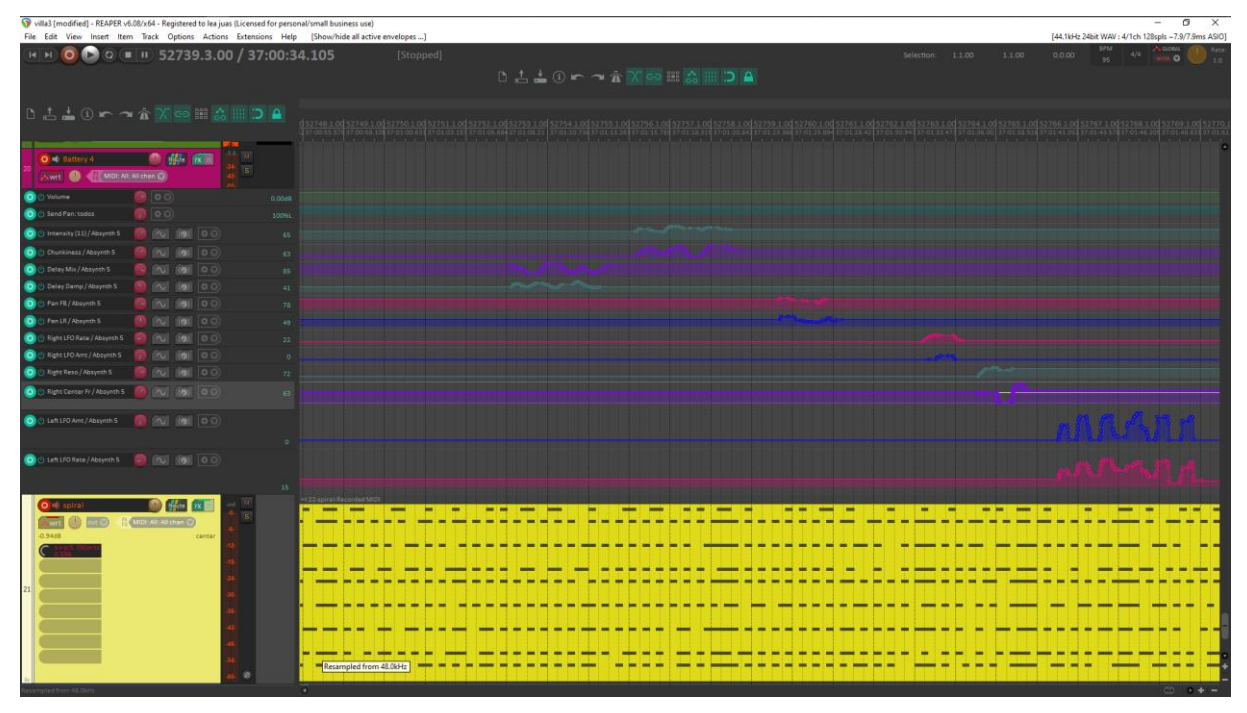

Figura 46. Imagen líneas automatizadas de parámetros de sonidos en «tracks» de DAW Reaper, Jun 2020 Leandro M.

Por un lado complementar, en la Figura 46 que ven arriba, de la DAW específica con la que trabajo, se pueden observar varios canales de dibujos de líneas respecto a estos *acontecimientos sonoros* de tipo rectangular. Lo que pueden significar puede ser la muy sutil variación del volumen de estos, o la exagerada oscilación de la aparición-desaparición del 5to, 7mo y 72 armónico del evento sonoro configurado... */\*kkk, me cansé y todo, ¿no te da vergüenza?\**/ Me refiero a que aunque el énfasis de los datos discretos se pone en los cambios y pruebas sucesivas, que estarían listos para al redibujarse, permitir esas variaciones ad-infinitum, lo que nos señala esta gráfica de los cambios de la variable X, Y, Zo "armonicos\_especiales", es que si fueron conectados a un teclado y sus knobs, como es lo más probable, o fueron dibujados en la DAW que lo recopila, o generados por un modulador como un LFO<sup>153</sup>, está la posibilidad de conexión a la

 $152$  Comentados un poco en pi[e 120.](#page-91-0) Se desarrollan en final de [2.2.2](#page-118-0)

<sup>&</sup>lt;sup>153</sup> Low Frequency Oscillator, es Oscilador de Baja Frecuencia. Agrupa el tipo de generadores de movimiento oscilatorio (tender entre dos puntos), que tienen velocidades por debajo y en el comienzo del espectro audible 1 –

fuente que sea (como la variación de temperatura en el estanque de un delfín, «sonificación»), mientras sea capaz de enviar datos discretos consecutivos, sin importar que estén o no sincronizados, y no solo a acontecimientos-rectángulos sino a sonido grabado de las entradas de la interfaz.

Para que alguna de estas opciones funcione, deben ser enviadas estas fuentes en la codificación apropiada para generar las notas-ON y notas-OFF que son requeridas para caracterizar estos rectángulos MIDI. Un rectángulo-acontecimiento tiene por detrás un paquete de 3 cosas mínimas: comienzo-final, «pitch», y «velocity» o volumen (ello se describe técnicamente por un experto en *[Anexo MIDI en general](#page-214-0)*).

La primera se determina porque ON es el extremo izquierdo del rectángulo, y OFF el extremo derecho, que serían ambas, referencias temporales frente al reloj del computador.

Segundo, el «pitch», debe ser enviado como un valor entre 0 y 127 que da la ubicación del rectángulo en la coordenada Y, como en un piano puesto hacia arriba como se ve en la siguiente figura.

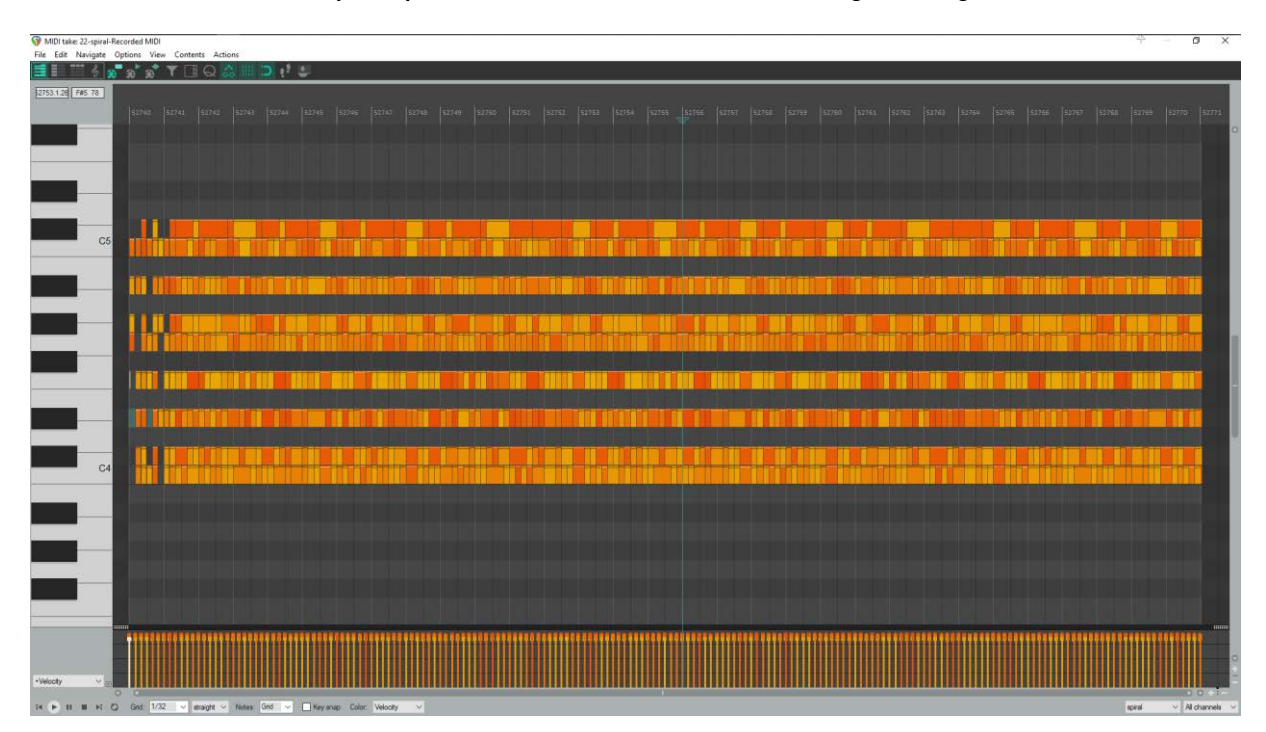

### Figura 47. Imagen del Editor MIDI de la "toma" MIDI de la Fig. 45 y 44, de DAW Reaper. Jun 2020. Leandro M.

Si observamos la anterior, vemos que aparecen en aumento hacia arriba con referencia a octavas cada vez más altas referenciadas al piano y aumentando por tecla un semitono. MIDI configura que en 128 teclas estén esas casi 11 octavas posibles, y la relación al término más científico de *frecuencia de vibración sonora,* queda como una función logarítmica que desarrollo un poco y traigo del manual de REAKTOR en *Anexo* [REAKTOR.](#page-219-0)

<sup>40</sup> Hz. En el capítulo 2.1.2 Efectos y Modulaciones, se explora en uso. En (AIKIN, 2004) Chapter 6 LFOs, se desarrolla a profundidad.

Finalmente, el «velocity», volumen, o amplitud de onda, debe ser enviado también entre 0 y 127 pero para dar un valor entre 0 y 1 que determinará en lo más bajo ausencia de voltaje o en lo más alto uso completo del voltaje que se traduce en saturación del parlante o su daño si está configurado en sus máximas capacidades. En la Fig. anterior, y según software u opciones que se usan, el «velocity» es visible en dos lados: como los colores amarillos-naranjas de los acontecimientos-rectángulos, siendo más volumen más cercano a rojo, y amarillo menos volumen; y como las líneas delgadas que aparecen en la parte inferior.

Hay una parte cuarta en el mensaje MIDI que se da por sentada, es el canal MIDI de la transmisión. En ninguna de las anteriores figuras se ve porque en lo general no se cambia, se deja estable y no habría porqué revisarse una gráfica de sus cambios. Sin embargo, en pro del entendimiento de la estructura MIDI, en la siguiente figura se ve un montaje de los menús que permiten declarar cómo se va a encaminar los mensajes que llegan o salen, incluso el hardware disponible.

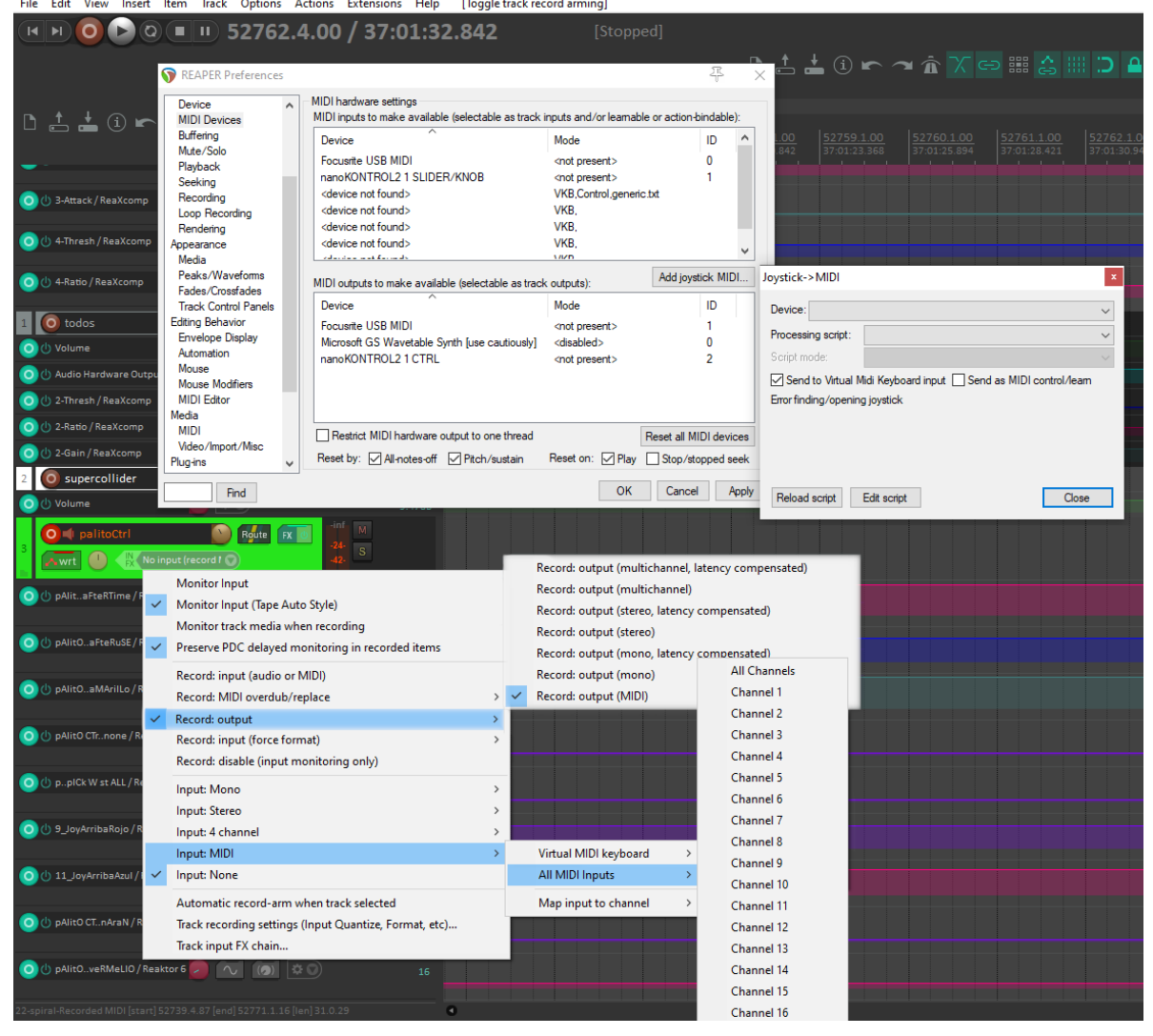

BaseDISERvilla [modified] - REAPER v6.08/x64 - Registered to lea juas (Licensed for personal/small business use) File Edit View Insert Item Track Options Actions Extensions Help [Toggle track record arming

<span id="page-111-0"></span>Figura 48. Montaje de Menús MIDI en DAW Reaper: MIDI Devices, Record Output MIDI, Input MIDI. Ene 2021, Leandro M

El sentido de aprendizaje de todas estas características, configuraciones, y/o capacidades, ha sido moldeada por un DIY y transdisciplina que acontecían en el reconocimiento mismo de las posibilidades del software, usándolo. Comencé entendiendo de drivers para la interfase de audio (ASIO, DirectX, Wasapi, MME), e iba reconociendo que incluso algún software para edición de video permitía usar MIDI, mientras algunos de audio no */\*es una sorpresa un poco incómoda cuando crees que puedes hacer casi todo en «Adobe» y luego ves que no, ¡Audition no tiene estructura MIDI!, ¡qué descaro!\*/;* y con el pasar del tiempo e ir probando DAWs, sintetizadores, efectos, paquetes para estructurar rutas de comunicación (MIDIyoke, LoopBE, VIrtualCable, Jack), todo eso se volvía un marco básico, incluso insulso; finalmente uno entiende todo eso, no tanto por tener un tema híper-técnico de conversación para coctel */\*Uy viejo, ¿ya uso el nuevo cuter para pelar la guayaba sin hacer ruido? / Noo mano, ¿qué tal? / ¡Como la nueva versión del exprimidor de naranjas para zurdos! \*/,* espera poder —por ejemplo—, recibir las teclas, PADS y «encoders» del teclado PATICO<sup>154</sup> que recién compró, y enviar la primera octava física de este (a la izquierda) a un sintetizador de batería, la segunda y tercera octava a un sintetizador de atmósferas, y los PADS a un «sampler» de bucles prediseñados. Y he aquí que me ha servido para mucho más, serendipia.

Al final del día, en ese "pequeño-gran drama" que hoy con la pandemia se señala con más intensidad, de saber que la mediación de nuestras «máquinas universales de cálculo» —que para mí son parte mía, parte de mi drama, eso yo-guitarra-computador-, permea prácticamente todos los lugares de nuestra vida, porque es nuestra extensión principal; ahí, lo que aparece es que una gran ventaja de esa mediación es que centralizamos las experiencias, adquirimos una especie de lengua franca que sirve para todo /\*terriblemente también para lo malo, como puede ser la vacuna desde cierta perspectiva\*/.

<sup>154</sup> En Colombia, para referirnos a una marca cualquiera, decimos "marca patico", o "marca gato".

# <span id="page-113-0"></span>2.2 Son-Ando

No sé hasta qué punto, haber sido expuesto a una mirada para el sonido, similar a la de la imagen, en las asignaturas de *Síntesis de Sonido 1 y 2* que tomé en la mencionada profundización en "Arte y Nuevas Tecnologías", durante mi pregrado —ese mundo del que ya había hablado—, hayan influenciado esa inclusión de cualquier sonido "no musical" para las materias de trabajo que están a mi disposición. Recuerdo que después de escuchar una de las piezas "clásicas" de música concreta, algo de Pierre Schaeffer, imagino que "etude aux chemins de fer" de 1948; entonces, comencé a afianzar una sensibilidad hacia muchas cosas que antes no ponía demasiada atención, presentes en lo cotidiano y que eran impresionantes en su sonido porque tenían texturas fantásticas, o realizaban, juntándose a otros acontecimientos, ritmos en los que no habría pensado nunca.

Dentro de lo que nos hablaban en esa época, el aún hoy maravilloso 4'33 de John Cage, y su cámara anecoica, hizo mella en mí, y aunque no lo entendía del todo, me quedó como un recordatorio de algo que debía entender mejor.

Cuando comencé a estudiar, tiempo después, "Silencio" de John Cage (CAGE, 2001), esa compilación de muchas de las conferencias-acciones que realizó durante su vida, y leí lo específico de 4'33, entendí mejor cómo «ésa lucha» se situaba en un terreno profundamente conceptual (paradójicamente), por lo implicado de las tensiones de la realidad, que comienza mucho antes de la escucha; y en esas apreciaciones sobre la "institución música", entendí que ese problema de lo "escuchable" y sus reglas, estaba en el corazón de mis incomodidades con la música junto a otros problemas que se me presentan sobre la experiencia del mundo  $/*_{ya}$  predefinida de antemano, casi un producto listo para consumir...\*/.

El que Cage quiera ponernos a escuchar con oídos de música todo lo que ocurre "normalmente", durante esos 4 minutos y 33 segundos, nos pone a percibir con «ese asombro necesario» que se le obliga-achaca a los niños, y eso es estar en el *presente:* es una especie de renovador y limpiador para nuestra percepción. El hecho de su parentesco con la filosofía-religión «Zen»<sup>155</sup> y de alguna manera su práctica religiosa mediante su postura artística, resulta haciendo de su obra un juego de acercamiento a la vida y su extrañeza, que la urgencia cotidiana nos marchita.

<sup>155</sup>La palabra «Zen» es una palabra misteriosa, parecida al «eureka» de Arquímedes. Se puede revisar <https://es.wikipedia.org/wiki/Zen>, Acc. Ene 2020, para tener una opinión hecha por la misma gente, talvez yo... Es significativo el alcance que esta práctica de pensamiento y vida tuvo para el giro de las segundas vanguardias artísticas, el movimiento «Fluxus» en especial, y los muchos artistas que desde esa época se acercaron a sus enseñanzas. El karate japonés, que tiene en su corazón el planteamiento Zen, casi como la mayoría de formas culturales japonesas, hasta hace un tiempo, ha introducido en occidente varios puntos centrales de su visión. Se habla de «Budismo Zen», entendiéndolo como una de las muchas sectas de esta religión vinculada a las enseñanzas de las distintas reencarnaciones de Buda.

Es desde estos asuntos, que mi práctica se lanza al reconocimiento de eso impredecible que aflora en el aquí y el ahora, sin pretensiones; y el que mis objetivos estén en algo tan simple como, *poder creer que* son posibles más cosas que lo que nos habían obligado a creer posible. Solo que he encontrado que el diálogo y colaboración con el computador despliega un asombro que para mí al menos, potencia en mucho esa ausencia de pretensiones: los valores están en lo inaudito…

Es desde estas dos visiones (P. Shaffer, Cage), que yo me "encaramo" para ver; visiones muy complementarias solo que llevadas por razones diferentes, que poseen un lugar particularmente importante en la historia de la música del siglo pasado y este, para consolidar un "dominio comprensivo de la música", que implica la inserción o valoración de todos los sonidos existentes y por existir: "Behold the new orchestra: the sonic universe! / And the musicians: anyone and anything that sounds! (SCHAFER, 1994, p. 5) <sup>156</sup>, y en ese sentido también posibilitadores de la visión de Murray Schafer que estoy citando. Es desde este estado que describe Murray Schafer, y desde el que se lanza a estudiar «los paisajes sonoros» a partir de los años 60s, que yo desarrollo procesos que considero "derivados" de estas visiones o formas de abordaje de la materia sonora.

En lo específico, de una práctica de escucha y grabación de paisaje sonoro poco juiciosa, que no es demasiado frecuente —se ubica en la pesca de acasos—, obtengo piezas sonoras de caminatas, acontecimientos de lluvia, charlas entre gente, o lo que aparezca. Revisando las contribuciones de M. Schafer con detalle, encuentro que en esa clasificación por elementos que se podría hacer de cualesquiera condiciones acústicas, "We may speak of a musical composition as a soundscape, or a radio program as a soundscape or an acoustic environment as a soundscape" (SCHAFER, 1994, p. 7), en notas claves (keynotes), señales (signals), e hitos-sonoros (soundmarks) (SCHAFER, 1994, p. 9); encuentro que esa "pesca de acasos" mía, está llevada por recuperar o llamemos "despertar", esas «notas claves» que son el fondo de lo que ocurre, la geografía de mis lugares de vida,

(…) it is in reference to this point that everything else takes on its special meaning. Keynote sounds do not have to be listened to consciously; (…) The keynote sounds of a given place are important because they help to outline the character of men living among them. / The keynote sounds of a landscape are those created by its geography and climate: water, wind, forests, plains, birds, insects and animals. Many of these sounds may possess archetypal significance; (SCHAFER, 1994, p. 9 y 10)

No los uso siempre, y a veces son la inspiración para el desarrollo de algún ritmo. A veces han sido sonidos extraídos de los paisajes, pero en otros casos específicos que verán, asumí *el sampleo* de ciertos elementos, para convertirlos en sonidos muy insospechados, comenzando para mí.

Respecto a lo que dejé dicho en la introducción grande al capítulo, quería detenerme en ese ANTES de performar, que determiné como la manera, para esta aventura que comienza con la forma de escucha

<sup>156</sup> ("Contemplen la nueva orquesta: ¡el universo sonoro! / y los músicos: ¡cualquier persona y cosa que suene!" traducción nuestra)

atenta de los pioneros del arte sonoro: hablar de *ANTES de performar*, es poner el énfasis en el hacerse público, como si la preparación, los acasos, las serendipias, no importaran o incluso se estuvieran no esperando cuando se esté en el *PRESENTE del performar*. Nada más alejado para mi práctica, porque me ha ocurrido muchas veces, que lo que había preparado resulta no servir para lo que acontece, y entro a explorar en el acontecimiento mismo. Siento que lo que hay en ANTES, que se debe marcar aparte, es una especie de componente teórico, o de estudio sobre los fenómenos que genera cada elemento o pieza técnica y/o tecnológica que me aporta de fondo.

Por ello, también es necesario introducir el concepto de «micro-composición» al que llegué */\*un poco acaso, sí\*/* investigando sobre la historia de la música electrónica académica, pues finalmente lo que sigue se sitúa en ese campo. La figura de Iannis Xenakis tiene un relieve muy importante en ese panorama, sólo que es uno de los inventores de la *síntesis granular*, el músico Curtis Roads, quien, con un abordaje transdisciplinar hacia la matemática y el DSP, logra, no desde miradas teóricas o como implementacionesobra de tipo artesanía manual<sup>157</sup>, que en lo sonoro se pueda hablar de atmósferas, nubes, densidades. Para ello el análisis de las escalas de tiempo, donde sitúa los rangos de duración según su perceptibilidad, juega un papel muy clave.

Dice sobre la fusión microtemporal,

"For example, a series of impulsions at about 20 Hz fuse into a continuous tone. When a fast sequence of pitched tones merges into a continuous "ripple", the auditory system is unable to successfully track its rhythm. Instead, it simplifes the situation by interpreting the sound as a continuous texture." (ROADS, 2001, p. 23).

Y sobre la percepción de silencio microtemporal,

A 20 ms fluctuation in a 600 Hz sine wave, consisting of a 6.5 ms fade out, a 7 ms silent interval, and a 6.5 ms fade in, breaks the tone in two, like a double articulation. (…) Intermittencies are not as noticeable in complex tones. A 4 ms interruption is not perceptible in pink noise, although a 20 ms interruption is. (ROADS, 2001, p. 23).

Aproximaciones con las que trabajo la materia sonora pero intuitivamente, y que son sus tributarias directas en forma de software.

Sin embargo, tengo que admitir que lo que revisarán a continuación, es fruto de juego entre la variedad que en mi set de trabajo predomina; y que se trata de la recopilación o conclusiones de mucho tiempo de trabajo sin sistematización, que solo hasta *el mestrado* he decidido entrar a acotar y sintetizar como aprendizajes.

<sup>&</sup>lt;sup>157</sup> Roads, también tiene piezas-desarrollos de síntesis, pero me refiero en comparación a Xenakis del que Roads refiere que eso ya lo había hecho Xenakis pero "a mano".

### <span id="page-116-0"></span>2.2.1 Los viajes de ida y vuelta de las DAW's

Por limitaciones de «Ableton Live»<sup>158</sup>, en el número de canales que usa para comunicación MIDI entre «plugins», tuve que buscar hacer un puente por MAX-MSP para poder tener más de un solo canal MIDI en juego… luego estando en Brasília, tiempo de verificar, repensar, dejar cosas, comprobando que no funcionaba eso, que era una vuelta de más, inútil, que generaba retardos al presionar los trastes, dejé de usar «Live», que venía acompañándome más de 10 años, desde la versión 6… cuestión de establecer prioridades... entonces llegué a «Cockos Reaper» en su versión 5.97, ya hoy 6.20<sup>159</sup>...

Hay cosas que sin embargo extraño de «Live», o de «Cubase», mi primera DAW. Con todo, aunque «Reaper» es Open hasta cierto punto, el hecho de que sea pago pero tan barato, y contenga un entorno de programación libre, para desarrollo de «plugins», acciones, *extensiones*, «scripts»<sup>160</sup>, y una comunidad activa participando de su diseño, todo eso hace que encuentre un lugar importante en mí.

Haciendo un punto un poco aparte, un asunto que rodea todo el uso de una DAW, tiene que ver con una definición de *objetos*, que he pasado por alto aunque ya se ha mencionado varias veces: Los «plugins» son softwares que funcionan al margen de una DAW generalmente, y que se han codificado de tal manera que desde la DAW se pueden cargar, tantas veces como el computador aguante. La DAW entonces funciona como organizadora de ellos, y existen dos tipos básicos en la codificación VST que desarrolló la compañía Steinberg hace años: efecto o instrumento; tipologías con importancia, en cuanto un efecto no produce sonido por sí solo, lo modifica de una entrada o archivo colocado en el «track», y el instrumento espera una entrada de MIDI generalmente que lo active para producir sonido, aunque la mayoría contiene alguna forma de probar la configuración ya sea con mouse o con un puente con el teclado QWERTY.

Ahora, lo que tengo que decir sobre «Reaper» es parecido a "lo insulso" que comentaba al final del 2.1.3, porque se trata de las posibilidades de una plataforma, que no son evidentes en lo sonoro, pero que sí configuran las posibilidades de lo que se puede hacer.

Una de las cosas articuladas a «Reaper» y su postura, el «plugin» NINJAM (COCKOS REAPER COMMUNITY, 2021, p. 429) *opensource*, lo dejo para el [2.3.2.2,](#page-139-0) donde se da cuenta de lo que aconteció y cómo llegamos a usarlo, pero lo anuncio desde ahora porque en el panorama de las posibilidades, si no me hubiera pasado a «Reaper», no sé si lo habríamos conocido.

Por lados más estándar del programa, lo que se visualiza en la [Figura 48,](#page-111-0) de hace varias páginas, implica, aunque no es muy evidente, que uno puede seleccionar un canal para recibir MIDI en un «track» que podría

<sup>158</sup> <https://www.ableton.com/en/live/>, Acc. Ene 2021.

<sup>159</sup> <https://www.reaper.fm>, Acc. Ene 2021.

<sup>&</sup>lt;sup>160</sup> Tiene varias opciones para programar, Python, EEL y Lua. (COCKOS REAPER COMMUNITY, 2021, p. Cap. 15.17 y 23.10) Más información en <http://www.cockos.com/reaper/sdk/reascript/reascript.php>, Acc. Ene 2021.

ser de un micrófono, y no hay incompatibilidad. E incluso, en otro menú que muestro a continuación, aparecen paquetes de canales más amplios, *Buses* hasta 16, que amplían hasta (17X16) 272 las opciones de configuración de las rutas de conexión (COCKOS REAPER COMMUNITY, 2021, p. Cap. 17.15) .

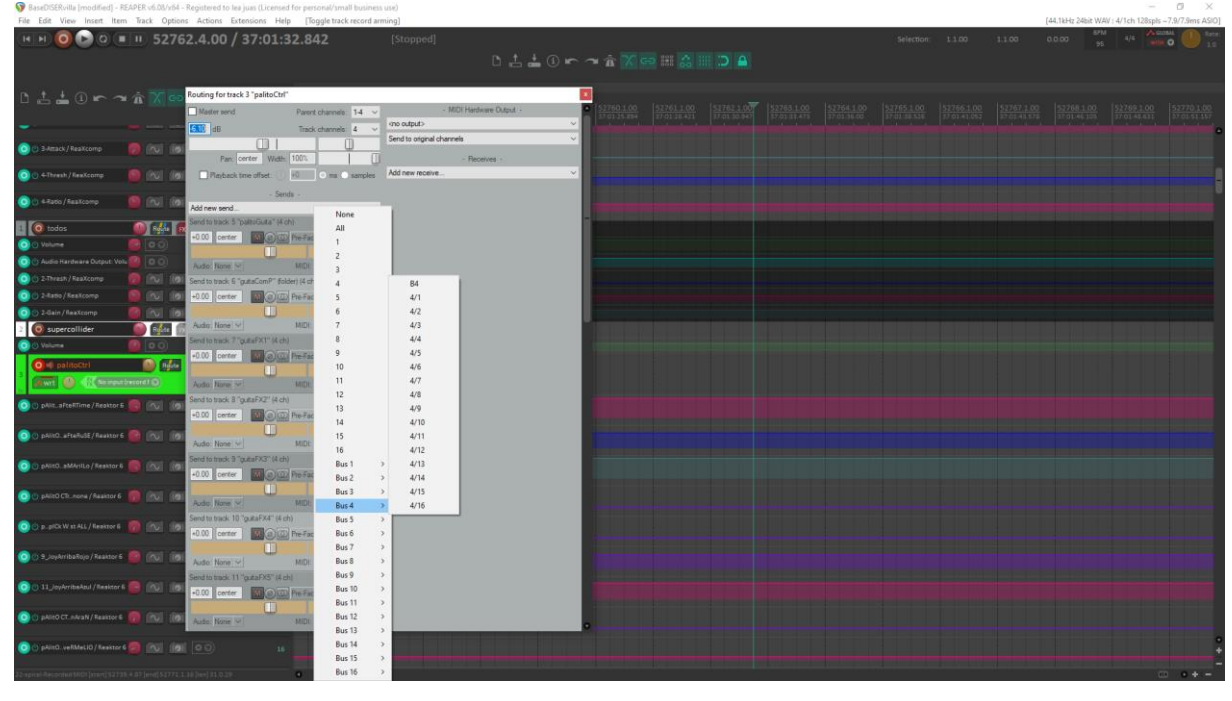

Figura 49. Imagen de ruta para «track» ejemplo, con opciones de envío MIDI en Bus 4 (B4) abiertas. Ene 2021, Leandro M.

Esto permite encaminar la aplicación o secuela de los «encoders» o sliders de «palito» por un canal específico hasta cierto efecto o configuración de algún sintetizador o efecto, o el «preset» de un secuenciador, y no tener supeditados todos los controles a que muevan todas las opciones de todos los aparatos conectados.

Hay que hacer ciertos malabares para que un «plugin» que es software, es decir «palito» con su «PalitoCtrl» en REAKTOR, sea reconocido como Hardware: una manera como se logra es gracias a que «Reaper» conecta con OSC por defecto; la otra es gracias a la flexibilidad que tiene de permitir que cables MIDI virtuales generen «Devices» en el panel de configuración, y que se pueda enviar lo generado por una salida de hardware MIDI<sup>161</sup>, aunque sea virtual de nuevo hacia dentro. El otro estándar implicado ahí, tiene que ver con las posibilidades de la mayoría de DAWs o sintetizadores, de ejecutar un "learn MIDI message", para algún parámetro que varíe. Ocurre cambiando el estado de algún control MIDI, o enviando cualquier tipo de mensaje MIDI, que solo en pocos softwares como REAKTOR, MAX, u otros más por el lado de video, permiten un "learn OSC message": conectar parámetros entre sí sigue siendo una labor casi exclusiva para el protocolo MIDI, pero no en «Reaper».

<sup>161</sup> En la Fig. 48 se escoge en el menú abierto de *route,* el menú desplegable de arriba a la derecha «MIDI Hardware Output».

Para finalizar, una *extensión* que se encuentra en el paquete de expansión de «Reaper» opensource SWS Extension<sup>162</sup>, de nombre «Live Configs» que permite articular a parámetros MIDI o OSC, acciones personalizadas programadas que incluyan apagado de ciertos efectos en la cadena de efectos, o el paso a cierto «preset» específico.

| CC value | Comment             | Track              | Track template FX Chain |          | FX user presets                                                     | Activate action | Deactivate action | <b>A</b> |
|----------|---------------------|--------------------|-------------------------|----------|---------------------------------------------------------------------|-----------------|-------------------|----------|
| 000      | default (no FX)     | [20] "Default"     |                         |          |                                                                     |                 |                   |          |
| 001      |                     | [21] "DistoAmp"    |                         |          | FX1: Grain                                                          |                 |                   |          |
| 002      |                     | [21] "DistoAmp"    |                         |          | FX1: Harsh, FX2: Overdrive   _S&M_FXBYP_SETON2   _S&M_FXBYP_SETOFF2 |                 |                   |          |
| 003      |                     | [21] "DistoAmp"    |                         |          | FX1: Tournemix                                                      |                 |                   |          |
| 004      |                     | [21] "DistoAmp"    |                         |          | FX1: Fat boy                                                        |                 |                   |          |
| 005      |                     | [21] "DistoAmp"    |                         |          | FX1: Grain2                                                         |                 |                   |          |
| $1006 *$ | bridge (re-routing) | [22] "Disto+Delay" |                         |          |                                                                     |                 |                   |          |
| 007      |                     | [23] "Delay"       |                         |          |                                                                     |                 |                   |          |
| 008      |                     | [24] "Wha"         |                         |          |                                                                     |                 |                   |          |
| 009      |                     | [25] "Fuzz"        |                         |          |                                                                     |                 |                   |          |
| 010      |                     | [26] "Verb"        |                         |          |                                                                     |                 |                   |          |
| 011      | loop online/offline | [27] "LOOPER"      |                         |          |                                                                     | 40536           | 40535             |          |
| 012      |                     |                    |                         |          |                                                                     |                 |                   |          |
| 013      | record              |                    |                         |          |                                                                     | 1013            |                   |          |
| 014      | stop record & save  |                    |                         |          |                                                                     | 40667           |                   |          |
| 015      | input track: EQ     | $[17]$ "Guitar"    |                         | ReaEQLow |                                                                     |                 |                   |          |
| 016      | input track: no EO  | [17] "Guitar"      |                         |          |                                                                     | S&M CLRFXCHAIN3 |                   |          |

Figura 50. Imagen del menú base de la extensión «Live Configs» de «Reaper», sacada de su manual (JEFFOS, 2012, p. 3)

La Figura muestra cómo los CC escogidos a la izquierda, activan los efectos escogidos de la columna "FX user presets". Se trata de una opción de articulación de parámetros que durante mucho tiempo esperésoñé estudiando el puente que MAX realiza con «Live», el «Max for Live». Ya no recuerdo bien si conseguí hacerlo, pero quedé con la sensación de que se puede acceder a lo general de cada «track», mientras lo específico de efectos y sintetizadores cargados, queda muy difícil de acceder.

### <span id="page-118-0"></span>2.2.2 Sintetizadores, «Sound Generators» y Secuenciadores

Existen muchas clases de síntesis sonora<sup>163</sup>, pero todas se reducen a tener algún tipo de fuente que al repetirse en el dominio del tiempo micro (HZ, acontecimientos en un segundo), generan un efecto de continuidad que hace percibir en nuestros oídos la "ilusión sonora" de lo que musicalmente se conoce como una nota<sup>164</sup>. Cada síntesis desarrollada en las décadas pasadas busca (o encuentra como el caso de la FM<sup>65</sup>), expandir un poco más el espectro de lo audible, o lo posible, saliendo de lo que como hecho sonoro analógico se puede generar.

<sup>162</sup> Sitios fuente < https://github.com/reaper-oss/sws>, y < http://www.sws-extension.org/>, Acceso Ene. 2021

<sup>&</sup>lt;sup>163</sup> En <http://www2.eca.usp.br/prof/iazzetta/tutor/index.html>, en el enlace de *Síntese sonora* hay algunas referencias básicas pero significativas. Acceso Ene. 2021.

<sup>164</sup> Disculpen la síntesis de ideas tan atropellada: es una reflexión que emparenta la "persistencia retiniana" y la creación del cine (24 FPS, 24 HZ visuales), con la capacidad auditiva humana que comienza en los 20HZ. Cito algunas consideraciones importantes de Curtis Roads sobre esto en el final de [2.2](#page-113-0)

<sup>165</sup> Me refiero a que fue una serendipia de sus inventores, al modular osciladores de síntesis AM, con osciladores más altos que los LFO´s o de baja frecuencia (1-40HZ) que ya se usaban; es decir 40HZ en adelante. Encontraron maneras hasta el momento desconocidas, de deformar los armónicos de las ondas sonoras.

Mi sintetizador de "corazón" —porque con él, su manual y sus video-tutoriales, aprendí qué es síntesis—, es ABSYNTH<sup>66</sup>, de la NI. Tiene casi todas las formas de síntesis, AM, FM básica, «Wavetables», «sampleo», granular, aplicables a cada nota que se genere en una cantidad de tres osciladores al tiempo. Además de muchas opciones de filtrado, que recorren territorios experimentales con aplicación de granular, efectos también en ese campo, y el fascinante espacio para configurar los «envelopes», que permite dibujar la modulación en transcurso de tiempo, y aplicar esos dibujos a prácticamente cualquier parámetro (Fig. 51) Ninguno de los que se muestran son ADSR (Attack-Decay-Sustain-Release)<sup>167</sup>; con rectángulos llenos se visualizan las duraciones de modulaciones estables en el tiempo, y con curvas o zigzags cambios con aceleración. El primero se aplica al *paneo*, o movimiento entre parlantes. El segundo a la frecuencia de un filtro. El tercero al «pitch» de un oscilador. El cuarto a la frecuencia de otro filtro, luego el paneo de otro oscilador, y los últimos dos son las modulaciones de frecuencia de una modulación y un filtro generales.

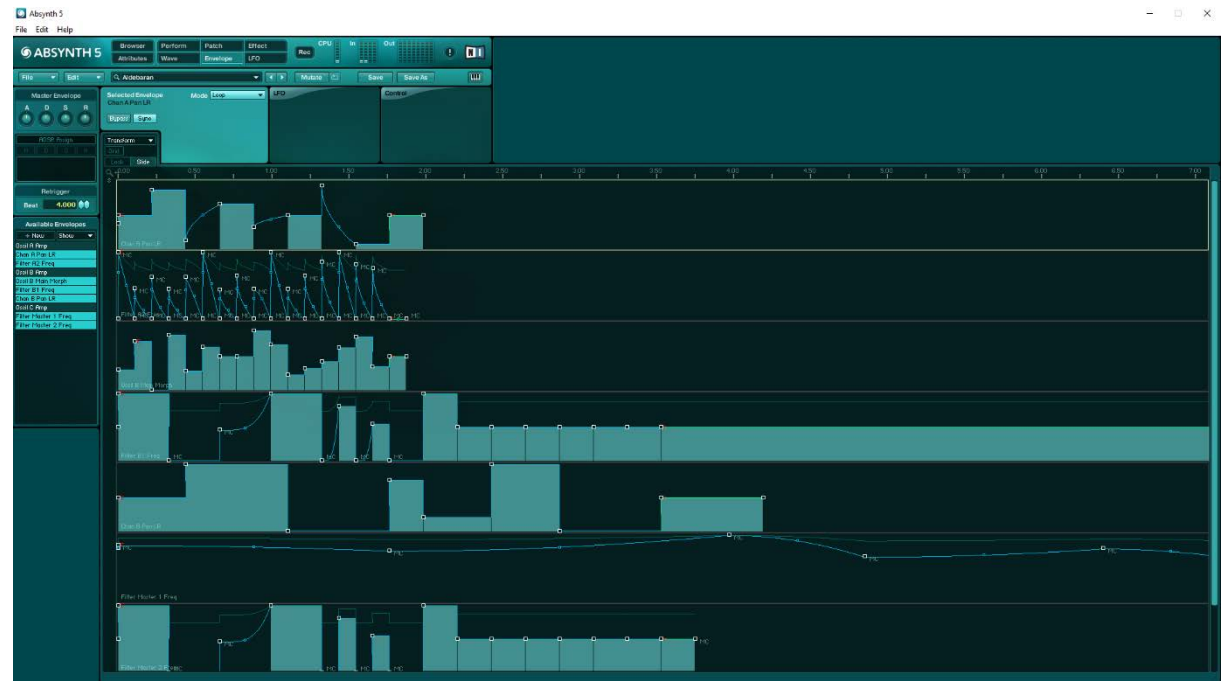

Figura 51. Imagen de «preset» Aldebaran, mostrando sus «Envelopes» significativos, en ABSYNTH 5, Ene 2021, Leandro M.

Es un programa muy completo, solo que, en términos de poder coordinar diferentes sonidos para distintas octavas o partes de un controlador, se queda corto y hay que utilizar varias instancias de este dentro de una DAW. Frente a este inconveniente, el ya mencionado un poco, KONTAKT, permite una especificación de muchos sonidos en una sola nota, que se activan según valores del parámetro de «Velocity», enviado en el mensaje MIDI activador. Este programa es el estándar mundial para «sampleo», como digo en pie [147](#page-106-0) al mencionarlo la primera vez.

<sup>166</sup> <https://www.native-instruments.com/en/products/komplete/synths/absynth-5/>, Acceso Ene 2021.

<sup>&</sup>lt;sup>167</sup> En **pi[e 150](#page-107-0)** se desarrollan un poco.

El «sampleo», es un término que se utiliza hoy en día comúnmente /\*c|aro, en |a 9<sup>pa</sup> en Bogota entre *las tiendas de audio, mientras le piden una moneda, "mono", kkk,* me ofrecieron "sampleras" Eli, en la zona de productos musicales, una tipología de aparato lleno de PADS cuadrados que reproducen al toque los sonidos que se les ha asignado; ¡eso ya dice mucho!, *sí, pero de ahí, a ser común… :D \*/.* Se trata de un tipo de síntesis que logra activar según se comande, la reproducción de un sonido guardado digitalmente en el disco duro (de un micrófono o generado digitalmente), cambiar la velocidad de su reproducción, que implica su «pitch» y otras características.

Mi opción cuando quiero un sonido muy parecido a algún instrumento "real" tiende a ser KONTAKT, más el software que tiendo a usar para generar atmósferas basadas en paisajes sonoros o sonidos encontrados, con mezcla de funcionamientos casi autónomos es una versión mía que recopila muchos «presets» de Metaphysical Functions, que es un «Sound Generator» de la Factory Library de REAKTOR (NATIVE INSTRUMENTS GMBH, 2015, p. 256). Esta recopilación la reúno modificando la versión renovada llamada «Metaphysical Fabrications»<sup>168</sup> de Christian Kjeldsen, el diseñador sonoro que hizo el original y que luego añadió varios funcionamientos en esta nueva en 2016.

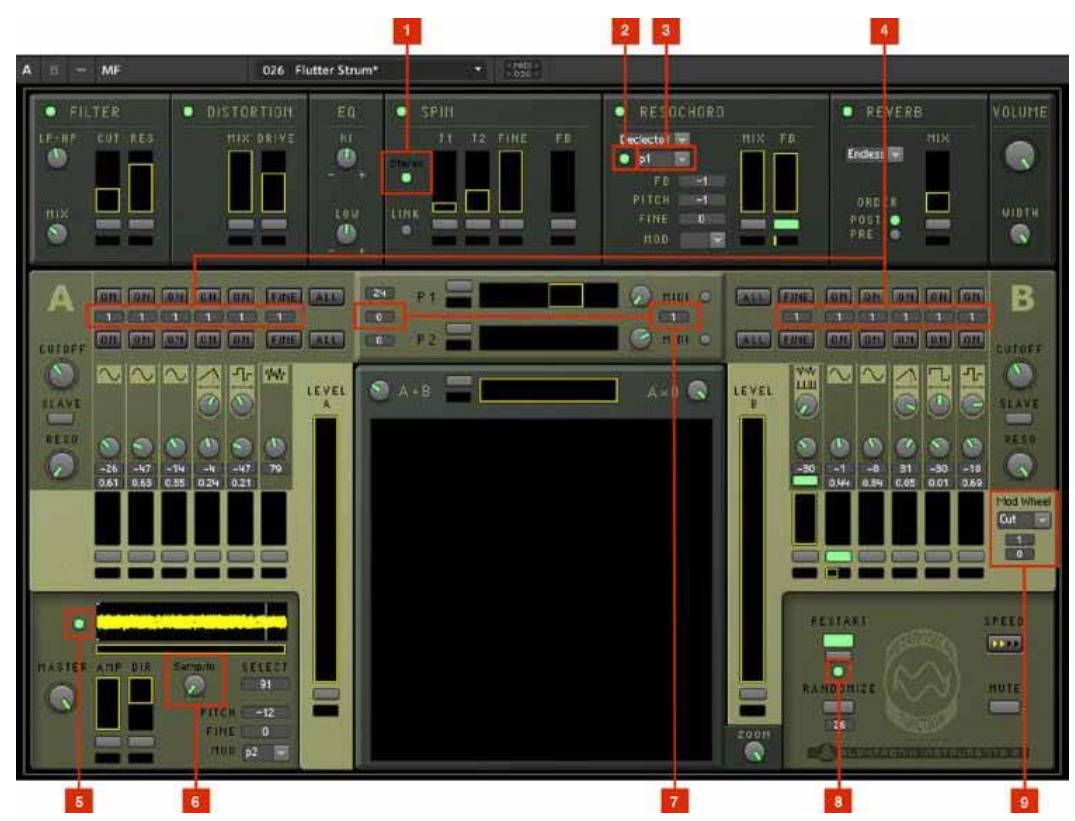

Figura 52. Imagen de Metaphysical Fabrications manual 2016. contortDistort, LLC. Num: 1.Stereo input toggle, 2.Resochord MIDI control toggle, 3.Resochord snapshots trigger/control, 4.Oscillator trim, 5.Sampler can be re-triggered via MIDI gate input, 6.Sampler vs Input crossfade, 7.Pitch bend control, 8.Slider automation can be restarted via MIDI gate input, 9.Mod Wheel control.

<sup>168</sup> En el «ensemble» de la «REAKTOR User Library» en <https://www.native-instruments.com/en/reaktorcommunity/reaktor-user-library/entry/show/9813/>, Acc. Ene 2021. Ahí el diseñador explica su funcionamiento, y también lo hace en el PDF que se descarga junto al ensemble.

MF<sup>169</sup> como «Sound Generator», exhibe en primera medida, en las zonas A y B (señaladas por 4 en la fig.), osciladores de varios tipos (Seno, Triangular, Cuadrada, Cuadrada Bipolar, Ruido), que, a diferencia de un sintetizador normal, no son accionados por algún evento MIDI: oscilan siempre, son constantes; más la zona negra debajo de sus *knobs* para configurar «pitch» u otros, es el nivel de volumen que tiene cada oscilador. Este volumen puede ser programado, subiendo o bajando el rectángulo de borde amarillo que se extiende o recoge en la zona negra, de forma que completamente abajo desaparece el rectángulo y el oscilador es apagado, y completamente arriba, el rectángulo ocupa toda la zona y es el máximo de volumen. Describo esto un poco técnico */\*o aburrido por lo que implica trasladar algo sencillo visual a texto\*/*, porque es gracias a esa posibilidad de programación [activada por el botón debajo de la zona, faltaba agregar], "simplemente" volviendo pequeño o grande el rectángulo, con el ritmo del mouse, como uno quiera, y cuando uno quiera parar, que ritmos "muy autónomos" son creados; y como las zonas no son necesariamente sincronizadas, la aleatoriedad que puede dar la disparidad de duraciones o la diferencia de comienzos, configura un universo de sorpresas sonoras */\* really powerful!, para burlarnos de la jerga de los tutoriales de sintetizadores de audio kkk\*/.* Además, ya que todas las zonas negras en todo el «ensemble» se pueden programar de la misma manera, las sorpresas solo aumentan al sumarse la interacción con los efectos, mezclas, afinaciones, o modulación de «samples» en la zona inferior izquierda, con números 5 y 6 en la fig. y señalando nuevas opciones de mezclar con audio en vivo el «sample», y volver a cargarlo vía MIDI.

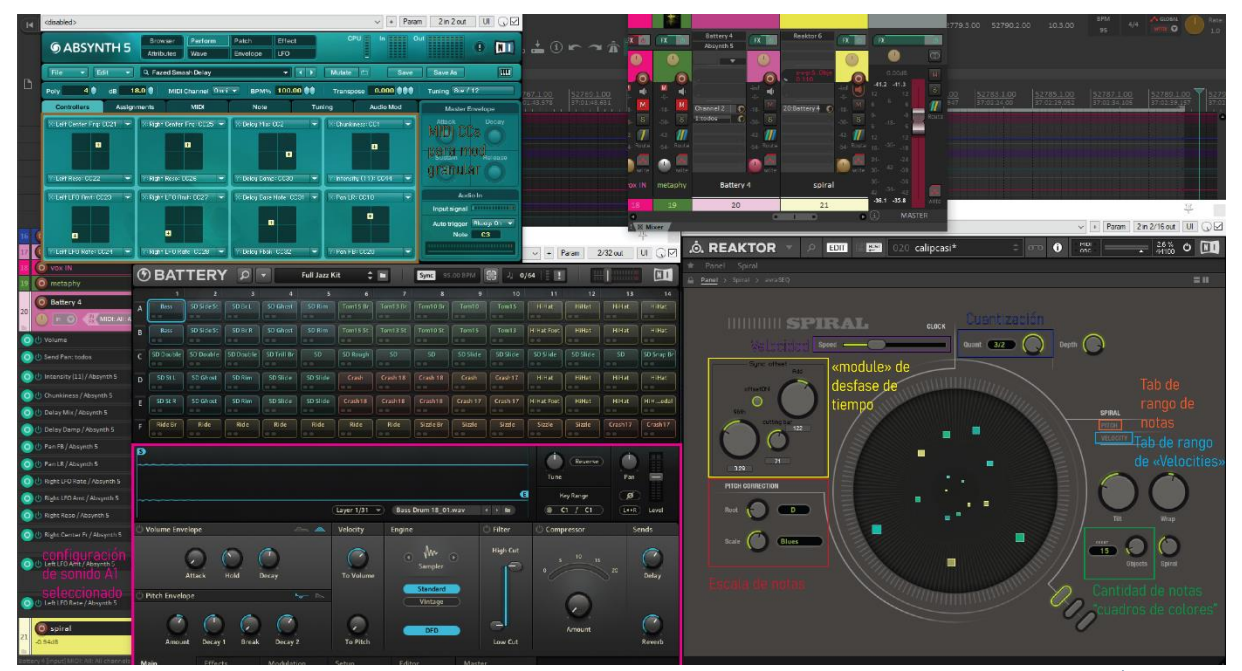

Figura 53. DAW Reaper con «tracks» SPIRAL y Battery-Absynth como plugins VST, sus GUI y observaciones a parámetros significativos. Ene. 2021, Leandro M

<sup>&</sup>lt;sup>169</sup> Resumiendo su nombre *Metaphysical Function* o Metaphysical Fabrications, a MF.

Finalmente, no puedo acabar el subcap. sin hablar de la pareja de secuenciador extraño SPIRAL (NATIVE INSTRUMENTS GMBH, 2015, p. 237), y sintetizador de batería BATTERY<sup>770</sup> (Fig. 53 anterior). Un secuenciador, ya lo comenté solo un poco en pie [120,](#page-91-0) es un ejecutador de series de acontecimientos: repite algo grabado de acuerdo al tempo, de grabación y de reproducción, que pueden ser distintos. Lo que determina las prestaciones de uno, está en tener series de mayor cantidad de vueltas o compases, poder configurar mayores divisiones del compás (128, especiales), y capacidad de varios canales al mismo tiempo, entre otras. Se usan para generar un sentido de repetición, base a las canciones, casi siempre articulado a ritmos.

Frente a secuenciadores "tradicionales" como todos los SQ en REAKTOR (NATIVE INSTRUMENTS GMBH, 2015, p. 241-255), SPIRAL utiliza, no una línea de tiempo, sino un círculo de tiempo (zona circular en Fig. 53), y multitud de opciones que haciendo uso de la ubicación de los elementos en el círculo —más, o menos cerca, del centro, mientras giran—, sincronizan o desincronizan los elementos entre sí. Incluso, uno no puede señalar en él una secuencia pensada, dibujándola como en los *secuenciadores* normales; uno tiene que escoger parámetros como la *escala musical* que se va a usar, el rango de notas MIDI a usar, el rango de «velocities» para las notas generadas, la velocidad a la que se mueve, la cuantización en notas de lo ya escogido, y la cantidad de notas o "cuadrados de colores" con qué trabajar (ver observaciones en Fig. 53).

Para acabar de hacerlo más, "manejable", y a la vez complejo, le añadí una característica para modificar la relación al tempo<sup>171</sup> que se esté usando, y una manera de cortar la secuencia y volver a comenzar; además de poder trasladar el punto de comienzo y el largo de la secuencia («module» desfase de tiempo en Fig.). Opciones que no tiene originalmente y que le dan cierto funcionamiento más versátil a la vez cortante a las secuencias posibles. Lo hice siguiendo un tutorial del canal "peakssound"<sup>172</sup>

Luego, hablar de BATTERY, que en cierto punto era el estándar<sup>173</sup> para creación de "beats", se vuelve un poco */\*más\*/* tecnofilia o puro gusto, porque, si lo comparamos a KONTAKT —que también tiene sets de batería, y que compartían en cierto momento los mismos paquetes, la diferencia radica en su interfaz, porque en ambos está la posibilidad de especificar cada sonido que uno quiere cargar, matizando cada «sample», caracterizando efectos para cada uno, su volumen, su relación con el «velocity» que llegue (Ver Fig. 53 color fucsia). El diseño sonoro es más extraño, innovador y contemporáneo en BATTERY, creo que a eso se reduce mi preferencia.

<sup>170</sup> <https://www.native-instruments.com/en/products/komplete/drums/battery-4/>, Acc. Ene. 2021

<sup>171 120</sup>BPM, referencia un *tempo* normal en música electrónica, donde BPM significa "Beats-per-minute", de tal manera que con este se escoge cuánto tiempo dura un compás. Con 120, un compás duraría, 120/60=2, 2 en un segundo, medio segundo */\*discúlpenlo si es muy obvio, o a mí por metida hehe\*/*

<sup>172</sup> <https://www.youtube.com/watch?v=MbSMLznE3Ps>, Acc. 2018, Ene. 2021 aún activo.

<sup>&</sup>lt;sup>173</sup> En su página ref. dicen "the worldwide studio choice for creative beat production", pero tengo la sensación de que ello ha cambiado porque hace tiempo no lo actualizan…

Así que lo que hago es usar como secuenciador a SPIRAL, que envíe sus mensajes MIDI a BATTERY, y luego proceso lo que sale con ABSYNTH, que también puede funcionar como efecto, sobre todo con el «preset» "Fazed Smash Delay" (Ver 53, color marrón), que aplica efectos granulares y convierte a la tranquila y matizada batería de jazz<sup>174</sup> que me encanta, en algo completamente insospechado */\*entramos y salimos de* 

# *quién sabe dónde con ese trío malvado hehehe\*/*

Ejemplos de interacciones con los softwares mencionados en todo el capítulo 2.2 se encuentran en la carpeta <https://drive.google.com/drive/folders/1NZuopPrNoaBYUnPf2sc\_u-XCL6GfInkp?usp=sharing>.

## 2.2.3 Efectos y modulaciones

Dos de los efectos que más me apasionan, son ensambles de REAKTOR. No sé si ello haya contribuido a tomar la decisión, de desarrollar la interfase del «palitoCtrl» en REAKTOR, en vez de en MAX-MSP */\*creo que ya lo dijiste… viejito repetidor kkk\*/.* El primero de mis favoritos es MOLEKULAR<sup>175</sup> .

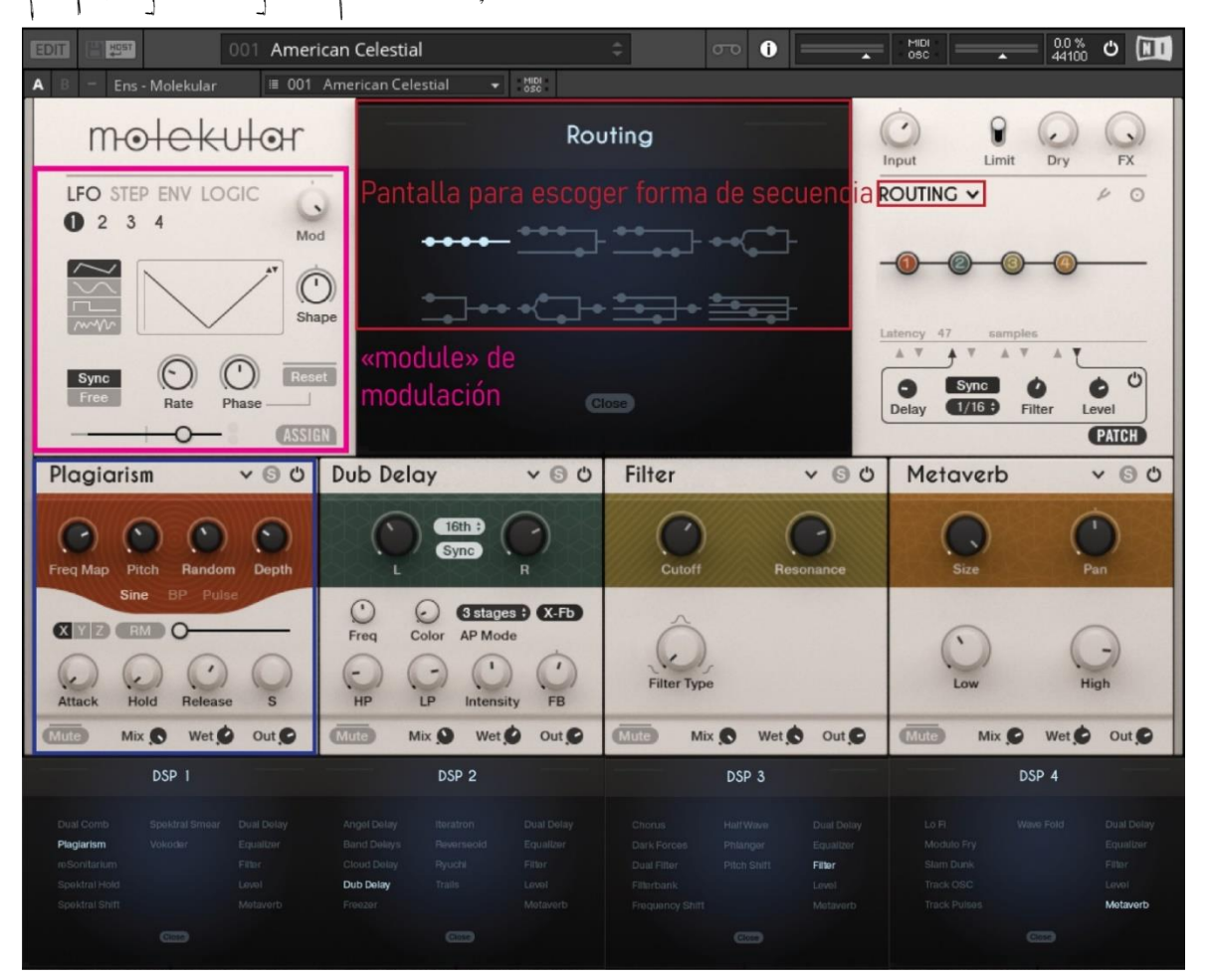

Figura 54. Montaje de GUIs de MOLEKULAR, mostrando los efectos disponibles por cada DSP, y la pantalla de «Routing» en «preset» American Celestial. Ene. 2021, Leandro M.

<sup>174</sup> Uso generalmente los «presets» "Full Jazz Kit.nbkt" de Battery3, "Afro Shop Kit.nbkt", y "Dragon Kit.nbkt".

<sup>175</sup> <https://www.native-instruments.com/en/products/komplete/effects/molekular/>, Acc. Ene. 2021.

Admito que los nombres comienzan la seducción, y creo que un alcance molecular, al grano del sonido, es una perspectiva sumamente feliz para mí, me acerca a algo de eso que vine a tomar consciencia con Curtis Roads:

Microsonic techniques dissolve the rigid bricks of music architecture —the notes— into a more fluid and supple medium. Sounds may coalesce, evaporate, or mutate into other sounds. The sensations of point, pulse (regular series of points), line (tone), and surface (texture) appear as the density of particles increases. Sparse emissions leave rhythmic traces. When the particles line up in rapid succession, they induce the illusion of tone continuity that we call pitch. As the particles meander, they flow into streams and rivulets. Dense agglomerations of particles form swirling sound clouds whose shapes evolve over time. (ROADS, 2001, p. VII)

Son todas alusiones a lo que los estudios que ha realizado desde los años 70, le han permitido sintetizar para replantear para sí y para el mundo, las condiciones de una composición desde y con lo micro.

Volviendo a MOLEKULAR, Lazyfish (Alexander Potekhin) es uno de los realizadores, uno de los grandes en la comunidad de REAKTOR, que comienzan haciendo «ensembles», por diversión y eventualmente son contratados por NI, justo como el otro realizador, Dietrich Pank que además de trabajar para NI, también tiene su compañía independiente MeltedSounds<sup>176</sup>. .

¿Qué hace de *Molekular* tan fascinante?, lo que primero aparece para mí, es la posibilidad de jugar de muchos modos con la manera de enrutar la sucesión de efectos, (en fig. color rojo). Y luego la gran cantidad de efectos que posee, aunque no todos puedan ser cargados en las mismas casillas<sup>177</sup> (cuestión que se sobrepasa si se reorganiza con la secuencia de mezcla o repitiendo en una DAW). Entre ellos hay cosas insospechadas que no se encuentran en ningún otro lado como "Plagiarism" (en fig. color azul) que convierte el sonido que llega en 16 voces que re-sintetiza con ondas sinusoidales, filtros de paso de banda o pulsewaves, que son organizadas con teoría musical por acordes o relaciones de armónicos… un viaje técnico-sonoro impresionante…

Pero si solo la variedad<sup>178</sup> hiciera a MOLEKULAR, bueno, ya es bastante, pero la variedad de formas y posibilidades de «modulación» son muy… poderosas, por citar la palabra más querida de los manuales, reseñadores y tutoriales de instrumentos de software sonoro */\* a mi me da risa "It is a very powerful feature"…kkk* viejita repetidora *:p\*/*. Modular, claro, es controlar, de acuerdo a ciertos criterios. Cuando alguien se dedica a bajar y subir el volumen de los parlantes en una fiesta, para que los momentos de solo de guitarra en una canción no suenen mucho, bajando el volumen, y subirlo cuando solo hay percusión, eso es modular. MOLEKULAR tiene 4 tipos de modulación (en fig. color fucsia), LFO, STEP (un secuenciador),

<sup>176</sup> <http://meltedsounds.com/page3/index.html>, Acc. Oct. 2020

<sup>177</sup> Todas las opciones por casilla se muestran en la parte de abajo de la figura. Ello se revela en el centro del «ensemble», cuando se da clic en la flecha con dirección hacia abajo que se encuentra en cada efecto, arriba a la derecha, al lado izquierdo de la "s" de solo y el botón de ON/OFF.

<sup>178</sup> En <https://www.native-instruments.com/en/products/komplete/effects/molekular/effects/>, Acc. Ene 2021, hacen un recuento de los tipos de efectos que posee MOLEKULAR, y el montaje de la fig. en la parte inferior lo muestra.

ENV(«envelope» que es más un secuenciador básico), y LOGIC (que usa lógica de muchas tipologías para mezclar entre 2 fuentes). Con ello se logra *automatizar* casi cualquier parámetro o *knob* en el efecto; de tal manera que con LFOs, se está oscilando entre un mínimo y un máximo escogido a velocidades entre 0 y 40HZ; con STEP, se dibuja cómo cambie el parámetro en una duración determinada de compás y con divisiones escogidas; ENV parecido al anterior, pero enfatizando en la manera de cómo ocurrir (ataque, decaimento, etc<sup>179</sup>); y con LOGIC (STO. TOMAS, 2014, p. 50-58) las dos fuentes son los mismos moduladores */\*bum! Explotó mi cabeza\*/,* y por ejemplo usando lógica matemática, se suman, se usa el máximo, el mínimo o el promedio de sus transiciones, cada uno en su tiempo.

Luego, hay que sumarle que, por lo general, ese "learn MIDI message", se puede aplicar a casi cualquier knob, y entonces «palito» llega también a modificar lo configurado «en tiempo real». En realidad, tantas opciones se vuelven abrumadoras, y es ahí donde —no sólo con este sino en general con todos los aparatos sonoros con los que trabajo—, apoyarme en los «presets», es muy importante, lo asumo como un proceso colaborativo a distancia, tanto para aprender e incorporar en mi DIY, como para tener experiencias de pensamiento estético, no necesariamente con piezas sonoras "completadas".

Incluso, aparece para mí en ello, algo de *estética informacional*, de lo que se puede lograr con la tecnología; acercándome a ese paradigma de la poética de Cordeiro y Molnar, que describe la profesora Venturelli cuando dice "A arte computacional (…) abre diálogo entre o mundo abstrato do cálculo e o usuário", y "Os postulados da estética informacional partem da existência de trabalhos criativos, resultantes da informatização dos processos e modos de criação" (Arte Computacional, 2016, p. 83 y 84).

Además, encuentro un punto de convergencia hacia la *Estética de la Comunicación,* con el manifiesto del mismo nombre que al final del capítulo, Venturelli, citando a Prado, sintetiza de la reflexión de Mario Costa,

"estética de eventos (…) sua importância não reside no conteúdo permutado, mas nas condições funcionais da troca (...) é uma mobilização de energia que substitui forma e objeto; é o resultado de duas noções interativas temporais: o presente e a simultaneidade." (VENTURELLI, 2016, p. 87)

Sería una extensión de lo mencionado sobre el "sujeito aparelhado" de Coutchot, hablando del ser yo*guitarra-computador;* un "NÓS" que ocurriría en un presente de múltiples capas con diseñadores y artistas a distancia; un "evento" aparentemente *idiota,* de construir un «preset», pero no menos "evento", con unas "condiciones funcionales de intercambio" que acarrean las capas de presente de los que hicieron el software, el hardware, los que hicieron los «presets», y luego las mías; porque el intercambio ahí es con las posibilidades sonoras que se hacen disponibles en todos los diversos niveles.

 $/*$   $i$ cómo se hace transformar en volqueta? Es que no puedo solito  $/$  no sé, mejor juega a otra cosa/ yo no puedo solito…\*/.

<sup>179</sup> Recordar subcap. anterior [2.2.2](file:///E:/disertaçao/final/Sound_Generators%23_Sintetizadores,_)

<span id="page-126-0"></span>Un poco más alejado, pero también vinculado a la *estética de la comunicación*, sentiría que lo transitado por Eduardo Kac con *Génesis<sup>i80</sup>, GFP bunny*, A-positive, entre otros, donde las expectativas, pasando por "un acontecimiento social complejo" */\*que obviamente no es configurar sonido\*/*, se vuelcan a permitir que hayan diálogos, como en la lista de GFP Bunny: "1. estabelecimento de um diálogo continuado entre profissionais de diferentes campos (…) e o grande público sobre as implicações culturais e éticas da engenharia genética." (KAC, 2002). Puede parecer alejado, pero lo interesante se vuelve la complejidad de las interacciones, lo que se pone en juego a partir de elementos sencillos que es en el inicio con lo que Kac comenzó trabajando, mail-art, email-art, palabras.

Volviendo a mi set de trabajo, pero sin dejar de tener toda esa reflexión como premisa, quiero declarar mi deuda con otros efectos como GUITARRIG<sup>181</sup> (que es una plataforma de efectos para quitarra eléctrica, aunque con muchos añadidos que permiten modular con complejidad y que posee un motor de convolución<sup>182</sup> bastante profesional), varios efectos de la *Factory Library* de REAKTOR como «Lurker» (2015, p. 202), «Fast FX» (2015, p. 37) y «Grainstates» (2015, p. 53), y también de la «REAKTOR User Library»: «Sensei»<sup>183</sup> en especial, que es un actuador y acumulador de efectos como THE FINGER<sup>184</sup>(voy a hablar de su uso en una pieza en [2.3.2.1](#page-135-0)), pero libre, compartido por *michael o'hagan*, un usuario reconocido de la comunidad REAKTOR.

Aunque transito por todos esos y otros que voy conociendo y aprendiendo a incorporar, como extensiones de mi pensamiento sonoro y extensiones de «palito», hay un lugar especial en mi experimentación para los efectos tipo *Delay* (retardo), o sean los efectos que logran reverberaciones o repeticiones eco de un sonido inicial; de los anteriores mencionados, incluyendo ABSYNTH y MOLEKULAR, todos tienen funciones de este tipo que me resultan muy importantes al luego combinarlas con otro tipo de modificaciones.

Desde ese interés, uno de los efectos que vengo conociendo recientemente (2018) y que exhibe una manera bastante compleja de manejar el *Delay,* no solo "normal" sino también granular, es FRACTUREXT<sup>85</sup> de la compañía Glitchmachines. El encanto de la aproximación de FRACTUREXT, está en que se puede aplicar

<sup>180</sup> Ver <http://www.ekac.org/geninfo.html>, <http://www.ekac.org/geninfo2.html>, y la traducción a español en <http://www.ekac.org/genspan.html>, para Genesis; (KAC, 2002) para GFP Bunny; y <http://www.ekac.org/apositive.html>, para A-Positive. Acc. Ene 2021.

<sup>181</sup> <https://www.native-instruments.com/en/products/komplete/guitar/guitar-rig-6-pro/>, Acceso Ene 2021.

<sup>&</sup>lt;sup>182</sup> Es una tecnología que replica el uso del espacio por el sonido en su reverberación, gracias a una huella de "silencio" de aparatos o espacios específicos, grabados durante un segundo. En < https://ask.audio/articles/whatis-convolution-reverb>, Acc. Ene 2021, explican su funcionamiento. AskAudio es una escuela online de sonido con profesionales calificados.

<sup>183</sup> <https://www.native-instruments.com/en/reaktor-community/reaktor-user-library/entry/show/12349/>, Acc. Ene 2021. También en <https://www.youtube.com/watch?v=mBD6\_Pnt5OI&t=1315s> Acc. Ene 2021, se encuentra una versión pre, que explica lo que luego desarrolló pago como "Scratch Master Pro".

 $184$  Del que ya hablé en  $1.3.3.3$ 

<sup>185</sup> <https://glitchmachines.com/products/fxt/>, Acc. Ene. 2021.

Delay a una mezcla de dos procesamientos del sonido entrante: una grabación en un BUFFER (así en la interfaz), de hasta 1 segundo, y que se puede volver «loop»<sup>186</sup>, de hasta 64 repeticiones, que repite dejando abruptos cortes cuando se acaba lo definido; con otra grabación de tipo Granular de entre 10 y 500ms, que genera una masa sonora que no se percibe como repetición sino como atmósfera, casi constante, y que al variarse de tamaño da matices con un desarrollo más o menos prolongado. Las opciones para modular la gran mayoría de parámetros, en mezclas entre sí, aunque es a partir de LFOs, parecen simples; pero es un gran generador de retardos que se metamorfosean, por los múltiples encadenamientos que permite.

Lo común en mis escogencias de efectos, o cadenas de efectos, resulta aparente en el último párrafo y el que desencadenó la articulación con la *Estética de la Comunicación:* se trata de sorprenderme a mí mismo ya sea con los «presets» o con la evolución —a muchas velocidades—, que puede ir generando modificar un parámetro o varios; por ello los *delays*, resultan la base de ello, porque lanzan repeticiones de algo que inicialmente controlo pero que se va convirtiendo en múltiples cosas al dejarlas libres y que nos unen en un NOS, del que no teníamos por qué tener noticia...

<sup>186</sup> Bucle en español, ciclo en portugués, no tengo certeza, pero parece usarse el extranjerismo.

# 2.3 Music-Ando

Lo que se me hace necesario aquí, es situar para mi trabajo en música experimental, de dónde vienen sus procedimientos y fuentes; para poder pasar a analizarlos en sus respectivas características.

Valga la pena antes para introducir, reconocerle a mi trabajo una relevancia muy relativa, muy corta, con respecto a la escena musical exitosa: Hicimos y hacemos parte de un movimiento contracultural que a veces solo tiene injerencia en los propios actores, porque en muchas ocasiones ni siquiera las familias de los actores se enteran */\*uy me quisiera burlar pero eso deprime mano…* sonido que no es pegadizo: ruido. Algo poco expresivo: aburrido... en el intermedio, en la búsqueda sin acabar ¿qué hay?… *también es el refugio del mediocre el miedo a arriesgarse…* tanta gente haciendo música hoy… que no "suenes" no significa que no valgas nada…ojalá\*/.

Aunque trataré de situar cada experiencia sin aumentarla, ni disminuirla, quiero dejar abierta la pregunta no solo para el Arte Computacional, sino para todas las artes —aunque la cuestión no está en que sean «Obras», y no se espera eso de forma alguna—: ¿los procesos que no tienen impacto por cantidad de espectadores, no deben ser analizados o valorados?, ¿la cantidad de público garantiza un entendimiento y/o compenetración, o calidad de los proyectos?; pero, ¿qué otras formas hallar para encontrar una retroalimentación?, y ¿acaso se puede esperar que la retroalimentación ocurra realmente cuando existe todo un sistema de celo y prevención para lo anormal o que se sale de parámetros?; ¿cómo saber si unos procesos que son supuestamente, solo de *auto-gratificación*, están mal por no entrar en lo público, cuando no se sabe sobre el devenir de un artista, o de un proyecto, y aquello monologante, es talvez a futuro, algo clave?

### 2.3.1 Con los grupos o ensambles

### **2.3.1.1 Los amigos entrañables**

Al comienzo, con Adrian Pera, mi buen amigo del tiempo del pregrado en Diseño, lo que hacíamos eran experiencias que transitaban entre generar historias musicalizadas, jugar entre lo gráfico y lo sonoro, y hacer música experimental, generada de práctica de jam Teníamos una especie de "show" más geek que cómico —aunque nos creíamos graciosos— */\*quisiera opinar, pero lo deprimiría kkk\*/*, que se llamaba el «té chou de peri y mori», siendo él el personaje "peri" y yo el personaje "mori". Se trata de una historia larga que no creo que valga la pena contar; quería pasar por aquí porque nuestros procedimientos eran sumamente conceptuales. Nuestra formación en Diseño, nos hacía querer sintetizar en cosas mínimas, montones de gestos que habrían de pasar desapercibidos o ¿quién sabe?, y ello nos daba una gran alegría. Desde esa perspectiva, llamemos "sintética", encontramos a la banda PINK FLOYD, los ingleses arquitectos que terminaron como músicos. Nunca los estudiamos tan a fondo, para saber si esa formación de ellos era la que hacía que tuvieran los resultados que tenían, pero sí nos fue evidente que sobre todo en los álbumes «Dark Side of the Moon» y «Animals», había una postura —además de contestataria y filosófica—, artística, de hacer visibles cosas, de otro modo escondidas.

Dentro de esto, generamos música conceptual, muy influenciados por esos álbumes, en especial «Animals». Ahí realizan un proceso de Síntesis sonora y de narratividad musical, alrededor de lo que significa cada animal al que le hacen canciones. Eso resultó muy importante para nosotros, que queríamos hacer una especie de continuación de ese álbum de ellos, especie de homenaje, pero con animales de la cotidianidad colombiana; la que más desarrollamos fue una canción «Aves», dónde queríamos criticar la fauna de personajes Colombianos que veíamos.

En la inmersión que he intentado hacer en el contexto brasilero, revisé algunos músicos significativos; e investigando sobre Caetano Veloso, Gilberto Gil, y Tom Zé, encontré una tesis de maestría que analiza el movimiento "Tropicalista" (HARTMANN, 1983). Traigo esto porque, aunque un poco más complejo que lo realizado por PINK FLOYD, por las circunstancias del país, se encuentran vinculados en sus críticas,

"(...) o sistema de crítica ao otimismo vulgarizado, a proposta antiideológica veiculada pelas "frestas" do sistema, a denúncia dos contrastes vivenciados, a tendência a demonstrar as objetualidades, entre as quais se situa o sujeito, a procura enfim, de uma antiarte pela crítica do mau-gosto são a maior contribuição do Tropicalismo" (HARTMANN, 1983, p. 114)

Ya aparte, otro experimento que sobresale por ese entonces, parte de reconocer los experimentos de John Cage sobre partitura visual, pues realizamos algunas gráficas que asumimos leer a nuestra manera, un poco mezcla de lo que veníamos viendo como visualización de *acontecimientos sonoros* en DAWs, y visualización de ondas en software de grabación de audio. Cabe dejar claro que estos experimentos nunca fueron finalizados, todos quedaban como opciones para trabajar la composición, pero desde otros lados.

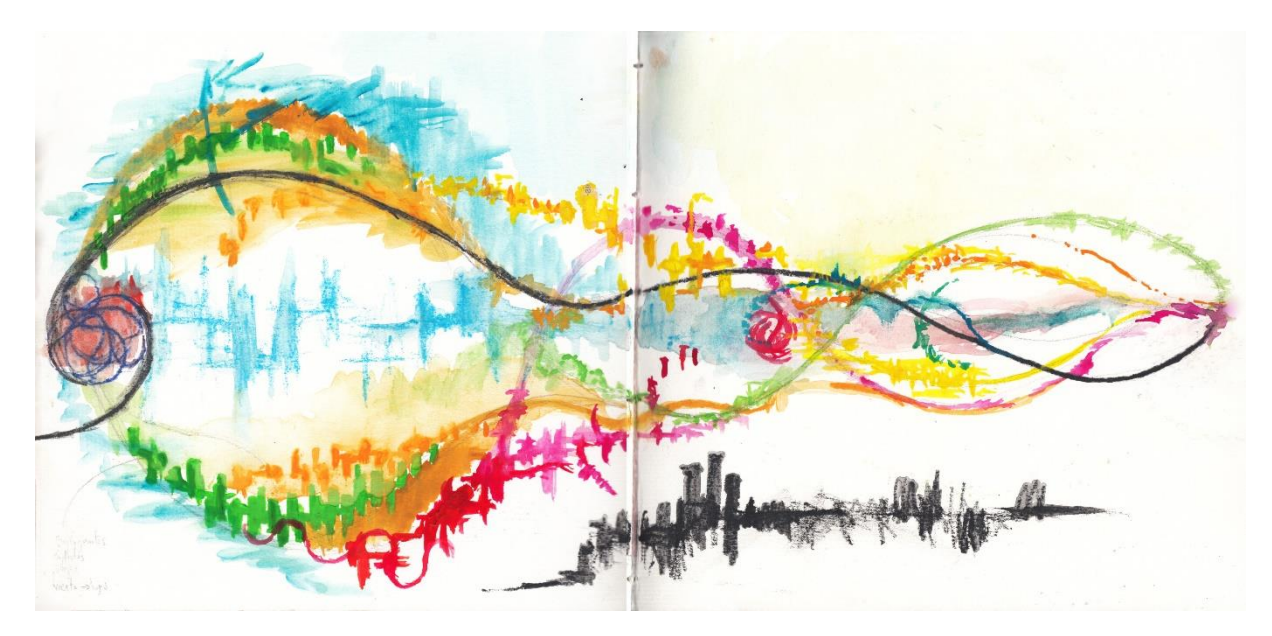

Figura 55. Experimento de Partitura gráfica, 2007. Leandro M

### **2.3.1.2 «Coletivo COCO-FAUNO» Bogotá 2010-2012**

Fuimos los integrantes Cesar Duarte, Cesar Ceballos, Camilo Naranjo y yo.

Durante el tiempo con «COCO-FAUNO», además de una asidua práctica de jam para la que nos reuníamos generalmente una vez por semana, —desde la que generamos también temas musicales en un sentido "normal"—, el proceso de música conceptual o incidental para reforzar dinámicas performáticas y/o teatrales, es algo de lo que más nos caracterizó; fruto de una asociación con la escuela de Diseño de Modas que pertenecía a la pequeña Facultad de Artes donde trabajábamos como docentes casi todos los integrantes. Sin embargo, el proceso de canto-lectura experimental —que debo haber comenzado con ellos, no tengo certeza */\*kkk qué vergüenza mano!\*/*—, fortaleció tanto mi capacidad de improvisación rítmica, como mi pensamiento transversal de articular conceptos de lo leído en el acontecimiento sonoromusical-performático. De esa práctica proviene el nombre del Colectivo, encuentro de un día de *jam* de un cocodrilo en un periódico y un fauno en el poema de Mallarmé. Creería que no tengo mayores referentes para esa práctica que intenté realizar con espontaneidad, pero que con el pasar de los años he ido comprendiendo mejor gracias a las reflexiones —de ese mismo tipo de transversalidad que menciono—, que John Cage desarrolla en la mayoría de conferencias de "Silencio", en especial en las desarrolladas en la «Black Mountain College» (CAGE, 2001).

En la última presentación que hicimos, en el Museo Maloka de Ciencia y Tecnología<sup>187</sup>, nos articulamos al acontecer de dos bailarines que iban sufriendo ciertas transformaciones; se puede decir que dábamos la pauta a la vez que escuchábamos lo que iban haciendo.

### **2.3.1.3 «Ensamble Miauliantes» Ibagué 2013-2015**

Comenzamos Manolo Cortés, Javier Castañeda y yo, conociéndonos en una clase que yo orientaba en la UT sobre ARTENET. Más tarde se unirían temporalmente Shannon Contreras, y Guillermo Caballero. Luego constante hasta el final Roberth Aguilar, y Jose \*.

Con el «Ensamble Miauliantes», continúe con la práctica de lectura-canto que comencé a realizar ya no solo, sino en compañía, jugando a respondernos, apoyarnos, o pelear generando interferencia; exploramos en conjunto y también individualmente, el uso de efectos para reforzar dinámicas narrativas, además del uso de efectos con aleatoriedad y «sound generators», para generar los elementos iniciales para realizar los *iams* que también realizábamos generalmente una vez por semana. En ese momento, los procesos de composición de Tim Exile comenzaron a ser un referente de pensamiento sonoro para mí, articulados a que ya viniera reconociéndolo por los instrumentos de software que realizó para NI (THE FINGER, y otro que no

<sup>187</sup> De los pocos registros que quedaron, está la foto del evento aquí:

<sup>&</sup>lt;https://www.facebook.com/photo.php?fbid=10151779281220043&set=t.519362300&type=3>, Acc. Ene 2021.

he mencionado, THE MOUTH). Con ello me refiero a que «loops» ya fueran vía "pedalera", o a través de secuenciadores, con capas que se iban añadiendo comenzaron a atravesar nuestro trabajo; sin embargo, esta condición o configuración está tan ligada a las condiciones técnicas, que no si es un poco tonto adjudicárselo a Exile.

### **2.3.1.4 Con "repicito" //colaboración humano-máquina 2015-**

Siguiendo la temporalidad, entre *Miauliantes y Canicas*, estuve desarrollando trabajo en solitario, haciendo ya no ensayos sino presentaciones en vivo que estaban direccionadas desde la práctica de ese encuentro de la novedad y poca planeación. Una presentación que realicé, queriendo articularme a un encuentro de "chicha<sup>188</sup>" que un bar-galería quiso abrir a la experimentación sonora, «Sonar-Catar Chicha» 2016<sup>189</sup>; fue una ocasión donde "samplee" los sonidos del proceso de elaboración de la bebida (licuado, mezcla, fermentación, gasificación, cortes, otros), y me dispuse a tratar de entrar en la experiencia de situarnos desde la perspectiva de la chicha siendo fabricada, a través de una experiencia de sonido cuadrafónico. Hay cosas para analizar allí, entre ellas la cercanía a la pieza Water Walk, que John Cage presenta en televisión, en el programa de TV "I've Got A Secret" <sup>190</sup>, por la cotidianidad de los sonidos. Sin embargo, no tenía mayor intención que la de irme dejando llevar por lo que los sonidos me fueran "diciendo" y en cierto punto "entrar" en la licuadora y que giráramos dentro de ella, muy a diferencia del cronometraje de Cage.

Es el tiempo en el que comienzo a sentir que hacer visible para otros, mis procesos de lectura, es algo necesario, y comienzo a programar mi «text-mixer» a la par que usarlo. Esto se explora en el capítulo 3.2.1 Colaboración Humano-Máquina, pero espectadores...

El set que describo en [2.2](#page-113-0) comenzó a consolidarse en ese entonces, con eje central del secuenciador Spiral generando ritmo experimental con un instrumento de sets de batería, el «sound generator» MF, ya mencionado, y la lectura-canto articulada a efectos como THE FINGER, entre otros.

### **2.3.1.5 «Canicas en Orión» Ibagué 2018**

Éramos algunos de mis estudiantes y exestudiantes, junto a estudiantes de la UT, e invitados de ellos. Juan David Andrade, Andrés Beltrán, Rafael Zambrano, Dayana Contreras, y yo, constantemente; Alejandra Vargas, menos constante.

Con «Canicas en Orión» aunque fue corto, el tiempo fue productivo y alcanzamos a pasar por dinámicas de lectura-canto articuladas a los procesos de software de los que hablo en el capítulo 3, lectura-canto normal, también improvisado, síntesis incidental, y articulación de efectos para atmosferas cuya aplicación

<sup>188</sup> La chicha es una bebida de origen indígena, de fermentación de maíz. Se hace artesanalmente, y no se espera que llegue a grados de alcohol muy altos.

<sup>189</sup> <https://www.facebook.com/photo.php?fbid=10153718611863720&set=t.519362300&type=3>, está la foto recuerdo.

<sup>190</sup> <https://youtu.be/gXOIkT1-QWY>, Acc. Jun 2020, aún disponible.

y modulación estuvimos explorando vía tabletas y celulares por intermedio de los protocolos OSC y MIDI desde la app LEMUR (LIINE TEAM, 2012).

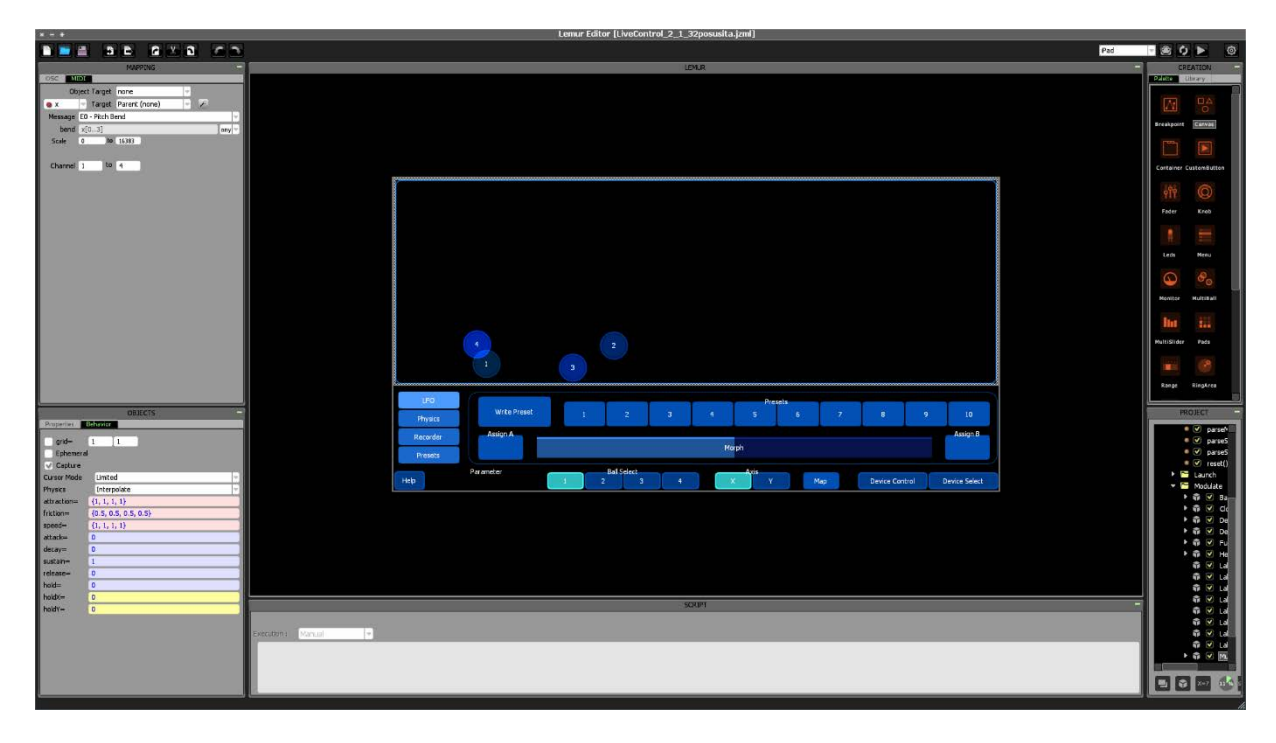

Figura 56. Editor de "control project<sup>s</sup> Lemur", en Windows; Proyecto LiveControl2 generado para Ableton Live, con Tab de modulación con pelotas en espacio con física simulada 2D. Ene.2021, Leandro M

Esto hacía parte de una estrategia para descentralizar el uso de mi computador como el único lugar de manipulación de los efectos; estrategia cercana a una de las premisas de «palito» de no depender del mouse. El *control Project* "LiveControl2"<sup>191</sup>, generado por «liine» para manipular casi toda la interfaz de Ableton Live, exhibe casi todas las posibilidades de los controles de la aplicación, y permite manejar las condiciones DAW de los «tracks». Es como extender la pantalla del computador a una Tablet, que queda además con instrumentos de tipo táctil como bolas con respuesta física (rebotar, acelerar, parar), o cuadrículas con notas y modificadores.

Además, parte de la actividad del ensamble, fue articular lo producido sonoramente con material videográfico generado por una pareja de VJ's integrantes (Rafael y Dayanna), que exploraban dinámicas de respuesta a lo sonoro; trabajaron lo visual como otro instrumento más de generación de diálogo en la experimentación audiovisual, además de la articulación que como VJ's normalmente realizan.

Si hay que describir las sensaciones que trae trabajar con estudiantes de uno, o personas que han sido estudiantes o tenido una relación ligeramente jerárquica con uno, cabe hablar de las problemáticas de construcción de colaboraciones reales, espontáneas, y no mediadas por el respeto-distancia, hacia el

<sup>191</sup> <https://liine.net//en/products/lemur/premium/livecontrol-2/#LiveControl%202>, Acceso Ene 2021.

maestro, o al que supuestamente tiene el poder. Sentía que aunque no trataba de obligar procesos, decidir por dónde ir, qué aparatos usar, qué dinámicas de desarrollo sonoro, improvisación, articulados a qué dinámicas, todos se volvían decisiones prácticamente mías. Con «Miauliantes» aunque también eran exestudiantes, fue el tiempo el que logró la confianza para romper esas barreras.

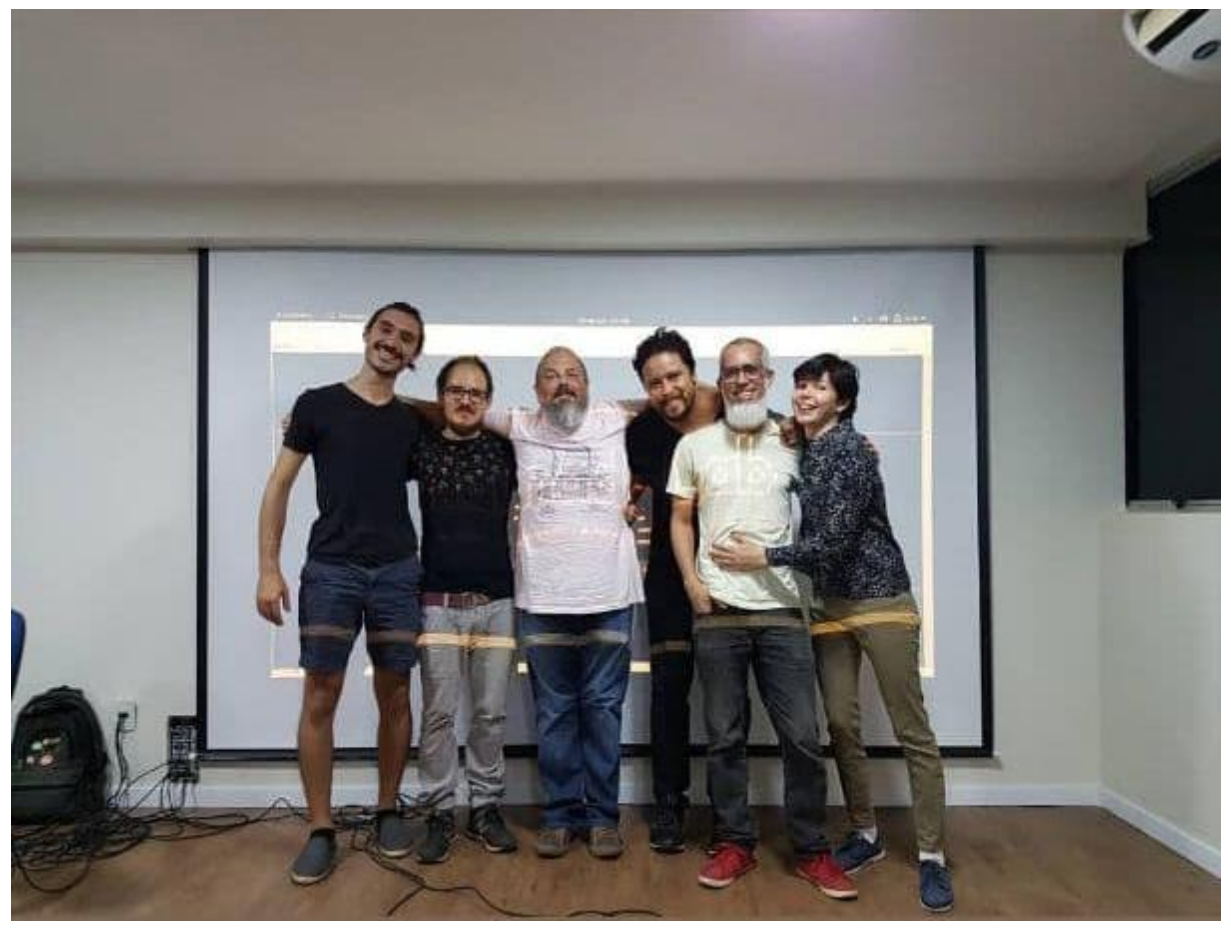

2.3.2 En el Medialab UnB, comienza a caminar Nômade Lab, Brasilia 2019-

Figura 57. Nômade Lab en la sala de presentación en Unieuro: Thales, Leandro, Phillip, Jackson, Joenio y Lorena, Izq-der. 27/09/19.

Desde que nos conocimos, la pregunta principal fue, tanto en presentaciones como en ensayos, aprender a dialogar desde procesos de improvisación, de escucha de los lugares hacia donde tendía el sonido, con lo videográfico como aliado o a veces casi independencia. Una buena parte de los integrantes trabajan una nueva dinámica sonora que se conoce como «Live-coding», que se basa en la generación en vivo de elementos sonoros a través de código, que van siendo transformados a través del acontecer de la sesión, sea de ensayo o presentación. Para mí resultó el ámbito propicio para continuar experimentando *en vivo* con el fluir del acontecimiento sonoro, y me ha permitido explorar y mejorar muchos de los ámbitos de los procesos que necesito abordar para "tocar". Todos trabajamos síntesis de sonido, cada uno desde una opción de software-hardware muy distinta, algunos sin mucho énfasis en procesamientos de efectos.

Por mi lado de palabra, exploré lectura-canto improvisada, sobre textos sacados de lo leído en el mestrado, en especial en el CampusParty2019 con el libro Arte Computacional (VENTURELLI, 2016). También trabajé con el «text-mixer», y algunas ocasiones con textos para objetivos específicos.

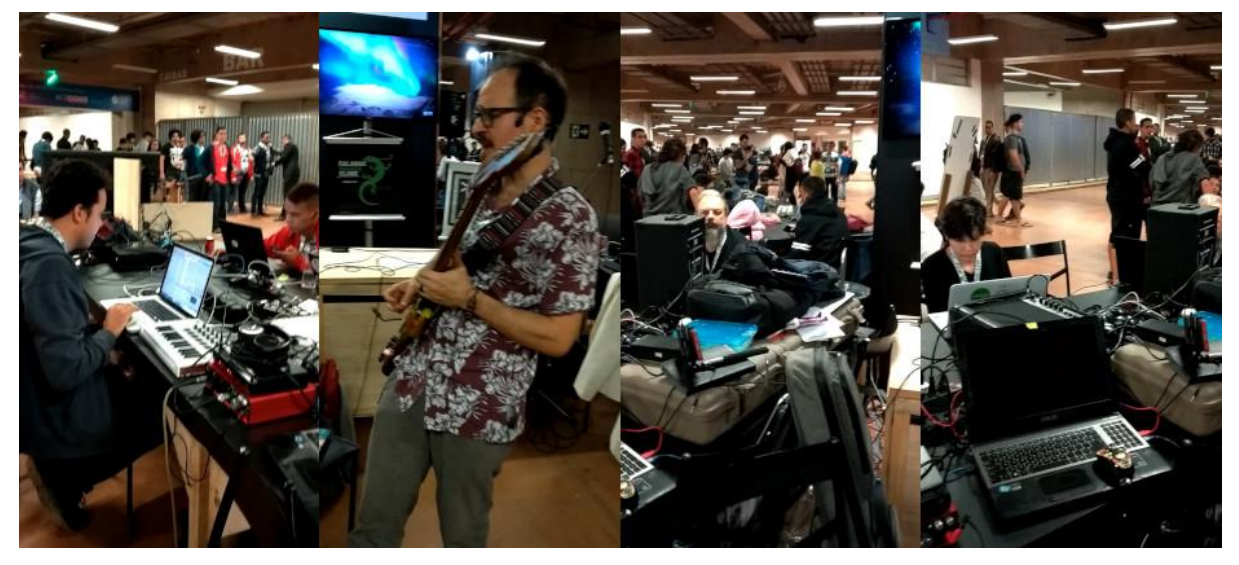

Figura 58. Nômade Lab en Campus Party Brasilia 2019 (Jackson M, Leandro M, Phillip J, Lorena F. izq-der), 6 julio 2019. Joenio C. Somos Lorena Ferreira, Jackson Marinho, Joenio Costa, Thales Grilo, Phillip Jones y yo; con colaboraciones de la BSBLOrk (Orquestra de Laptops de Brasília), BIOPHILLICK<sup>192</sup>, K-Torrent y también integrantes del Medialab de la UnB.

Somos el encuentro de: la transdisciplinariedad en una músico que se vuelve artista, doctoranda del PPGAV, Lorena<sup>193</sup>, haciendo sonido electrónico y abandonando en mucho su quitarra y la comodidad del software de usuario final para experimentar las dificultades y virtudes de Linux; quien está hoy participando con «Livecoding» de visuales (2020), además de hacer aparatos sonoros con los miembros del Medialab [desde antes que yo llegara].

Jackson<sup>194</sup>, artista de la UnB, doctorando del PPGAV, que usando el mencionado MOEDOR DE PIXELS, o una versión de este, y su nueva kalimba electrónica, junto a su laptop y video-proyectores, hace mezclas de video y sonido usando el software VDMX y Live, tránsitos audiovisuales reactivos al sonido que todos producimos, *viajes* que a veces nos ubican o nos desubican... integrante también de la BSBLORK.

Y tres músicos y programadores, Joenio, Phil, y Thales, que hacen «Livecoding», con Sonic Pi, Tydal Cycles, Supercollider y que giran entorno de sintetizadores de software libre, y otros, explorando y arando la síntesis de sonido y la música electrónica algorítmica; */\*aunque Lorena también toca guitarra, y Joenio toca bajo eléctrico a veces, cuando lo sienten y se preparan para el trasteo adicional que implica hehe\*/*

<sup>192</sup> <https://biophillick.com/>, Acceso Ene. 2021

<sup>193</sup> < https://lorenaferreira.gitlab.io/>, Acceso Ene. 2021

<sup>194</sup> < http://webartes.dominiotemporario.com>, <https://www.youtube.com/user/Jacksonjou/>, Acceso Ene 2021

Joenio (a.k.a. djalgoritmo) es Ingeniero de Software, maestro en Ciencias de la Computación, desarrollador y militante del movimiento de software libre, DJ, músico experimental, y live coder, <sup>195</sup> de la BSBLORK (bis). Phil (a.k.a Mentufacturer, interstar, o synaesmedia) es Ingeniero de Software británico, músico experimental y artista computacional */\*ya, creo, más Brasiliense que británico kkk\*/*, promotor de nuevas músicas, y director del sello experimental *Dionysian Industrial Complex*.<sup>196</sup> Miembro de la BSBLORK (bis). Thales, desarrollador de software, próximamente ya graduado de *Ciencias de la Computación* de a UnB, casi graduado de guitarra de la UnB */\*yo no tengo idea porqué no se graduó…\*/*, integrante también de Parabolist, y «Munha da 7»<sup>197</sup>. .

Analizaré los logros en procesos de constitución de procedimientos de creación, que lidian con la micropolítica de articularse como colectivo de creación, teniendo en cuenta una constitución base de 6 integrantes: cuestión que resulta compleja en la medida de lo dialógico tanto dentro, como fuera del proyecto<sup>198</sup>.

### <span id="page-135-0"></span>**2.3.2.1 2019**

Las reflexiones que vienen a continuación no representan en modo alguno las opiniones de todos los miembros activos de Nômade lab, y más bien sirven para expresar incluso frente a ellos muchas particularidades que, en el trato "cotidiano" del ser un Colectivo, quedan en el aire, se dispersan; y allí la fuerza de realizar una investigación respecto a ello, sistematizar a manera de artografía, lo que también es una reflexión sobre arte colaborativo.

Los primeros encuentros que tuvimos fueron en el Medialab, al lado de las oficinas del PPGAV, y justo por esa cercanía y el sonido tan caro y disfrutable a nosotros */\* pero no para los que se lo tienen que aguantar, porque, admitámoslo, es sonido que se va concretizando, y para ello se repite mucho, y si uno no está adentro puede sentir que no pasa nada… \*/*, tuvimos que pronto buscar dónde encontrarnos a ensayar, o dígase de otro modo, reconocernos, acoplarnos sonora y visualmente —más sonoro que visual hasta el día de hoy aunque haya habido días de días—; desde eso que hemos ido viendo crecer con entusiasmo, emoción, y claro, gotas de frustración.

Mi necesidad y búsqueda del presente se ha visto reflejada y potencializada con ellos que también /\*creo\*/ lo buscan. Los acasos se van sumando delicadamente en cambios sutiles y graduales, acontecimientos

<sup>195</sup> Ver <https://joenio.me/>, acceso Ene 2021

<sup>196</sup> Ver <http://www.dionysian-industrial-complex.net/>, y < http://synaesmedia.net>, Acceso Ene 2021.

<sup>197</sup> Ver < https://ghales.top/>, Acceso Ene 2021

<sup>198</sup> Para nuestra presentación en varios idiomas, recuento de eventos y grabaciones <https://nomadelab.gitlab.io/>, Acceso Ene. 2021

sonoros muy significativos, para nosotros, que vemos que se gestan como una planta, pero también como sorpresas, como momentos incontrolables, fruto de unas fuerzas mágicas que ejercemos pero que a la vez nos ejercen… en mayoría encuentros libres, improvisación sin ataduras: generalmente alguien propone una base de percusión y vamos entrando cada uno a su tiempo, con lo que se siente necesario, o se cree adecuado. Así mismo vamos saliendo o modificando, y lo que se desarrolla va pidiendo cambios o alguien los siente y los atraviesa.

Nuestro sitio web referencia unas 15 presentaciones en 2019, algunas con grabación y otras no. A su lado, creería que al menos el doble de ensayos durante el año, cada 8 o 15 días, con recesos de "ferias". Acabamos el año haciendo una sesión de grabación en estudio que aún tenemos pendiente revisar y editar para lanzar como un álbum.

Al comienzo del año —mi primera presentación pública con el colectivo—, participamos como parte del Medialab, en un evento que articularon con el Sesc de Gamma, 29 y 30 de marzo, Instalação Interfaces Computacionais Afetivas; allí nos conocimos en vivo 4 de nosotros, y fue un espacio especial porque íbamos haciendo sonido y charlando con la gente que llegaba, un poco como íbamos a estar en el CampusParty, pero explicando cómo funcionaban los softwares, el hardware, presentando a «palito-elefante» en sociedad */\*kkk sí\*/*.

La presentación del 31 de Mayo en la *Galeria MixMídia ArquiBrasilia*, fue particularmente transdisciplinar, porque tocamos invitados como Medialab, con Artur Cabral y su planta, él obteniendo datos de ella para generar sonido, *sonificándola,* a la par que con una cámara web nos registraba y también a la gente, generando datos para la proyección visual y también para generar sonido.

El 1ero de Junio logramos hacer dos presentaciones el mismo día, la primera en la Feria Geek en el Sesc 504 Asa Sul, donde compartimos sonido con artistas del *Medialab* como Alexander Rangel, Artur Cabral y el profesor Antenor (Ferreira). Más tarde fuimos a la *Galeria deCurators*, y apoyamos sonoramente */\*aunque era aparte en realidad\*/*, una acción con un muro montado en la entrada de la galería. Esa última significativa para el proceso de lectura-canto porque se logró unos acasos especiales con dos textos que estaba leyendo en esas semanas con la profesora Luisa Gunther: *Breviario sobre o Corpo* de Lygia Clark (CLARK, 2015) y Monster Culture de Jeffrey J. Cohen (COHEN, 1996). La fuerza del Breviario, articulada a sonido fue sobresaliente, e hice una traducción en simultáneo de *Monster Culture* que contenía mensajes muy poderosos.

Un punto de referencia especial, fue el «Brasília Mapping Festival» Julio 6/19, para el que se realizó un acuerdo anterior, rotando el liderazgo o base de cada sección; ello fue un punto de quiebre para ver hacia dónde queríamos ir.

Para el *Encerramento do VIII COMA* en la Galeria Espaço Piloto (Fig. 59), estábamos em dos grupos, el que se ve en la foto haciendo «live coding», y atrás proyectando Jackson y yo; con el «text-mixer» en algunos momentos. En el juego de la proyección sobre ellos, como se alcanza a ver en la foto, en algunos momentos las palabras que les caían se juntaban a intenciones del sentido del texto que se iba creando: recuerdo que «a cadeira de Joenio era uma palavra, uma lua», fue un momento bastante interesante<sup>199</sup>.

Para el *Coquetel de abertura #18.ART Brasil*, en el Museo Nacional, 1 de octubre 2019, nos organizamos por dinámicas, casi todos liderando una sección; y en cierto punto cuando debía liderar, prendí un proyector para poner el «text-mixer» y junto a él desarrollamos improvisación.

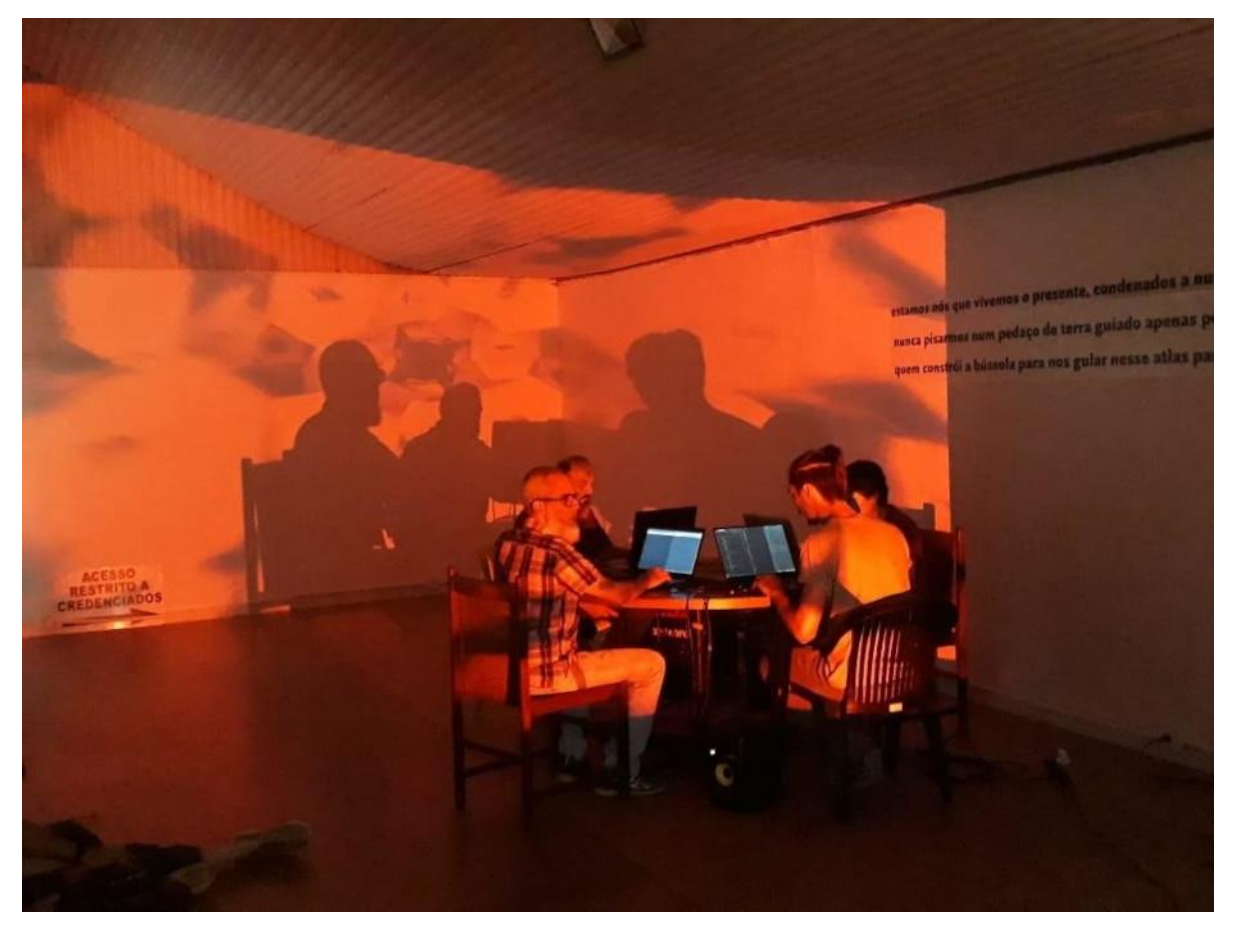

Figura 59. Nômade Lab en Encerramento do VIII COMA-Coletivo em Artes Visuais, en la Galeria Espaço Piloto. 30/09/2019. NDF

Durante noviembre, en una intención un poco distinta a las anteriores, participamos del proyecto Enantiodromia (SYNAESMEDIA, 2020), articulando dos intenciones base, de Thales, y de Eufrasio Prates (BSBLORK), para dialogar con el objeto-proyección o instalación de Milton Marques, en la Galería Alfinete.

Thales nos adjudicó roles, era el director de la parte que había coordinado componer para Phil que actuaba de organizador-articulador—aunque también tocó en ambas partes—, de las que la segunda, dirección de Eufrasio, yo participé poco porque no sabía qué quería él en realidad.

<sup>199</sup> <https://www.instagram.com/p/B3DgszrFEQo/>, Acceso Ene 2021.

Lo que hice fue explorar mi voz, en una repetición un poco mántrica de un concepto físico que Thales me dijo que revisara (precesión), y sobre el que leyendo, pensando, haciendo lo que venía haciendo con el colectivo —lectura-canto—, podía aplicar efectos como fuera sintiendo, y comenzar solo yo leyendo: allí estuve usando con alegría THE FINGER, aunque sin «palito», a través del teclado QWERTY de mi laptop */\*me* 

*dijeron que no fuera porque la idea es que el protagonista era la instalación,* y realmente tratamos de hacer la menor incidencia visual sobre la pieza\*/. Configuré un «preset» de THE FINGER con varios efectos de «loop» con varias temporalidades, glitches, scratchs, distorsiones y reconociendo qué hacía cada tecla, aunque hoy ya no sea muy claro para mí, configuré esa modulación estrambótica que le da a Phil para decir:

Leandro Columbi lendo textos através de sua cadeia caseira de efeitos sonoros, transformando o humano através de uma catástrofe de gaguejados, faseamento, modulações e alterações de pitch. O improviso vocal de Leandro é por vezes inteligível, ocasionalmente se assemelha a assovios de pássaros, ou grunhidos graves e múrmuros entediados. (SYNAESMEDIA, 2020)

Siento que es la ocasión en la que pude trabajar, con todo y restricciones, con mayor presencia mi voz. Y creo que está bien, porque finalmente el trabajar en Colectivo, pone sobre la mesa la cuestión de un grupo por encima de un individuo.

Sin embargo, debo comentar ya para finalizar, algo que más tarde se articulará con la vivencia telemática del 2020, respecto a la colaboración: múltiples ensayos en los que mi sensación recurrente al final de las sesiones era haber estado "peleando" en el aire, en el espectro audible, con mi sonido, por un espaciofranja-de-frecuencias, para ser escuchado.

Las reflexiones por las que transité, tratando de darle sentido, y talvez normalizando la situación, parten de ubicar la razón de ser de los encuentros: un jam tiene un sentido casi siempre secundario de poder liberarse, y desfogarse, sacar cosas de otro modo nocivas. Por otro lado, Las condiciones de querer que las cosas acontezcan, el presente, están ligadas a una búsqueda, al peligro del Diálogo que somos. Heidegger con Hölderlin lo decía, "el peligro de la publicidad de los entes" (HEIDEGGER, 1992), que nos acecha. Podernos dañar, podernos ayudar, podernos respetar o irrespetar. Creo es lo que fundamenta una colaboración real, y no un simulacro de colaboración con los canales especificados, los moduladores "oportunos" que no traen demasiada disonancia, la opción A o B especificada de antemano como prender o no la luz en Genesis 200 de Kac y matar o no la bacteria presente */\*con el perdón que le podremos pedir si lo encontramos alguna vez, aunque ya por ejemplo con Alba, don Kac esté pensando mucho más allá de ámbitos cerrados\*/*

<sup>&</sup>lt;sup>200</sup> Ya mencionada en pi[e 180.](#page-126-0)

Creo que nuestra presentación el 6 de Junio de 2019, en el Sarau do III FIA (Fórum Internacional sobre Amazônia), en la praça Chico Mendes de la UnB, nos puso en la cara, la realidad de lo que hacíamos, con respecto al contexto musical "normal", y nos hizo ver ese "peligro de los entes", que se iban, iban, iban… cuanto más comenzábamos nuestro sonido, sonando raro frente a lo que esperaban, porque habían llegado allí a la plaza Chico Mendes para bailar, y no talvez tener una *experiencia estética sonoro-visual*, que aunque intentamos formar con una base de *lambada*, reconstruida para esa ocasión, no conseguimos que diera talvez lo esperado. En lo que conversamos sobre esa presentación, se apuntaba buscar lugares relacionados con artes —galerías, eventos—, que talvez estuvieran en una disposición más abierta.

La realidad de la colaboración, del ponernos objetivos en común, en el sentido del "co" en "colaboración", puede y debe transitar esos polos, donde lo más importante es lograr creer entre sí, en el valor del otro, como el de sí mismo. Y en el caso del Sarau, nos plantea un trabajo a muy largo plazo con la gente; trabajo que está muy en sintonía con mi objetivo de creación, tan difuso, simple y tonto a la vez: que se pueda creer en más cosas.

### **2.3.2.2 2020 Covid**

Nômade se alcanzó a reunir en Febrero 2020, para realizar una presentación en la Caixa Cultural de Brasília, pero yo no me encontraba en Brasília, así que no participé.

Después de eso, creo que ni hemos pensado en realizar ensayos o encuentros con cercanía física; ni siquiera los que pueden estar a media hora de distancia. Al parecer todos tenemos bien puesta la seriedad de este asunto, y valoramos nuestras vidas. Eso no significa que no hayamos estado trabajando telemáticamente.

### <span id="page-139-0"></span>Telemático NINJA M y Jamtaba

Como he contado de mi migración de DAW a Reaper, resultó que al leer el manual, y reconocer los varios «plugins» que trae junto con la instalación, me quedó sonando uno que se presentaba como "Jamming Online", */\*el nombre no podía ser más seductor, nos hizo pensar en cosas de ninja inmediatamente kkk\*/,* NINJAM<sup>201</sup>, es iniciativa de software FLOSS, aunque vinculado a Reaper, del que ya he comentado, es pago; vale la pena recalcar la módica retribución económica que solicitan, al ser un software con tantas posibilidades.

Fue un acaso significativo porque lo dispuse para que el grupo lo revisara, cuando volví a comunicarme con ellos, y comenzamos a querer volver a reunirnos hacia abril, después de que ellos habían intentado otras opciones como JITSI. Lo hice sin mayor expectativa, porque había otras opciones que queríamos ver, y claro, Joenio lo adoró inmediatamente por su vinculación y militancia con el FLOSS.

<sup>&</sup>lt;sup>201</sup> Ver también cap. [2.2.1](#page-116-0)

Pero, lo que vine a entender gracias al reciente HUB de eventos, en la Mesa redonda 8 - Performance Digital, al escuchar a Victor Valentim, y reconocer su proyecto de *miniestereo.org*, es que el acaso lo completó ese Victor, que hizo todo el trabajo de fondo: entendí que él, antiguo colega y compañero de colectivo de Jackson se encontraba urgido de trabajar; y que Jackson le mencionó lo que estábamos queriendo usar, él conoció y aprendió el software y pronto tuvimos "nuestro" servidor andando */\*la verdad usufructuamos las conexiones de Jackson, y el trabajo de Victor…* la BSBLORK también hace lo mismo… *pues sí… solo que el evento de Israel me dejó pensando, ¿cómo hicieron para seguir justo después de nosotros si teníamos ocupado el puerto 2049 por el que siempre vamos…* hablemos de eso después*\*/*. Entonces nuestra historia del 2020 digital comenzó a rodar mejor, aunque hemos tenido siempre la tarea de la edición y "mixagem", de nuestra sesión en estudio al final del 2019: aportar cada uno con un tramo de grabación… somos 6, y fueron 5 tandas, no recuerdo quien no hace mix, creo que Jackson…

Entonces, antes de revisar los procesos de creación, quiero detenerme un poco en NINJAM, qué logra, qué hace, cómo lo hace.

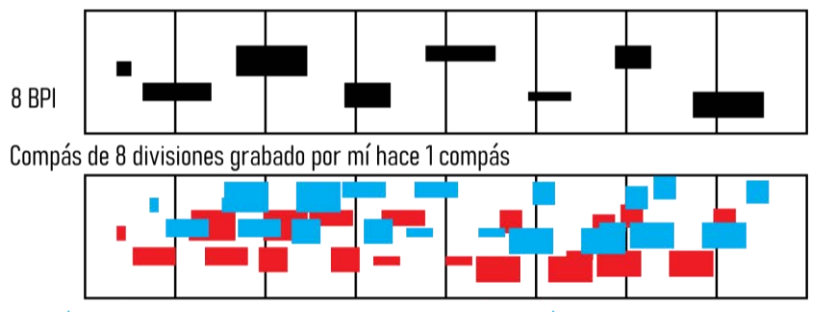

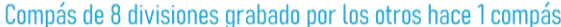

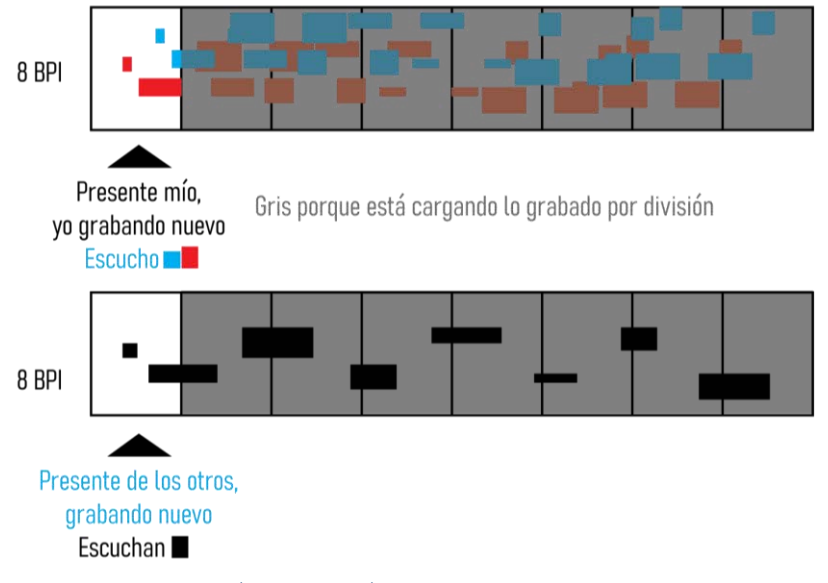

Figura 60. Gráfica de la dinámica interna de NINJAM, Ene 2021, Leandro M

NINJAM trabaja con la premisa de que lograr "tiempo real" en streaming, es insustentable sin tener pérdidas en algún momento, por las condiciones de distancia de los cables de internet continentales, por el retardo y distorsión que el paso de datos en medios físicos sufre, */\*aunque el maestro Shanon lo haya solucionado, pero sigue obviamente influyendo de fondo el proceso de codificación y decodificación que hay que hacer todo el tiempo en internet\*/.* Por ello, la inteligente solución de NINJAM es sincronizar con un número de beats o compases definidos, pero con una "vuelta" atrasada... O sea que lo que cada uno envía se «*siente en tiempo real»*, pero en realidad está acompañando a la anterior vuelta del resto. Tal vez la Figura 60, anterior, ayude a entender mejor.

Con todo, uno sigue estando en tiempo real; sería muy extraño estarse percibiendo como repetición si no es consciente y se está trabajando rítmicamente adrede, como eco, como lo que ya comenté de los efectos de «delay». Lo que acontece, y es difícil de percibir si no se realizan escuchas posteriores a las sesiones, es que cada participante puede estar percibiendo y viviendo cosas muy distintas; o no muy distintas, pero sí que pueden haber acontecido en un compás o vuelta anterior… La sensación que aún no he compartido con los Nômades, es que nos funciona mejor vueltas muy cortas, para mantener ese desfase al mínimo.

Y es que además de poder configurar la cantidad de compases y sus subdivisiones, NINJAM permite especificar el tempo de los compases */\*creo que era obvio e incluso necesario brrrr!!!\*/*, especificar los canales que se van a compartir de parte de uno, e ir viendo los canales de los compañeros de Jam, con un set de funciones "normales" de cualquier DAW: poder silenciar, dejar "solo", modular el volumen, que se observa llegando a rojo, amarillo o verde.

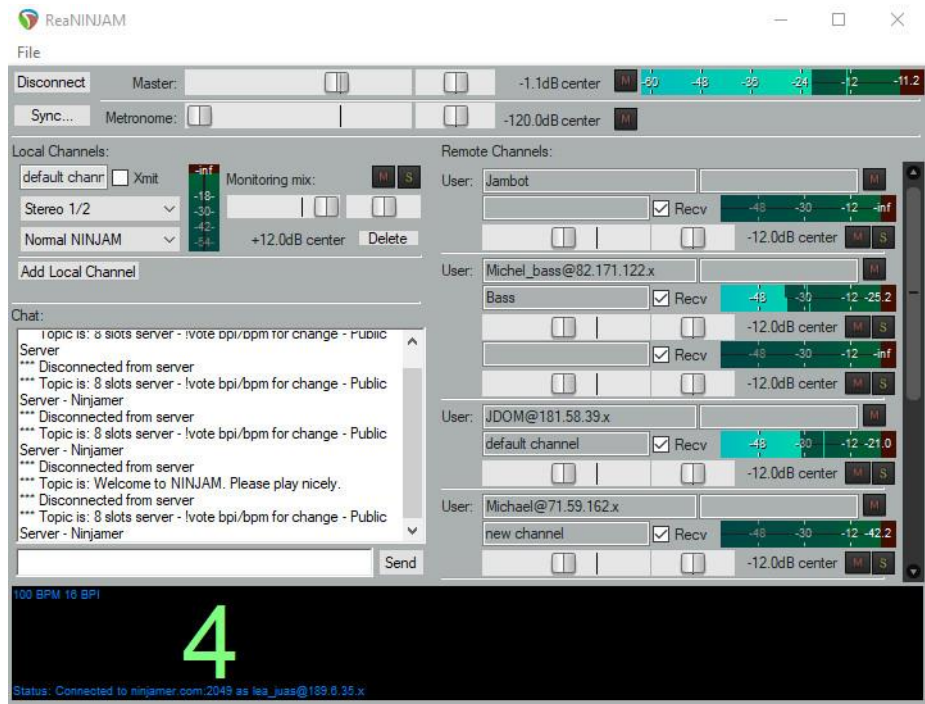

Figura 61. NINJAM cargado en DAW Reaper. Conexión a Servidor cualquiera, Ene 2021, Leandro M

De los meses iniciales, estuve lidiando con sentir que era poco escuchado… y lo chistoso es que sentía que había sido un encuentro maravilloso, pero me decepcioné, un poco negligente, después de varias sesiones, al oírme, o mejor «no-oirme» en las grabaciones<sup>202</sup>, por creer que lo que escucho es lo que escuchan todos; y es que si bien yo participo con mi voz, no podemos tener las retroalimentaciones normales de cuando se toca en presencia física, y no es interesante */\*digamos mejor, chévere\*/*, estar comentando cosas que quedan grabadas como elementos que hacen parte de nuestros encuentros sonoro-visuales. Traigo esto al tema, porque: aunque está la opción de ir teniendo conversación con micrófonos (que nunca hemos usado, como un MEET o ZOOM), y NINJAM trae un chat integrado, con el que hemos realizado buena parte de nuestras retroalimentaciones; la frase de arriba, no pudo ser más esclarecedora de epistemología */\*hahaha, nos aterrizó el filósofo ya!!\*/* de la colaboración artística: «creer que lo que escucho es lo que escuchan todos».

Durante el año pasado, lo he dicho ya, también hubo momentos cruciales, y ese «sentir que hay que luchar por espacio sonoro», con los compañeros, es una sensación que hace apesadumbrar, a lo menos. Ahora se trata de una mediación de la que aunque ellos me daban cuenta por el chat, «Leandro sube, tá baixo teu som», yo no creía, porque aquí, de este lado me escucho fuertísimo; y aparece una paradoja muy extraña, de tener que desconfiar en lo percibido.

El caso es que buscar la solución o camino, estuvo en probar algunos proyectos anexos<sup>203</sup> a NINJAM: Mientras la mayoría del grupo comenzó el procedimiento telemático usando *Jamtaba<sup>204</sup>,* una versión de NINJAM en formato de «plugin» VST disponible para cualquier DAW, también libre; yo, por estar en Reaper, dije, «pues es el original, ¿porqué usar ese "fork" si talvez puede tener peor rendimiento?» */\*pura postura Geek purista en realidad kkk\*/* Entonces, un día en que vi por acaso, que la interfaz de Jamtaba era mucho más trabajada, y que los "cuartos de jam" aparecían ubicados en un mapa mundial, con la sensación de que talvez NINJAM "puro", no me permitía algo, que a ellos sí, instalé *Jamtaba,* y los últimos meses solo ése lo he usado. Lo principal del proceso, ha sido poder visualizar mejor los niveles de dB de altura que cada uno genera, estar pendiente de a cuanto está llegando cada uno, trato de ser el puente entre todos, sobre cómo

están los niveles. Por otro lado, *Jamtaba* tiene un «12db boost» que justamente aumenta en 12 dB el audio del canal al que se aplica.

<sup>202</sup> La grabación del jam es <https://soundcloud.com/nomadelab/ninjam-remote-jam-13062020-part-3> del 13 de Junio de 2020. Me recordaba de otra manera y estoy solo como ciertos rumores en algunos momentos que presiento, o me recuerdo, como sombra de lo que, si estuviéramos tocando de nuevo, yo haría…

<sup>203</sup> Hay un "reproductor" de NINJAM en Android, es decir, se accede a tan solo escuchar la sesión. Aún tengo pendiente revisar si no es un virus, pues no se descarga de la Google PlayStore directamente.

<sup>204</sup> <https://github.com/elieserdejesus/JamTaba>, sitio Github del proyecto, con info en inglés. Acc. Ene 2021.

Y no menos significativo —aunque pueda parecer superficial para alguien—, el chat da color a cada participante, permitiendo identificar */\* al contrario de un reguero de palabras negras con fondo blanco y pequeñas\*/*, quién dijo algo, con un color de fondo para el comentario cada uno, y la letra es grande, se puede variar y hay emojis */\* ;p ;p :D \*/*

Hicimos dos presentaciones con Live-streaming durante el año, ambas usándolo, además de las sesiones de ensayo que grabamos en vivo, con un puente por el software OBS hasta el canal de Youtube de Jackson; una para el HUB2020<sup>205</sup>, «EmMeio12.0: A revolução dos bichos», y otra para un *edital*, de un nodo de «Livecoding» en Tel-Aviv, Israel, que hizo un evento llamado EMERGENT BEHAVIOR<sup>206</sup>.

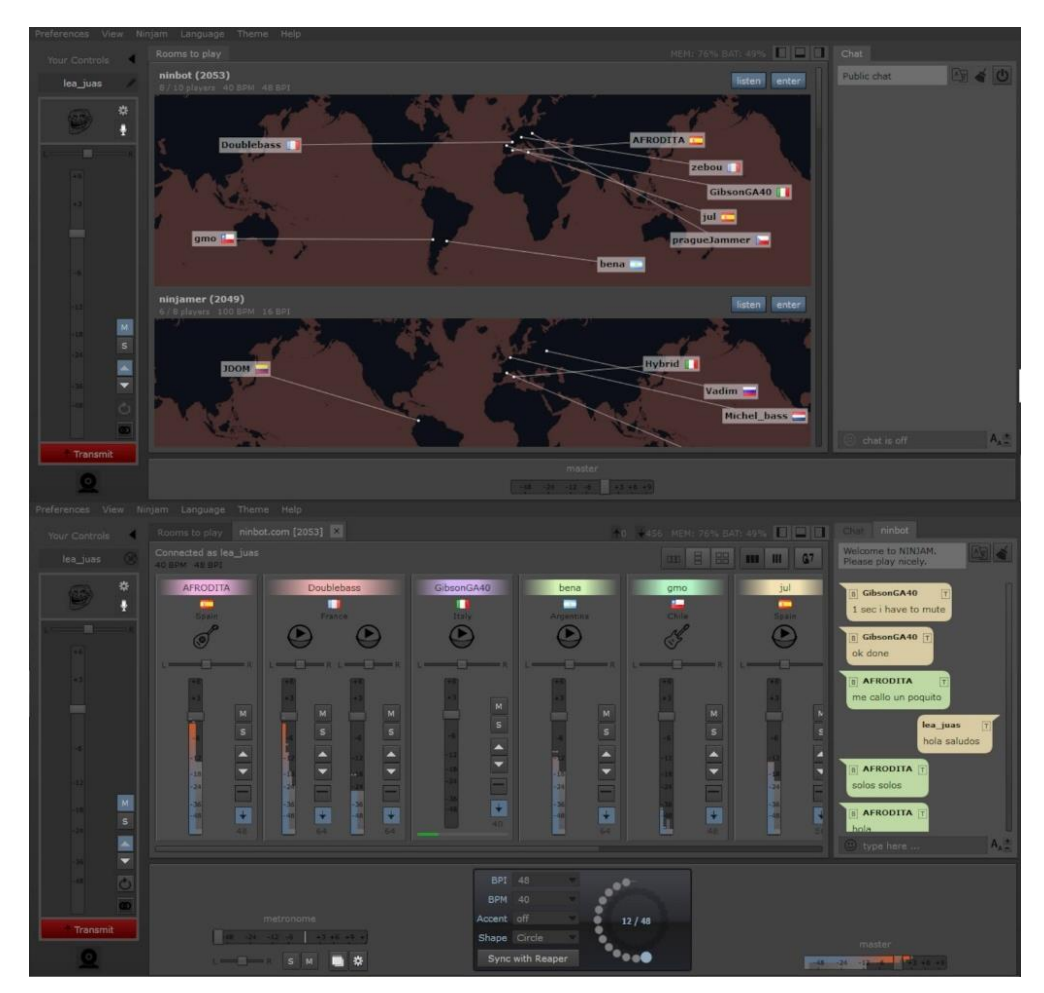

Figura 62. VST Jamtaba en DAW Reaper, servidor cualquiera, ejemplo de interfaz. Ene 2021, Leandro M

<sup>205</sup> <https://youtu.be/uvXasrmGIuo>, Oct 22 2020, Acc. Ene 2021.

<sup>206</sup> <https://www.facebook.com/events/964744350672142/permalink/990023258144251>, Acc. Ene 2021. En <https://www.facebook.com/1256015886/videos/10223715877865718/> Hora 02.01.10 comienzo en falso, */\* mix con Dafna Falk kkk\*/.* 02.18.18 comienzo difuso en salida de Dafna Falk.
## **Conclusiones camino sonido-música**

Las expectativas para una Maestría en Artes, en la línea de Arte y tecnología, trabajando sonido, se distribuyen en una paradoja que no necesariamente se encaja en trabajar *arte sonoro*, y a la vez no se pueden quedar *tan solo* en lo tecnológico, pues nos iríamos a *Ingeniería de Sonido, Composición con énfasis* en tecnología, u otras disciplinas afines.

Las cosas que emparenta o conecta, este capítulo, son riesgosas de defender porque son tratadas en múltiples disciplinas con otras miradas que pueden converger bastante, pero que exigen finalmente tomar una postura.

Aunque continuamente se emparentan los procesos con Arte Computacional o el trabajo con palabra, el rescate que se realiza también busca hacer reflexiones con los *nuevos materiales*, de que disponemos actualmente; en proceso análogo a lo hecho por Kandinsky por ejemplo, en su "punto y línea sobre el plano", pero al respecto del sonido: incluyendo lo tecnológico y sus evoluciones; lo conceptual que tiene piso común con las llamadas *segundas vanguardias*, que buscaron conectar el Arte con la vida; las tecnologías abstractas que se emparentan con lo conceptual en la estética de la comunicación; y lo relacionalcolaborativo de la gente también como tecnología.

**Recorriendo Palabra Electrónica y Nueva ELI**

Hay muchos intereses que se cruzan para llegar a esta práctica heterodoxa de 20-padres-y-madresdistintos, de la que he venido describiendo dos campos que la integran.

La tercera que ahora comienzo, tiene un pie en el sonido como materia, pues la voz que hace a la palabra hablada o cantada es materia de trabajo; pero además de ello, la visualidad de la palabra, y su acontecimiento me llevan a hablar de la "performancia de la palabra", que incluiría varias dinámicas, incluyendo su lectura.

Al decir que la palabra performa en su lectura, me refiero primero a este acontecimiento:

Underlying the brain's ability to learn reading lies its protean capacity to make new connections among structures and circuits originally devoted to other more basic brain processes that have enjoyed a longer existence in human evolution, such as vision and spoken language. (…) Thus the reading brain is part of highly successful two-way dynamics. Reading can be learned only because of the brain's plastic design, and when reading takes place, that individual brain is forever changed, both physiologically and intellectually. (WOLF, 2017, p. P1-CH1)

Acontecimiento físico-intelectual, al que le debemos parte de la evolución humana, y al que nos hemos acostumbrado a casi-despreciar, y asumir como la normalidad de las capacidades humanas; que conlleva gran parte de nuestro desarrollo mental como seres humanos: Leer, es reconvertir un mundo a otro mundo, es un acto generador como nos dice Cortázar: "El mundo es una figura, (…) por leerla entendamos generarla" (CORTÁZAR, 2011, p. 539). El que la lectura active tantas zonas del cerebro da cuenta de unos trayectos múltiples y complejos que recorre en el cerebro, en el proceso —posiblemente infructuoso, hay que admitir, desde la teoría de la comunicación, que sea ruido—, de decodificación, y que hace que las condiciones plásticas de la palabra tengan una relación muy estrecha con lo activado o no en el pensamiento; de tal manera que se puede hablar de activación ligera de zonas visuales más no procesuales, cuando el lector no se vincula con una palabra ya sea por desconocimiento o por no darle importancia, desde el lado de la neurología "Raichle's group found that when humans look at lines which convey no meaning, we activate only limited visual areas located in the occipital lobes at the back of the brain". (WOLF, 2017, p. P1-CH2)

Por el lado de la lingüística y la educación, hablar de lecturas activas que se hacen necesarias en los casos de leer textos de tipo artístico o poético que en general se podría decir, están haciendo juegos de lenguaje complejos que trabajan desde la desestructuración de lo normal, o "el lugar común"; o lecturas activas que "simplemente" son exigidas cuando se está estudiando un texto y no simplemente revisando, que configurarían la estructuración en la mente de un conocimiento, proceso que puede ser mirado como un performance; o de su articulación a uno preexistente, y sabemos todos los matices y dilemas de integrar o rechazar nuevos conocimientos...

Las otras dinámicas de *la performancia de la palabra*, incluyen procesos de lo que vengo nombrando desde hace un tiempo —a través de algunas clases que vengo orientando en la Universidad del Tolima—, como la

"plasticidad de la palabra". La plasticidad comienza en aquello que talvez Mallarmé, como primero muy consciente, nos regaló con su "Un coup de Dés jamais n´abolira le Hasard":

Le Hombre  $\sqrt{6}$ existat il you me " it also grand appear a paren papera aparas a rado.<br>Le chiffrit - el incenso de la terme peux pour pour il Min Rien  $\mu_{\rm m}$  and LE HASARD Chase minus et adoptes<br>- Chase politique de plus de cinque<br>- politique de plus de cinque de cinque de concelho<br>- adoptes d'intérior de concelho plus de politique<br>- dont la mentration designation politique Marque las de casa  $\rightarrow$ 

Figura 63. Pág. 51 y 52 de "Un lance de Dados jamás abolirá el Azar", Maldoror Ediciones 2013

Comienza a fundar el verso con métrica libre, pero teniendo en cuenta también el espacio en el que se desarrollan las palabras, el espacio del silencio, el tamaño de las letras, variar sus tamaños aún en la misma palabra, variar el color, y qué decir de pensar la tipografía.

Sin embargo, habría que recordar a Lord Byron, los monjes medievales, y al griego Simias de Rodas en el siglo IV antes de Cristo que Nicolás R. me refiere como muy antiguo precursor de lo llamado "poesía visual", en el prólogo a su traducción de los *Caligramas* de Apollinaire (APOLLINAIRE, 2015). Más hacia nuestra época, añadir a este último, Guillaume Apollinaire, al chileno Vicente Huidobro, a varios dadaístas como Tristán Tzara, a algunos Futuristas, más tarde a los Poetas Concretos, los hermanos Augusto y Haroldo de Campos y Decio Pignatari; sin olvidar lo que pueden haber hecho artistas como Henry Toulouse-Lautrec en la consolidación del diseño gráfico y el cartel.

Los aportes de los Concretos, según el teórico peruano José Ignacio Padilla, pueden dividirse en, el *ideograma,* y luego en, *el estallido del ideograma<sup>207</sup>;* para esto que estamos diciendo, su primera fase

<sup>207</sup> En III POESÍA CONCRETA BRASILEÑA: EL IDEOGRAMA Y SU DISEMINACIÓN; PRIMERA PARTE: El ideograma concreto; SEGUNDA PARTE: Estallido del ideograma, (PADILLA, 2014, p. 118-155)

contiene logros muy plásticos, bidimensionales, y cercanos a lo que se hace hoy en día como desarrollo de logotipos, pero claro, situado todo en un contexto crítico.

Arnaldo Antunes, descrito como "Trovador Multimídia" en la tesis (SILVEIRA DE ALCÂNTARA, 2010), artista polifacético, que es un referente importante que he encontrado para mi trabajo en la contemporaneidad; se vincularía en sus inicios, años 80s, a estos conceptos comunes con los Concretos; con sus primeros libros como los producidos con la artista GO "A flecha só tem uma chance, Deu na cabeça de alguém uma árvore e Um piano e muitas galinhas", o  $O\bar{U}\ll$  y con lo que comenta Silveira, de promoción de muestras de Caligrafía en la Galería Cultura (Arnaldo Antunes, Trovador Multimídia, 2010, p. 130-131)

Se trata de aportes para el trabajo de la palabra o las letras, desde lo visual, como composición pictórica, y pensar en su espacio; aquello de "dibujar la letra", que hoy día se asume como un principio en prácticas derivadas de la caligrafía como el "lettering" o en el mismo Diseño Gráfico como competencia básica esperada de los diseñadores.

En este panorama, sería injusto también olvidar el pensamiento, entrenamiento e incluso forma de aprender a leer y no tanto escribir, que en los países de origen Chino se da desde hace milenios para la palabra<sup>208</sup>: comprensión profundamente plástica que en conceptos como "la pincelada única"<sup>209</sup>, me han ayudado a comprender que lo performático de la palabra comienza en su enunciación, no solo con la voz sino en lo que se llama *escribir*, que si lo miramos como *enunciación* adquiere un componente de "poner en frente", de "hacer aparecer", de "anunciar" que da realce a eso que se oscurece en la concepción común que se asume en "escribir".

Frente a esta reflexión es sencillo argumentar que siendo justos cualquier palabra sería performática, que toda palabra acontece, que al hacerse ahí, al ser signo, o llegar a ser signo ahí en el presente de su lectura o escritura, junta mundos, de referentes del lector con los del escritor, y que por eso es performática. Pero si bien ahí comienza lo performático que comencé señalando del leer, hay que ampliar la lectura para mirarla desde lo visual que trae la mirada, llamemos pictórica, que se extiende por los logros de las vanguardias artísticas, —tanto las primeras como las segundas—, hasta el material, lo exterior, la realidad.

Entonces, uno de los desdoblamientos más interesantes que voy a estar reflexionando y celebrando en el capítulo, es que lo plástico de la palabra se da en un vaivén de señalamiento de la palabra desde su materialidad y lo referencial que esto carga —y por ello a un afuera—, hacia su interioridad de significados

<sup>208</sup> The cognitive neuroscientists Li-Hai Tan and Charles Perfetti and their research group at the University of Pittsburgh make the important point that these motoric memory areas are far more activated in reading Chinese than in reading other languages, because that is how Chinese symbols are learned by young readers—by writing, over and over. (WOLF, 2017, p. P1-CH2)

<sup>209</sup> La Pincelada única, en mis palabras, es el principio y movimiento de todas las cosas, pintando; supone que al usar el pincel, uno se conecte con esta. Ver (RACIONERO, 2002) en Cap. 2. Shih-Tao: La profunda ley del Universo.

e imágenes, alternándose, y completándose. */\* uy! de aquí a allá y viceversa… lean despacio, ¡eso está complejo! ¡Pero tiene sentido! \*/* Esto ocurre tanto sonora como visualmente, en mi práctica; y de hecho en su entrecruce en nuestros cerebros, es que busco que el matiz sonoro de las palabras al encontrarse con sus co-referentes visuales también matizados, configuren una experiencia que abra.

Pero no es solo ello, porque allí entran los otros campos de los capítulos anteriores (lo objetual y lo sonoro), a densificar la experiencia. Es por ejemplo que *susurrar "campo", o jadear "campo"*, al encontrarse con caca-campo, ca-ca-campo, ca-ca-campo, caaaa caAAAAAmpo, en una proyección que va ocurriendo, que trae cada palabra por ritmos, performando también junto a sonidos y musicalidades que ayudan a construir atmósferas, lugares mentales, por ser evocadores… todo esto, al encontrarse conmigo que estoy sintiendo el momento, el presente, lo que se está gestando como acontecimiento irrepetible, pidiéndole una opinión a la máquina para que colabore, y a la vez estando abierto por medio de dispositivos, para que quien quiera participe y colabore… (todo esto), está en la búsqueda de que con ese entrecruzamiento se amplíe lo posible, de lo que creemos o nos han dicho que se puede creer, un acto transdisciplinar y de un muy personal DIY ofrecido a quién llega…

La otra dinámica de *la performancia de la palabra*, que acabo de ejemplarizar, que sin embargo es preciso desarrollar, es la que aflora en su acontecer en el contexto de los medios digitales. Existe variada terminología para referirse a estas capacidades o características adquiridas desde el terreno de lo digital, mas todas ellas se encuentran para señalarle animación, mutación, generación, y vinculación hipermedial a la palabra. Debo acotar sin embargo, que la vastedad de bibliografía y movimiento, sobre todo en los Estados Unidos desde la década de los 80s, hace que lo descrito a continuación pueda ser bastante parcial.

Desde la mirada de *What is and Toward What End Do We Read Digital Literature?, de Roberto Simanowski* (SIMANOWSKI, 2009), se reconocen ciertas características de lo que se nombra como *digital literature*, que se diferencia y extiende de lo que se podría percibir como la simple digitalización de la palabra. Es decir que no se trata de valorar el e-book, o los procesos de escaneo digital, que en un primer nivel solo se realizan para postergar la palabra y reorganizar y asegurar su conservación. Lo que se valora como *digital* Word, palabra digital, es las posibilidades provenientes de las capacidades de animación y programación que posee cualquier elemento al estar en el reino de lo digital: ser forma que se mueve y se articula a elementos visuales que también se mueven; por ello el hipervínculo, y la concatenación de eventos, ya sea de los que es consecuencia o generador.

La profesora norteamericana Katherine N. Hayles, estudiosa de los procesos de cognición y de las obras de performance digital relacionadas con el uso de palabras, y/o literatura, estudia en aproximadamente

media docena de libros<sup>210</sup>, lo que nombra como *Electronic Literature* (literatura electrónica), que se haya muy complementar de la terminología de Simanowski. El término también ha sido asumido en Montreal en especial por Yan Rucar, profesor de l'Université de Montréal, con el texto *"La littérature Électronique / Une* traversée entre les signes". Haciendo un paneo general de este último libro, la influencia de la profesora Hayles, viene siendo determinante en el naciente campo desde los años 90's. Hay otros autores que también se sitúan como referencia, en un libro abrangente que recoge perspectivas de varios lugares del mundo: Literary Art in Digital Performance, 2009, libro desde el que conocí a Simanowski y a Hayles.

Allí encontramos a Pedro Barbosa de Portugal, que habla de "Literatura Gerada por Computador (LGC), Infoliteratura ou Ciberliteratura" pero también usa "texto virtual", y "nuevas textualidades digitales", pasando por *literatura electrónica* también (FUNKHOUSER, 2009). El otro referente que no entra en ese libro pero que viene desarrollando tanto obra mixta como ensayística es Kenneth Goldsmith, con un importante texto que desplaza el lugar de las discusiones "Uncreative Writing / Managing Language in the Digital Age" (GOLDSMITH, 2011), pues argumenta cómo los cambios tecnológicos actuales, de los computadores, tablets, y otros dispositivos, están ejerciendo en la escritura de las nuevas generaciones, un cambio parecido al acontecido con la cámara fotográfica sobre el contexto de la pintura, en el Arte, pero sobre la cultura directamente.

Con este panorama amplio de lo plástico en la palabra, entonces reconocer cómo se está gestando cada vez más en ámbitos de lo performático tradicional.

El mencionado Arnaldo Antunes, ya hacia los 90s, se articula al *estallido del ideograma*, segundo momento de los hermanos Campos, y los otros Concretos, con los que hace intervención urbana en avenidas de São Paulo (SILVEIRA DE ALCÂNTARA, 2010, p. 132). Este estallido implica una dimensión que no está en busca del purismo, "Ya no se trata de cultivar lo puro, sino lo impuro; el acercamiento a lo popular es radical y la forma deja de pensarse como algo autónomo para historizarse" (PADILLA, 2014, p. 139), y que incorpora lo sonoro, con lo que se sacude la rejilla y lo estático previsible según el análisis de Padilla "la oralización destruye la rígida articulación reticular y tipográfica del espacio, concebida precisamente para reprimir el tiempo y la discursividad" (PADILLA, 2014, p. 147).

En la articulación de lo performático, o digamos también la escena, a lo tecnológico digital, con sistemas de programación y proyección, a continuación la referencia a dos obras internacionales importantes en ese sentido.

<sup>&</sup>lt;sup>210</sup> How We Think: Digital Media and Contemporary Technogenesis, University of ChicagoPress, 2012; Electronic Literature: New Horizons for the Literary. Notre Dame: University of NotreDame Press, 2008; Electronic Literature Collection, Vol. 1, CD-ROM, Electronic Literature Organization, 2006; My Mother Was a Computer: Digital Subjects and Literary Texts. Chicago: University of Chicago Press, 2005; Cybernetic Readings. A special issue of Comparative Literature Studies 41.3 (2004); Writing Machines. Cambridge: MIT Press, 2002; How We Became Posthuman: Virtual Bodies in Cybernetics, Literature and Informatics. Chicago: University of Chicago Press, 1999

# **Caminos reuniendo palabra electrónica**

Las obras que a continuación se sitúan, sirven para dar una base con la que resaltar y comparar elementos, de lo que he trabajado desde aproximadamente el 2015, en siguientes subcapítulos; y que llegan a definir paradigmas de lo que lo se llama *Digital performance*, vinculado a lo literario.

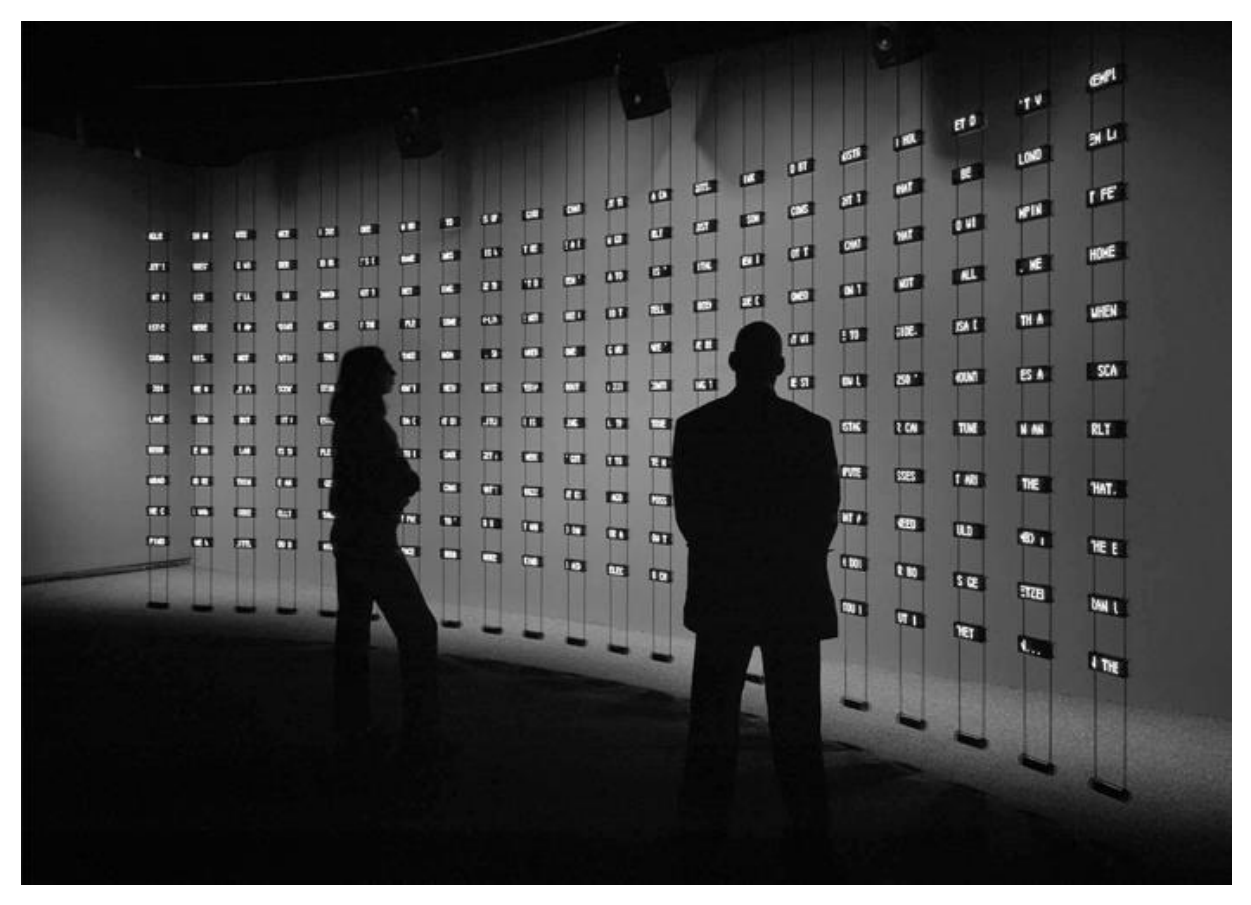

Figura 64. Listening Post, Vista de Instalación. Yerba Buena Center for the Arts. Collection of the San Jose Museum of Art, 2002 Mark Hansen y Ben Rubin, con *Listening Post*, 2002. Es una Instalación Electrónica realizada en comisión por Bell Laboratories, en varios museos de USA.<sup>211</sup> *Rita Raley la* analiza en (List(en)ing Post, 2009) Capítulo 2 de (RICARDO, 2009).

Esta obra contiene una forma muy elaborada de diálogo con el presente: plantea hacer visible y audible "messages posted to more than 5,000 online forums (including chat settings and bulletin boards)", para dar una mirada centralizada a lo que ocurre en internet, una *representación* de esta (RALEY, 2009, p. 23).

Sin embargo, los mensajes que se muestran en la estructura de 21 postes columnares de *displays*, que es la instalación, además de los parlantes escondidos para realizar el TTS (Text-to-speech), tienen un retardo

<sup>211</sup> El sitio oficial de la obra está caído, más pueden ser consultados <https://frieze.com/article/mark-hansen-andben-rubin>, y su referencia en Wikipedia <https://en.wikipedia.org/wiki/Listening\_Post\_(artwork)>, Acc. 2020. y un video del artista en https://vimeo.com/3885443, Acc. Junio 2020.

de cerca de 1 a 2 horas, con respecto al momento de su aparición en la web directamente (RALEY, 2009, p. 24)

La interactividad que promueve la instalación, analizada con los niveles estudiados por Dixon, en términos de apertura (DIXON e SMITH, 2007, p. 563)<sup>212</sup>; es de un tipo 2, participación, porque el proyecto consiste en leer lo que existe en los sitios web y mostrarlos de ciertas maneras ya programadas de antemano por los artistas, pero con un énfasis de inteligibilidad, pues tanta información, dicen, podría ser simplemente ruido:

"The installation is divided into seven movements or scenes: seven sets of display algorithms structure the individual movements of the piece, filtering and organizing data so as to allow for the discovery and presentation of different patterns, signals rather than noise." (2009, p. 24).

El análisis de Raley sobre la obra, contiene muchas claves sobre lo paradigmático de esta pieza, pues en ciertos momentos descubre, las necesidades de quietud que pide esta lectura compleja de tanta información al mismo tiempo "We might then compare the sedentary qualities of "reading" Listening Post to Bruno Nadeau and Jason Lewis's *Still Standing*, a work that takes a stand against motion" (2009, p. 29); a la vez, lo que se le pide al participante: "They require the reader, listener, or viewer to create her own hermeneutic architecture" (2009, p. 28); y la "promoción " de un despertar a unos nuevos fenómenos sensibles, que se articulan por nuestras nuevas condiciones tecnológicas, citando a los autores,

"While it is beyond our capabilities to grasp the millions of simultaneous transactions taking place on the Internet, it is of compelling human interest to make sense of such environments in the large, to grasp the rhythms of our combined activities, of our comings and goings." (2009, p. 26).

Para finalmente cerrar con unas conclusiones sobre todo lo reflexionado:

"It is, finally, paradigmatic for how I understand the work of the digital humanities for its text analysis; its mobilization of live content; its emphasis on multi-sensorial engagement, of which semantic processing would be one component; and its gesture toward polyattentiveness (…)" (2009, p. 32).

…

Ahora, Camille Utterback y Romy Achituv, con *Text Rain*, 1999<sup>213</sup>, Instalación Interactiva. En (Reading the Discursive Spaces of Text Rain, Transmodally, 2009) Francisco J. Ricardo la reflexiona con consideraciones sobre las nuevas condiciones de percepción y/o recepción, haciendo trayectos híbridos por Futuristas, Dadaístas, poetas y canciones. El título del capítulo es "Leyendo los espacios discursivos de Text Rain, trans-modalmente"<sup>214</sup>, y los apuntes de Ricardo, respecto a las funciones *multimodales* de la escritura, en un espacio interactivo, recogen lo logrado por las primeras vanguardias, señalando sus tránsitos de visual a legible y también escuchable.

<sup>213</sup> En <http://camilleutterback.com/projects/text-rain/>, acc. Ene 2021. Un video de la artista se encuentra en su cuenta oficial en <https://vimeo.com/13141591>, acc. 2020

<sup>&</sup>lt;sup>212</sup> "The four types of interactive art and performance we discern are ranked in ascending order in relation to the openness of the system and the consequent level and depth of user interaction: 1. Navigation/ 2. Participation/ 3. Conversation/ 4. Collaboration" (Los cuatro tipos de arte interactivo y performance que discernimos, están rankeados en orden ascendente en relación a la apertura del sistema y el consecuente nivel y profundidad de interacción del usuario: 1navegación/ 2participación/ 3conversación/ 4colaboración. Traducción nuestra)

<sup>214</sup> (traducción nuestra arriba)

Hacia la mitad del ensayo, sitúa el origen del software:

Conceptually born in a series of theatre and dance collaborative workshops produced in New York City beginning in 1997, the work's original idea was not to inject a poem into the work but instead to superimpose an early art historical treatise on visual perspective on and around the stage performers in motion. (2009, p. 63).

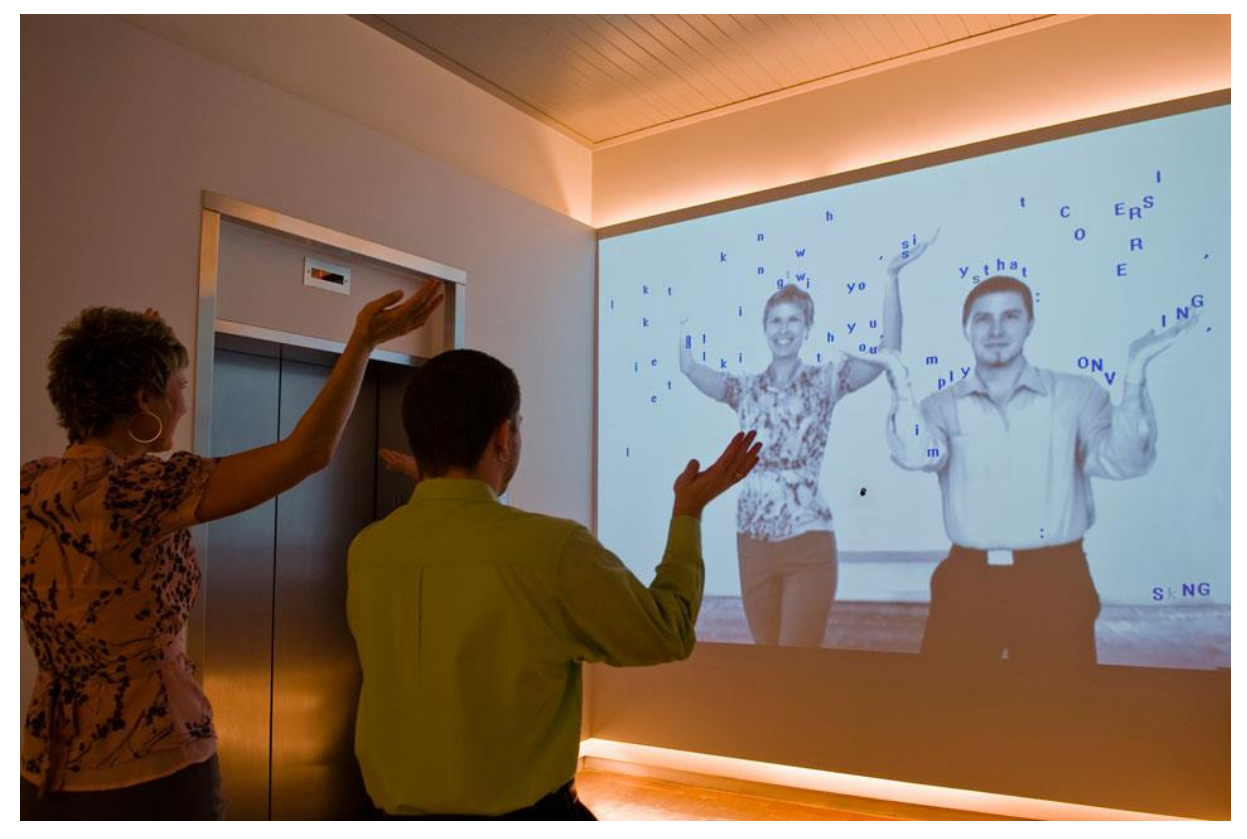

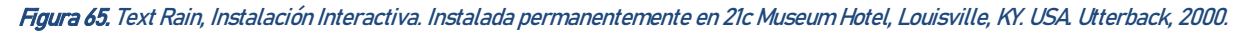

Realiza descripciones sobre los estados iniciales de la obra, "un flujo torrencial de letras", y luego sobre el estado de juego que antecede la lectura (2009, p. 61 y 62); da cuenta de la configuración de un espacio de interactividad donde la sincronía y el poder verse a sí mismo tienen un papel muy importante.

Volviendo a la clasificación de Dixon, esta obra sería un tipo 3/ conversación, porque, aunque desde otras clasificaciones el espectador no puede enunciar nada nuevo; aquí, por la apertura que se genera con el ser humano específico que se asoma a la instalación, y con sus matices de movimiento, se hace un encuentro en el que el *quien,* no es desechable, dice cosas, *conversa.* 

De las muchas reflexiones de Ricardo, los procesos de lectura en el movimiento de las letras, la situación de las letras en el espacio, para la lectura del poema, y lo articulado con las partes del cuerpo humano que las reciben, todo eso son acontecimientos, en esos movimientos entre *modalidades* (letras, imagen corporal, cuerpo, espacio); son unos acontecimientos muy fecundos, parecidos a lo que reflexiona Katherine Hayles, en el mismo libro,<sup>215</sup> respecto a una obra llamada *Slipping-Glimpse.* En esta es el encuentro de

<sup>&</sup>lt;sup>215</sup> En, *Strickland and Lawson Jaramillo's slippingglimpse: Distributed Cognition at/in Work*, (HAYLES, 2009, p. 38-47)

poemas con videos, sus espacios, sus formas, ciertos movimientos de la naturaleza<sup>216</sup>; y ello le da un ámbito a cada palabra, que la hace adquirir una lectura mucho más compleja, mucho más enriquecedora. Ese texto comienza con una reflexión sobre llamemos, *lectura expandida*, referida a que leemos con todo el cuerpo; concepto trabajado desde hace tiempo en las ciencias biológicas, conociéndose como cognición distribuida.

Lo que propondría *Text Rain,* a través de la óptica de Hayles, pensaría a los "conversadores" con la obra, tal vez situando algo de ese "*sujeito aparelhado",* de Couchot y Merleau-Ponty, que traía en [cap. 1,](#page-36-0) pero que aquí estarían hechos de una sutileza tan efímera, que también podríamos articular el fenómeno, con la Estética de la Comunicación: un evento; presente y simultaneidad; forma y objetos cambiados, (VENTURELLI, 2016, p. 87), el sujeto NOS que ahora es letras y poema. */\*uf!! ¡Qué viaje! Gracias mano, ojalá sea fácil para otros leer esto…\*/*

3.1.1 Colaboración Humano-máquina, pero espectadores…

## **3.1.1.1 Pre-nocturno: que la noche salga a jugar**

En el marco de la primera edición de un evento de, sonido experimental y otro tipo de performances, liderado por estudiantes y egresados del programa de la UT, PLATAFORMA SONORA, participé con una intervención un poco atropellada que quedó bastante mal grabada<sup>217</sup>. Mi intención, porque se suponía comenzaba al atardecer, era darle la bienvenida a la noche, y por ello recopilé muchos poemas que estuvieran relacionados con la noche, para generar una pieza mezcla de ellos que fuera floreciendo en el presente. Este procedimiento fue articulado por la primera versión del «text-mixer» en Processing, y consistió de mi articulación con ese, en el computador, «Palito» */\*presente\*/,* el espacio, la proyección, Metaphysical Function, SPIRAL-Battery y mi voz.

Si continuamos con la idea de situar con Dixon, sería un tipo de interacción 3/ conversación, si me sitúo desde mí; pero desde los que estaban allí, tan solo 2/ participación, porque no podían ingerir en el set, aunque debo reconocer que la recepción de la gente se siente, y ciertos momentos en que pasé por un tramo del cuento *El Perseguidor*, de Cortázar, la gente se conectó mucho, fuimos sujeito-NÓS.

Este es el momento mas apropiado para describir elementos en común con la actividad performativa de Arnaldo Antunes: aunque su trabajo no se forma en el *en vivo*, lo que sí es evidente, es el trabajo de articulación entre lo sonoro-musical y el sentido de las palabras, para trabajar juntos; articulación esta que con mis performances he buscado realizar, aunque el sentido generalmente haya estado para encontrarse. En particular, me he sentido reflejado con canciones como *Saga / O Real Resiste<sup>218</sup>,* donde

<sup>&</sup>lt;sup>216</sup> Hablan de un tipo de movimiento llamado *creod*, que aparece en remolinos de aqua entre otros.

<sup>217</sup> <https://www.facebook.com/EventoPlataformaSonora/videos/776341242525756>, Acc. Ene 2021. Realizado 2017

<sup>218</sup> Versión en concierto <https://youtu.be/NOUR8DxGPRM?t=249>, (O Real Ao Vivo [Virada Cultural 2020], 2020)

música y palabras se van presionando juntas para llegar a climax y reflexiones abiertas, tal vez vinculándome */\*aunque sin querer echarse auto-flores<sup>219</sup> aclaro \*/,* a las apreciaciones de la crítica sobre

Antunes, de *estética laberíntica,* para mis procesos también:

"está implícita a compreensão de que se trata de um processo de construção artística intrincada e descentrada e, por isso mesmo, funda-se em permanente estado de expansão. Nisso, todas as características do labirinto estão presentes, como efeito de uma percepção mental: seus trabalhos contêm um apelo que convida à exploração (...), exigindo do receptor uma visão livre, de modo a permitir as múltiplas associações demandadas." 220

Eso sería el esfuerzo que estoy buscando en una lectura ampliada, entre otras; sin embargo, mis métodos son distintos, pues el «text-mixer» es un tipo de lector secuencial (palabra por palabra) de una base de datos de textos.

Lo más cercano en el texto de (RICARDO, 2009) antes tratado, sería el capítulo 5, sobre *Generadores de* Texto, de Abílio Cavalheiro y Pedro Barbosa<sup>221</sup>. Según esa reflexión, mi «text-mixer» sería un tipo de Combinador, "Multiple sources (inputs) lead to more diversified combinations, which led to more complexities (for both author and viewer), as well as more outcomes." (2009, p. 70). Pero también un Permutador, en este sentido:

"All works of text-generation, or archetypal computer poetry, can be seen as performing some type of permutation in that they transform or re-order one set of base texts or language (i.e., word lists, syllables, or pre-existing texts) into another form" (2009, p. 77).

De lo analizado con *Listening Post*, habría un interés que se puede desatar en la consciencia para el espectador de las "simultaneous transactions", por la pregunta por ¿qué va a seguir?, de ¿dónde viene eso?, ¿cómo está ocurriendo?, que asociaría también "polyattentiveness" por su ocurrir en vivo, y su appeal multisensorial, de sonido, imagen, persona.

## **3.1.1.2 Wandering through the Wanderer´s Wanderings**

Video-ensayo, intervención privada<sup>222</sup> que realicé con acompañamiento de algunos exintegrantes del «Ensamble Miauliantes», con el «text-mixer» mezclando las citas que pertenecen al capítulo del *Flaneur*, en el texto capital del filósofo Walter Benjamin, re-construído por sus herederos y amigos: La Obra de los Pasajes. El *Flaneur* en francés es el *wanderer*, en inglés, el errabundo. Y como la personalidad de Benjamin, que estudié hace tiempo en la graduación, era un poco errática, saltaba entre proyectos, le interesaban mútiples disciplinas y asuntos, entonces trato de hacer referencia a que él es el gran errabundo, THE Wanderer, del título. La idea fue "errabundear" múltiplemente */\*kkk yo no puedo hacer mejor chiste kkk \*/*.

<sup>219</sup> En jerga Colombiana, se le dice "echar flores" a hacer elogios. Serían Auto-elogios.

<sup>220</sup> En (SILVEIRA DE ALCÂNTARA, 2010), cita de DIEGUEZ, Gilda Korff e LUCCHESI, Ivo. Trilhas da poética de Arnaldo Antunes. In: Cultura . Ano 1. Número 1. Rio de Janeiro: Fundação Biblioteca Nacional, 2006, p. 56.

<sup>&</sup>lt;sup>221</sup> Kissing the Steak: The Poetry of Text Generators, (FUNKHOUSER, 2009, p. 69-79)

<sup>222</sup> Registro del performance, <https://vimeo.com/196395105> y <https://youtu.be/N\_84cMHcXs4>, Acceso Ene.2021.

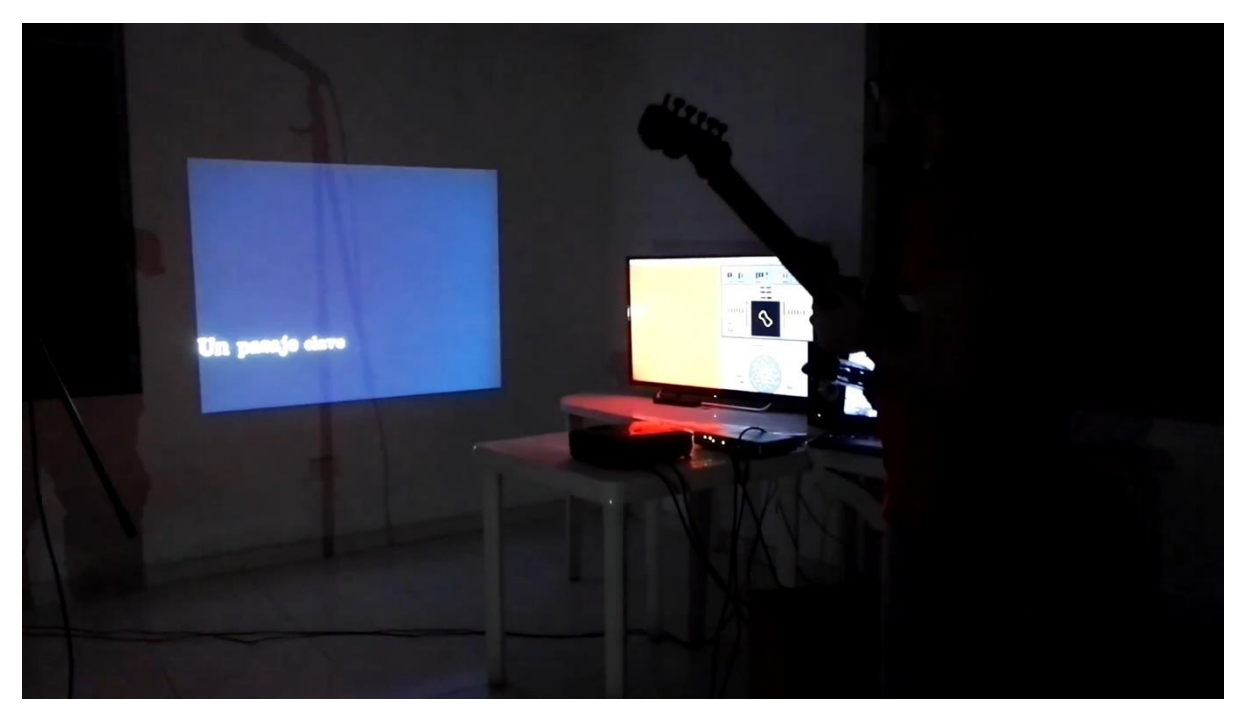

Figura 66. "Errando entre las Errancias del gran Errabundo", performance colaborativo sin público, min. 4.35, 2017 Nury Escandón

Aparte de que el procedimiento no difiere mucho del anterior *Prenocturno<sup>223</sup>*, este posee unas características de redundancia que me acercan de una manera un poco perversa al entendimiento del "sujeito-aparelhado", de ese sujeto-NOS. Claro, es un acontecimiento de *presente*, extendiéndome entre esos textos mútiplemente vagados, recorridos como Flaneur */\*kkk ¡eso si es entretenimiento! huahuahua\*/*

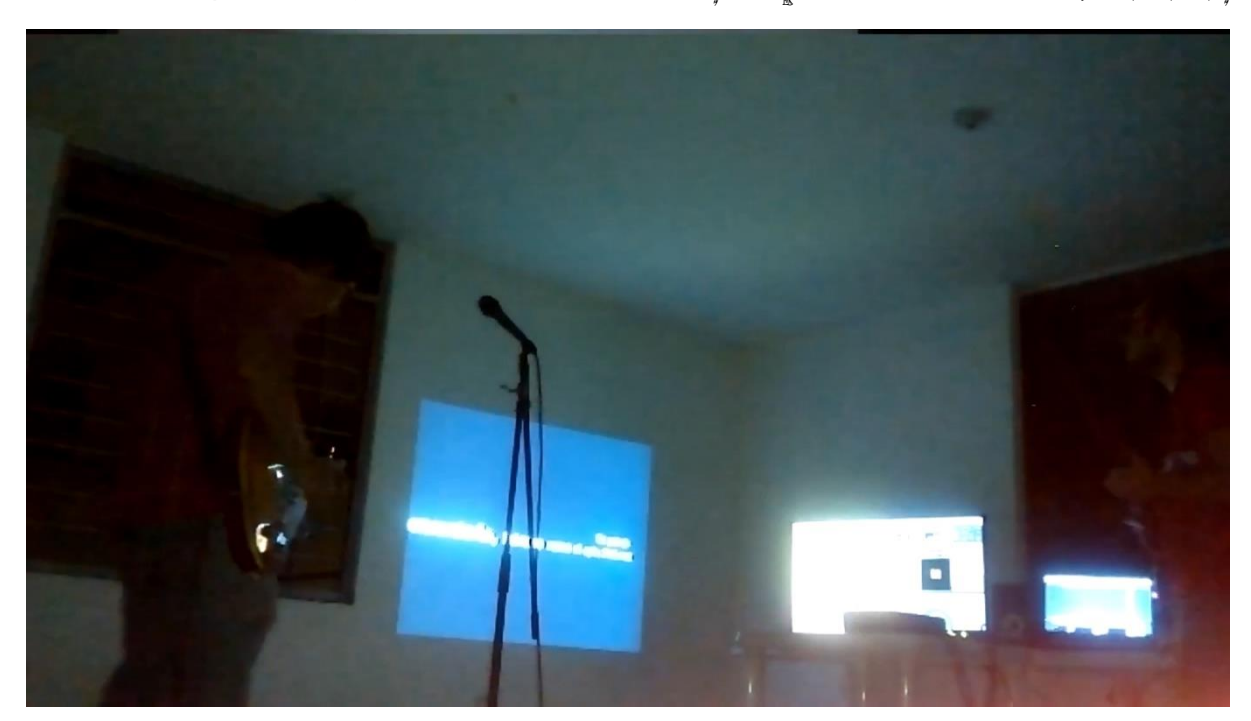

Figura 67. "Errando entre las Errancias del gran Errabundo", performance colaborativo sin público, min. 3:42, <sup>2017</sup> Nury Escandón

<sup>&</sup>lt;sup>223</sup> Un poco aparte, por la poca calidad del registro de *Prenocturno*, quería dejar unas fotos y videos un poco más dicientes con esta.

## 3.1.2 En busca de la colaboración-participación, pero colaboradores

## **3.1.2.1 Pensar Estudiante**

La fecha original de muestra de este proyecto, era hacia finales del 2017, en un evento que estuvimos jalonando con un estudiante de la UT, ya egresado en este momento, Jean Lucumí: «1er Electroplástico». La intención de ese tiempo está consignada en el video que realicé un tiempo después para un *edital<sup>224</sup>.* La vine a realizar participando en el *VIII COMA*-Coletivo em Artes Visuais, en la Galeria Espaco Piloto el día de su inauguración en 2019.

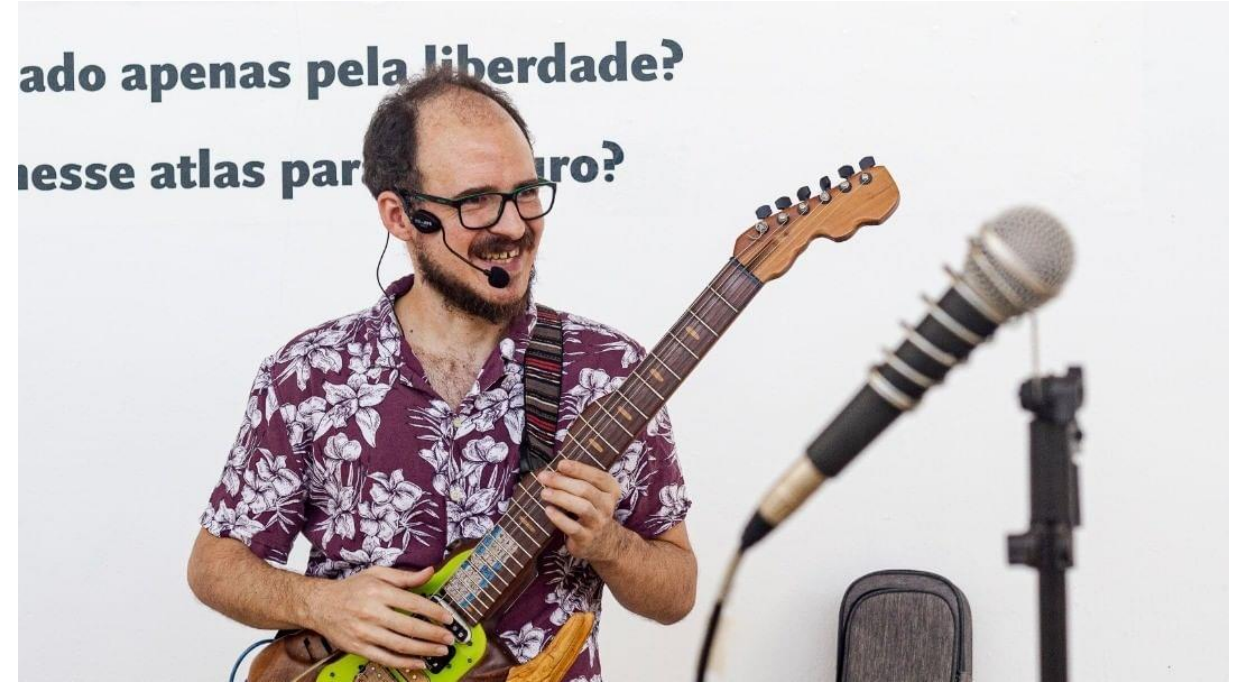

Figura 68. Presentación de «Pensar Estudante Coma VIII» en Galeria Espaço Piloto, 14/09/2019, Havane Melo

Lo que hace que esté en este subcapítulo, y no el anterior, en búsqueda de colaboradores entre el público es eso mismo; porque, aunque el set puesto en juego es prácticamente el mismo —«gravato» */\*presente\*/,* MF, SPIRAL+Battery, set de efectos en la voz, «text-mixer»<sup>225</sup>, con una selección de textos sobre educación y junto a casi todo lo leído hasta ese momento en el *mestrado*—, la diferencia está en que hay algunas adiciones a SPIRAL, a los efectos en mi voz, a dos micrófonos extra, y al «text-mixer». Los micrófonos se colocaron, uno para captar el sonido general en el espacio hacia el primer piso, y el otro dispuesto en un trípode de micrófono para que cualquiera se acercara a colaborar. La disposición estaba para que quien quisiera aportar quedara mirando hacia la proyección, en la misma dirección que yo estaba, de tal manera que no se sintiera un «*yo aquí-tu allá»*. Lo que hacen esos elementos de software adicional, es obtener datos de frecuencia y amplitud predominantes en los micrófonos [«ensembles» en REAKTOR], para con

<sup>224</sup> <https://youtu.be/-cP4v5pv9ok>, Acc. Ene 2021

<sup>&</sup>lt;sup>225</sup> La versión para Pensar Estudiante del «text-mixer», es la que se comparte en los *[Apéndices -](#page-196-0) Processing* 

ellos modificar del «text-mixer», los siguientes: color y tamaño de las palabras, escogencia de texto o pasar a otro texto. También parámetros de MF, SPIRAL u otros efectos. Además, la velocidad de aparecimiento de las palabras, está supeditada a los eventos MIDI que lleguen al «text-mixer», ya por SPIRAL o por «gravato», y en ese sentido, si se modula SPIRAL, el aparecimiento de palabras también.

La presentación de la que desafortunadamente no quedó registro, */\*porque olvidó prender el teléfono celular que había instalado con antelación, buuu!!! \*/*, contuvo elementos muy extraños, funcionamientos que nunca le había visto al «text-mixer», y problemas de último minuto que nunca faltan.

Considero un acaso significativo esos funcionamientos del «text-mixer», porque siento que lo que mostró es hacia donde debe ir este. La repetición de la frase en la que se va, da ciertos sentidos interesantes, tal vez más que un texto ocupando toda la proyección (fig. 68); una sola frase de muchas maneras, parece ayudar a concentrar.

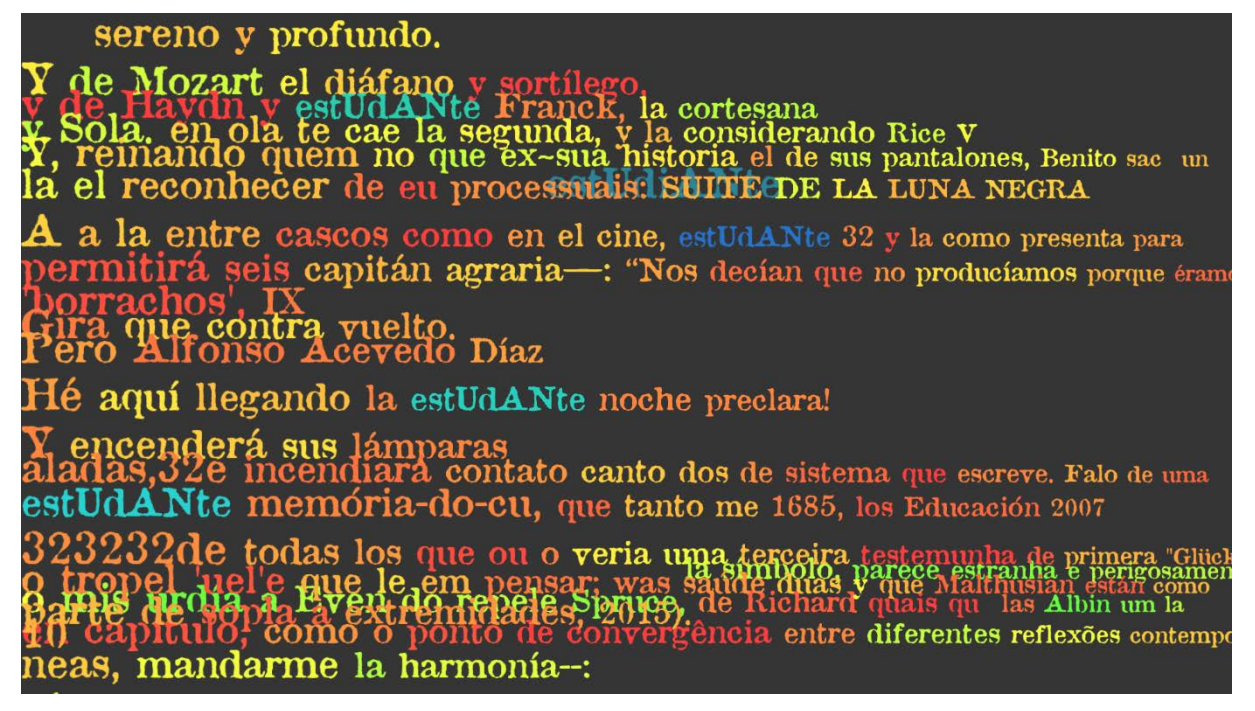

Figura 69. Ejemplo de proyección de «text-mixer» versión con textos del Mestrado, Sept 2020, Leandro M.

Las conclusiones sobre interacción, esperando colocar la instalación-performance en categoría 4/colaboración de acuerdo a la escala de Dixon: si bien considero que está ahí —aunque es argumentable si en realidad los colaboradores pueden aportar algo no pensado antes al evento—, la sitúan en un lugar de timidez, para el público, por el miedo y/o fobia que producen los micrófonos. Ello fue casi inmediatamente aparente gracias a retroalimentación que tuve de una colega del Mestrado, */\*gracias Thaís Oliveira, saludos\*/*, y me ha hecho querer abordar la interacción con elementos como la apertura de un canal de twitter que permita adicionar texto casi en tiempo real, al «text-mixer».

En lo que respecta a las obras analizadas al comienzo del capítulo, con Text Rain, comienza a haber mucha más cercanía; solo que lograr acercar la comprensión del sujeto-NOS a los posibles colaboradores, con ese elaborado set de conexiones, aparece aún muy lejano con respecto a la simpleza de la interfaz cuerpo humano ahí en la proyección.

### **3.1.2.2 Esfera-elefante-lectura**

Para el evento de finalización del aula con la maestra Karina Dias */\*clase isla le puso y a la profa también\*/*, Métodos e Processos em Arte Contemporânea 1, quise articular mi set para re-mezclar lo que pensábamos todo el curso respecto a nuestros proyectos de aula [cortas intervenciones para el fin de semana que se realizó], y para ello les pedí a todos que me enviaran sus abstracts, junto a lo cual escribí algunas líneas sobre cada proyecto. Configuré e invité a todo el curso a una sesión de re-lectura-canto, en el Medialab, que había sido *mi lugar*, para ese año 2019, como intervención final de todas las presentaciones.

*/\*Estuvo bonito la verdad,* yo sufrí mucho para lograr llegar y fue patético que no alcanzara a hacer todo el código para que funcionara…\*/ Quería hablar de ello por la reflexión y el objeto que configuré para poder dialogar mejor en ese sentido desarrollado en el anterior subcapítulo: hacer sentir más cercana la interacción. Un objeto ovoide aunque geométrico */\*que tuvo que desechar porque volvía a Colombia, quedó en la caja de reciclaje : (\*/,* para decidir sobre los textos, velocidad, idioma, cambio de texto. A partir de un acelerómetro conectado a «palito», */\*cables de mi cabeza… ya van a ver en el siguiente…\*/.*

No tomé fotos, solo queda el plano para su construcción:

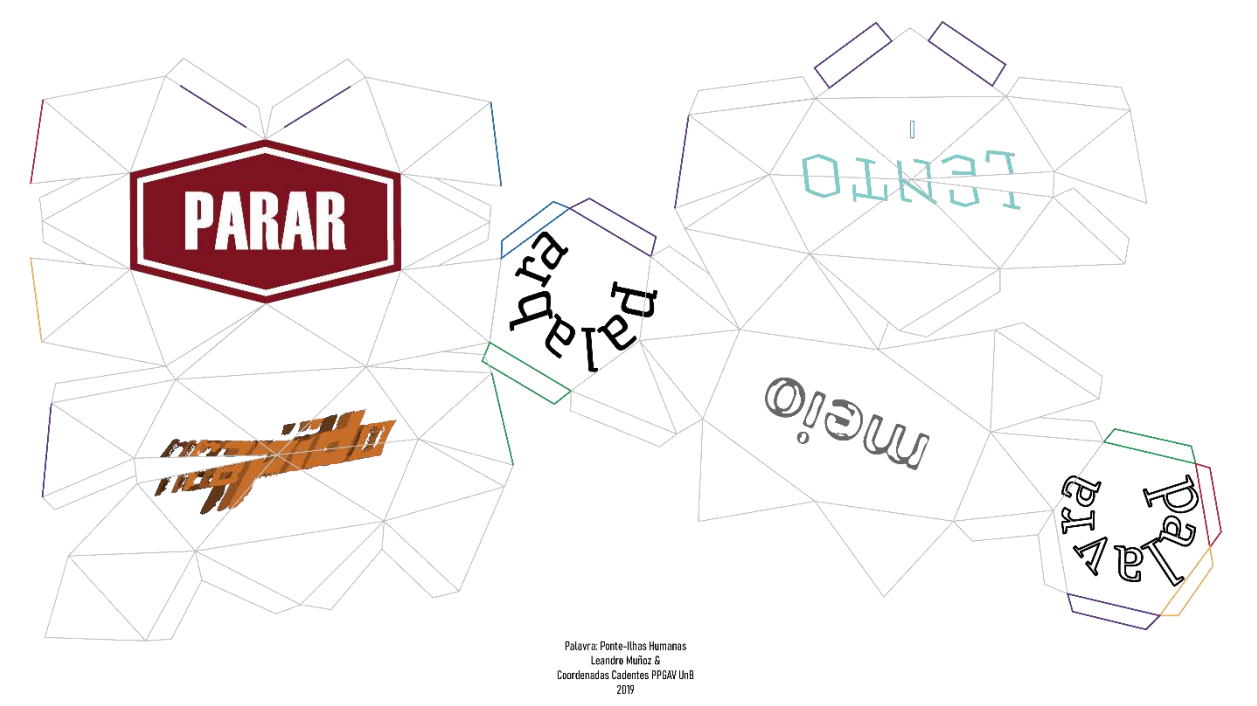

Figura 70. Plano-Regalo diseñado para finalización de Aula Ilha. Nov 2019. Leandro M

## **Proceso «Eli»**

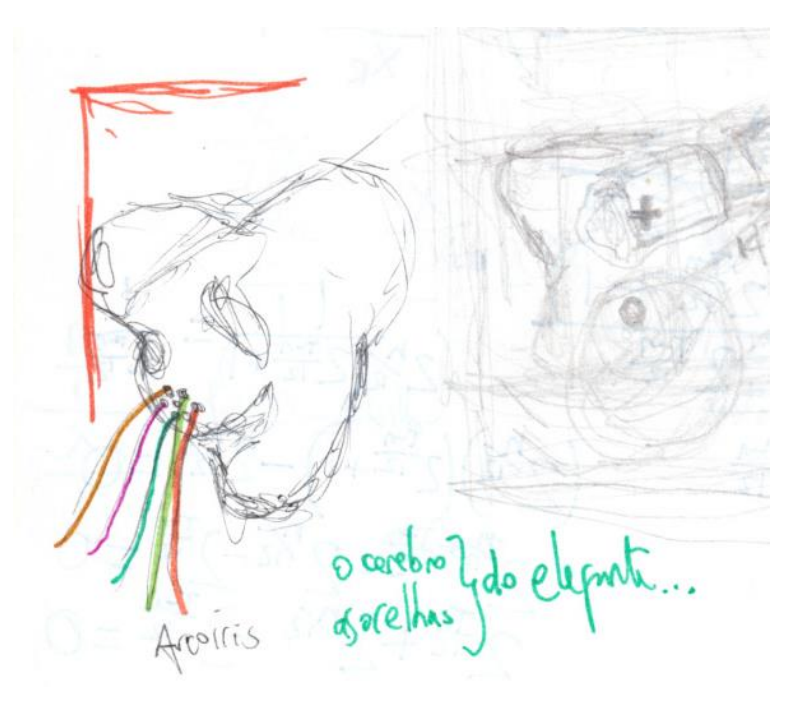

Figura 71. Boceto «palito-elefante» con conexiones de colores hacia... Leandro M. nov. 2019

Lo principal que estoy entendiendo al escribir estas líneas, es que la guitarra puede continuar cambiando, que no se trata de un objeto concluido, así como yo tampoco concluyo. Esa fue la primera consciencia que tuve que hacer: unas ciertas ideas me habían obligado a pensar que había que llegar a cierto punto y pasar a otro lado, a otro proyecto, a otros asuntos… no quería ver cuánto estaba aconteciendo en el tejido de mi andar, cómo ésas distintas fases de obligarme a no hacer nada cuando la dejaba desarmada */\*la pintura conductora, recuerden al alquimista\*/*, incluso daños fortuitos */\*un día me caí, y uno de los sliders quedó terrible, hubo que cambiarlo… otros…\*/*, y cambios programados o gratuitos */\*mi puente que es de tremolo no giraba todo lo que debía; hizo tanto hueco hacia atrás que le atormentaba dejarme sin suficiente base, aunque ya fuera después del puente, muy paranoico… \*/* , eran estrategias para hacerme continuar con ella, para hacerme seguir caminando… vaya a saber si salvándome /\*hay días en que me despierto y no es precisamente con ánimo que levanto de la cama; pero recuerdo la alegría de pensar en que tenía que hacer esto o lo otro en Eli, casi podría contar cada vez de esa ilusión… \*/

Uno de los acasos que ocurrieron este último tiempo, fue escuchar la apasionada aula de *museología* de mi esposa, hablando del *Sistema de los Objetos,* de Jean Baudrillard. Ya no recuerdo mucho en específico qué decía, pero supe que tenía que ojear el texto en serio, y no como otras tantas veces. */\*La verdad tampoco, de nuevo, fue en serio; sigue siendo la deshonra de los diseñadores industriales…* ¡no es para

tanto! hay gente que ni ha leído nada de Munari, y no los hace menos diseñadores… *kkk, si si, claro kkk\*/,* pero alcancé a ver que había una categoría que llamaba mi atención, una reflexión sobre los gadgets. */\*go gadget go, tirintirintin, ririntirintirin, go gadget go…\*/.*

Eli, por estar llena de funciones, podría estar en esa categoría, y un día que miré por quien sabe qué, los textos de Deleuze que hay en mi biblioteca */\*tan cachetoso<sup>226</sup>… kkk, biblioteca de pdf, ¿né?\*/* encontré un texto que ponía los gadgets como algo negativo, contrapuesto a las «máquinas deseantes».

He intentado hace poco hablar de máquinas deseantes, sin tener que citar específico, a los dos magníficos [Deleuze y Guatarí], en el texto con el que abren nada más y nada menos que "El Anti-edipo". No es para menos porque si comienzan, "Ello funciona en todas partes, bien sin parar, bien discontinuo. Ello respira, ello se calienta, ello come. Ello caga, ello besa. Qué error haber dicho el ello." (1985, p. 11) uno se puede imaginar que no es algo que dé para hablar en una conversación casual */\*kkk, el humor está volviendo, ¡qué bueno mi cara!\*/*

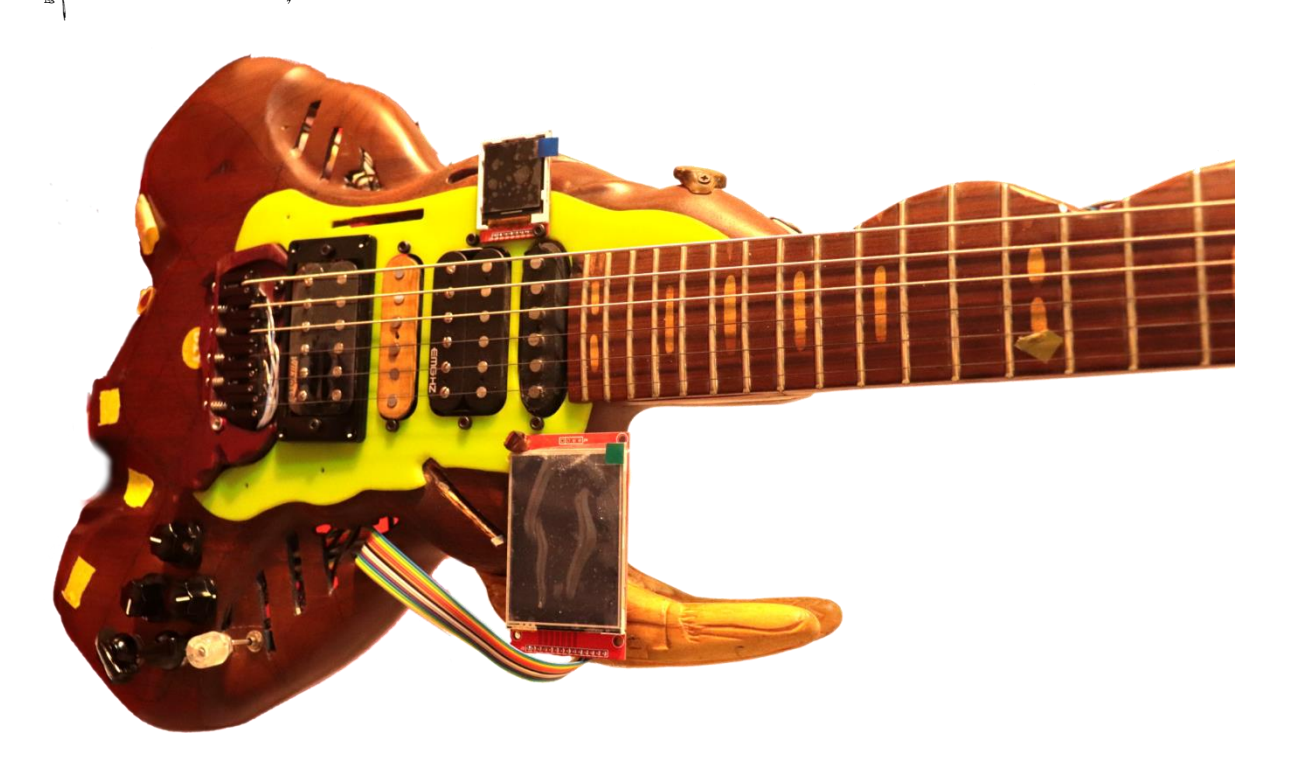

#### Figura 72. Foto de guitarra «palito-elefante» en su trans-formación a «Eli», Leandro M. Nov. 2020

Primero, pues, una *máquina deseante*, no se detiene, pero incluye el movimiento del «cuerpo sin órganos», —que en mis palabras es la quietud—, o es un estado necesario del entre ser… del desear, que manifiesta, una necesidad de quietud cuando se alcanza el deseo, y paradójicamente siendo el momento de muerte, de

<sup>226</sup> Sería el homólogo de "Chique" o "Chic", en portugués, en jerga Bogotana.

anti-voluptuosidad, el «cuerpo sin órganos» es profundamente necesario */\*la pintura, los daños, evitarse trabajar, pero saber que se puede volver…* incluso el animé juega un papel importantísimo de polea, de cuña que catapulta hacia la continuación…\*/ Ya en eso que admito del animé, hay un punto crucial, que veo como rizoma, como forma posible para que acontezca el deseo; y allí se instala como presunción mía, que *un gadget podría ser una máquina deseante* en las manos de su inventor, o articulado a un ser humano persuadido de quién sabe qué hipótesis, persuadido de conseguir qué inenarrable solución simultánea…

Si Eli en su foto parece acabada, extraña a un ser-guitarra-eléctrica-normal, pero acabada, falta reparar en sus conexiones anunciadas (cintas amarillas), en los cables que la inundan, como pensamientos, en el presentir que sus pantallas pueden moverse, */\*e ir y ponerme la boca en la frente, ¡qué bueno! kkk \*/;* y sentir que no lo está, acabada, en sus nuevos y autónomos barritos-trompetas de cantada, de comentario atravesado, con ritmo independiente, apareciendo cuando sea (funciones Random)… al verle su ojo triste cuando quiso, o feliz, o asombrado o muerto o dormido cuando le dio la gana (display ojo con imágenes de ojos o etc)… o sacando la lengua, burlándose de alguien con blablablá, o señalando una palabra de los textos (display boca); cuando leamos-cantemos aleatorio, ella viene y señala algo de entre todo eso… y no está acabada, no estamos concluidos, seguimos haciéndonos en el caminar…

### 3.2.1 Investigar "nuevas" ramas de tecnología de Hardware libre…

Creo que he olvidado si los días de hace unos años, de explorar y leer las librerías fueron tan difíciles, tan desgastantes, tan poner a prueba mi resiliencia.

Vengo desde enero sufriendo más de lo que recuerdo haber sufrido con otro proceso de la guitarra, y lo que me hace pensar-oscilar, es si ella /no quería cambiar/no debía cambiar/cansada de cambiar/no quiere desarrollar su personalidad… */\*yo sí quiero, ¿será que tu no? \*/*

Obvio que soy yo ¿no? El que quiere cambiar, poder hacer cosas que antes no, no abandonar… pero parece que antes tuve suerte, todo funcionaba en general, aunque, lo físico de los trastes dio un buen cuento… pero ahora, primero el rotador Enero-Marzo, luego el parser de OSC por «openFrameworks», Junio */\*hay que reconocer que ese fue bonito, sin mayores complicaciones, aprender un montón de C++ \*/*, y luego ha sido un largo recorrido jugar con las pequeñas pantallas, Octubre, para ahora, Noviembre, estar pasando a articular la Teensy con la Due… el primero y tercer casos, ha sido la electricidad, la conductividad jugando pasadas, yéndose por donde no debía… lo de ahora, puede ser terquedad, pero quiero dejar constancia de los juegos de la investigación transdisciplinar.

Ello requiere una lectura también trans -versal, y siento que el precio de lo trans, es el rompimiento: con mi yo viejo, con viejas maneras, querer abrir, ir hacia donde no sé…

## **3.2.1.1 Entre la Teensy y la Due, ¿SPI o I2C?… finalmente USART Serial**

Cuando uno lee las especificaciones de estas placas «boards» de prototipado, creo que se piensa primero que todo en la cantidad de entradas: digitales, analógicas; y luego cuando uno entiende más, la velocidad de procesamiento, la cantidad de memoria, en cuáles de esos pines hay "PWM", "Interrupts"; y cuando uno quiere usar un periférico externo en específico, ahí sí aparecen esos otros nombres más "esotéricos" SPI, I2C, CAN… Yo le había tenido cierto respeto, distancia, al SPI, y al I2C, al final siglas extrañas, nuevos protocolos, nuevos idiomas…

/\* aprender nuevos idiomas, sin saber de fondo Hexadecimal, *esfuerzo a lo Maestro Ignorante de Ranciere, ¿no? Llegar a un pedacito sin tenerlo todo claro…* Pero ¿quién dice que habiendo estudiado ingeniería electrónica esos protocolos, tan recientes —2011—, podrían estar en mis manos? "*SPI,Serial Peripheral Interface, 1979. Motorola*" *227 , huahuahua!!*… la implementación funcional para «Arduino», data de "2010 by Cristian Maglie <c.maglie@Arduino.cc>", según el SPI.cpp<sup>228</sup>; la versión para DUE si 2011, haha, le saco la lengua  $*/$ 

Leer, aprender un idioma, para aplicar en un circuito, sí, esfuerzo multidimensional, híper-media, de ir detrás de un comentario, una pregunta en un foro, para llegar a un ejemplo en una librería, o al revés, sí… los puertos del SPI, ya me los sé de memoria, dónde quedan en la Teensy 4.1, en la DUE casi; sus nombres, MOSI (PIN 11), MISO (PIN 12), SCK (pin13); estos son la estructura base para que cada CS o SS (PIN 10 por defecto), lleve lo particular de cada aparato… Nick Gammon, un gurú de «Arduino», solo nivel \*\*Shannon\*\* ilumina sobre SPI, I2C, Parallel, Serial, One-wire, (Interrupts en otro lado)…

Comparison of transfer protocols / Introduction

This thread summarizes the various transfer protocols that are documented elsewhere on this forum. […]

Speed summary / Fastest to slowest, in 8-bit bytes per second.

 SPI - 333,300 / I2C - 10,000 (up to 40,000 by changing the clock rate) / Parallel - 5,500 / Serial - 3,840 (at 38,400 baud) (however 11,520 at 115,200 baud) / One-wire - 1,500 /

Speeds are a guideline, they can vary dependent on the data being sent and the processor speeds etc. $^{229}$ …digiero con avidez, pero de a pocos, dejo que mi cerebro se familiarice, y luego puedo entrar, genial…

<sup>227</sup> <https://en.wikipedia.org/wiki/Serial\_Peripheral\_Interface>, Acceso. Oct. 2020

<sup>228</sup> Versión incluida en el paquete "Arduino» 1.8.13, en línea <https://github.com/""Arduino»»/ArduinoCore-

avr/blob/master/libraries/SPI/src/SPI.cpp> Acceso. Oct 2020

<sup>229</sup> (GAMMON, 2011)

#### Sending data

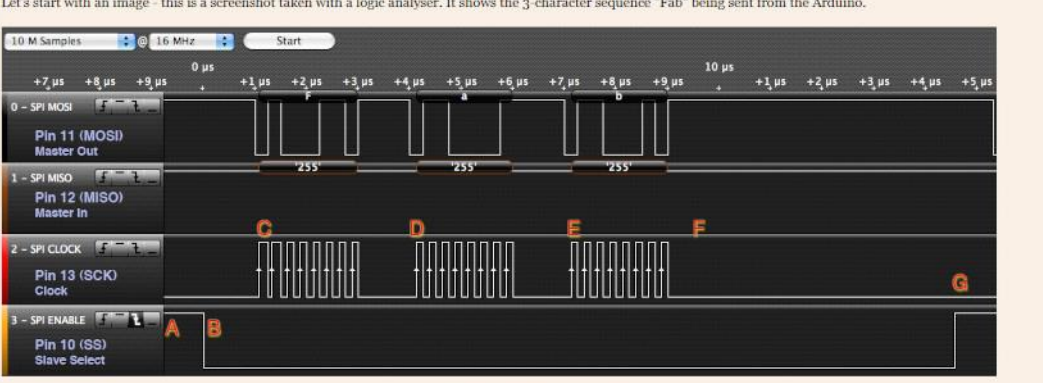

I put a trigger on the SS (Slave Select) pin so that the logic analyser would start analysing from when the sequence started.

From the above graphic note the following points of interest.

· A - no data (SS is high, clock is low)

• B - SS taken low to enable the slave (peripheral). At this point the slave should prepare to transfer data by setting the MOSI (master out, slave in) line, and the SCK (serial clock) as inputs, and the MISO (master in, s

- C First character arrives (the letter "F" or 0x46 or ob01000110). For each of the 8 bits the SCK (clock) line is briefly brought high, and then low again. This tells the slave to read the data on the MOSI line. Also the slave can place data on the MISO line for the master to sin
- D The letter "a" arrives
- $\bullet$  E The letter "b" arrives
- . F "No data" after "Fab" however the SS is still enabled

• G - SS taken high to indicate end of the sequence of data. At this stage the slave should release the MISO line (configure it as an input, or "high impedance"). Also the slave should ignore any clock pulses now (they may

#### Figura 73. Gráfica de un analizador lógico, del envío de la secuencia "Fab" por SPI desde un Arduino, (GAMMON, 2015)

Serial Peripheral Interface (SPI) is a synchronous serial data protocol used by microcontrollers for communicating with one or more peripheral devices quickly over short distances. It can also be used for communication between two microcontrollers.

With an SPI connection there is always one master device (usually a microcontroller) which controls the peripheral devices. Typically there are three lines common to all the devices:

MISO (Master In Slave Out) - The Slave line for sending data to the master,

MOSI (Master Out Slave In) - The Master line for sending data to the peripherals,

 SCK (Serial Clock) - The clock pulses which synchronize data transmission generated by the master and one line specific for every device:

 SS (Slave Select) - the PIN on each device that the master can use to enable and disable specific devices.  $220$ 

¡Todo lo que se puede hacer con PWM's controlados!!! pero en el fondo gracias a los transistores, ¡qué feliz haber tenido el *acaso* de que me preguntaran sobre los transistores como transformadores de energía en materia!, y sí, precioso instrumento que nos señala Gene Youngblood en su libro de Expanded Cinema... */\*gracias Mauricio Arevalo ;) \*/* <sup>231</sup>

145

<sup>230</sup> (GAMMON, 2015)

<sup>&</sup>lt;sup>231</sup> We might remember also that practically everyone reading this book has in his possession an instrument that transforms energy within matter: the transistor. (Expanded Cinema, 1970, p. 172) Claro, averiguamos que la traducción en español no era la mejor "Energía en materia" es magia, "within" es "dentro".

Un semiconductor, iinstrumento poderosísimo!! Como uno, ser humano, que se conecta y desconecta, aunque valga decir que a veces no cuando uno quiere, cuando es preciso… talvez sea ese el problema con las obras electrónicas, que nos ha ocurrido a todos */\*Tengo 3 episodios específicos para contar, pero, esto… no sé… \*/,* que también pasan por humor, por campos electromagnéticos que cierran los transistores, y ya el silicio no se quiere rellenar de más electrones libres, y todo se cierra… una teoría, claro, que actúen como uno, si las cosas se suman, y se suman, y se suman…

Mi profesor de guitarra, siempre me inculcó que físicamente, las manos, después del estrés ya no iban a recibir las instrucciones igual, toda la mente se llena de frustración y la energía no fluye…

El asunto capital es que no tengo escapatoria, no puedo darle largas al proceso, he ido muy lento para lo que debería haber ritmado todo. He dejado que lo otro, la familia, los procesos de tranquilizarme entren demasiado en el entre-ritmos….

En este punto de la batalla con el SPI, -que falta indicar, es como funcionan las 2 pantallas ojo y boca<sup>232</sup>-, se vuelve al menos con la DUE, una tristeza de no poder lograr la velocidad añorada, fantasiada… creer en la DUE con su procesador de 84MHz, a la mitad, 42MHz<sup>233</sup>, intentando alcanzar la talla de la Teensy 4.1 con sus 600MHz... es que al leer a *Nick Gammon* arriba, 333 mil del SPI, contra 40 mil del I2C suenan a batalla perdida, ¿hasta cuándo mi resiliencia diaria de recomenzar cada día y seguir haciendo lectura hipermedial para encontrar una solución? En la tabla de SPI de todos los «Arduinos» y sus puertos, hay una raya en la DUE para «Slave», y pensé que significaba cualquier PIN, pero no; y tampoco quise escuchar que la librería no tuviese funcionalidad «Slave», ¡qué tontería! Debe ser lo mismo, ¿no?

| Arduino / Genuino Board | <b>MOSI</b>  | <b>MISO</b>  | <b>SCK</b>   | SS (slave) | SS (master) | Level |
|-------------------------|--------------|--------------|--------------|------------|-------------|-------|
| Uno or Duemilanove      | 11 or ICSP-4 | 12 or ICSP-1 | 13 or ICSP-3 | 10         |             | 5V    |
| Mega1280 or Mega2560    | 51 or ICSP-4 | 50 or ICSP-1 | 52 or ICSP-3 | 53         |             | 5V    |
| Leonardo                | ICSP-4       | ICSP-1       | ICSP-3       |            |             | 5V    |
| <b>Due</b>              | SPI-4        | $SPI-1$      | $SPI-3$      |            | 4, 10, 52   | 3.3V  |
| Zero                    | ICSP-4       | ICSP-1       | ICSP-3       |            |             | 3.3V  |

<sup>232</sup> Pero para ellas, el proceso es muy tranquilo porque están los tutoriales (conectar ciertos pines y cargar los programas ejemplo que ya tienen todo), y las librerías de cada una hacen todo el trabajo sucio de SPI por debajo. <sup>233</sup> Se especifica en la referencia del SPI, que para tener tiempo de procesar, el micro debe ir como máximo a la mitad, 84/2, mas puede /3 o /4, hasta /21.

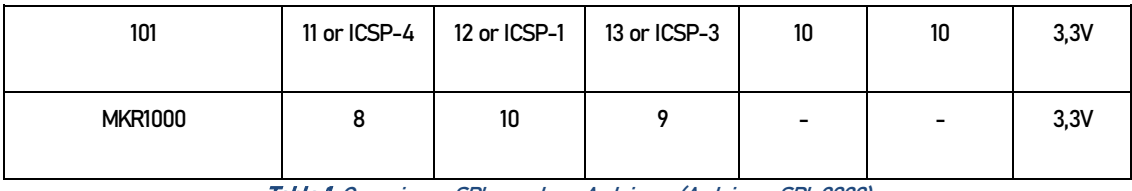

Tabla 1. Conexiones SPI para las *«*Arduino», (Arduino - SPI, 2020)

«Slave» esclavo, y «Master» amo; cuando era respecto a las pantallas, ningún problema porque no tienen capacidad de programarse para más tareas que la que ya tienen, no pueden ser «Master» las pantallas, pero ahora necesito supeditar la DUE a la Teensy, para que se comuniquen —por terquedad—, a la más alta velocidad…

…

manitou48 publica en el foro de «Arduino» que su prueba de concepto puede lograr el asunto. No entiendo al comienzo, pero gracias a *pingud98* (James Devine) logro ver varias cosas<sup>234</sup>, entre ellas que enviar como dato 255 o 0, va a hacer que el «Slave», transfiera cuando reciba. A continuación, mis apuntes junto al código de *manitou48* y sus comentarios; un poco modificado para hacer mis pruebas:

```
#include <SPI.h>
// assumes MSB
static BitOrder bitOrder = MSBFIRST;
// create a structure to store the different data values:
typedef struct myStruct
{
       int pot0;
       int pot5;
       byte out;
};
myStruct pots;
void slaveBegin(uint8_t _PIN) {
       SPI.begin( PIN);
       REG_SPI0_CR = SPI_CR_SWRST; // reset SPI // leaves ON slave mode<sup>235</sup><br>REG SPI0 CR = SPI CR SPIEN; // enable SPI
       REG SPI0 CR = SPI CR SPIEN;
       REG SPI0 MR = SPI MR MODFDIS;//slave and no modefault //slave no!!only modefault<sup>236</sup>
       REG_SPI0_CSR = SPI_MODE0; // DLYBCT=0, DLYBS=0, SCBR=0,8 bit transfer>? Search!
}
byte transfer(uint8 t data) {
       // Reverse bit order
       if (bitOrder == LSBFIRST)
               data = REV( RBIT( data));
       uint32 t d = data;
//Serial.println ( "& result TDRE " + String((REG_SPI0_SR & SPI_SR_TDRE) ,HEX)+ "+" + 
String((REG_SPI0_SR), HEX)+ "+" + String((SPI_SR_TDRE), HEX));
// ver el valor de la operación y si cambia
```
<sup>&</sup>lt;sup>234</sup> En su github, publica una contraparte Master para poder usar el ejemplo de Manitou

<sup>&</sup>lt;https://gist.github.com/pingud98/0fcfe07e7a1613dc53dae3d1a32ed660>, acceso Oct. 2020.

<sup>235</sup> Sobre CR, «Control Register», (ATMEL CORPORATION, 2015, p. 693) Ver más adelante.

<sup>236</sup> Sobre MR, «Mode Register», (ATMEL CORPORATION, 2015, p. 694) Ver más adelante.

```
while ((REG SPI0 SR & SPI SR TDRE) == 0);
       //TDRE: Transmit Data Register Empty: //TDRE equals zero when the SPI is disabled
       //or at reset. The SPI enable command sets this bit to one. 237REG_SPI0_TDR = d; // TDR transmit data register, take from d^{238}//Serial.println ( "& result RDRF " + String((REG_SPI0_SR & SPI_SR_RDRF) ,HEX)+ "+" + 
String((REG_SPI0_SR) ,HEX)+ "+" + String((SPI_SR_RDRF) ,HEX));
// ver el valor de la operación y si cambia
       while ((REG SPI0 SR & SPI SR RDRF) == 0); //RDRF: Receive Data Register Full
                                                 // : 0 nothing has come
       d = REG_SPI0_RDR; // RDR receive data register, in d copy receive data register
                          // Reverse bit order
       if (bitOrder == LSBFIRST)
              d = __REV(__RBIT(d));
       //Serial.println("cheguei");
       return d & 0xFF;
}
#define PRREG(x) Serial.print(#x" 0x"); Serial.println(x, HEX)
void prregs() {
       while (!Serial);
       PRREG(REG_SPI0_MR);
       PRREG(REG_SPI0_CSR);
       PRREG(REG_SPI0_SR);
}
#define SS 10
void setup() {
       Serial.begin(9600);
       slaveBegin(SS);
       prregs(); // debug
}
void loop() {
       byte in;
       //static byte out=0x83; // él lo tenía, lo quito para probar pots
       pots.pot0 = analogRead(0);
       //Serial.println("pot0 es " + String(pots.pot0) ); //ver si cambiaba
       pots.out = map(pots.pot0, 0, 1023, 0, 255);
       //Serial.println("pot0 mappeado es " + String(pots.out) );
       //ver si cambiaba el pot
       //delay (1000); //quité la espera
       //Serial.println("out is" + String(out) + "and" +String(out, DEC));
       in = transfer(pots.out); // ejecutar la función transfer de manitou
       //out = in; //ya no guardo como el original
       Serial.println("in is" + String(in) + "and" + String(in, DEC) + " and " + 
String(in, HEX)); //ver qué hace
}
239
```
<sup>237</sup> Sobre SR «Status Register» (ATMEL CORPORATION, 2015, p. 698) Ver más adelante.

<sup>238</sup> Sobre TDR «Transmit Data Register» (ATMEL CORPORATION, 2015, p. 698) Ver más adelante.

<sup>239</sup> https://forum.Arduino.cc/index.php?topic=157203.msg1900124#msg1900124, es el post en el foro, y el ".ino" en Github es https://github.com/manitou48/DUEZoo/blob/master/spislave.ino. Acc. Nov. 2 2020.

Esos apuntes, mezcla de comentario de manitou48, y mío, fueron logrados por tener la paciencia de extrapolar */\*uff, primera vez que cabe la vistosa palabra, ¡felicitaciones!!\*/*, las definiciones del manual o "datasheet" del SAM3X, que es el procesador de la DUE, en el código propuesto de Manitou.

Lo primero fue entender las condiciones del SPI en el SAM3X (ATMEL CORPORATION, 2015): 32. Serial Peripheral Interface (SPI), pág. 676. Luego 32.7.4 Slave Mode, pág. 690 y para cada vistosa sigla, SPI CR, SPI\_MR, SPI\_SR, ir a cada sección correspondiente para ver sus comandos gracias a la tabla 32.8 Serial Peripheral Interface (SPI) User Interface:

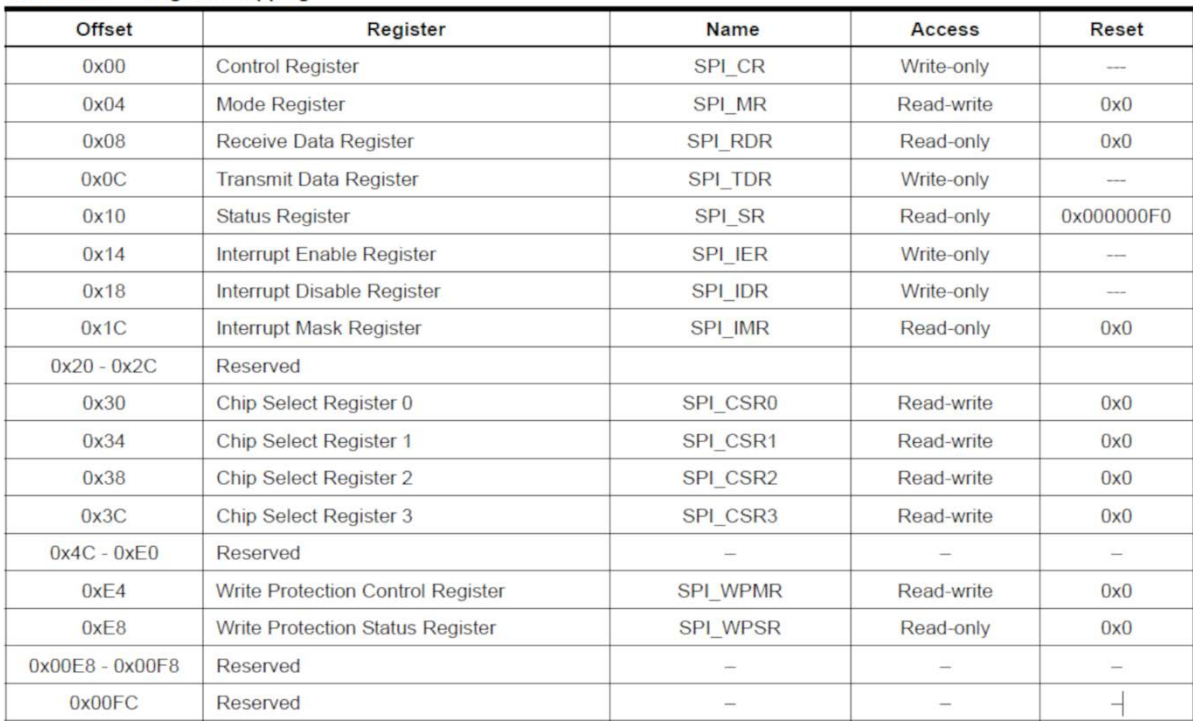

Table 32-5 Register Manning

#### Tabla 2 Mapeo de los registros del SPI en el Sam3X Table 32-5 Register Mapping.

SPI\_CR, 32.8.1 SPI Control Register, pag. 693: Comando SWRST, y SPIEN.

SPI\_MR, 32.8.2 SPI Mode Register, pág. 694: Comando MODFDIS.

SPI\_SR, 32.8.5 SPI Status Register, pág. 698 : Comando TDRE y RDRF.

He ahí las fuentes de mis apuntes en naranja */\* y en inglés, disculpen\*/.*

Pero, en las pruebas de enviar solo los valores de un potenciómetro, los valores están cortados, descienden o aumentan, pero sobre una escala medio errática.

Con todo mi esfuerzo de lectura —y felicidad de aprendizaje—, no veo mucho por donde andar, no funciona bien. Y he visto gente que le pregunta a *manitou48* o a *pingud98*, por Github, y ahí está volando el «issue», nunca respondido desde 2017 o 18. ¡Hay que pasar a I2C definitivamente!

… Al siguiente día encontré otra librería, ARDUINO-SPI (PATEL, 2018); declara una mejora de funciones, y revisándola pensé que tenía funcionalidad «Slave», incluso le envié un e-mail a un señor Mikael Patel en Portugal, para que me verificara si estaba leyendo correcto. Más tarde he leído mejor, y no, el PIN SS o CS se declara OUTPUT, y luego se deja en HIGH, así que no… no voy a poner la información, creo que la muestra de lo *trans* que lleva a lo *extra*, es suficiente así. De todas formas, después respondió que solo es para «master».

Más, nada de esto es pérdida. Haber entrado en algo de la comprensión del «bitshifting», de los ceros y unos del metal, que es lo que hacen esos comandos en los registros del SPI, me hace enamorarme más de la electrónica, de la programación, de esa magia operada en este mismo teclado, pero que hace allá, en la guitarra, en lo real, que el ojo de Eli sea visible; que el barrito inesperado y entrometido llegue arrasando; las palabras que Eli desea se escojan, o sea el azar el que escoge, o la esperada *serendipia* con acumulado de trabajo… lleguen y "tomen esto mío"…

Ahora, respecto a este esfuerzo *trans,* no sé si sea muy arrogante de mi parte, creerme en un nivel decente de eso que me susurró Louis Pawels en su "Matin des magiciens", de que el esfuerzo de lectura, de pasar entre disciplinas, era la necesaria formación, y capacidad, de un intelectual de verdad; eso que de algún modo él se achacaba por devorar en muchas direcciones literaturas de ciencias duras, humanas, espirituales. No sé de qué es que sirve eso frente a tantos estados de cosas «inbotánicas» */\*no inhumanas, porque el nivel humano es muy bajo\*/,* pero sigo tratando de aferrarme a que, gracias a andar así, abro el camino a creer en más cosas posibles, creer en más cosas como posibles, creer en más posibilidades de cosas, creer en más posibles, hallar posible creer…

…

Los siguientes días fueron de entender I2C, alias *Wire o TM*, o al revés... Inter-Integrated Circuit, or "Two-Wire". Dos cables, uno de reloj (SCL) y uno de datos (SDA), y compartir el GND entre «boards». No es difícil de implementar, logré que funcionara y se supone que puede llegar a 3.4Mhz; pero finalmente, a continuación, hablo de la implementación con USART Serial de la comunicación entre la Teensy y la Due. Esto, gracias a cierto panorama que mi nuevo amigo en Portugal, Mikael Patel, mitad Indio/mitad Sueco, me dio con un par de comentarios sobre lo sencillo, sobre dejarlo todo en binario y traspasar en crudo; ello junto a ciertas restricciones de la arquitectura del I2C que funciona recibiendo del Slave, solo cuando el Master lo obligue; esto me habría pasado con el SDI también, pero bueno…

Ahora que lo escribo, veo que podría ser también por ese protocolo, solo que tomo la decisión de evitarme un condicional más, que significa dos viajes de datos entre las dos «boards»: sería primero preguntar desde la Teensy si cada variable cambió, y segundo teniendo que enviar de vuelta el nuevo valor si al verificar da falsa la igualdad

> if (readvalue != value) write (value) else //nada

Admito que al ver esa opresión del master sobre el slave (sin "pun" de intención política), no me gustó porque no sabía bajo qué criterio estar enviando desde allá, porque tan solo para verificar o pedir que se envié sin mas, el master tiene que enviar 0 o 255. Es ahora escribiendo estas líneas, y después de hacer el trayecto del Serial que consigo concretar mi criterio, con lo que veo el trayecto a continuación relatado como una serendipia */\*hehehe, me gusta, velho!\*/*

El camino detallado en [1.3.2.2](#page-82-0) y [1.3.2.3](#page-85-0) del OSC por medio de Serial en codificación SLIP, ya me da un cierto piso. Pero la verdad es que, lo "suelto" de la comunicación Serial, "el chorro de datos cual manguera sin manija", la indistinción en el flujo, nunca me llamaron la atención; y por eso, aunque el aprendizaje base de comunicación con el computador es Serial —también la base del MIDI de «Arduino», y muy por encima del OSC—, no he puesto demasiado aprendizaje en ello. Estos últimos días en cierta frustración de ver que se modulaban los datos mas no llegaba del todo el mensaje del potenciómetro enviado, he tenido que aprender a la fuerza lo particular de Serial.print (cualquier tipo de dato), Serial.write (un array de bytes junto su tamaño), Serial.read (el primer byte que llegue), y Serial.readBytes (array de bytes junto a su tamaño). El tratar de que sea lo más crudo, me hacía inclinarme por otra forma que vi en binario, pero al no tener el resto de articulación así pues lo descarté. Además, al hacer mi versión de la implementación de Nick Gammon de "enviar o recibir cualquier cosa por I2C" (I2C\_Anything), a Serial (Serial\_Anything<sup>240</sup>), presencié la "tontería" de ver crecer los bytes a medida que se llena cada uno para llegar a poder enviar un int 1023, base de la resolución de 32bits de datos = 4bytes.

Una vez se pasa de 255 se pone 1 en el siguiente byte, y se vuelve a comenzar, para luego 2 en el otro cuando de nuevo 255, hasta el 4to.

Para poder hacer mi Serial\_Anything, necesité revisar *pointers y references*, mejor; vi que usaban un for, así que implementé un array y modifiqué de acuerdo a las particularidades de envio y recibo con Serial, ósea con write y readBytes. Es entonces cuando al escribir el tramo articulador de más arriba, cuando la serendipia y el acaso significativo, transparentan que el buscar "un solo viaje" desde el Slave, como lo venía haciendo ya con el SLIP, entraron a resplandecer, porque la idea es economizar viajes de datos para que sea lo más rápido posible el proceso, siendo que la premisa es también "no enviar si no hay cambio".

<sup>&</sup>lt;sup>240</sup> <https://github.com/Leamucho/Serial\_Anything>, Acc. Nov. 2020. Días después mi nuevo *amigo*, en Portugal vio el código y planteó varias simplificaciones que tendré implementadas para cuando la banca lea el texto, espero.

Pero quiero subrayar que esas comprensiones de C++ y la consciencia de los bytes-bits hacen parte también del acaso ocurrido.

### 3.2.2 Performance, Oiticica, Parangolés, HUB2020, futuros

Entré a conocer a Hélio Oiticica, porque continuamente me aparecía al lado de Lygia Clark, investigando entre las sutilezas que se pueden argumentar de la diferencia entre *happening, performace, acción, Fluxus*, de la mano de la complejidad que trae el atravesar el problema tecnológico, que según he visto, desde el Colectivo de Arte Sociológica, y el grupo de Estética de la Comunicación, en la "simplificación" en EVENTO, todo puede quedar con tranquilidad (VENTURELLI, 2016).<sup>241</sup>Incluso, en ese mismo tramo, la reflexión de la profa. Venturelli, respecto a la anticipación a Bourriaud y su estética Relacional, por parte de Fred Forest, uno de los líderes de estos dos colectivos, daría para pensar si el EVENTO, en ese déficit que tendría, de limitarse "[se limitou], contudo, ao aspecto da relação da conviviabilidade, perdendo a noção da aproximação social, crítica e política"; con esa falencia, si el logro un poco más abstracto es mayor que la falencia: "alcançar a realidade como atividade simbólica e estética, propondo assim uma estética da relação e da troca" (2016, p. 86-87).

La sensación con la que quedo es de duda sobre la importancia de clasificar */\*kkk pues frontal, sí \*/*

En cualquier caso, estudié a Oiticica y entendí porqué fue tan importante en el panorama internacional: la manera tan coherente como fue pasando por problemas de percepción, con abstracciones, primero bidimensionales, luego tridimensionales, luego configurando penetrables, luego sus bólides que se relacionaban más con los materiales y la realidad, hasta llegar a la necesidad de interacción con la calle, «a rua», con sus emocionantes *Parangolés.* Ver la coherencia, el recorrido, la contundencia, eso me llenó de emoción.<sup>242</sup>

Todo se *encajó,* porque vi que mi intención con la quitarra también era obietual, y cuando recordé los herenónimos de Pessoa, como un modo mucho más contundente de hablar conmigo mismo, todo se reunió: Lo que veo a futuro, para Eli y para mí, se me muestra en unas tipologías de Parangolés pero para la guitarra, que sin embargo me envuelvan, configurando suertes de fusiones entre ella y yo */\*pero con respeto ¿oyó? Kkk \*/*, donde estas primeras nuevas características, voz, boca, ojo, son el comienzo de los parangolés.

<sup>&</sup>lt;sup>241</sup> Me refiero a la reflexión ya citada en 2.2.3 con la que he venido tejiendo varias conexiones.

<sup>242</sup> Investigado en (OITICICA, 1986) y (OITICICA, 2006)

Para finalizar, no puedo dejar de mencionar los caminos homólogos de varios investigadores en Brasil, de los que pude tener noticia, gracias a las presentaciones del pasado HUB2020 de los Medialab del Brazil y sus redes, durante el pasado Octubre 2020:

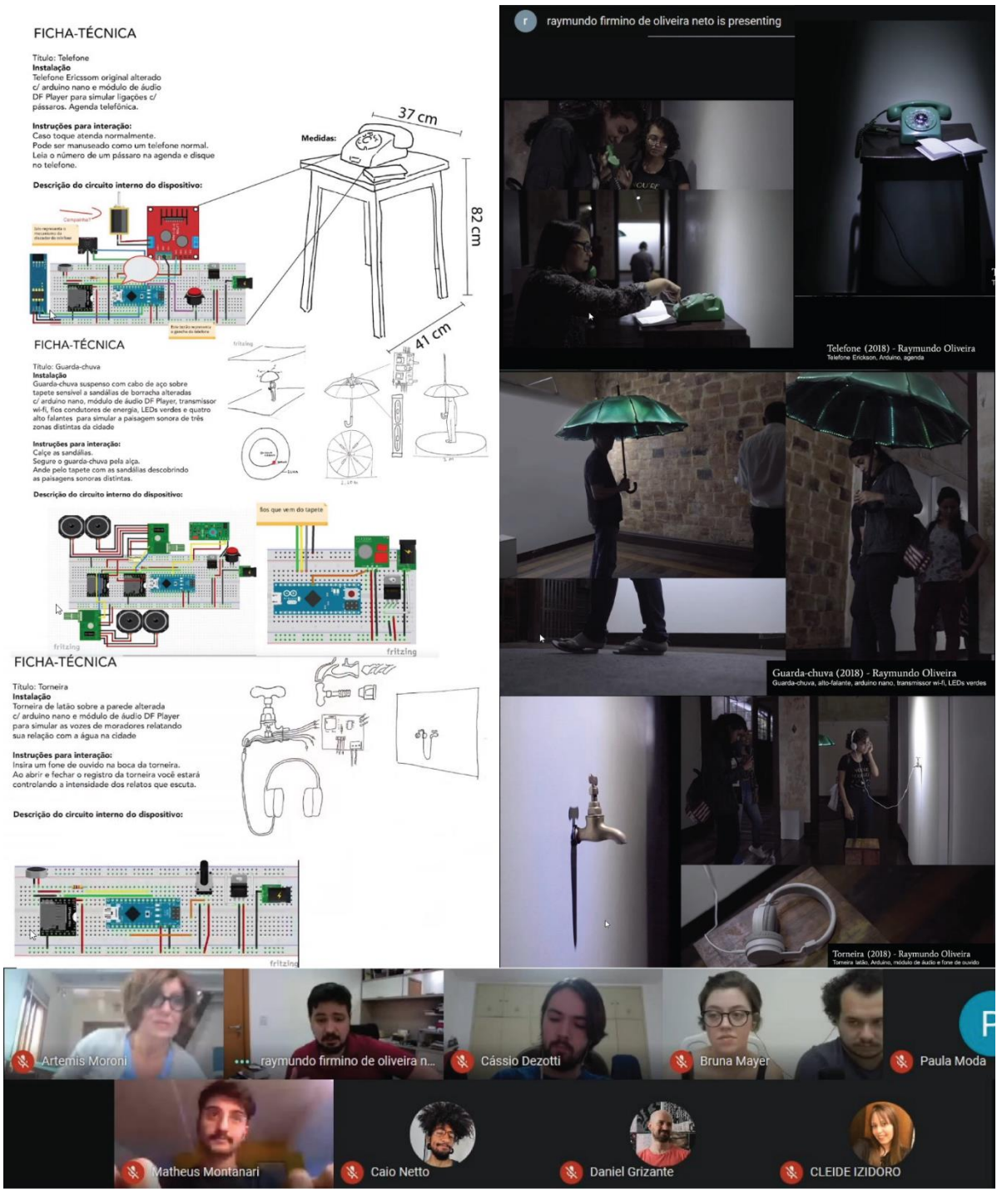

Figura 74. Montaje de Slides de Raymundo Firmninho de Oliveira, en Video-Presentación HUB2020, Oct. 2020, Leandro M

Raymundo Firminho de Oliveira, Doctorando del PPGAV UFPA. Mesa redonda 36 - Instalações artísticas. Con sus obras interactivas, en la exposición *interurbano*, en 2018, en Kamara Kó galería: "Torneira", "Telefone", "Guarda-Chuva". Objetos "normales" intervenidos en sus funciones para conectar reflexiones de ciudad,

con reflexiones sonoras. Estarían en la misma línea de «palito», e incluso más sorprendentes, pues es difícil esperar que los objetos normales vayan a responder diferente…

Marcos Beccari, profesor de la UFPR, Mesa 17 Design e complexidade, con presentación de mismo nombre. Reflexiona con Foucault, Flusser y Preciado, cómo los objetos adquieren carácter, haciendo observaciones que dan el reverso al uso de estos, analizando casos como "materialização de discursos", "reelaboração de visualidade", y perversiones y reapropiaciones por medio de "incorporação de subjetividades". Cabría hacerle un análisis de este tipo a «palito», y estando creo que en casi todos los casos, queda abierta a mucha discusión.

Monica Tavares, profesora de la ECA-USP, *A Representação Tridimensional de Objectiles enquanto próteses* transformacionais. Mesa redonda 23 - Digital e Pós-Digital II. Describió varias categorías, desde el mismo Deleuze, y otros autores, con las que se puede emparentar las *maquinas deseantes*, que estoy enunciando desde el "Antiedipo".

DATJournal, V.5 n.3 2020 *Objetos desobedientes*, Gavin Grindon. La exposición referenciada en la revista, da cuenta de objetos desarrollados en comunidad, con los que se logran completar funcionalidades culturales de esas comunidades, que de otra manera serían simplemente reprimidas. Queda como hipótesis de trabajo, pensar procesos con Eli, en comunidad, pero considero que entra dentro de la categoría desobediente, aunque su desarrollo no sea comunitario.

# **Conclusiones palabra electrónica y ELI**

El campo de la «literatura electrónica», situarse en él con consciencia requiere un *mestrado* completo para ello solo. Hay gran cantidad de matices y direcciones que la palabra digital puede tomar, y por ello es importante abordarla con mucha seriedad y ayudar a difundirla como una opción del hacer literatura, y hacer arte; incluso resulta importante no hacer distinción, apoyar la lectura de imágenes, y la observación de textos, como procesos transdisiplinares, para aportar en la des-elitización de las disciplinas, porque ello hace más daño que bien.

Eli, «palito», es un proyecto que consigue su vida propia, gracias a su estado móvil. Mantenerlo en abertura requiere una disposición de espíritu, que, aunque puede oscilar, debe recordar la importancia del proceso encima de resultados. Los pasos que se asoman para continuarla, deben ser asumidos con valentía para que en el vacío de la calle —el lugar del parangolé—, lo que se haga con ella pueda resistir, pero también configurar sentido más allá del circuito cerrado de Leandro, para que eso del inicio, de llegar a la gente sea real, y la inocua proclama de *creer en más cosas*, sea realidad.

**Conclusiones Finales**

## **Primero sobre escritura…**

Escribir es difícil.

*/\*hehehe, !qué va! !pura impresión!, ¿quién dijo?\*/* Y no es tanto por lograr redactar, por hacerse entender, sino porque es una prueba de fuego a las voluntades que habitan en uno. Desembrollar unas frases diarias para lograr una linealidad entendible y que pueda ser seguida por alguien a la distancia, sin saber quién es, se ha ido volviendo para mí cada día, un sacrificio de cotidianidades que se dan por sentadas. Darle tiempo a la propia familia, a los amigos, al ejercitarse de algún tipo, */\*a practicar el instrumento de cuerda preferido, guiño \*/*, al querer hacer proyectos, continuar la misma investigación de *elefante*.... Todo ello parece oponerse al configurarse como sujeto histórico (situarse en la historia), historizador (que escribe y mira la historia de aconteceres), e historizante (considerar que lo que hace vale la pena de ser situado); facetas a las que uno se vuelca por decidir auto-pensarse, y que es la razón final de querer dar cuenta de que uno sabe y puede pesquisar, investigar, dar forma académica o formal, a una serie de exabruptos en el continuo sin forma de los discursos, o «el caos gris» según Klee, y luego Deleuze y Guatarí leyéndo al mismo en «el Ritornello».

Reescribir ha resultado mucho más angustiante que escribir sin más. Porque el esfuerzo de la coherencia es un acto capital, es el acto en juego de ser responsable por las palabras */\*y vaya que nos gusta ser irresponsables, dejar las cosas tiradas a medias\*/*

Aunque en gran medida se ha tenido por intención defender la transdisciplinariedad como irresponsabilidad, toda esta historia da cuenta de que aunque el juego está presente y el que pueda acontecer o no, está contemplado, si se quiere algo particular desde antes, como proyección, para alguna pieza tecnológica, aunque supuestamente el solo ir en contravía del aparataje tecnológico capitalista le conceda validez (como hemos dicho, ejerciendo como artista, a contramano de las ideas reinantes del capitalismo, recordando a Arlindo Machado (MACHADO, 2007)), eso exige detenimiento, recogimiento, humildad frente a la otra disciplina que se quiere tras-pasar, y NO ES "solo una cuestión de actitud" */\*se la pasa todos los días repitiéndole a su pequeño: "llorar no soluciona nada", esa es actitud «diva-lloropara-que-me-hagan»\*/*; llegar y atacar los problemas con "puro charm", no le hace ni cosquillas a la

que apoyar esos procesos. La irresponsabilidad aquí es un permitirse partir desde ceros, con «mente de principiante», permitiéndose errar, olvidando estatus, categorías, configuraciones y respuestas supuestas, de acuerdo al saber o lo que

matemática… la actitud podría estar en la resiliencia, en la fe de volver, y volver, y volver e intentar. Hay

"Desde ceros" implica demora, y es talvez lo que un, «estado de estudiante de mestrado», por ser catalizador y acelerador de procesos no permite, o permite de otra forma, teniendo que aprender o reaprenderse con limitantes, de tiempo sobre todo.

Me pregunto si esto lo estaría diciendo como conclusiones si la circunstancia «covid» no hubiera acontecido, si no hubiera puesto a flor de piel muchas tensiones que se esconden en la nube deliciosa que llamamos "la sociedad contemporánea", donde todo anda "sobre ruedas", bien lubricado, como un engranaje.

Pero lo cierto es que aconteció así, y *Eli,* desde el comienzo del texto ha estado pidiendo un espacio diferente al de herramienta, aunque no desde el comienzo del *mestrado*. Fue el diálogo con la banca de cualificación que me hizo preguntarme por esos gestos de comentarme, que al volverlos a mirar me aparecieron pueriles, sin mayor gracia, o muy superficial… fue entender que había otra voz mía que quería salir, no solo la académica… además de esa intuición que tenían de que la intención de la guitarra también estaba como objeto.

También puede ser que yo abatido por sentir que la guitarra es "solo diseño industrial raro", en una pugna de lograr hacer "arte de verdad", con una visión desde quién sabe dónde traída, */\*vaya a ser Machado que nos dejó eso de ir en contra del funcionamiento "correcto" de la tecnología, desde el año pasado, y ahora que releíste pues le puedes echar la culpa hehe\*/*, vi la necesidad de que «palito-elefante», tuviera voz, se manifestara, mostrara gestos, mostrara autonomía, y se volviese «Eli».

# **Brasília, Mestrado, Arte y Tecnología**

*/\*Hay que tomar mucha agua no solo en la "seca", también durante el "verano" la baja humedad de Brasília es dura kkk\*/,* y es un privilegio poder estar en esta línea de Arte y Tecnología del PPGAV UnB, una de las líneas con las que comenzó el PPGAV y que hoy atraviesa un bajón significativo en estudiantes interesados, también a nivel de graduación en el IdA.

Aunque lo que se lee en el texto de la professora Suzete (VENTURELLI, 2016), sobre lo afectivo de la tecnología, o la postura de hacerla sensible, es un tema recurrente en la mayoría de momentos del libro, volviéndolo una discusión muy importante de realizar, y que lleva en pie muchos años; por eso mismo, las condiciones talvez de desesperanza del mundo, hacen que la discusión se quiera retirar de nuestras perspectivas, fortaleciendo un sistema de cosas que empobrece al ser humano.

Pertenecer a esa línea y programa, nos exige querer dar la cara en esa discusión y aportar más radicalmente.

**Apéndices**

## **«Arduino»**

Completo en https://github.com/Leamucho/Palito-elefanteArduino

## palitoCtrl1.3wOFtoOSCreceiveTWEB.ino

```
/* FOLLOWING LIBRARIES LICENSES, THIS WORK ALSO RELEASED WITH GNU GPL V3.0
```
- \* lIBRARY cREDITS TO iTS oWNERS
- \* CODE dEVELOPED BY lEANDRO mUÑOZ http://leamucho.wixsite.com/portafolio
- \* 2014-2020
- \* 3 analogs van a la esfera :D
- \* ya ok \*\*problema en 165 pegado ummm... #define MAPSIZE 32///importante na biblioteca para due
- \* probando por un click si se puede apagar el trasterio

\*/

### /\*

- \* Obtain the documentation or find details of the phi\_interfaces, phi\_prompt TUI library, Phi-2 shield,
- \* and Phi-panel hardware or contact Dr. Liu at:
- \* <a href="http://liudr.wordpress.com/phi\_interfaces/">http://liudr.wordpress.com/phi\_interfaces/</a>

### \*/

#include "ClickButton.h" #include <phi interfaces1-6.h> #include <Scheduler.h> #include <OSCBundle.h> #include <OSCBoards.h> #include <OSCTiming.h> #include <PacketSerial.h> #include <BufferPrinter.h> #include <Entropy.h> #include <Keypad\_2.h> // Keypad modified to save int values instead of char

#define SAM3X8E

PacketSerial <SLIP, SLIP::END, 8192> serial;

//#include <SLIPEncodedSerial.h>

// SLIPEncodedSerial SLIPSerial(Serial);

```
///////////////////////////////////////
//// TRASTES - MATRIX Strings Air/////
//////////////////////////////////////
#define LIST MAX 24
#define MAPSIZE 32///importante na biblioteca para due
//#define ROWS_AIR 2
#define COL CUERDAS 6
/*
      int MATRIXair_names [ROWS_AIR][COL_CUERDAS]= { // names on int format (fretString)
               {68 ,58 ,48 ,38 ,28 ,18},
               {69 ,59 ,49 ,39 ,29 ,19}
      };
      //byte ROWSair_pins [ROWS_AIR]= {34,35}; //pick and somethingelse
      // 6 5 4 3 2 1*/
byte COLS pins [COL CUERDAS] = { 8, 9,10,11,12,13 };
```
// Keypad aire = Keypad(makeKeymap(MATRIXair names), ROWSair pins, COLS pins, ROWS AIR, COL CUERDAS );

```
/////////////////////////////////
//// TRASTES - MATRIX frets /////
//////////////////////////////////
```
#define ROWS\_TRASTES 26

int MATRIX names[ROWS\_TRASTES][COL\_CUERDAS] = { // names on int format (fretString)

 {68 ,58 ,48 ,38 ,28 ,18}, {69 ,59 ,49 ,39 ,29 ,19}, {16,15,14,13,12,11 }, {26,25,24,23,22,21 }, {36,35,34,33,32,31 },  $\{46, 45, 44, 43, 42, 41 \}$ , {56,55,54,53,52,51 },  $\{66, 65, 64, 63, 62, 61 \}$  {76,75,74,73,72,71 }, {86,85,84,83,82,81 },
{96,95,94,93,92,91 }, {106,105,104,103,102,101 }, {116,115,114,113,112,111 }, {126,125,124,123,122,121 }, {136,135,134,133,132,131 }, {146,145,144,143,142,141 }, {156,155,154,153,152,151 }, {166,165,164,163,162,161 }, {176,175,174,173,172,171 }, {186,185,184,183,182,181 }, {196,195,194,193,192,191 }, {206,205,204,203,202,201 }, {216,215,214,213,212,211 }, {226,225,224,223,222,221 }, {236,235,234,233,232,231 }, {246,245,244,243,242,241 }

```
};
///
// pick otro 1 2 3 4 5 6 7 8 9 10 11 12 13 14 15 16 17 18 19 20 21 22 23 24
byte ROWS pins[ROWS TRASTES] = { 34, 35, 14,15,16,17,18,19,36,37,38,39,40,41,42,43,44,45,46,47,48,49,50,51,52,53 };
//byte ROWS_pins [ROWS_TRASTES]={14,15,16,17,18,19,22,23,24,25,26,27,28,29,30,31,32,33,34,35,36,37,38,39};
```
Keypad trasterio = Keypad(makeKeymap(MATRIX names), ROWS pins, COLS pins, ROWS TRASTES, COL CUERDAS); //boolean trasteON = int msg; int after;//random for aftertouch

#### ////////////////////////////

///// ROTADOR - ROTARY ///// //////////////////////////// #define Encoder1ChnA 20 #define Encoder1ChnB 21 #define EncoderDetent 24 #define EncoderType NO 0

char mapping1 $[$ ] = { 3,2 }; // This is a rotary encoder so it returns 3 char for up and 2 char for down on the dial. phi\_rotary\_encoders\_d\_rotary(mapping1, Encoder1ChnA, Encoder1ChnB, EncoderDetent, EncoderType\_NO); multiple button input\* dial1 =  $&right$ 

int temp rota;//se guarda rotary temporal //int temp rota dec; // temprota en decimales //byte t ang rota; // rotary angle temp /////////////////////////// const int but pin = 22; // BOTON DEL ROTARY ClickButton but(but pin, 1);//pin y funcionamiento(high o low) long pre Mil but, pre Mil baj, pre Mil sub; // temporales de millis para but y rota long interval = 400; // interval at which to blink (milliseconds)

#### //////////////////////////////////

////Rotary Pins used for PWM////// const byte redPin = 2; const byte greenPin = 3; const byte bluePin =  $4$ ; ////////////////////////////////////// //// variables para rotary button ///// int butState =  $0$ ; // current state of the button int modo but = 1; //modo del boton (col rotador,trastes, pick, calib o val subaj)

```
const int col rotador = 1; // modo but 1 // inicia en col rotador
int color = 0;//contador de color iniciando
```

```
int roi actual = 0: // inician en vermellon
int ver actual = 130; //
int zul actual = 255; //
```

```
float est_col[3]; // array de los estados de cada col_rotador
char direccionp[15];
/////////////////////////
const int col deep = 2; // modo but 2
int color deep = 0; //contador de colores largo iniciando
boolean deep st = false;
```
int co parse; // parsear o col rotador o color deep en subaj

float est col deep[6];// array de estados de cada col deep ////////////////////////// const int afterM =  $3$ ; // modo but 3 boolean after ON = true;

 $int$  afterHold = 10000:

#### const int pick = 4;  $//$  modo but 4 boolean pick\_ON = true; /////////////////////////// const int val subaj = 5; // modo but 5 //int subaj [9] = {0.03125,0.03125,0.03125,0.03125,0.03125,0.03125,0.03125,0.03125,0.03125}; // var de def de cada col\_rotador int subaj[9] = {  $32,32,32,64,64,64,64,64,64$  }; // var de def de cada col rotador //float subaj col deep  $[6] = {0.0625,0.0625,0.0625,64,64,64};$  //var de cada col rot deep //ahora cada color su n'umero //int ver valsubaj = 72; // verde inicial con subaj 64 //int sig colsb= 1; // signo para + o - color verde

#### /////////////////////////////////////// /////ANALOG STUFF/////////////// ////////////////////////

int last\_analog[12]; int actual analog[12]; const int numReadings =  $10$ ; //Number of reading to do to each pot int potReadings[12][numReadings]; //smoothdouble array for pots int pinJitter $[ ] = \{ 5,3,5,3,3,3,3,3,3,3,3 \}$ ; //array of jitterness to read not moving int readIndex[12];  $\sqrt{}$  the index of the current reading POT int total[12]; // the running total for all POTs int average[12]; // the average of each pin

int piezos ref[12];//la resta val de referencia guardada para sacarle valor absoluto //float anlg val [12]; // valores de analogs para calibrar

#### //////////////////////////////////////////////////////

//////PACKET AND BUFFER-PRINTER (OpFr STUFF)/////// static uint8\_t b[256]; BufferPrinter printer(b, 256); ///////////////////////////////////////////////////////

//converts the pin to an osc address char \* numToOSCAddress(int pin) { static char s[10]; int  $i = 9$ ;

```
s[i--] = 
'
\0'
;
       do{
              s[i] = "0123456789"
[pin % 10];
              --i;pin /= 10;
       } while
(pin && i);
       s[i] = '/'
;
       return &s[i];
}
void setup() {
       pinMode(redPin, OUTPUT);
       pinMode(greenPin, OUTPUT);
       pinMode(bluePin, OUTPUT);
       analogWriteResolution(8);
       Entropy.initialize();
       trasterio.setDebounceTime(15);
       trasterio.setHoldTime(afterHold);
       //SLIPSerial.begin(460800);
       serial.begin(115200);
       Scheduler.startLoop(loop2);
       Scheduler.startLoop(loop3);
       //Scheduler.startLoop(loop4); 
}
```

```
Matrix.ino
```

```
void loop2() {
      serial.update();
      //declare the bundle
      OSCBundle bndl3;
      osctime_t timetag;
```

```
///Frets all///
       // Fills trasterio.key[ ] array with up-to 14 active keys.
         // Returns true if there are ANY active keys.
       if (trasterio.getKeys()) {
             //int base =for (int i = 0; i < LIST MAX; i++) {
// Scan the whole key list for one fret 
                    for (int j = 0; j < LIST_MAX; j++) {
// Scan the whole key list for the other fret
                           if (trasterio.key[i].kchar != 98 || trasterio.key[i].kchar != \theta ||
                                  trasterio.key[j].kchar != 98 || trasterio.key[j].kchar != 0) { //sean validos
                                  if (trasterio.key[i].stateChanged || trasterio.key[j].stateChanged) { 
// Only find keys that have changed state.
                    //como hace la lista en que orden, necesito evaluar i con respecto a i+1 o i-1 talvez 
                    //pero depende de como es la lista... debe ser lineal, entonces se necesita algo tipo x + y*ancho , de pixels 
                                         for (int k = 11; k < 17; k++) { //goes from fret 21 till 26, doing +10 on m for
                                                for (int m = k; m < 247; m += 10) { // so it goes from fret 2x till 24x
                                                                  // it is to test based on the +10 if two adjacent frets are pressed
                                                       if ((trasterio.key[i].kchar == m) && (trasterio.key[j].kchar == m + 10)) {
                                                              if (trasterio.key[i].kstate == trasterio.key[j].kstate) { 
// both on same state then based on state send the osc message from the lower fret
                                                                     switch (trasterio.key[j].kstate) { 
// Report active key state : IDLE, PRESSED, HOLD, or RELEASED
                                                                     case PRESSED:
                                                                            msg = 1;
                                                                            after = 0;
                                                                            break;
                                                                     case HOLD:
                                                                            msg = 5:
                                                                            after = Entropy.random(1024);
                                                                            break;
                                                                     case RELEASED:
                                                                            msg = 0;after = 0;break;
                                                                     case IDLE:
                                                                            msg = 0;
                                                                            after = 0;}
                                                                     String dir trastes = "/palito/trastes/";
```

```
int tecla = (trasterio.key[j].kchar); 
//**no esta pasando el traste 21, lo deja 11
                                                                      dir trastes.concat(tecla);
                                                                      char dirtrastes[20];
                                                                      dir trastes.toCharArray(dirtrastes, 20);
                                                                     bndl3.add(dirtrastes).add(msg).add(after);
                                                              }
                                                              else if ((trasterio.key[i].kstate == RELEASED) || 
(transterio.key[i].kstate == IDLE))msp = 0:
                                                                     after = 0;
                                                                     String dir trastes = "/palito/trastes/";
                                                                      int tecla = (trasterio.key[i].kchar); 
//**no esta pasando el traste 21, lo deja 11
                                                                      dir trastes.concat(tecla);
                                                                     char dirtrastes[20];
                                                                      dir trastes.toCharArray(dirtrastes, 20);
                                                                     bndl3.add(dirtrastes).add(msg).add(after);
                                                              }
                                                              else if ((trasterio.key[j].kstate == RELEASED) || 
(trasterio.key[j].kstate == IDLE)) {
                                                                     msg = 0:
                                                                     after = 0;
                                                                     String dir trastes = "/palito/trastes/";
                                                                      int tecla = (trasterio.key[j].kchar); 
//**no esta pasando el traste 21, lo deja 11
                                                                      dir trastes.concat(tecla);
                                                                     char dirtrastes[20];
                                                                     dir trastes.toCharArray(dirtrastes, 20);
                                                                     bndl3.add(dirtrastes).add(msg).add(after);
                                                              }
                                                        }
                                  ///solucion crear un estado adicional en la libreria de ONLYONE y TWO y desarrollarles el paso, tal
                           /// y que cada uno su released y los otros estados... se resuelve es con la logica del oprimir y soltar...
                                                       ///la teoria actual del over rojo es por exceso de mensajes midi... 
                                                 }
                                         }
                                  }
```

```
}
            }
      }
}
//SLIPSerial.beginPacket();
bndl3.setTimetag
(oscTime());
//bndl3.send(serial);
bndl3.send(printer);
serial.send(b, printer.getOffset());
//serial.endPacket();
//bndl3.send(SLIPSerial); // send the bytes to the SLIP stream
//SLIPSerial.endPacket(); // mark the end of the OSC Packet
bndl3.empty(); // empty the bundle to free room for a new one
```
yield();

# **«openFrameworks»**

Proyecto palitoOSCparser en oF, completo en https://github.com/Leamucho/palitoOSCparser

## ofApp.h

```
// 2020 Development by Leandro Muñoz
// Copyright (c) 2017 Christopher Baker <https://christopherbaker.net>
// SPDX-License-Identifier:
```
#pragma once

```
#include "ofMain.h"
#include "ofxOscSerial.h"
#include "ofxGui.h"
#include "ofxControlPanel.h"
#include "ofxOsc.h"
```

```
class ofApp: public ofBaseApp
{
public:
    void setup() override;
       void update();
     void draw() override;
```

```
void onGuiLoad(bool& ab);
void onGuiSave(bool& ab);
```
void keyPressed(int key) override;

```
///OSC stuff///
```

```
 void onOscMessage(const ofxOscMessage& message);
 void onSerialError(const ofxIO::SerialBufferErrorEventArgs& error);
 bool ledState = false;
```
#### // TOWARDS SOFTWARES OR OTHER COMPUTERS

ofxOscSender outOfPalito; // will need ip and port, all at live //ofxOscSender destiny2; for later various sendings

// FROM SOFTWARES OR OTHER COMPUTERS TO PALITO

//ofxOscReceiver goingToPalito; // will need port, all at live ofxIO::OSCSerialDevice device; ofParameter <bool> dev\_presence; int cone; ///GUI///

///graph ofImage palitoName; ofImage background; ofTrueTypeFont font; ofColor palit green =  $ofColor(169, 245, 10, 225);$ guiColor bk\_trans;

///////////////////GUI con la libreria alterna, para los textDropdown ofxControlPanel gui; // vector <string> velocities; ofParameter **<int> bauds;** // m<mark>enus</mark> vector <string> f\_devices; ofParameter <int> pOrts;

//guiTypeTextInput(); //ofParameter<string> Fill\_me = "tomara"; ///////////////////

//ofParameter<string> IP\_address;

///////////////////////////////////// ////GUI OF default library stuff ///// ////////////////////////////////////// ofParameter<string> Incoming\_P = "iNCoMinG poRt (goes pAl-e)"; ofxLabel Incoming\_Port; ofxIntField Incoming\_Port\_IN;

```
ofParameter<string> Outgoing_P = "oUtComiNG poRt (gets pAl-e)";
ofxLabel Outgoing_Port;
ofxIntField Outgoing_Port_IN;
ofParameter<string> IP name = "iP aDdrEsS";
ofxLabel IP_address;
ofxTextField IP_addr;
ofParameter <bool> start; // begin sending/receiving
int oneStart = 0; // only kill the osc's doers if have been created
ofxPanel gui_S;
```
### ofApp.cpp

};

```
// 2020 Development by Leandro Muñoz
// Copyright (c) 2017 Christopher Baker <https://christopherbaker.net>
//
// SPDX-License-Identifier: MIT
//
```
#include "ofApp.h"

```
void ofApp::setup()
```

```
{
```

```
 ofSetLogLevel(OF_LOG_VERBOSE);
```
//graphical stuff not GUI

```
/////////////
//GUI alterna
////////////
gui.setup("palitoOSCparser", 0, 0);
gui.setBackgroundColor(255, 255, 255, 0);
```

```
//gui.gBgColor(0, 0, 0, 0);
//gui.setup.bgColor(255, 255, 255, 0);
//gui.setup
->bgColor(255, 255, 255, 0);
gui.addPanel("OSCpArsER_hELp", 2, false);
background.load("background1t.png");
palitoName.load("pAlitOSCparser.png");
```

```
//gui.setWhichPanel(1); //todo lo que se ve de una; 1 seria la ayuda
//gui.setWhichColumn(0);
//gui.addDrawableRect("back", &background, 550, 280);
```

```
gui.setWhichPanel(0);
```
#### ///Col 0

```
gui.setWhichColumn(0);
gui.guiObjects
[
0
]
-
>setPosition(50, 80);
///////////
//BAUDS
/////////
velocities.push_back("9600");
velocities.push_back("19200");
velocities.push_back("38400");
velocities.push_back("57600");
velocities.push_back("74880");
velocities.push_back("115200");
velocities.push_back("230400");
velocities.push_back("250000");
velocities.push_back("460800");
velocities.push_back("500000");
velocities.push_back("1000000");
velocities.push_back("2000000");
```
gui.addTextDropDown(bauds.set("bAuDS veLoCiTIeS", 5), velocities);

```
gui.guiObjects
[
2
]
-
>setBackgroundSelectColor(0, 173, 238, 100);
gui.guiObjects
[
2
]
-
>setBackgroundColor(0, 173, 238, 100);
//gui.guiObjects[2]
->setTextColor(0, 173, 238, 100);
//////////
//PORTs///
```
#### ///////////

```
gui.addTextDropDown(pOrts.set("communICaTiOn pOrTs", 0), f_devices);
```
gui.guiObjects[3]->setBackgroundSelectColor(0, 173, 238, 100); gui.guiObjects[3]->setBackgroundColor(0, 173, 238, 100); //gui.guiObjects[3]->setTextColor(0, 173, 238, 100);

//gui.addTextInput(Fill\_me.set("right"));

////////////// //START BUTTON ////////////// gui.setWhichColumn(1);

gui.add(start.set("sTaRRrrT", false)); gui.guiObjects[4]->setPosition(350, 130);

```
////////////////////////
///Col 1 other gui//////////
//////////////////
```
//gui.setWhichColumn(1);

/////////////////////////// //OF GUI default ///////////////// /////////////////////////////

```
ofEnableBlendMode(OF_BLENDMODE_ALPHA);
gui_S.setup("uDP");
gui_S.setPosition(350, 55);
gui_S.setSize(250, 50);
gui_S.setHeaderBackgroundColor(ofColor(0, 0));
gui_S.setBorderColor(ofColor(0, 0));
gui_S.setTextColor (ofColor(255, 0, 0, 120));
//colores
```

```
///Ip address
gui S.add(IP address.setup(IP name, 250,20)); //El label + paramet
```
IP address.setBackgroundColor(ofColor(0, 0, 0, 0)); gui\_S.add(IP\_addr.setup("", "192.168.137.1")); //El input text IP addr.setBackgroundColor(ofColor(234, 47, 70, 100)); IP\_addr.setSize(250, 20);

#### ///incoming port

gui\_S.add(Incoming\_Port.setup(Incoming\_P, 250, 20)); //El label + paramet Incoming Port.setBackgroundColor(ofColor(0, 0, 0, 0)); gui\_S.add(Incoming\_Port\_IN.setup("", 9000)); //El input text Incoming Port IN.setBackgroundColor(ofColor(234, 47, 70, 100)); Incoming Port IN.setSize(250, 20);

#### ///outgoing port

gui\_S.add(Outgoing\_Port.setup(Outgoing\_P, 250, 20)); //El label + paramet Outgoing Port.setBackgroundColor(ofColor(0, 0, 0, 0)); gui\_S.add(Outgoing\_Port\_IN.setup("", 10000)); //El input text Outgoing Port IN.setBackgroundColor(ofColor(234, 47, 70, 100)); Outgoing Port IN.setSize(250, 20);

### ///

```
gui.guiObjects[1]->setPosition(50, 140);
```

```
//sin color para el fondo salga
gui.guiObjects[0]->setBackgroundColor(0, 0, 0, 0);
gui.guiObjects\lceil 1 \rceil->setBackgroundColor(0, 0, 0, 0);
gui.guiObjects[0]->setBackgroundSelectColor(0, 0, 0, 0);
gui.guiObjects[1]->setBackgroundSelectColor(0, 0, 0, 0);
ofDisableBlendMode();
```
#### }

```
void ofApp::update() {
       gui.update();
```
#### //bauds.

```
int inPort = Incoming Port IN;
int outPort = Outgoing Port IN;
string ipAd = IP addr;
```

```
//dev presence = devicesInfo.empty(); // guardar la boolean de presencia de ardu
//f devices.push back(ofToString(devicesInfo[0]));// no da problemas pero no lo logra...
if (start.get() == true)ledState = true;
      gui.guiObjects[2]->update();
      if ((oneStart == 0)) {
             auto devicesInfo = ofxIO::SerialDeviceUtils::listDevices(); 
                    //:: son anti jerarquia... no, si es como . pero entonces? // tambien se usan...
             ofLogNotice("ofApp::setup") << "Connected Devices: "; // esto a la consola grafica de OF
             for (auto& device : devicesInfo) ofLogNotice("ofApp::setup") << "\t" << device; //decir todas las informaciones
             f devices.push back(ofToString(devicesInfo[0]));
             if (devicesInfo.empty() == true) {
                    f devices.push back("none");
             }
             //ofLogNotice("bauds ??") << "bauds are " << gui.guiObjects[0]->displayText;
             //ofLogNotice("bauds ??") << "bauds are " << (gui.guiObjects[2]->getSelectedStringValue());
             //ofLogNotice("bauds ??") << "bauds are " << bauds.getNumListeners();
             if (!devicesInfo.empty())
             {
                    //device.setup(devicesInfo[0], 115200);
                    // Connect to the first matching device.
                    bool success = device.setup(devicesInfo[0], ofToInt((gui.guiObjects[2]->getSelectedStringValue())));
                    // setup es cómo hacer la conexion, y si da true, success continua, //mirar si hay limit en device
                    //hay que poner setup condicionado de un boton y segun una var en donde 460800
                    //bool success = device.setup(devicesInfo[0], 115200);
                    if (success) // a
                    {
                           device.registerAllEvents(this); //aqui es que se conecta!!!!!!
                           ofLogNotice("ofApp::setup") << "Successfully setup " << devicesInfo[0];
                    }
                    else ofLogNotice("ofApp::setup") << "Unable to setup " << devicesInfo[0];
```

```
}
             else ofLogNotice("ofApp::setup") << "No devices connected."; 
             //esto no con log, que salga escrito, un espacio de consola debajo
             oneStart = 1;
       }
       //device conex stuff
       outOfPalito.setup(ipAd, outPort);
       //goingToPalito.setup(inPort);
      //outOfPalito.start
      //goingToPalito.start;
      // OSC receiver queues up new messages, so you need to iterate
      // through waiting messages to get each incoming message
      // check for waiting messages
      /*while (goingToPalito.hasWaitingMessages()) {
             // get the next message
             ofxOscMessage m;
             goingToPalito.getNextMessage(m);
             // log received message for easier debugging of participants' messages:
             //ofLogVerbose() << "Server received msg " + getOscMsgAsString(m) + " from " + m.getRemoteHost();
             // send to palito 
             device.send(m);
      }*/
      // then clean
      //device.clear;
      /// y en el void de serialdevice msg usar ledstate para enviar afuera poroutofpalito
else if (oneStart == 1) {
      //outOfPalito.~ofxOscSender;
      //goingToPalito.stop;
      ledState = false;
```
}

}

```
void ofApp::draw()
{
       ofBackground(0, 0, 0);
       //palitoName.draw(10, 10);
       if (ledState) {
              ofEnableBlendMode(OF_BLENDMODE_ADD);
              ofSetColor(palit_green); // red, 50% transparent
              ofDrawRectangle(0, 0, 662, 301);
              //ofBackground(palit_green);
       }
      else {
              ofEnableBlendMode(OF_BLENDMODE_ALPHA);
              ofSetColor(0, 0, 0); // red, 50% transparent
              ofDrawRectangle(0, 0, 662, 301);
             //ofBackground(0,0,0,10);
       }
     //ofDrawBitmapStringHighlight("Press a key to toggle the LED.", 20, 40);
       ofSetColor(200, 0, 0, 127); // red, 50% transparent
       ofDrawRectangle(100, 100, 55, 280);
       ofSetColor(255, 255, 255, 255); //restart color, funciona como tint para images en processing
       background.draw(0, 0);
       palitoName.draw(10, 10);
       gui.draw();
       gui_S.draw();
       ofDisableBlendMode();
}
void ofApp:: keyPressed(int key)
{
     ledState = !ledState;
    ofxOscMessage m;
     m.setAddress("/led");
     m.addInt32Arg(ledState);
     device.send(m);
}
```

```
void ofApp::onOscMessage(const ofxOscMessage& message)
{
       if (ledState) {
             outOfPalito.sendMessage(message);
             //outOfPalito.;
       }
       //aqui enviar por el ip-port
       ofLog() << "Got OSC Message: " << message;
}
void ofApp::onSerialError(const ofxIO::SerialBufferErrorEventArgs& error)
{
     ofLogError() << "Got OSC Error: " << error.exception().displayText(); // to put on console**
}
//--------------------------------------------------------------
void ofApp::onGuiLoad(bool& ab) {
       cout << "onGuiLoad : " << ab << " | " << ofGetFrameNum() << endl;
}
//--------------------------------------------------------------
void ofApp::onGuiSave(bool& ab) {
       cout << "onGuiSave : " << ab << " | " << ofGetFrameNum() << endl;
}
```
# **Processing**

Proyecto text-mixerDiser completo en https://github.com/Leamucho/text-mixerDiserVer

```
TextMixer_diserN.pde
```

```
import java.lang.String;
import java.nio.charset.Charset;
import oscP5.*;
import netP5.*;
void setup() {
      size(1920, 1080, P3D);
      //frameRate(30);
      /* OSC STUFF start oscP5, listening for incoming messages at port 10004 */
      oscP5 = new OsCP5(this, 10005);viZwords = new NetAddress("192.168.137.1", 10007);//towards viZwords another Processing 192.168.173.1
       background(0);
      oscP5.plug(this, "inLFR", "/inL/");
      oscP5.plug(this, "IN_FA", "/IN/");
      oscP5.plug(this, "tempo", "/tempoL");
      oscP5.plug(this, "speed", "/speed");
      oscP5.plug(this, "PAC2", "/2 PotArribaCurvo");
      oscP5.plug(this, "swing", "/palitoCtrl/rotaD/cYaN");
      oscP5.plug(this, "traste", "/trastes");
      oscP5.plug(this, "andaP", "/andaPal");
      oscP5.plug(this, "avraSEQ", "/avraSEQ");
      //attic = loadFont("Attic-48.vlw");
      attic = createFont("../0fuentes/Attic.ttf", 50, true);
      ///for starting, 
       ahora = P00:
       lines = loadStrings(ahora); //
```

```
///first time of loading and cutting the txt
       allText = join(lines, "");
       tokens = splitTokens(allText, " !
\"");
       // Create the font
       //textFont(createFont("Attic.ttf", 48, true ));
       control = int(random(5, 17));// for the first time moved
       x = random(width 
- 100);
       y = 48 * \text{random}(\text{height} / 48);textFont(attic);
}
void keyPressed() {
       ////////////////////////
       ///parar/////
       ///////////////////////
       if (((key == 'p')) /*|| (boolean o 0/1 desde OSC)*/) {
              parar = !parar;
       }
       avraS = true;
       avraM = 0.1;
}
```

```
void draw() {
```

```
///////////////////////
///PRESENTACION ////
/////////////////////////
if (LIVE == false) {
       background(255);
      //begin of words
      ///cambiar la letra renderizada para la presentaci'on...
       stroke(255);
       strokeWeight(10);
       textFont(attic);
      textSize(30);
```

```
stroke(0);
      strokeWeight(10);
      fill(180, 132, 64, 200);
      text(lines[0], 500, 180, 50); //pensar estudante
      fill(40, 200);
      text(lines[0], 500, 180, 100); //pensar estudante
      textSize(80);
      fill(100, 100, 64, 200);
      text(lines[0], 400, 180, 50); //pensar estudiante
      fill(0);textSize(46);
      text(lines[1], 50, 300); //ampliar
      text(lines[2], 100, 360); // roer
      text(lines[3], 150, 420); //criticar
      text(lines[4], 300, 520); // estudiar
      fill(40);
      textSize(50);
      text(lines[5], 300, 550); //estudiante
      //text (lines[7], 0,520);
      fill(0);
      text(lines[7], 120, 820); //leamuchoft
      fill(#100B4D);
      text(lines[8], -8000 + preCoun, 950); //chorro
      preCoun += (noise(Coun)) * 10;
Coun += 0.02;//////////////////////////////
///GUITAR TO WORD-RESPONSE////
//////////////////////////////
guiTLiveWord();
//////////////////////////////////
```

```
///////RANDOM TEXT CHOOSING/////////
//////////////////////////////////
if (((ampIN > -40) && (freqIN > 562)) || (ampL > -30) || (pot2 > 0.97) || ((key != 'p') && (keyPressed == true))) {
```

```
// to be changed when OSC working!!
      // yo -23 con frecuencias de mas de 2000 people -9 o el viejo pot2 alto 
       randTexChoo();
}
////////////////////////
//pasarlo al plug///
///////////////////////
if ((andaPal == 1) || (parar == true)) { //oprimir un traste especifico en palito
       keepON = !keepON; //switch keepon
}
if (keepON) { onetime = 1; }
else { onetime = 0; }
//println ("andapal" +andaPal + "parar" + parar + "onetime"+ onetime);
///////////////////
////TXT READER/////
///////////////////
if (onetime > 0) {
       if (newTex) {
              if ((\text{millis}') > \text{esperan} + 3000) && (\text{millis}') < \text{esperan} + 3100)) {
                     //solo esperar , no dibujar nada si hay texto nuevo
                     newTex = false; //para salir una vez cuente
                     contaNtex++;
              }
       }
       else if (contador < tokens.length) {
              //if ((keepON)&& (contador < tokens.length )){ 
              colorMode(HSB, 360, 100, 100, 255);
              //println (keys.length + "p is");
              // Look at each word with rhythm
              counter++;
              swing = 1.0138974513426753; //to be muted when OSC working!!!
              to += swing;
              //println ("to "+ to + "tempo" + tempol);
              if ((int(to) % (tempol * 3) == int(tempol * 0.2)))fill(192, 82, 86, map(ampIN, -96, -20, 100, 255)); //dibujar estudiante con alpha de amp1
```

```
text("estUdiANte", random(width - 80 - textWidth("estUdiANte")), random(height - 38));
                     }
                    if ((avraM > 0) && (avraS)) {
                            avraS = false;
                            //if ((int(to) % tempoL == int(tempol*0.35))||(int(to) % tempoL == int(tempol*0.55))||(int(to) % tempoL ==
int(tempoL*0.85))
                            // \ | \ | (int(to) % tempol == int(tempol*0.02)) )//contador = constrain (contador, 0, tokens.length-1); 
                            int fsize = int(map(x, \theta, width, 60, 30));
                            //int i e = int(i);
                            textSize(fsize + int(map(ampIN, -96, -20, 0, 10))); //grande seg'un amp people
                            if (contaNtex == 1) {
                                   textHue = random(238, 285);//morado si newtext
                                   contaNtex = 0;}
                            else if (ampIN > -58) {
                                   textHue = map(freqIN, 200, 1200, 0, 360); //verde-azul si alta amp2
                            }
                            else { // mezcla de resto
                                   xoff += 0.01*fretON:
                                   textHue = map(freqIN, 200, 1200, 0, 70) + map(freqL, 200, 1200, 0, 70) + (noise(xoff)*sin(xoff * 
100)*fretON*0.6);
                            }
                            fill(textHue, 75, 100);
                            ///look for 32
                            String[] m1 = match(tokens[contador], "(.*))(32)(.++)");
                            String \lceil \ln 2 \rceil = match(tokens contador), "(.*) (3232)(.++)");
                            /////////////////////////
                            /// se acabo el height///
                            if (y > height) {
                                   //keepON = false;
                                   onetime = 0;//
                                   y = int(random(38, 56));
                                   esperaNegra = mills();
```
182

```
}
                           if ((m1 != null) & 8 & (m2 == null)) \{ //usar las divisiones de m1
                                                    // si hay coincidencia con un solo 32
                                  text(m1[1], x, y); //la palabra del final 
                                  x = 0;
                                  y += 38;
                                  fsize = int(map(x, 0, width, 60, 30));textSize(fsize + int(map(amIN, -96, -20, 0, 10)));
                                  text(m1[3], x, y); //la palabra del principio
                                  x += textWidth(m1[3] + " ");
                           }
                           else if (m2 != null) { // si hay coincidencia con 2 32
                                  text(m2[1], x, y);
                                  x = 0:
                                  y += 38 * 2;
                                  fsize = int(map(x, 0, width, 60, 30));textSize(fsize + int(map(amL, -96, -20, 0, 10)));
                                  text(m2[3], x, y);
                                  x += textWidth(m2[3] + " "); //<>//
                              //\} else if (){
                           }
                            else {
                                  if (contador == contadorE) {
                                          fill(192 + (int(random(-1, 1)*map(ampL, -96, -25, 10, 30))), 82, 86, map(ampL, -96, -25, 
100, 255)); //dibujar estudiante con alpha de amp1
                                         textSize(fsize);
                                          text("estUdANte", x, y);
                                         x += textWidth("estUdANte" + " ");
                                          fill(map(freqIN, 200, 1200, 0, 70), 75, 100);
                                          text(tokens[contador], x, y);
                                         x += textWidth(tokens[contador] + " ");
                                          contadorE = contador + int(random(5, 17));
                                  }
                                  else {
                                          text(tokens[contador], x, y);
                                         x += textWidth(tokens[contador] + " ");
                                          // si no siga con tokens [contador] normal
```
183

```
}
                           }
                           // If x gets to the end, move on y
                           if (x > width - 80) { // no solo por cercan'ia al borde
                                            //toca tambi'en por final de l'inea
                                  x = 0:
                                  y == int(random(46, 56));// If y gets to the end, we're done
                           }
                           contador++;
                           println(contador);
                    }
             }
             else { //si acabó todo el array contador
                       // espere y chute aleatorio
         //esperaNegra = millis() - 4000;onetime = 0; // para que haga el aleatorio controlado
                    //keepON = para despues creo que se peude poner a funcionar con una booleana 
                    1/x= random(width-100);
                    //y= int(random(38,56)) * random(1,height/38); //entre uno y height/38 porque con cero da uno y no se vería la 
letra
                    //lanzar el aleatorio
                    randTexChoo();
                    //otravez para que no dibuje, espere
                    newTex = true; //hay nuevo texto
                    esperaN = millis(); //guardar el tiempo para esperar a sacar el neuvo texto
             }
       }
      /////////////////////
      ///espera newtext///
      ////////////////////
      /////////////////////
```

```
///PANTALLA NEGRA///
```

```
////////////////////
if ((millis() > esperaNegra + 3000)&& (millis() < esperaNegra + 3100)
       && //(! ahora.equals( "presentation.txt"))) {//algo que no loa ctive de una
       (ahora != P00)
       ) {
      //black screen to start over but not when on presentation 
      //nor past 3 seconds of beggining
      //only when 3 seconds have passed after going out of height 
      // 3000-3100 interval to not have it repeating always
      onetime = 1;
      //keepON = true;
       colorMode(RGB, 255, 255, 255, 255);
      background(random(70), 50);
}
lastfretON = fretON;
lastFretword = fretword;
//saveFrame("pensar3-############.jpg");
//println("con:" + contador + " tokL:" + tokens.length + " ahora:"+ ahora + " one:" + onetime);
//println("precoun:" + preCoun + " coun:" + Coun + " millis:"+ millis() + " contaNtex:" + esperaNegra+ " one:" + onetime);
```

```
randTextChoo.pde
```

```
void randTexChoo() {//otro color cuando cambia de texto 
  //background(0);
      onetime++;
      keepON = true;
      //if ((onetime == 1) || ((onetime > 4)&&(onetime < 8) )){ // es porque el presionar es muy r'apido y alcanza a cambiar mucho,
      //if (keepON) { //entre 4 y 8 se ejecuta la aleatoriedad
      //ahora = M00;aleat ahora = int(random(76));
      switch (aleat ahora) {
      case 0: ahora = M00; break;
      case 1: ahora = M01; break;
```
case 2: ahora = M02; break ; case 3: ahora = M03; break ; case 4: ahora = M04; break ; case 5: ahora = M11; break ; case 6: ahora = M17; break ; case 7: ahora = M18; break ; case 8: ahora = M12; break ; case 9: ahora = M15; break ; case 10: ahora = M16; break ; case 11: ahora = M13; break ; case 12: ahora = M19; break ; case 13: ahora = M20; break ; case 14: ahora = M21; break ; case 15: ahora = M22; break ; case 16: ahora = M23; break ; case 17: ahora = M24; break ; case 18: ahora = M25; break ; case 19: ahora = M26; break ; case 20: ahora = M27; break ; case 21: ahora = M1a11; break ; case 22: ahora = M1a3; break ; case 23: ahora = M1a4; break ; case 24: ahora = M22a; break ; case 25: ahora = M251; break ; case 26: ahora = M261; break ; case 27: ahora = M210a; break ; case 28: ahora = M214a; break ; case 29: ahora = M2a1; break ; case 30: ahora = M1a2; break ; case 31: ahora = M2a2; break ; case 32: ahora = M2a3; break ; case 33: ahora = M31; break; case 34: ahora = M32; break ; case 35: ahora = M33; break; case 36: ahora = M34; break; case 37: ahora = M35; break ; case 38: ahora = M36; break; case 39: ahora = M37; break; case 40: ahora = M38; break; case 41: ahora = M39; break;

```
case 42: ahora = M310; break
;
case 43: ahora = M3a1; break
;
case 44: ahora = M3a2; break
;
case 45: ahora = M3a3; break
;
case 46: ahora = M3a4; break
;
case 47: ahora = M3a5; break
;
case 48: ahora = M3a6; break
;
case 49: ahora = M3a7; break
;
case 50: ahora = M3a8; break
;
case 51: ahora = M41; break
;
case 52: ahora = M42; break
;
case 53: ahora = M43; break
;
case 54: ahora = M44; break
;
case 55: ahora = M45; break
;
case 56: ahora = M6a3; break
;
case 57: ahora = M6a4; break
;
case 58: ahora = M6a5; break
;
case 59: ahora = M6a6; break
;
case 60: ahora = M6a7; break
;
case 61: ahora = M6a8; break
;
case 62: ahora = M6a9; break
;
case 63: ahora = M6a10; break
;
case 64: ahora = M6a11; break
;
case 65: ahora = M6a12; break
;
case 66: ahora = M6a13; break
;
case 67: ahora = DORIAN; break;
case 68: ahora = ALmAR; break
;
case 69: ahora = suz; break;
case 70: ahora = M50; break;
case 71: ahora = M51; break
;
case 72: ahora = M52; break;
case 73: ahora = M53; break;
case 74: ahora = M54; break
;
case 75: ahora = M55; break;
}
//if the text had not finished, draw where it was... 
//if ((tokens.length > 0)&&(contador < tokens.length)){
//if (contador > tokens.length){
```

```
//}
//ahora = M41; //prueba final
///for each random txt
lines = loadStrings(ahora); //Load ahora text into array 
allText = \{oin(lines, str(0x20)\};//asi esta botando los \n como 32 que es buen avance
tokens = splitTokens(allText, " ");
contador = int(random(0, tokens.length - 18));contadorE = contador + int(random(5, 17));//ahora = M04;onetime = 1; //\left\langle \frac{1}{2}\right\rangleLIVE = true;
```
### guiTOliveWord.pde

```
void guiTLiveWord() {
       //fretON = 65; //quitar con guitarra activa, prender linea de abajo
       //if (fretON != lastfretON){ // do not repeat word
       OscMessage myMessage = new OscMessage("/fretword");
      fretword = int(map(fretON, 0, 127, 0, tokens.length - 1));//0-127midi numbers in palitoelefante's
                                                                 //frets, mapped to number of words on the array
       byte[] fretChosen = tokens[fretword].getBytes();
       if (fretword != lastFretword) {
              println("fretword " + fretword);
              myMessage.add(fretChosen);
             myMessage.add(fretword);
             //fill(78);
             //rect (0,0,width,height);
             oscP5.send(myMessage, viZwords);//send the message
             myMessage.clear();
       }
}
void mousePressed() {
       saveFrame("######-####diser.png"); //guardar con mouse imagne de ventana
}
```
### Inits.pde

```
//from OSC variables
float freqL = 517, ampL = 
-68; //L leandro
float freqIN = 517, ampIN = 
-68; //IN mic interno
float freqOUT = 517, ampOUT = 
-68; //OUT mic externo
float pot2;
float tempol = 120, sped = 2;
int fretON = 64;
int lastfretON, fretword, lastFretword;
byte[] lastFretChosen;
float andaPal;
float avraM, note;
boolean avraS;
//tiempo de espera
long esperaNegra;
OscP5 oscP5;
NetAddress viZwords;
//int temp = 1;
// parts of the text
String P00 = ("../0textos/P00_2.txt"); // presentacion
String M00 = ("../0textos/intruso.txt"); //P
String M01 = ("../0textos/cabana.txt");//P
String M02 = ("../0textos/wimWendersFronteira.txt");//P
String M03 = ("../0textos/frontiere .txt");
String M04 = ("../0textos/M04.txt");//
String M11 = ("../0textos/M11.txt");//merleau ponty
String M12 = ("../0textos/M12.txt");
String M13 = ("../0textos/M13.txt");
String M14 = ("../0textos/M14.txt");
String M15 = ("../0textos/M15.txt");//Hayles
String M16 = ("../0textos/M16.txt");//
String M17 = ("../0textos/M17.txt");//
String M18 = ("../0textos/M18.txt");//
String M19 = ("../0textos/M19.txt");//
String M20 = ("../0textos/M20.txt");//
```

```
String M21 = ("../0textos/M21.txt");//
String M22 = ("../0textos/M22.txt");//
String M23 = ("../0textos/M23.txt");//
String M24 = ("../0textos/M24.txt");//
String M25 = ("../0textos/M25.txt");//
String M26 = ("../0textos/M26.txt");//
String M27 = ("../0textos/M27.txt");//
String M50 = ("../0textos/lamujertemeLuisF.txt");
String M51 = ("../0textos/huxley
-unMundoFeliz.txt");
String M52 = ("../0textos/Brave New World 
- Aldous Huxley.txt");
String M53 = ("../0textos/Antonio
-Damasio
-Estranha.txt");
String M54 = ("../0textos/Huxley
-admiravel.txt");
String M55 = ("../0textos/huxley
-unMundoFelizSoma.txt");//
String M1a2 = ("../0textos/M1a2.txt");//
String M1a11 = ("../0textos/[M1a,1].txt");//Mil mesetas
String M1a3 = ("../0textos/[M1a,3].txt");// constru cuerpos pabon
String M1a4 = ("../0textos/M19.txt");//mombaca
String M22a = ("../0textos/[M2,2].txt");//EL AULA SIN MUROS
String M251 = ("../0textos/[M2,5].txt");//autoridad
String M261 = ("../0textos/[M2,6].txt");//todo lo solido
String M210a = ("../0textos/[M2,10a].txt");//rAYU
String M214a = ("../0textos/[M2,14a].txt");
String M2a1 = ("../0textos/[M2a,1].txt");
String M2a2 = ("../0textos/[M2a,2].txt");
String M2a3 = ("../0textos/[M2a,3].txt");
String M31 = ("../0textos/[M3,1].txt");
String M32 = ("../0textos/[M3,2].txt");
String M33 = ("../0textos/[M3,3].txt");
String M34 = ("../0textos/[M3,4].txt");
String M35 = ("../0textos/[M3,5].txt");
String M36 = ("../0textos/[M3,6].txt");
String M37 = ("../0textos/[M3,7].txt");
String M38 = ("../0textos/[M3,8].txt");
String M39 = ("../0textos/[M3,9].txt");
String M310 = ("../0textos/[M3,10].txt");//
String M3a1 = ("../0textos/[M3a,1].txt");
String M3a2 = ("../0textos/[M3a,2].txt");
String M3a3 = ("../0textos/tec couchot.txt");
String M3a4 = ("../0textos/[M3a,4].txt");
String M3a5 = ("../0textos/[M3a,5].txt");
```

```
String M3a6 = ("../0textos/[M3a,6].txt");
String M3a7 = ("../0textos/[M3a,7].txt");
String M3a8 = ("../0textos/[M3a,8].txt");//
String M41 = ("../0textos/[M4,1].txt");
String M42 = ("../0textos/[M4,2].txt");
String M43 = ("../0textos/[M4,3].txt");
String
M44 = ("../0textos/[M4,4].txt");
String M45 = ("../0textos/[M4,5].txt");//
String M6a3 = ("../0textos/M6a3.txt");//
String M6a4 = ("../0textos/M6a4.txt");
String M6a5 = ("../0textos/M6a5.txt");//
String M6a6 = ("../0textos/M6a6.txt");
String M6a7 = ("../0textos/M6a7.txt");//
String M6a8 = ("../0textos/M6a8.txt");
String M6a9 = ("../0textos/M6a9.txt");//
String M6a10 = ("../0textos/M6a10.txt");
String M6a11 = ("../0textos/M6a11.txt");
String M6a12 = ("../0textos/M6a12.txt");
String M6a13 = ("../0textos/M6a13.txt");
String DORIAN = ("../0textos/DORIAN.txt");
String ALmAR = ("../0textos/ALMAR.txt");
String suz = ("../0textos/Suz computacional.txt");
float Coun;
float preCoun;
String[] lines;
String allText;
int aleat_ahora;
String ahora; //donde queda el texto que se va a graficar
int onetime;
boolean keepON, parar;
boolean newTex = false
;//se lleg'o a un texto nuevo?
long esperaN; //tiempo de espera entre texto acabado y nuevo
boolean LIVE = false;
///////FOR THE WORDS RHYTHM//////
float to = 1.0;
float swing = 0.56;
int counter;
```
int contador, contadorE; float  $x = 0$ ;

float  $y = 48$ ; float textHue; float xoff; int contaNtex; float bonusCnewText; // indicaci'on de nuevo texto // The raw array of words in String[] tokens;

int rate; PFont attic; String s;

## Plugs.pde

```
public void inLFR(float freq, float amp) {
      freqL = freq;ampl = amp;}
public void IN FA(float freq, float amp) {
      freqIN = freq;ampIN = amp;}
public void tempo(float tempo) { //tempo desde live
      tempol = 60 / tempo;}
public void speed(float speed) { //vel desde spiral
      sped = speed;
}
public void swing(float swingV) {
      swing = swingV;}
public void andaP(float anda) {
      andaPal =anda;
      println("anda" + andaPal);
```

```
}
public void traste(int trastenew) {
       fretON = trastenew;
}
public void avraSEQ(float avraM temp, float note temp) {
       avraM = avraM_temp;
       \text{avraS} = \text{true};
       note = note temp;
}
```
# **REAKTOR**

Para observar, descargar primero REAKTOR 6 PLAYER en

<https://www.native-instruments.com/en/products/komplete/synths/reaktor-6-player/free-download/>

Luego, descargar aquí «PalitoCtrl\_q2.ens»

<https://drive.google.com/file/d/1k8Eo3T4BIcG4GnYJal7q6D5i6Eeecgz-/view?usp=sharing>

**Anexos**

# **MIDI en general**

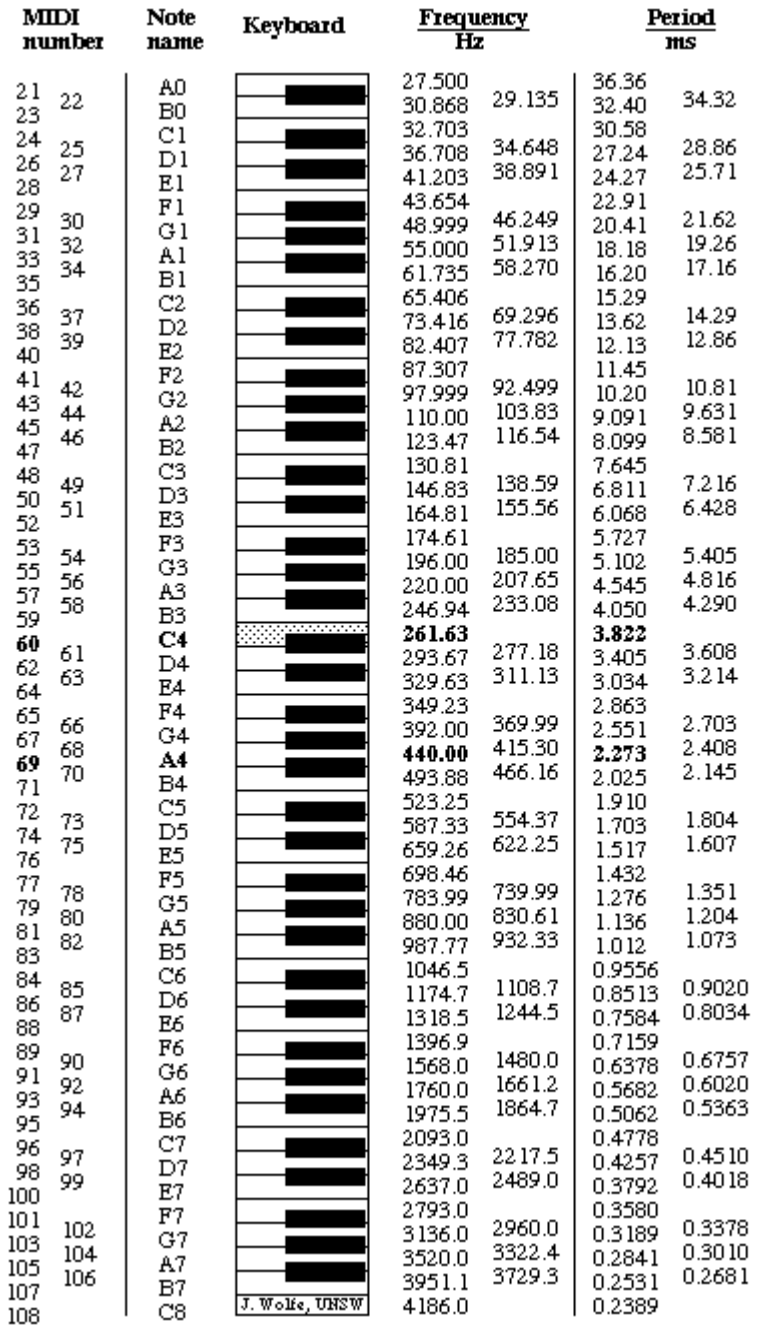

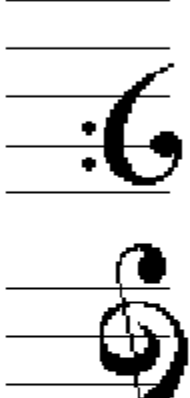

Figura 75. Tabla de relaciones MIDI, Joe Wolfe (WOLFE, ND)

# MIDI Note/Key Number Chart

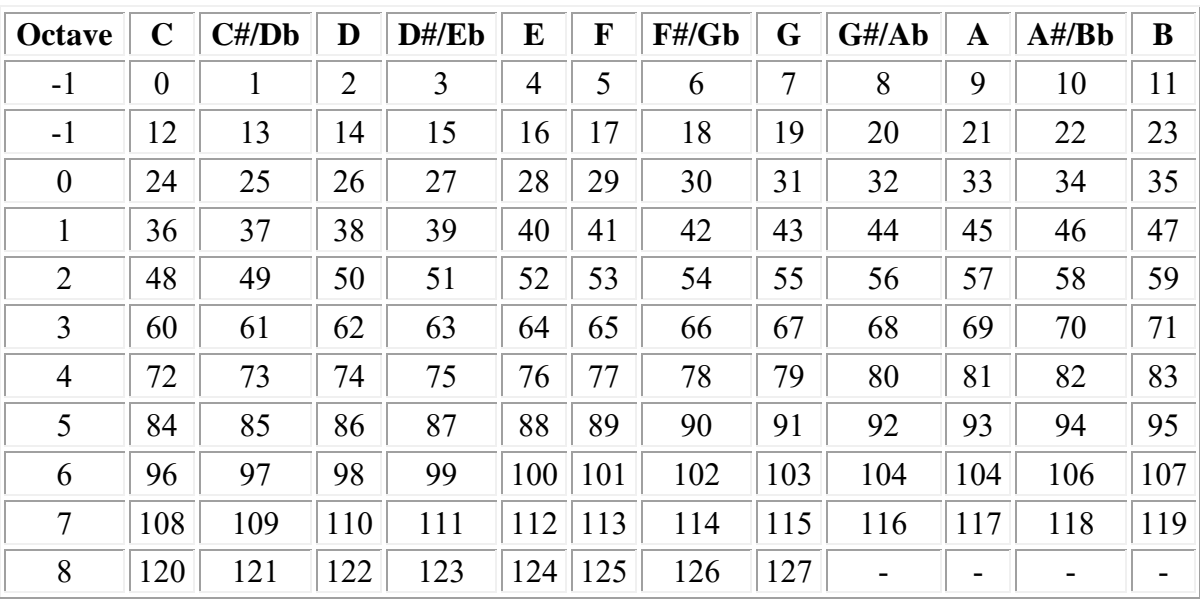

Figura 76. Tabla de Nota/Tecla en Números MIDI, (MUSC 216, ND). De octava -2 (error tipográfico original) a octava 8.
#### De, What is MIDI? (LEHRMAN, 2017, p. 10-11)

#### The Commands

When someone plays a MIDI "controller", or transmitter, it generates one or more MIDI commands or messages. Playing a note on a keyboard, for example, sends a message corresponding to that action out the keyboard's MIDI OUT jack. The same thing happens when you hit a drum pad, press a pedal, move a pitch bend lever, move a fader, or blow into a wind controller.

A MIDI message contains the information for a complete musical action. When you press a key on a keyboard, it generates a message that consists of three bytes. The first byte describes the *kind* of action: a key has been pressed. The second byte is the *number* of the key that's been pressed, that is, which note you've played. The third is the *velocity* with which the key has been pressed: the amount of time that has elapsed between the start of the key's travel and the end. A higher velocity number means the travel time was less, which means the key was struck harder. This is usually, but not always, interpreted as higher volume.

#### Kind of action: a key is pressed

Command Byte = Note On

### Which key is pressed?

Data Byte 1 = note number

### How hard was the key played?

#### Data Byte 2 = velocity

The first byte is known as a "Command byte" or "Status byte" (the two terms are synonymous). Command bytes say, "Do something!" In this example, what it's doing is called "Note On."

The second and third bytes are the "Data" bytes. Data bytes say, "Here are the parameters for what to do regarding this particular command."

The MIDI Specification dictates the exact meaning of all of the Status bytes (except the few that are purposely left undefined), as well as the number of Data bytes that must follow each Status byte, and what they mean. Some MIDI commands require one Data byte, some need two, some have none, and a special class of commands, "System Exclusive", have an undefined, and often very large, number of Data bytes.

## Binary, Decimal, and Hexadecimal Notation (Don't skip this if you really want to understand how MIDI technology works!)

MIDI messages are 8-bit bytes. If we look at them as binary numbers, this means they range from 0 (all bits are zero) to 255 (all bits are 1). When we refer to these messages, we can do so in binary (e.g., 10010011) or in decimal (e.g., 147). But there is another form of notation that works even better, although it takes some getting used to. This is base-16, or hexadecimal notation, often called simply "hex".

In hexadecimal notation, the far-right number is the ones column, but the second-from-the-right number, instead of being the 10s column as it is in decimal, is the 16s column. So the number "14" in hex is equal to 20 in decimal:  $(1x16) + (4x1)$ . "38" in hex is  $(3x16) + (8x1)$ , or 56 decimal. In this document, the letter "H", for "hex", will always follow numbers in hexadecimal notation.

Why use hexadecimal? Because it is a very convenient way to express MIDI commands: every 8-bit MIDI value can be expressed as a two-digit hex number, and each type of MIDI command starts with a different hex digit, which can make things very tidy. For example, the MIDI message 10010011 can be broken up into two parts: 1001 and 0011, and each given a hex value: 9 and 3 in this case. So the MIDI byte 10010011 is 147 in decimal or "93" in hex. The byte isn't really broken up into two parts when it is sent—this is just a convenience to let us look at and understand a MIDI data stream quickly.

One problem with hex notation is what to do with numbers above 9. The answer is to use letters:

A (hex) = 10 (decimal)

 $B = 11$ 

 $C = 12$ 

 $D = 13$ 

 $E = 14$ 

 $F = 15$ 

So the number 47 in decimal is expressed in hex as 2F: (2x16) + F (that is, 15) x1. The possible values of a MIDI byte are 0 through 2<sup>8</sup>-1, or 0-255 decimal, or 00-FF in hex.

Why is this an advantage over decimal notation? You'll see when we get into the details of how MIDI commands are structured.

#### Anatomy of a Command

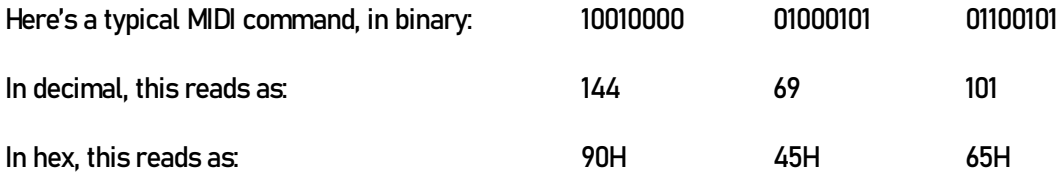

The first byte is the Command byte. The MIDI Specification says that any Command byte that starts

with a 9 (in hex) is defined as a Note On. (We'll deal with the second digit a little later.) The specification then says the second byte is the note number. The lowest MIDI note (00H—we always use leading zeroes in hex notation to make sure every byte has two digits) is C, five octaves below Middle C. The number 45H in the example translates to 69 in decimal, thus we want the 69th note above the lowest C: that's the A above Middle C. The third byte, 65H, according to the Specification, is the velocity, as we discussed earlier. In decimal, this number is 101. Since the maximum velocity of a Note On is 7FH (127), this note is pretty loud.

If the first bit of a MIDI message is a "1", then the message is a Command byte. If the first bit is a "0", the message is a Data byte. This makes a receiver's initial task when it analyzes a received MIDI byte very simple: if it sees the first bit is 1, it knows the byte is a Command byte, while if it sees it is 0, it knows it is a Data byte, and it knows to relate the Data byte to the last-received Command byte.

Here's where hex notation comes in handy: In hex, all Command bytes start with 8 or more. All Data bytes start with 7 or less. Compare that with their decimal equivalents: Command bytes are 128-255, Data bytes are 0-127. Not exactly intuitive, is it?

For a MIDI message to be interpreted properly it must consist of the correct number of bytes, as dictated by the MIDI Specification, and it may not be interrupted except in a few very special cases. If an insufficient number of Data bytes follow a Command byte before the next Command byte is received, the receiving device will assume the information is in error. Under the best of circumstances, this kind of error is simply ignored, but in some devices it can cause strange behavior or even hang up a component completely, so maintaining a clean MIDI data stream is always important.

A special case occurs when the number of Data bytes following a Command byte is too *high*. This invokes a condition called "Running Status" which we'll discuss a little later.

## **REAKTOR**

Las escalas de Frecuencia Lineal y Tono Logarítmico (REBANE, 2010, p. 272)

### 9.4.2 The Linear Frequency and Logarithmic Pitch Scales

There are two scales with which frequencies are specified in REAKTOR: the linear frequency scale and the logarithmic pitch scale. You can convert signals in the logarithmic pitch scale to the linear frequency scale by using the Exp (P-to-F) Module. Signals in the linear frequency scale can be converted to the logarithmic pitch scale using the Log (F-to-P) Modules.

### Linear Frequency Scale

In the linear frequency scale the frequency is directly determined by a value "F". This means that an "F" value of "5000" corresponds to 5000 Hz where Hz (read as "Hertz") is the unit for cycles per second. A frequency value of 440 Hz corresponds to the MIDI note A4 which a logarithmic pitch value of "69". Input ports of Modules that accept values in the linear frequency scale are labeled "F" (as in "frequency"). The LFO Module, frequency modulation input ports of filter and oscillators, and Standard Core Macros work in the linear frequency scale.

### Logarithmic Pitch Scale

The second and more musical scale for frequencies is the logarithmic pitch scale. This scale is also used by the MIDI protocol for pitch values, with the units being semitones. There are 12 semitones in an octave and an octave corresponds to a doubling of frequency. For example, the value "69" in the logarithmic pitch scale is sent by the MIDI note A4 and corresponds to a frequency of 440 Hz. The MIDI note an octave higher, A5, has twice the frequency (880 Hz) and has the value "81" (12 semitones higher than "69"). The input ports of Modules that accept values in the logarithmic pitch scale are labeled "P" (as in "pitch"). The Oscillator Modules, Filter Modules, and Sampler Modules work in the logarithmic pitch scale. To roughly calculate the frequency "F" (in Hz) from the logarithmic pitch value "P", use the following formula: F = 2^(p / 12 + 3.031).

### **Frecuencia de Audio y Frecuencia de Tono**<sup>243</sup>

De la relación descrita en las tablas generales MIDI, en REAKTOR, es necesario realizar una distinción entre Frecuencia de Audio y Frecuencia de Tono ("pitch" o nota), como la manera de codificación de la información para los «modules». En el programa entonces se realizan dos procesos de conversión de una a otra frecuencia. El primero de ellos es la equivalencia de la frecuencia de audio (lineal), a una escala numérica MIDI que tienden a llamar logarítmica, por la operación implicada para el paso de HZ a semitonos o escala MIDI; el «module» que se usa para ello es «F-to-P». El otro proceso es el inverso, de semitono a Hz; el «module» se llama «P-to-F».

La organización de la que da cuenta es realmente sencilla: valores de 0 a 127, teniendo notas entre, DO en la octava -2 como 0, y SOL en la octava 8 como 127, aumentando 1 semitono con cada unidad, como se ve en las tablas.

En el manual de REAKTOR5, que implementa de diversas formas estas transposiciones, hablan de Escala Lineal para referirse a la frecuencia física de vibración del sonido (Hz), y Escala Logarítmica a la que configura la continuidad de MIDI por semitonos que se cuentan, no notan: es decir 60, 61, 62, 63…etc. Y no C3, C#3, D3, D#3. Para pasar de nota MIDI a frecuencia en Hz especifican la siguiente ecuación:

$$
F = 2^{(p / 12 + 3.031)}
$$

Así, si queremos saber la frecuencia equivalente de por ejemplo la nota 83 MIDI, que es un SI (B4) en la octava 4, reemplazando en "P" esa nota MIDI, tendríamos,

$$
F = 2^{(83 / 12 + 3.031)}
$$

$$
F = 2^{(6.916 + 3.031)}
$$

$$
F = 2^{(9.9476)} = 987.5 \, \text{Hz}
$$

<sup>&</sup>lt;sup>243</sup> El texto que sigue es una explicación de lo que se comenta como tutorial en el manual de REAKTOR 5 citado anteriormente.

## «Module» Channel Message Out (Págs. 233-236) (REBANE, 2011)

### 3.11 Channel Message Out

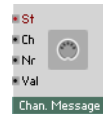

Fig. 3.25 Channel Message Out Module

### 3.11.1 Overview

The Channel Message Out Module converts Monophonic Events to MIDI channel messages which are sent to an external MIDI device (sequencer, synthesizer, etc.) or internally to other Instruments within the Ensemble. The MIDI Channel Messages are transmitted to the parent Instrument's MIDI Out every time an Event arrives at the "St" input port and according to what values lay at the other input ports. Thus, the desired message value and destination must be correctly defined with appropriate values at the other input ports be- fore Events arrive at the "St" input port. All input ports accept Monophonic signals only.

### **Application**

The Channel Message Module (↑2.17, Channel Message) gives you direct access to send all types of MIDI messages (except MIDI Clock messages). A Channel Message Out Module can replace any number of Controller Out Modules Controller Modules (↑2.8, Controller). This way you only need one Module to control outgoing MIDI controller messages.

### 3.11.2 Ports

### Output Ports

▪ (St) "St" is the Event input port which determines the type of MIDI message sent and also triggers the message to be sent. 0 = Note Off, 1 = Note On, 2 = Poly Aftertouch, 3= Control Change, 4 = Program Change, 5 = Channel Aftertouch, and 6 = Pitchbend.

▪ (Ch) "Ch" (MIDI channel number) is the Event input port that determines the MIDI channel number of the outgoing messages. The channel values are in the range [1 … 16].

▪ (Nr) "Nr" (MIDI note number) is the Event input port that sets the MIDI note number, CC (Control Change) number, or Program Change value of the outgoing MIDI message. The range of these value is [0 … 127].

▪ (Val) "Val" (value) is the Event input port that sets the velocity value of a note, the pressure value of an Aftertouch message, or the value of an outgoing CC (Control Change) or Pitchbend message.

### 3.11.3 Properties: Function Page

Keeping the Channel Message Out Module Always Active

The Channel Message Out Module only forwards values to the parent Instrument's MIDI Out if it is part of an active signal flow. Connecting it directly to a Knob Module, for example, does not suffice. For such a case the Always Active feature is useful.

To keep the Channel Message Out Module always active, go to its Function page and engage the Always Active checkbox, shown in the figure below.

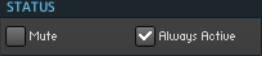

### Setting the Range of Input Values

The range of the input signal at the "Val" (value) input port [Min … Max] is mapped to the MIDI interval [0 … 127]. The values for "Min" and "Max" are set with the corresponding edit fields in the Function page of the Module's Properties. The default setting is Min = 0 and Max = 1. Another common setting is 0 to 127, which can aid in sending MIDI Program Change messages.

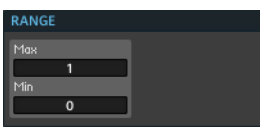

Fig. 3.26 Use the Min and Max edit fields in the Range area of the Function page to set the range of output values [Min … Max].

### 3.11.4 Example: Sending Multiple MIDI CC Messages

This example illustrates how to use the Channel Message Out Module to send MIDI CC messages to multiple MIDI Controllers. The Structure that fulfills this requirement is shown in the figure below. Let's say you have three Knob Modules (↑1.1, Fader/Knob) (labeled "CC1", "CC 12", and "CC 64"), the values of which you wish to forward to the corresponding MIDI Controller. Then the most convenient way to do this is by using the Channel Message Out Module.

First, for each change in a knob's value, you first need to send to the Channel Messages Out Module's "Nr" input port the CC number to which the Control Change message is to be sent. Then you need to send the new control value to the "Val" input port and only then the trigger signal to the "St" input port. Note that the trigger Event needs to carry the value "3" for MIDI CC messages. This way the Channel Message Out Module can correctly identify and process the values at its "Nr" and "Val" input ports.

The correct order of Events (described above) arriving at the Channel Message Out Module has been achieved with the use of Order (↑13.12, Order), Value (↑13.15, Value), and Merge Modules (↑13.16, Merge). Upon a change in a knob's value, the Order Module (↑13.12, Order) first triggers a Value Module (↑13.15, Value) from its "1" output port. This Value Module then sends an Event carrying the CC value to the Channel Message Out Module's "Nr" input port. Events from different sources are merged using the Merge Module (

↑13.16, Merge). The next step is to merge the control values from the "2" output ports of the Order Modules (↑13.12, Order) using a Merge Module and then send the merged signal to the "Val" input port. Last, the "3" output ports of the Order Modules are merged and trigger the Event carrying the value "3" to be sent to the "St" input port.

Note that the ranges of the knobs have all been set to [0 … 1], in correspondence to the "Min" and "Max" values set in the Channel Message Out Module's Function page. Furthermore, if the Modules in the Structure are inactive, engage the Always Active checkbox in the Channel Message Out Module's Function page.

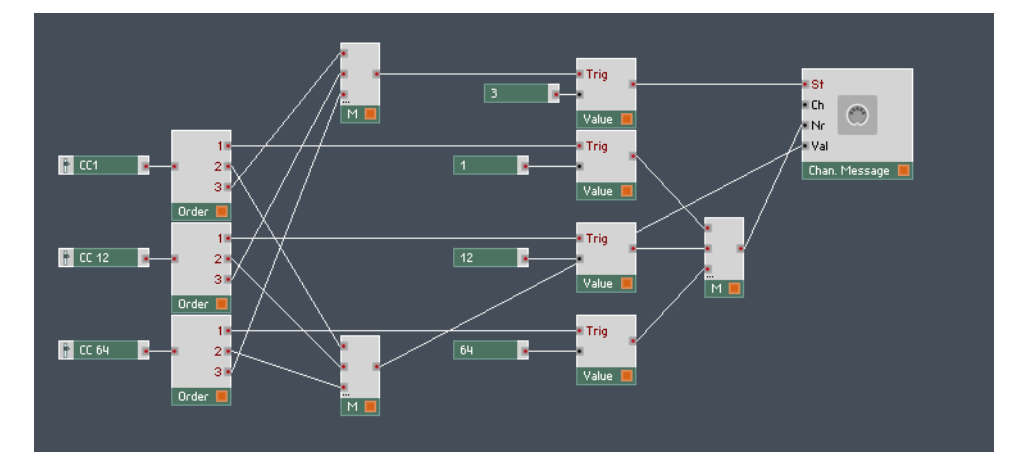

Fig. 3.27 Use the Channel Messages conveniently send multiple MIDI CC messages.

# **Bibliografía**

ADORNO, T. Teoría estética. Digital PDF por http://mateucabot.net. ed. Madrid: http://mateucabot.net, sobre Akal, 2004.

AIKIN. Power tools for synthesizer programming: the ultimate reference for sound design. San Francisco: Backbeat Books, 2004.

APOLLINAIRE, G. Caligramas. Tradução de Nicolás Rodríguez Galvis. Bogotá D.C.: Instituto Distrital de las Artes – IDARTES, 2015.

ARDUINO. Analog Read Serial. **Arduino Site**, 2020. Disponivel em: <https://www.arduino.cc/en/Tutorial/BuiltInExamples/AnalogReadSerial>. Acesso em: junio 2020.

ARDUINO. Arduino - SPI. Arduino Site, 2020. Disponivel em: <https://www.Arduino.cc/en/Reference/SPI>. Acesso em: Dic 2020.

ARDUINO. Digital Read Serial. Arduino Site, 2020. Disponivel em: <https://www.arduino.cc/en/Tutorial/BuiltInExamples/DigitalReadSerial>. Acesso em: junio 2020.

ARDUINO. Foundations>Digital Pins. Arduino Site, 2020. Disponivel em: <https://www.arduino.cc/en/Tutorial/Foundations/DigitalPins>. Acesso em: Dic 2020.

ARDUINO. Reference. Arduino Site, 2020. Disponivel em: <https://www.arduino.cc/reference/en>. Acesso em: junio 2020.

ATMEL CORPORATION. SAM3X / SAM3A [DATASHEET]. San Jose: Atmel Corporation, 2015. Disponivel em: <http://ww1.microchip.com/downloads/en/DeviceDoc/Atmel-11057-32-bit-Cortex-M3-Microcontroller-SAM3X-SAM3A\_Datasheet.pdf>. Acesso em: 2 Nov 2020.

CAGE, J. Silence / Lectures and Writings by John Cage. Middletown, Connecticut, USA.: WESLEYAN UNIVERSITY PRESS, 2001.

CAGE, J. PDF John Cage - 10 rules for students and teachers (edition: Frederico Herrmann). Academia.edu, ND. Disponivel em: <https://www.academia.edu/6299943/John\_Cage\_10\_rules\_for\_students\_and\_teachers\_edition\_Frederico\_H errmann\_>. Acesso em: 2021.

CLARK, L. Breviário sobre o corpo. concinnitas UERJ, Rio de Janeiro, Julho 2015. 165-177.

COCKOS REAPER COMMUNITY. Up and Running: A REAPER User Guide v 6.21. Version 6.21. ed. ND: Cockos, 2021. Disponivel em: <https://www.reaper.fm/userguide/ReaperUserGuide621c.pdf>. Acesso em: Jan 2021.

COHEN, J. J. Monster Culture (Seven Theses). In: COHEN, J. J. MOSTER THEORY. Minneapolis: Monster Culture ( Seven Theses), 1996. p. 3-25.

COLMAN, D. R. The three princes of Serendip / Notes on a mysterious phenomenon. McGill Journal of Medicine, Bethesda, v. 9(2), p. 161-163, July 2006.

CORTÁZAR, J. F. Historias de cronopios y de famas. Buenos Aires: Alfaguara S.A., 1995.

CORTÁZAR, J. F. Rayuela. Madrid: Ediciones Cátedra, 2011.

COUCHOT, E. A tecnologia na arte / Da fotografia à realidade virtual. Tradução de Sandra Rey. Porto Alegre: Universidade Federal do Rio Grande do Sul, 2003.

DAHLSTEDT, P. Taming and Tickling the Beast --- Multi-Touch Keyboard as Interface for a Physically Modelled Interconnected Resonating Super-Harp. Proceedings of the International Conference on New Interfaces for Musical Expression. Porto Alegre, Brazil: NIME - UFRGS. 2019. p. 47--52.

DELEUZE, G.; GUATTARI, F. El Anti Edipo, Capitalismo y Esquizofrenia. Barcelona: Paidós, 1985.

DELEUZE, G.; GUATTARI, F. 11 1837 DEL RITORNELO. In: \_\_\_\_\_\_ Mil Mesetas / Capitalismo y Esquizofrenia. Valencia: Pre-textos, 2002.

DELEUZE, G.; GUATTARI, F. Mil Mesetas, Capitalismo y Esquizofrenia. Valencia: PRE-TEXTOS, 2008.

DIXON, S.; SMITH, B. Digital Performance / A History of New Media in Theater, Dance, Performance Art, and Installation. Cambridge Massachusetts: MIT Press, 2007.

ELIOT, T. S. The Waste Land. mobi. ed. [S.l.]: Project Gutenberg, 2017. Disponivel em: <https://www.gutenberg.org/ebooks/1321>.

ESTELLA, I. Fluxus. Donostia-San Sebastian: Editorial Nerea S.A., 2012.

FREED, A. et al. **Augmenting the Cello**. Proceedings of the International Conference on New Interfaces for Musical Expression. Paris, France: NIME. 2006. p. 409--413.

FREED, A.; MANN, Y. OSC Library. Github OSC for Arduino, Jan 2020. Disponivel em: <https://github.com/CNMAT/OSC>. Acesso em: 2021.

FULLER, R. B. SYNERGETICS, Explorations in the Geometry of Thinking. California: Macmillan Publishing Co. Inc., 1979.

FUNKHOUSER, C. T. Kissing the Steak: The Poetry of Text Generators. In: RICARDO, F. J. Literary Art in Digital Performance. Case Studies in New Media Art and Criticism. New York: The Continuum International Publishing Group Inc, 2009. Cap. 5, p. 69-79.

GAMMON, N. Comparison of transfer protocols. Gammon Software Solutions, 2011. Disponivel em: <http://www.gammon.com.au/forum/?id=10918>. Acesso em: 2020.

GAMMON, N. SPI - Serial Peripheral Interface - for Arduino. Gammon Software Solutions, 2015. Disponivel em: <http://www.gammon.com.au/spi>. Acesso em: 2020.

GLITCHMACHINES R. About - Glitchmachines. Glitchmachines - Fordward Thinking ound Design, Junio 2020. Disponivel em: <https://glitchmachines.com/about/>.

GOLDSMITH, K. Uncreative Writing / Managing Language in the Digital Age. Epub. ed. New York: COLUMBIA UNIVERSITY PRESS, 2011.

GRAPH TECH GUITAR LABS LTD. STRING SAVER ORIGINALS STRAT & TELE STYLE SADDLES 2 1/16" STRING SPACING. Graph Tech Products, 2020. Disponivel em: <https://graphtech.com/collections/string-saversaddles-electric/products/ss-saddles-strat-tele-2-1-16-spacing>. Acesso em: Dic 2019.

HANLEY, A. REAKTOR 6 - Building in Primary. 6.0 (09/2015). ed. Berlin: NI, 2015.

HARTMANN, H. O. Tropicalismo e a vanguarda poética Brasileira: Analise de poemas de caetano veloso e de gilberto gil. Porto Alegre: Tese(m)-pucrs, 1983. Tese(m)-pucrs.

HAYLES, N. Strickland and Lawson Jaramillo's slippingglimpse: Distributed Cognition at/in Work. In: RICARDO, F. J. Literary Art in Digital Performance / Case Studies in New Media Art and Criticism. New York: The Continuum International Publishing Group Inc., 2009. Cap. 3, p. 38-47.

HEIDEGGER, M. Hölderlin y la Esencia de la Poesía. In: HEIDEGGER, M. Arte y Poesía. Mexico: Fondo de Cultura Economica, 1992. p. 125-148.

HOW Does a Transistor Work? Intérpretes: Derek Muller. [S.l.]: Veritasium Channel. 2013.

JARAMILLO ESCOBAR, J. Poesía sin Miedo, Medellín: Tragaluz Editores, 2011.

JEFFOS. S&M Live Configs. 2nd. ed. [S.l.]: Reaper Site - The SWS / S&M extension Community, 2012. Disponivel em: <http://www.sws-extension.org/download/S&M\_LiveConfigs\_Ed2.pdf>.

KAC, E. GFP Bunny. KAC web, 2002. Disponivel em: <http://www.ekac.org/gfpgalaxias.html>. Acesso em: Jan 2021.

KANDINSKY, V. Punto y línea sobre el plano/ Contribución al análisis de los elementos pictóricos. Buenos Aires: Paidós, 2003.

KITTLER, F. No hay Software y otros ensayos sobre filosofía de la tecnología. 1. ed. Manizales: Editorial Universidad de Caldas, 2017.

LEHRMAN, P. D. What is MIDI? [S.l.]: MIDI org, 2017. Sections adapted from MIDI For The Professional by Paul D. Lehrman & Tim Tully.

LIINE TEAM. Lemur User Guide v.3.1. 3.1. ed. ND: Liine, 2012. Disponivel em: <https://liine.net/assets/files/lemur/Lemur-User-Guide.pdf>. Libro Manual.

LIU, J. Phi\_interfaces library home page. Liudr's Blog, 2015. Disponivel em: <http://liudr.wordpress.com/phi\_interfaces/>. Acesso em: Dic 2020.

MACHADO, A. Arte e mídia. segunda. ed. Rio de Janeiro: Jorge Zahar Editor Ltda., 2007.

MALLARMÉ, S. Un lance de Dados jamás abolirá el Azar. España: Maldoror ediciones, 2013.

MARINHO VIEIRA, J. Moedor de Pixels: interfaces, interações e audiovisual. Dissertação PPGAV UnB para obtenção do título de Mestre em Artes Visuais. ed. Brasília: UnB-PPGAV-IdA, 2016. Disponivel em: <https://repositorio.unb.br/bitstream/10482/20750/1/2016\_JacksonMarinhoVieira.pdf>. Acesso em: junio 2020.

MERLEAU-PONTY, M. Lo visible y lo invisible. Buenos Aires: Nueva Visión, 2010.

MERTON, R. K.; BARBER, E. G. The Travels and Adventures of Serendipity: A Study in Sociological Semantics and the Sociology of Science. New Jersey / Oxfordshire: Princeton University Press, 2004.

MORREALE, F.; GUIDI, A.; MCPHERSON, A. P. Magpick: an Augmented Guitar Pick for Nuanced Control. Proceedings of the International Conference on New Interfaces for Musical Expression. Porto Alegre, Brazil: NIME - UFRGS. 2019. p. 65--70.

MUÑOZ ROMERO, L. Algunas problemáticas del Aprendizaje y uso de Medios digitales en Contexto de Creación. 14 Festival Internacional de la Imagen. Manizales, Caldas: Universidad de Caldas. 2015. p. 43.

MUSC 216, B. S. O. M. Computer Music: MIDI Key Number Chart. Computer Musica at Vanderbilt University, ND. Disponivel em: <http://computermusicresource.com/midikeys.html>. Acesso em: 2021.

NATIVE INSTRUMENTS GMBH. REAKTOR 6 FACTORY LIBRARY - Manual. 2015-11. ed. Berlin: NI, 2015. Disponivel em: <https://www.native-

instruments.com/fileadmin/ni\_media/downloads/manuals/REAKTOR\_Factory\_Library\_Manual\_English\_201 5\_11.pdf>.

NOBLE, J. Programming Interactivity (Second Edition). California: O'Reilly Media, 2012.

O Real Ao Vivo [Virada Cultural 2020]. Intérpretes: Arnaldo Antunes e VITOR ARAÚJO. [S.l.]: Cidade de São Paulo Cultura - Theatro Municipal de São Paulo. 2020.

OITICICA, H. Aspiro ao grande labirinto / Hélio Oiticica. Rio de Janeiro: Rocco, 1986. Seleção de textos: Luciano Figueiredo, Lygia Pape, Waly Salomão.

OITICICA, H. Esquema geral da Nova Objetividade. In: FERREIRA, G.; COTRIM, C. Escritos de Artistas Anos 60/70. Rio de Janeiro: Jorge ZAHAR Editor, 2006. p. 154-168.

OSTROWER, F. Acasos e Criação Artística. Rio de Janeiro: Campus c, 1990.

PADILLA, J. I. EL TERRENO EN DISPUTA ES EL LENGUAJE 1era. ed. Madrid: Iberoamericana, 2014.

PATEL, M. Arduino-SPI. Mikael Patel Github, 2018. Disponivel em: <https://github.com/mikaelpatel/Arduino-SPI>. Acesso em: Nov 2020.

PROCESSING FOUNDATION. Processing 4.0 alpha 2 Revision 1271. changes.md, 2020. Disponivel em: <https://github.com/processing/processing4/blob/master/build/shared/changes.md>. Acesso em: Diciembre 2020.

RACIONERO, L. Textos de Estética Taoísta. Madrid: Alianza Editorial, 2002.

RADRIGÁN, V. (Ed.). Pensar los cuerpos. Tres ensayos sobre cuerpo y transdisciplina. 1era. ed. Santiago de Chile: Editorial Adrede, 2014.

RALEY, R. List(en)ing Post. In: RICARDO, F. J. Literary Art in Digital Performance, Case Studies in New Media Art and Criticism. New York: The Continuum International Publishing Group Inc, 2009. Cap. 3, p. 22-34.

REBANE, A. Reaktor 5 Aplication Reference. 1.0 Digital. ed. Berlin: Native Instruments, 2010.

REBANE, A. Reaktor 5 Module Reference. 1.1 Digital. ed. Berlin: Native Instruments, 2011.

REICHARDT, J. (Ed.). Cybernetic Serendipity. 2nd. ed. London: Studio International, 1968.

RICARDO, F. J. (Ed.). Literary Art in Digital Performance, Case Studies in New Media Art and Criticism. New York: The Continuum International Publishing Group Inc, 2009.

RICARDO, F. J. Reading the Discursive Spaces of Text Rain, Transmodally. In: RICARDO, F. J. Literary Art in Digital Performance, Case Studies in New Media Art and Criticism. New York: The Continuum International Publishing Group Inc, 2009. Cap. 4, p. 52-68.

ROADS, C. Microsound. 1st. ed. Cambridge, Massachusetts: The MIT Press, 2001.

SCHAFER, M. R. The soundscape: our sonic environment and the tuning of the world. Rochester, Vermont: Destiny Books, 1994.

SCHERZ, ; MONK,. Practical Electronics for Inventors. 3rd. ed. New York: McGraw-Hill, 2013.

SHAKESPEARE, W. The Tempest. In: \_\_\_\_\_ WILLIAM SHAKESPEARE / THE COMPLETE WORKS. 2nd. ed. Oxford: Oxford University Press, 1986-2005.

SHIFMANN, D. Learning Processing. Burlington, MA, USA: Morgan Kaufmann Publishers, 2008.

SILVEIRA DE ALCÂNTARA,. Arnaldo Antunes, Trovador Multimídia. Tese de Doutorado. ed. Brasília: [s.n.], 2010. Disponivel em: <http://repositorio.unb.br/handle/10482/8399>. Tese apresentada ao Programa de Pósgraduação em Literatura Brasileira do Departamento de Teoria Literária e Literaturas (TEL), da Universidade de Brasília (UnB).

SIMANOWSKI, R. What is and Toward What End Do We Read Digital Literature? In: RICARDO, F. J. Literary Art in Digital Performance, Case Studies in New Media Art and Criticism. New York: The Continuum International Publishing Group Inc, 2009. Cap. 1, p. 10-16.

SPARKFUN ELECTRONICS ®. Rotary Encoder - Illuminated (RGB) COM-10982. SparkFun Electronics Home, 2020. Disponivel em: <https://www.sparkfun.com/products/retired/10982>. Acesso em: 2020.

STANLEY, M.; BREVIG,. Keypad library for Arduino. Keypad Github repository copy, 2015-17. Disponivel em: <https://github.com/Chris--A/Keypad>. Acesso em: Dic 2020. Arduino Library.

STO. TOMAS, G. MOLEKULAR - Manual. 1. ed. Berlin: Native Instruments, 2014.

SYNAESMEDIA. CPLX 15 : Ghales / K-Torrent / euFraktus X - Enantiodromia. Dionysian-Industrial-Complex Label, 2020. Disponivel em: <http://www.dionysian-industrial-complex.net/br/cplx-15-ghales-k-torrenteufraktus-x-enantiodromia/>. Acesso em: Jan 2021.

THE MIDI ASSOCIATION. MIDI History:Chapter 6-MIDI Is Born 1980-1983. MIDI.Org, 16 Jan 2020. Disponivel em: <https://www.midi.org/midi-articles/midi-history-chapter-6-midi-is-born-1980-1983>. Acesso em: Dic 2020.

TOM, A. J. et al. Rebuilding and Reinterpreting a Digital Musical Instrument --- The Sponge. Proceedings of the International Conference on New Interfaces for Musical Expression. Porto Alegre, Brazil: NIME - UFRGS. 2019. p. 37--42.

TOP-UP INDUSTRY CORP. ROTATIONAL ENCODER SPECIFICATION EC12PLRGBSDVBF-D-25K-24-24C-61/08- 6H. B. ed. NI, China: TOP-UP INDUSTRY CORP., 2010. Disponivel em: <http://cdn.sparkfun.com/datasheets/Components/Switches/EC12PLRGBSDVBF-D-25K-24-24C-6108- 6HSPEC.pdf>. Acesso em: Dic 2020.

VAN GOGH, V. Cartas a Théo. Barcelona: IDEA BOOKS, S.A., 2003.

VENTURELLI, S. Arte Computacional. Brasília: Editora Universidade de Brasília, 2016.

WOLF, M. Proust and the Squid / The STORY and SCIENCE of the READING BRAIN. EPub Edition August 2017. ed. New York: HarperCollins Publishers, 2017.

WOLFE, J. Note names, MIDI numbers and frequencies. Basics in Music Acoustics - Music Science at University of New South Wales, ND. Disponivel em: <http://newt.phys.unsw.edu.au/jw/notes.html>. Acesso em: 2020.

WRIGHT, M. Brief Overview of OSC and its Application Areas. OSC Conference 2004, 07/2004. Berkeley, CA, USA: CNMAT and the UC Discovery Grant Program. 2004.

YOUNGBLOOD, G. Expanded Cinema. 1st. ed. New York: P. Dutton & Co., 1970.

ZAVALISHIN,. REAKTOR 6 - Building in Core. 6.0 (09/2015). ed. Berlin: NI, 2015.

ZULETA, E. Elogio de la dificultad. Medellín: Hombre Nuevo Editores (Novena edición), 2005.